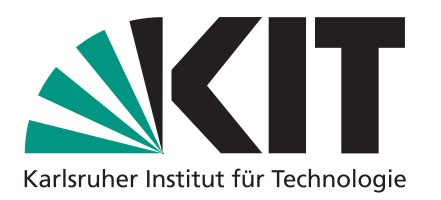

# **Algorithmen 1**

## **Graphen und Breitensuche**

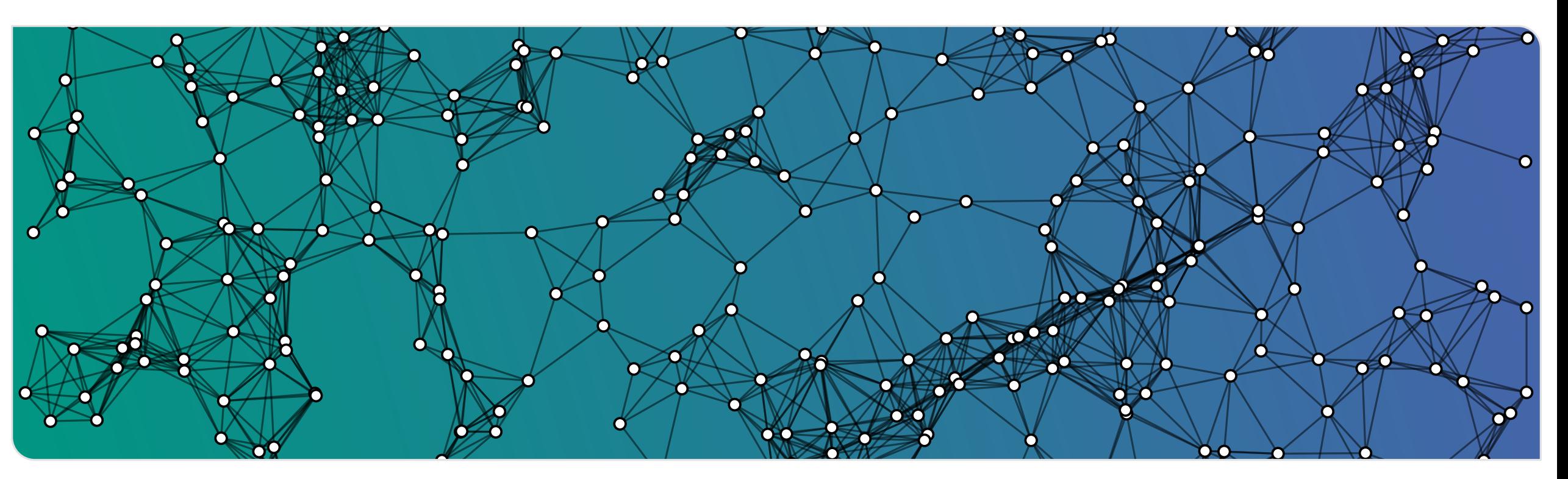

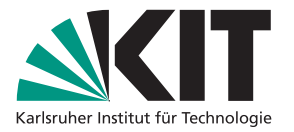

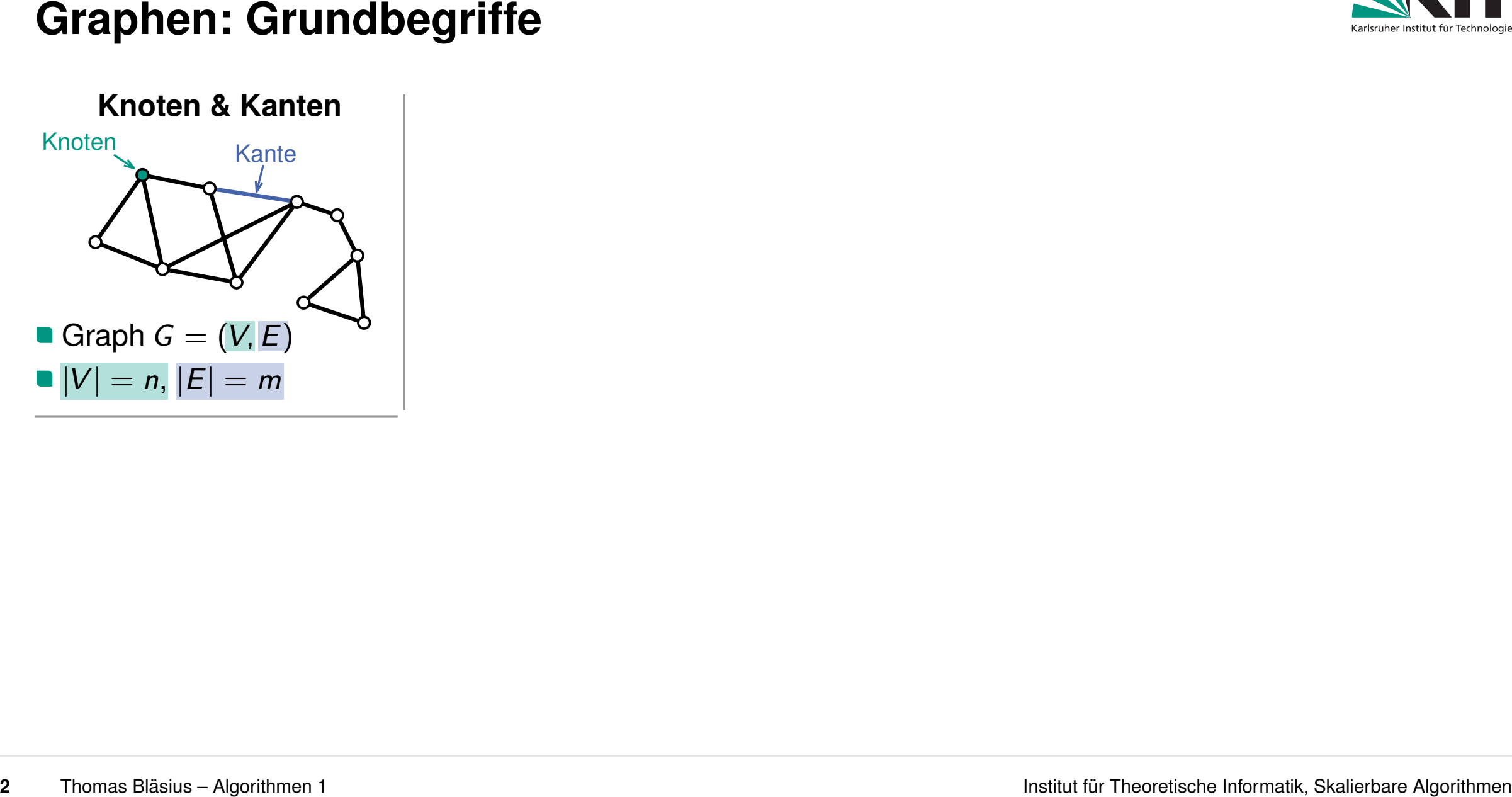

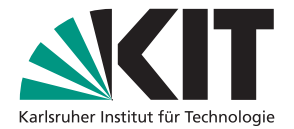

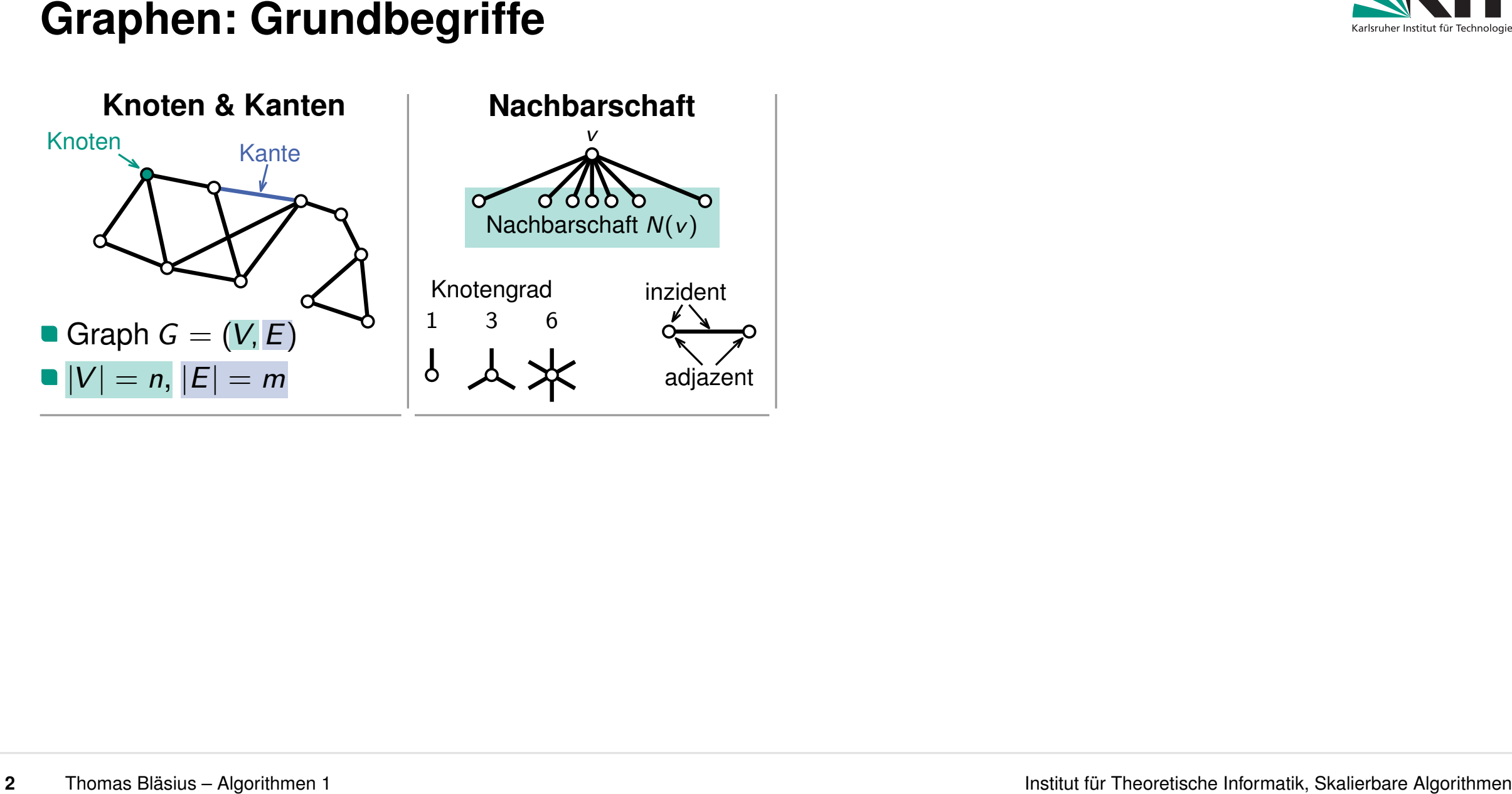

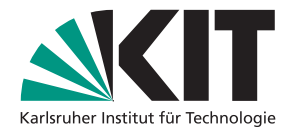

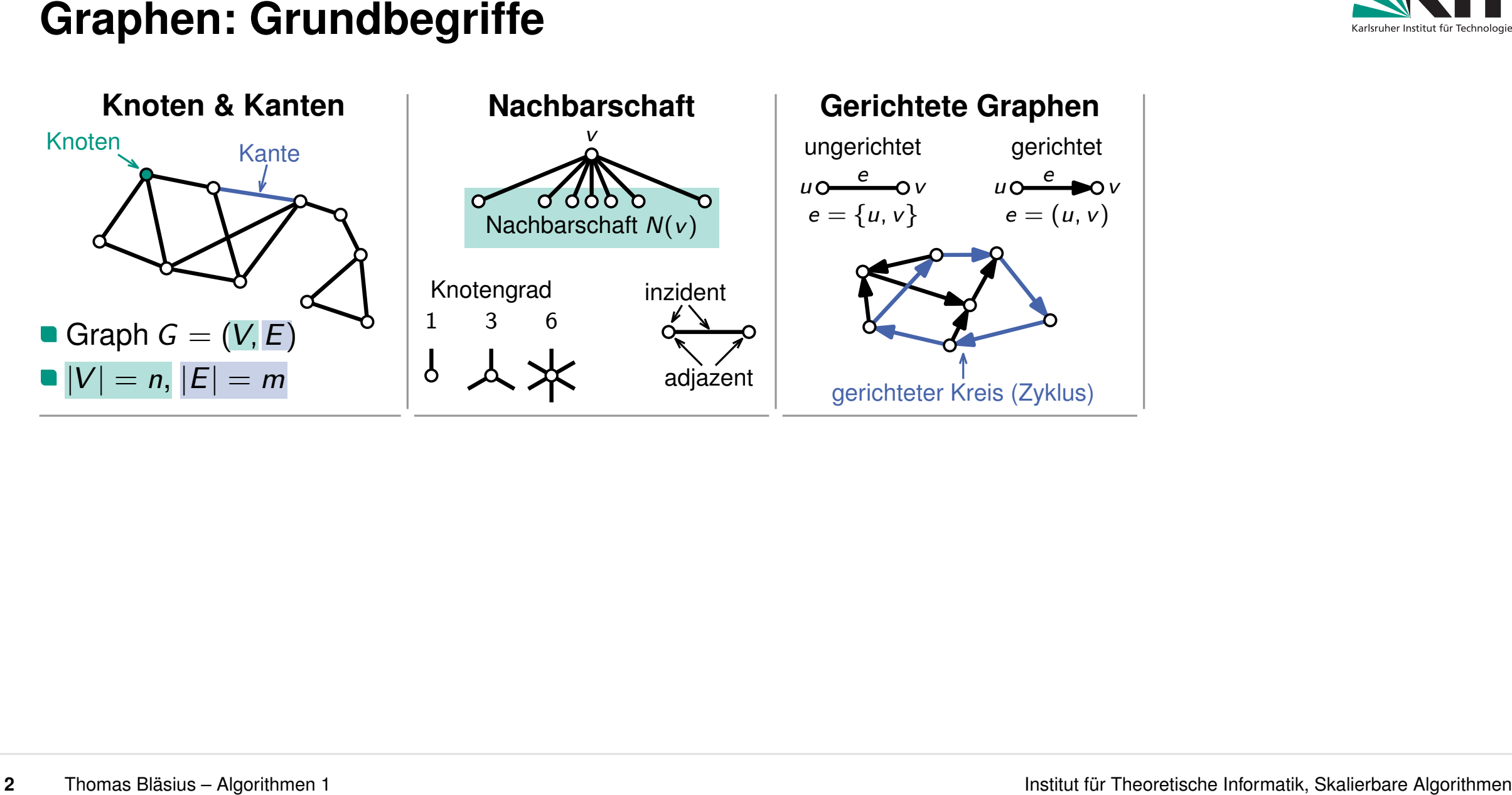

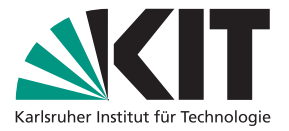

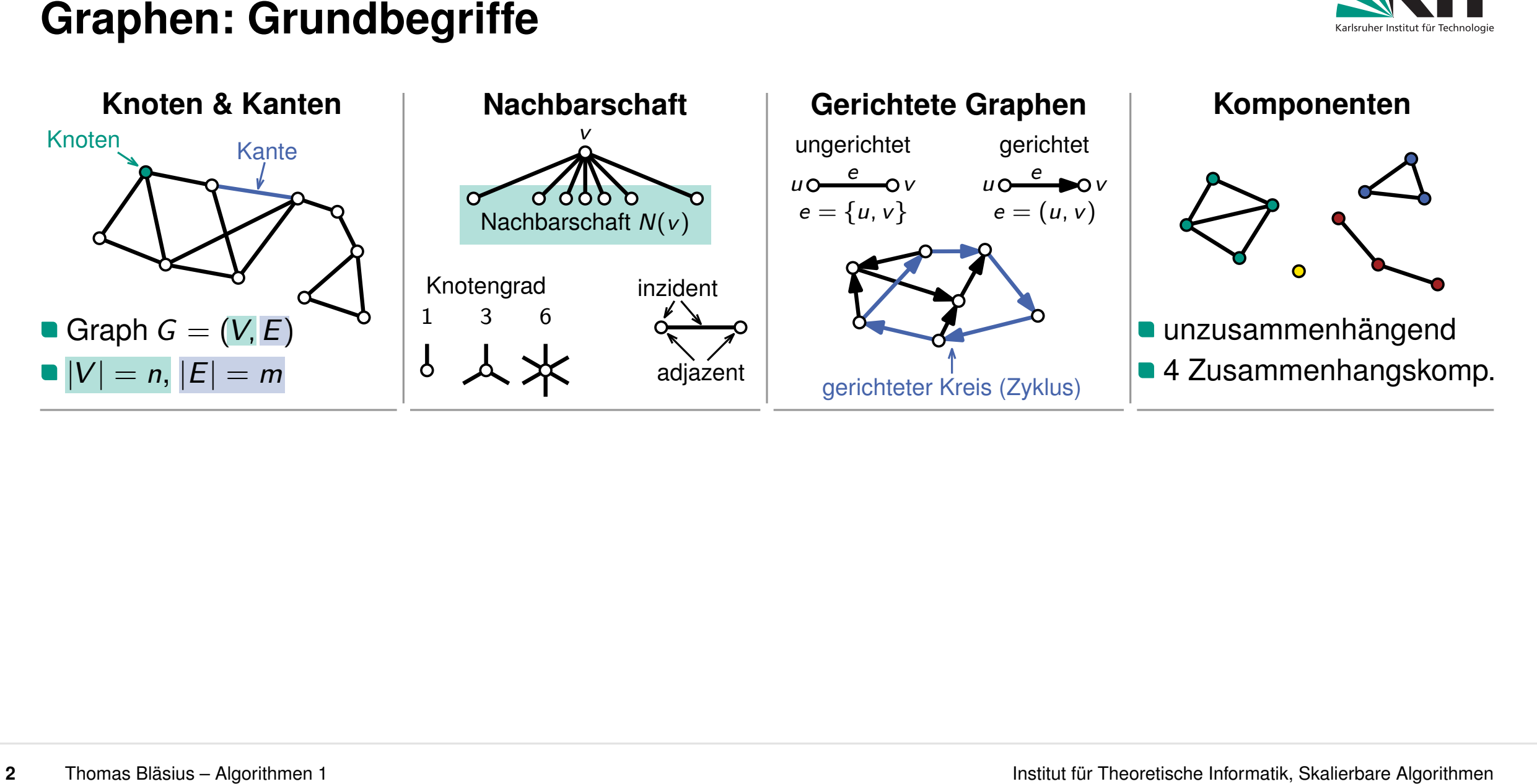

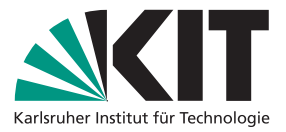

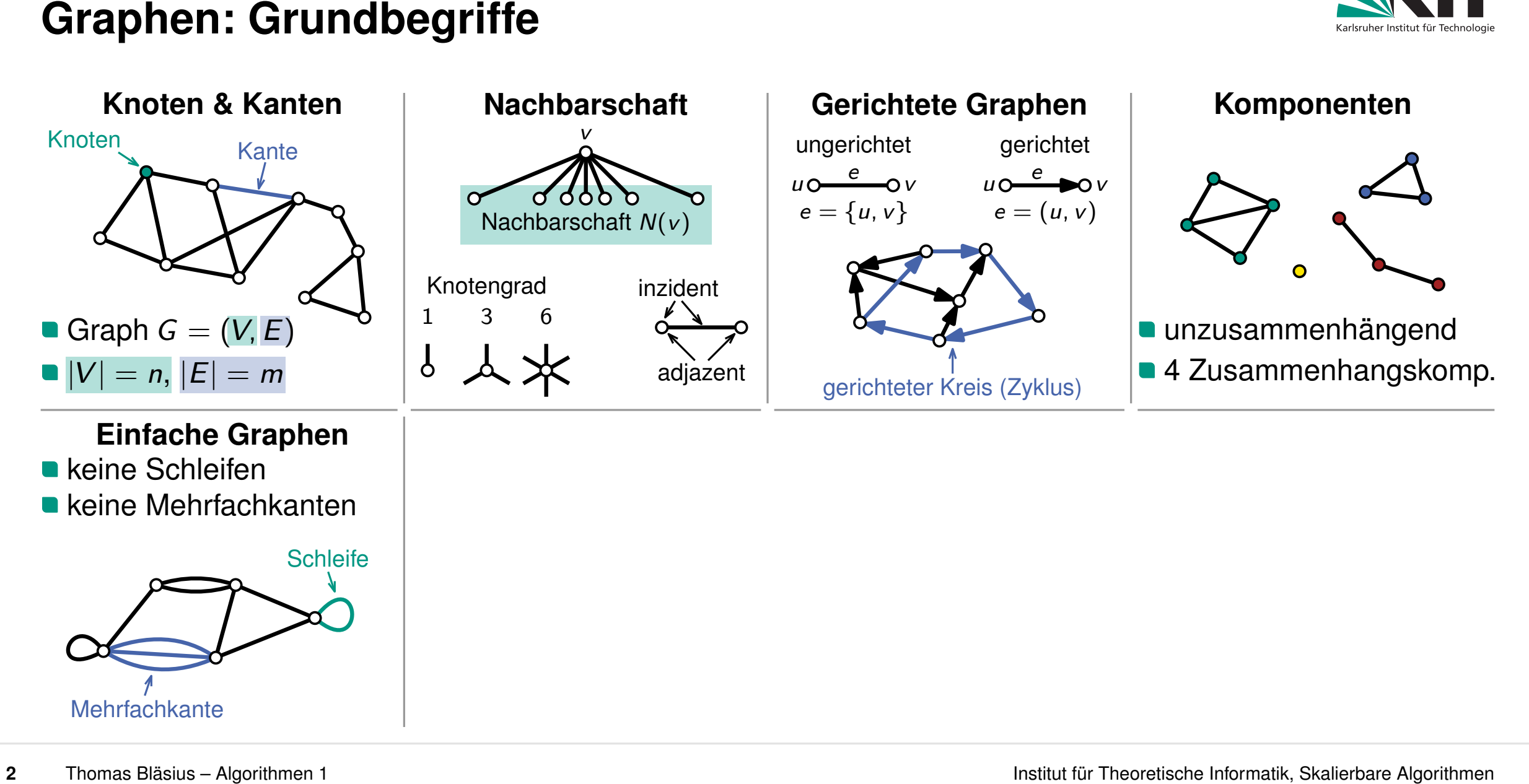

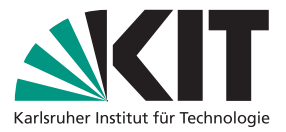

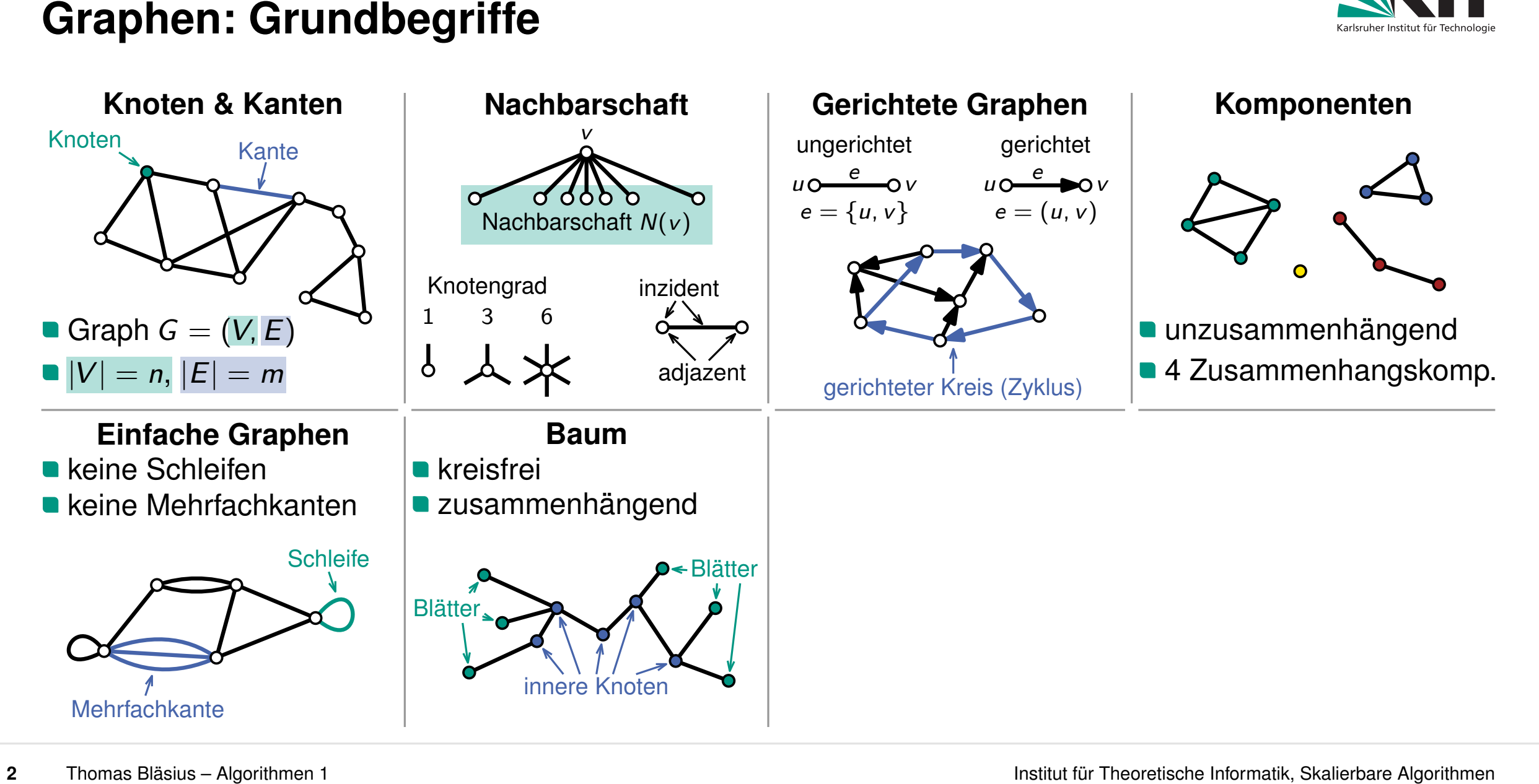

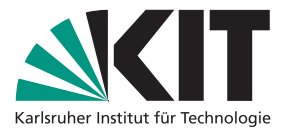

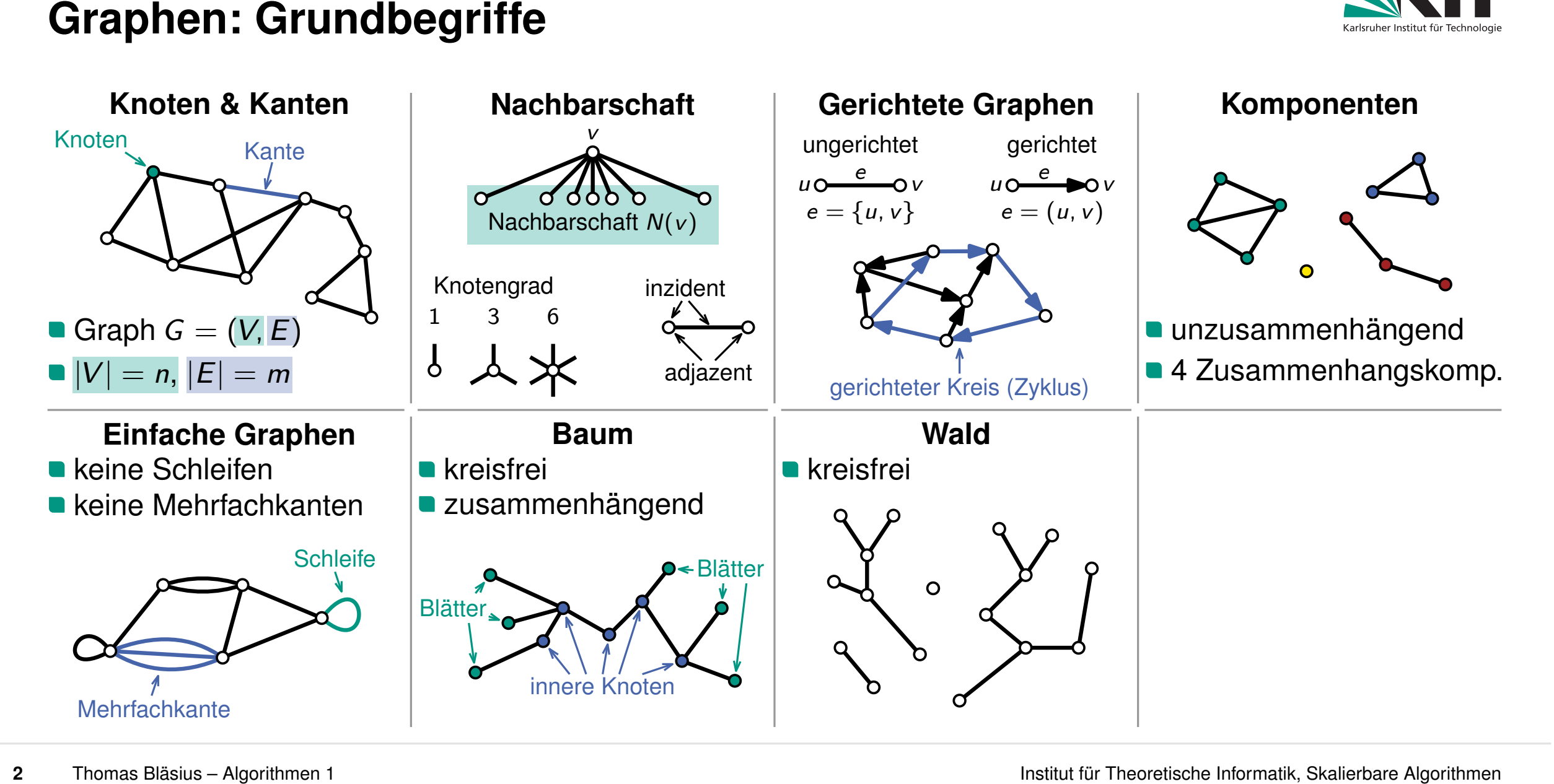

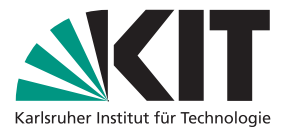

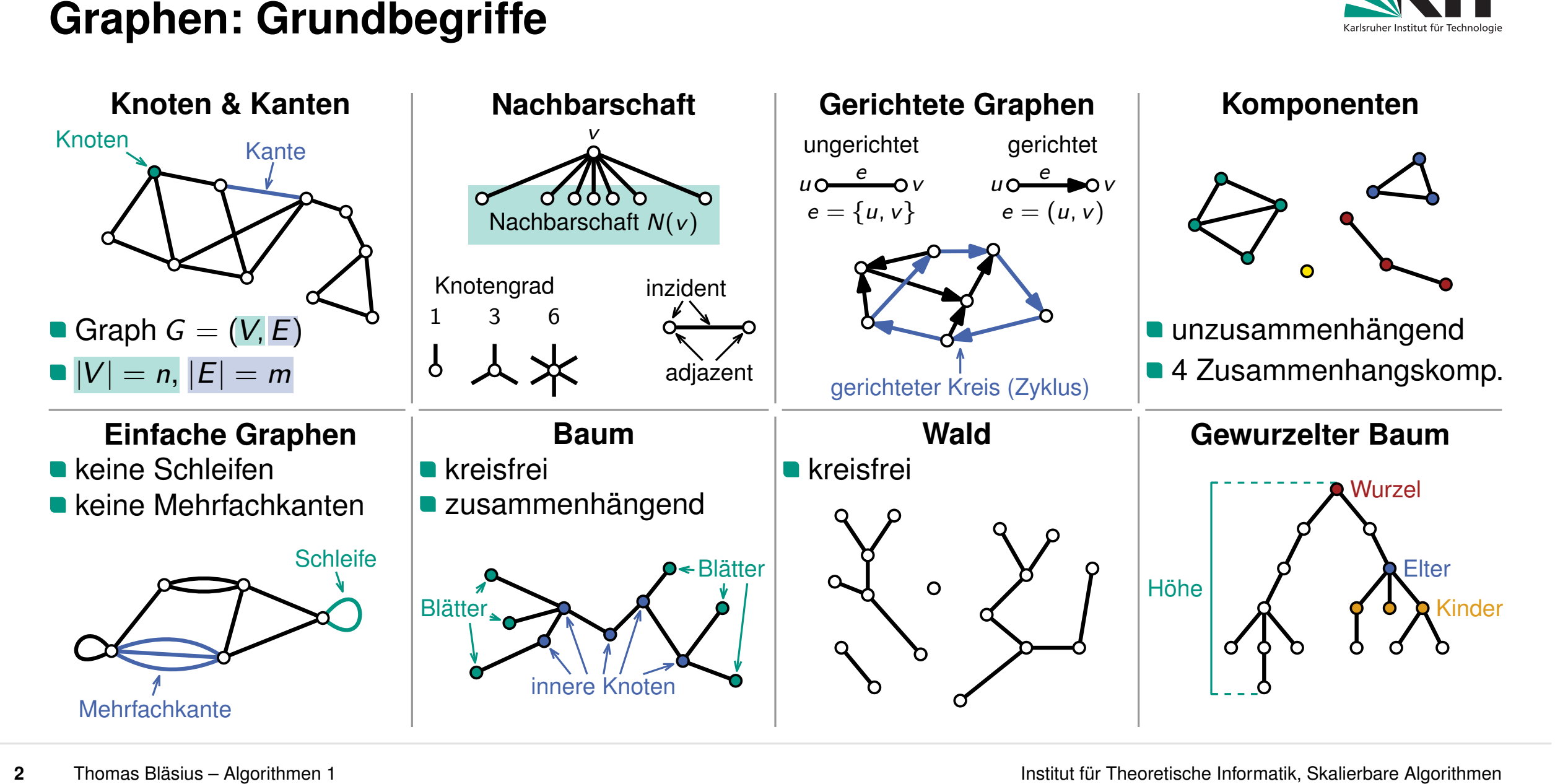

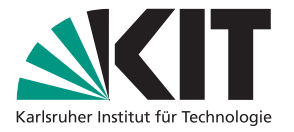

Caphen sind allgegenwärtig<br>
Caphen sind allgegenwärtig<br>
Francheilert Beziehungen (Kanten) zwischen Paaren von Objekten (Knoten)<br>
Francheilert Beziehungen (Kanten)<br>
Francheiler zwischen Proteinen<br>
Francheiler (Knoten)<br>
Comm

- 
- 
- 

Ein erstes Graphenproblem<br>
Graphen sind allgegenwärtig<br>
- modelliert Beziehungen (Kanten) zwischen Paaren von Objekten (Knoten)<br>
- Kontakte zwischen Lebewesen<br>
- Interaktionen zwischen Proteinen<br>
- Kommunikation zwischen S

- 
- 
- 

## **Grundlegendes Problem: Zusammenhangskomponenten finden**

- gegeben: Graph (z.B. als Liste von Kanten)
- Ziel: färbe die Knoten entsprechend der Komponenten

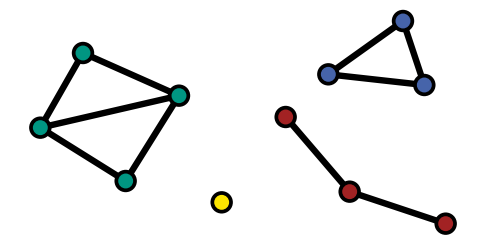

### **Vorgehen: Graphtraversierung**

- laufe bei einem Knoten *s* los
- finde und färbe alle Knoten, die von *s* aus erreichbar sind
- Ein erstes Graphenproblem<br>
Graphen sind allgegenwärtig<br>
 modelliert Beziehungen (Kanten) zwischen Paaren von Objekten (Knoten)<br>
 Kontakte zwischen Lebewesen<br>
 Interaktionen zwischen Proteinen<br>
 Communikation zwischen S ■ Ziel: färbe die Knoten entsprechend der Komponenten<br>
Vorgehen: Graphtraversierung<br>
■ laufe bei einem Knoten *s* los<br>
■ finde und färbe alle Knoten, die von *s* aus erreichbar sind<br>
■ wähle neue Farbe und wiederhole mit

**Grundlegendes Problem: Zusammenhangskomponenten finden**

- 
- 
- 

**gegeben: Graph (z.B. als Liste von Kanten)** 

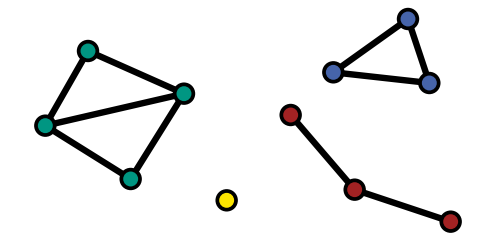

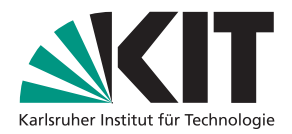

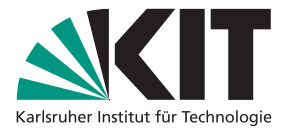

- 
- **4** The Eensuche (DFS)<br>
 starte bei einem Knoten *s*<br>
 laute in jedem Schritt zu neuem Nachbarn<br>
 Sackgasse (kein neuer Nachbar)<br>
→ Backtracking: zurück zum Vorgänger<br>
<br> **Thomas Blätius Algorithmen 1**<br> **Institut für In laufe in jedem Schritt zu neuem Nachbarn** 
	- Sackgasse (kein neuer Nachbar)
		- $\rightarrow$  Backtracking: zurück zum Vorgänger

- 
- **In laufe in jedem Schritt zu neuem Nachbarn**
- Sackgasse (kein neuer Nachbar)
	- $\rightarrow$  Backtracking: zurück zum Vorgänger

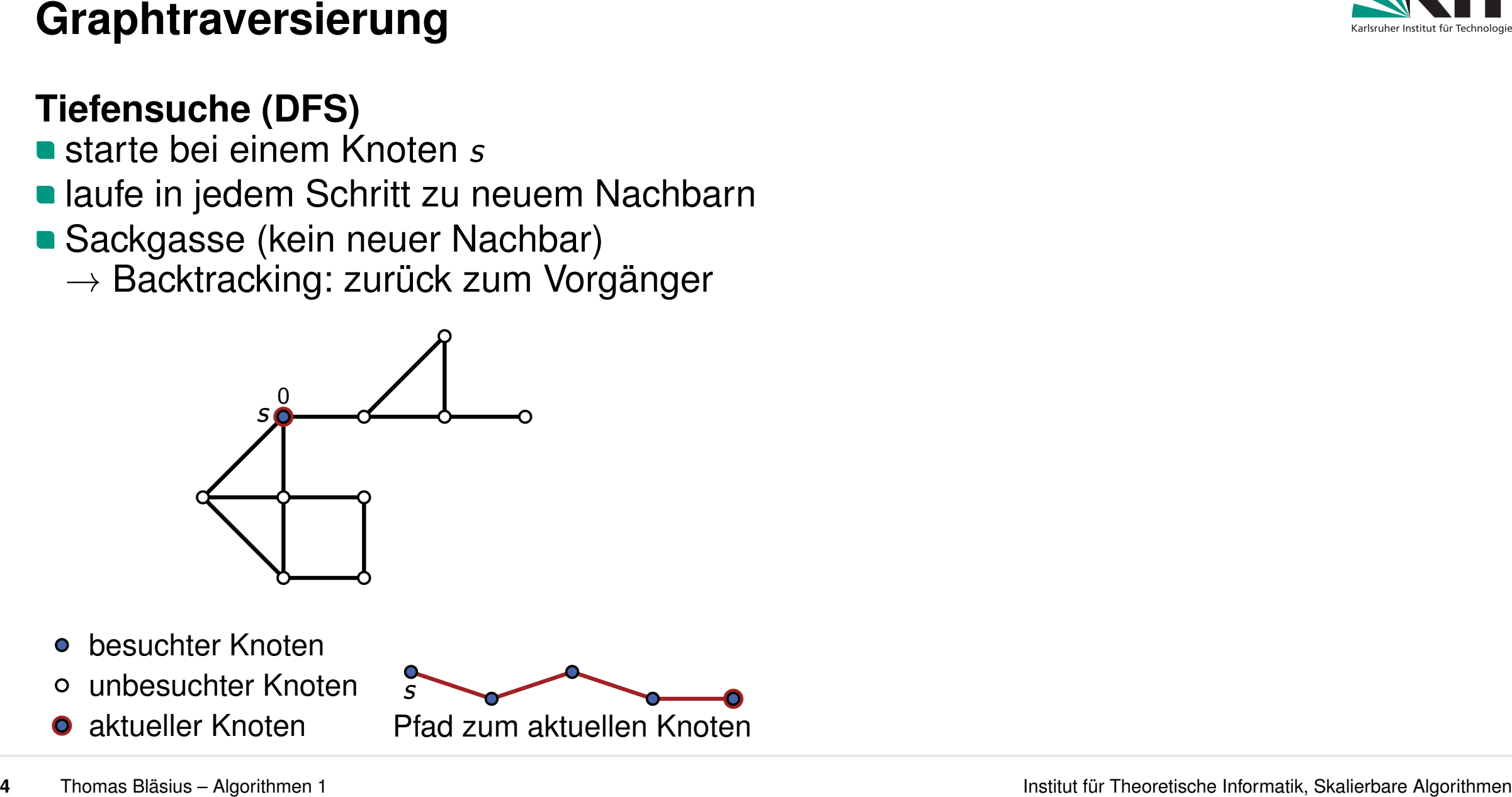

- besuchter Knoten
- unbesuchter Knoten
- 

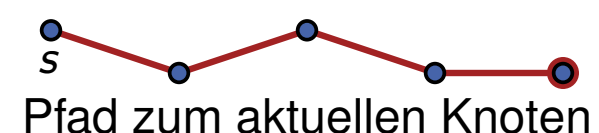

- 
- **In laufe in jedem Schritt zu neuem Nachbarn**
- Sackgasse (kein neuer Nachbar)
	- $\rightarrow$  Backtracking: zurück zum Vorgänger

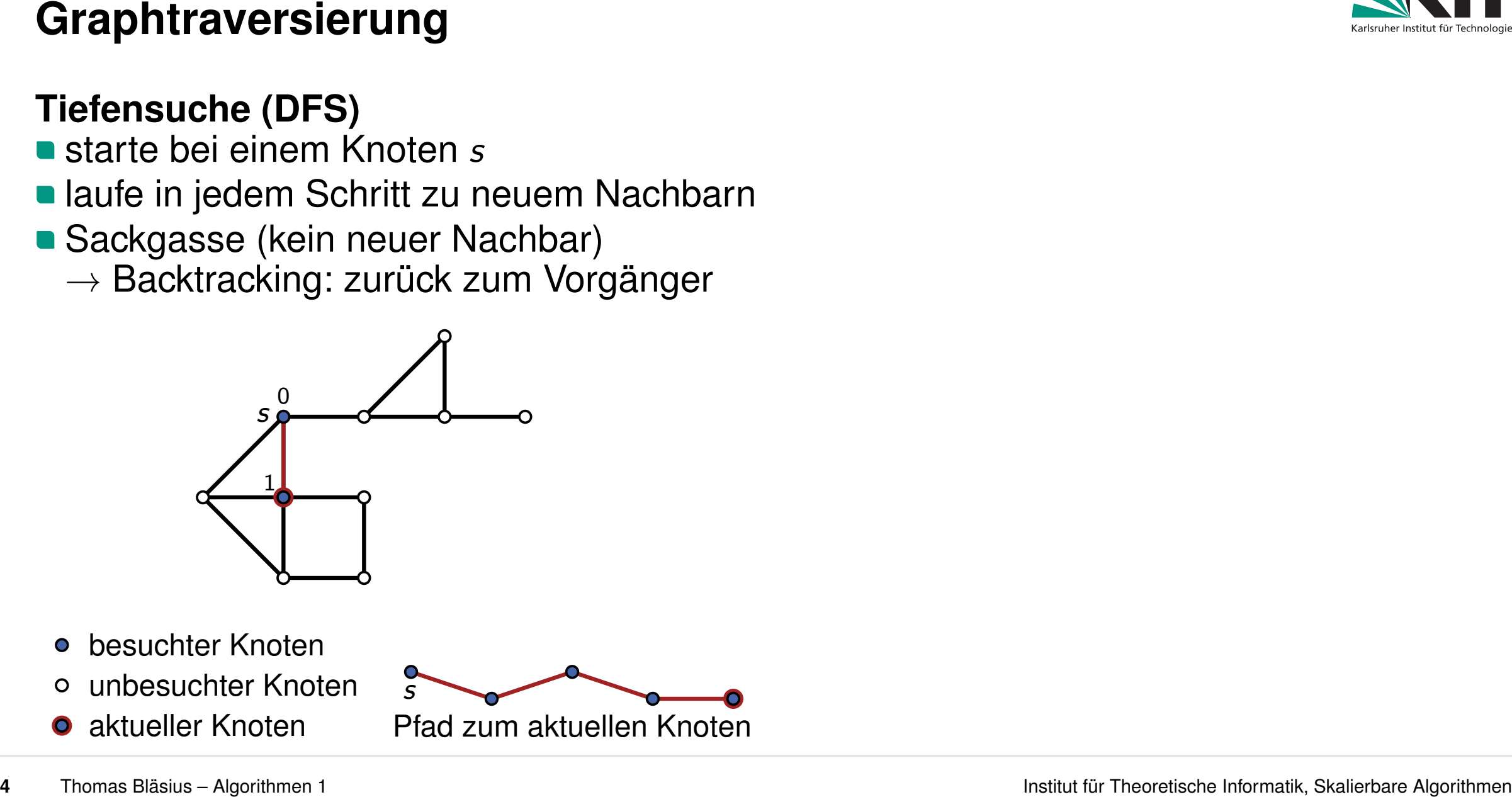

- besuchter Knoten
- unbesuchter Knoten
- 

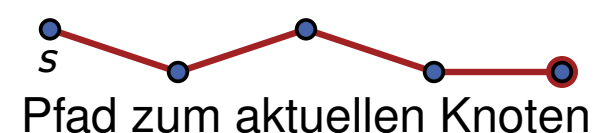

- 
- **In laufe in jedem Schritt zu neuem Nachbarn**
- Sackgasse (kein neuer Nachbar)
	- $\rightarrow$  Backtracking: zurück zum Vorgänger

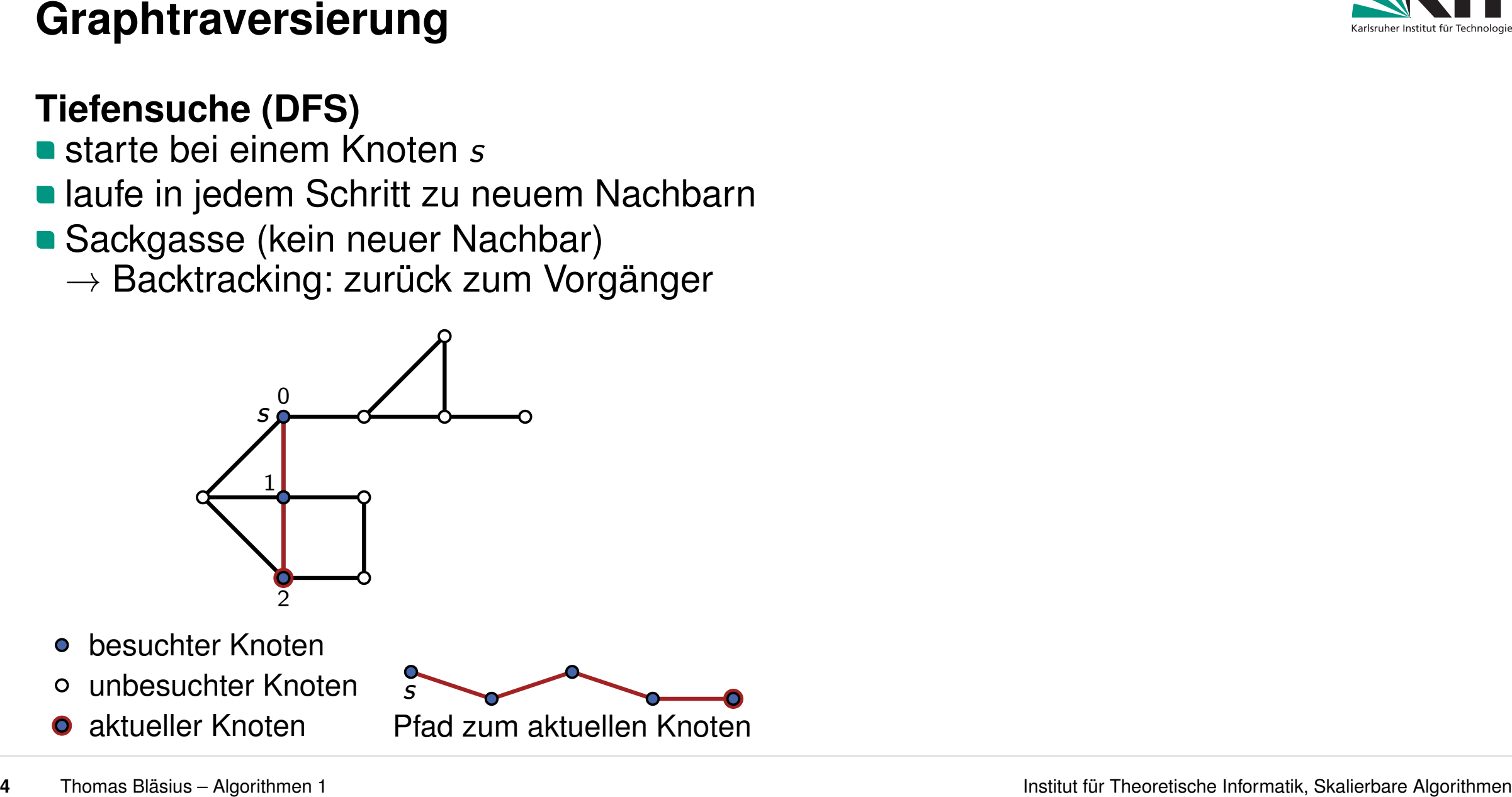

- besuchter Knoten
- unbesuchter Knoten
- 

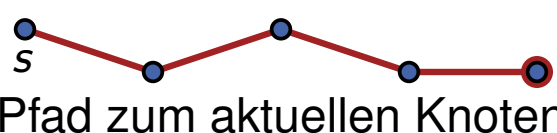

- 
- **In laufe in jedem Schritt zu neuem Nachbarn**
- Sackgasse (kein neuer Nachbar)
	- $\rightarrow$  Backtracking: zurück zum Vorgänger

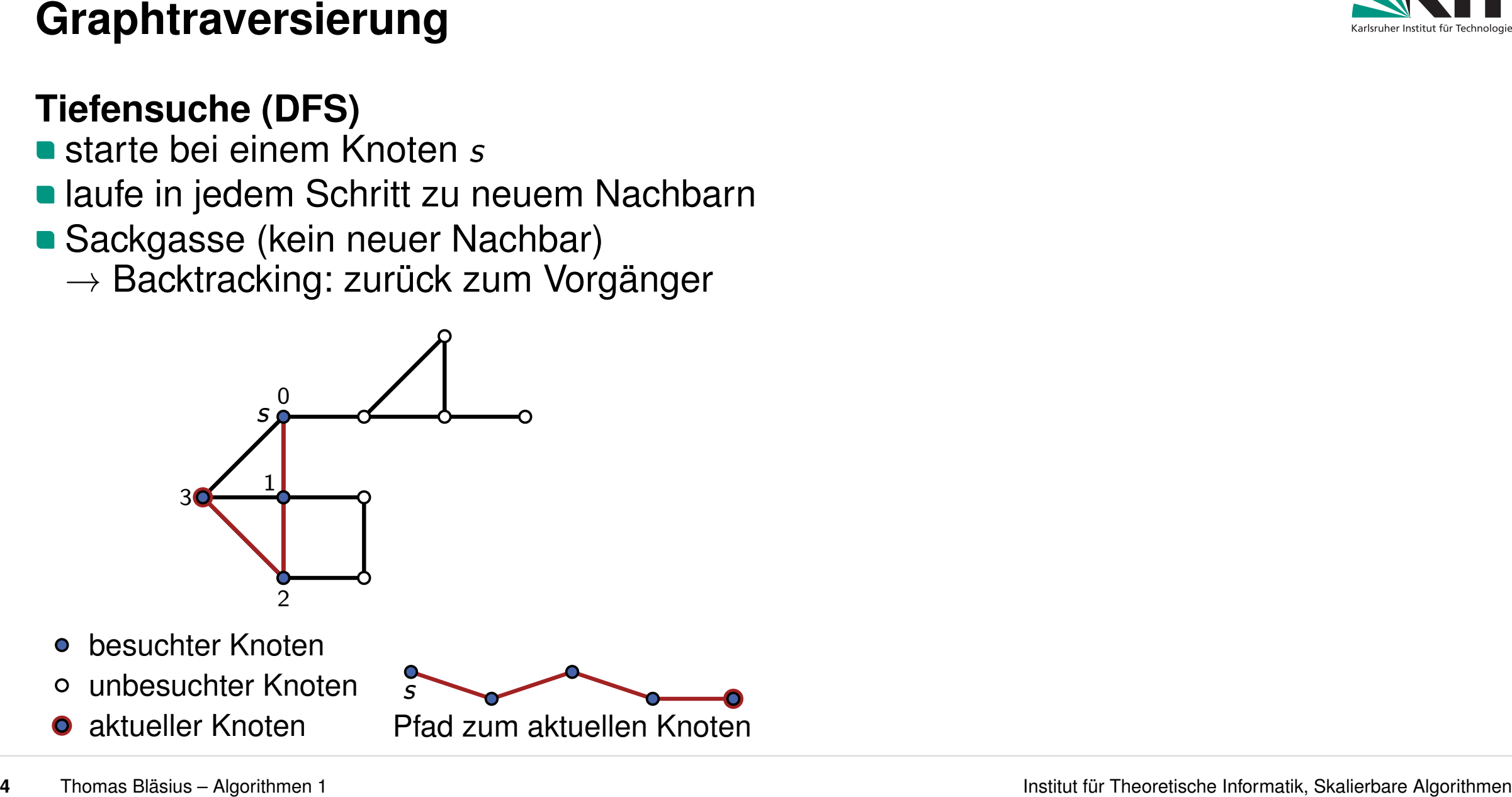

- besuchter Knoten
- unbesuchter Knoten
- 

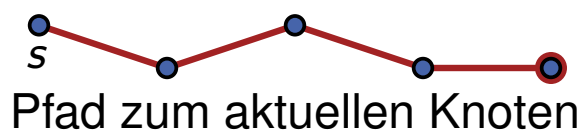

- 
- **In laufe in jedem Schritt zu neuem Nachbarn**
- Sackgasse (kein neuer Nachbar)
	- $\rightarrow$  Backtracking: zurück zum Vorgänger

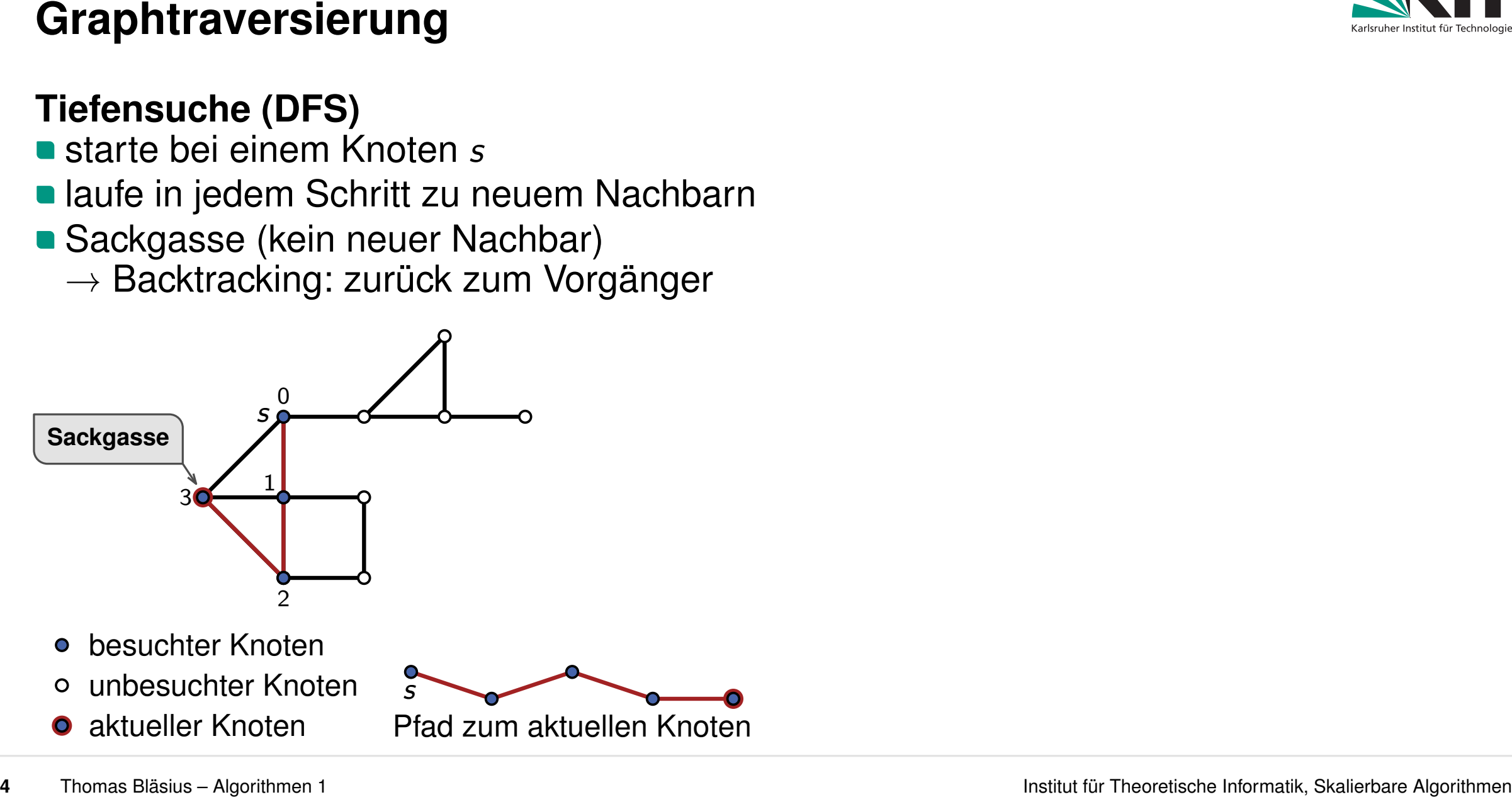

- 
- **In laufe in jedem Schritt zu neuem Nachbarn**
- Sackgasse (kein neuer Nachbar)
	- $\rightarrow$  Backtracking: zurück zum Vorgänger

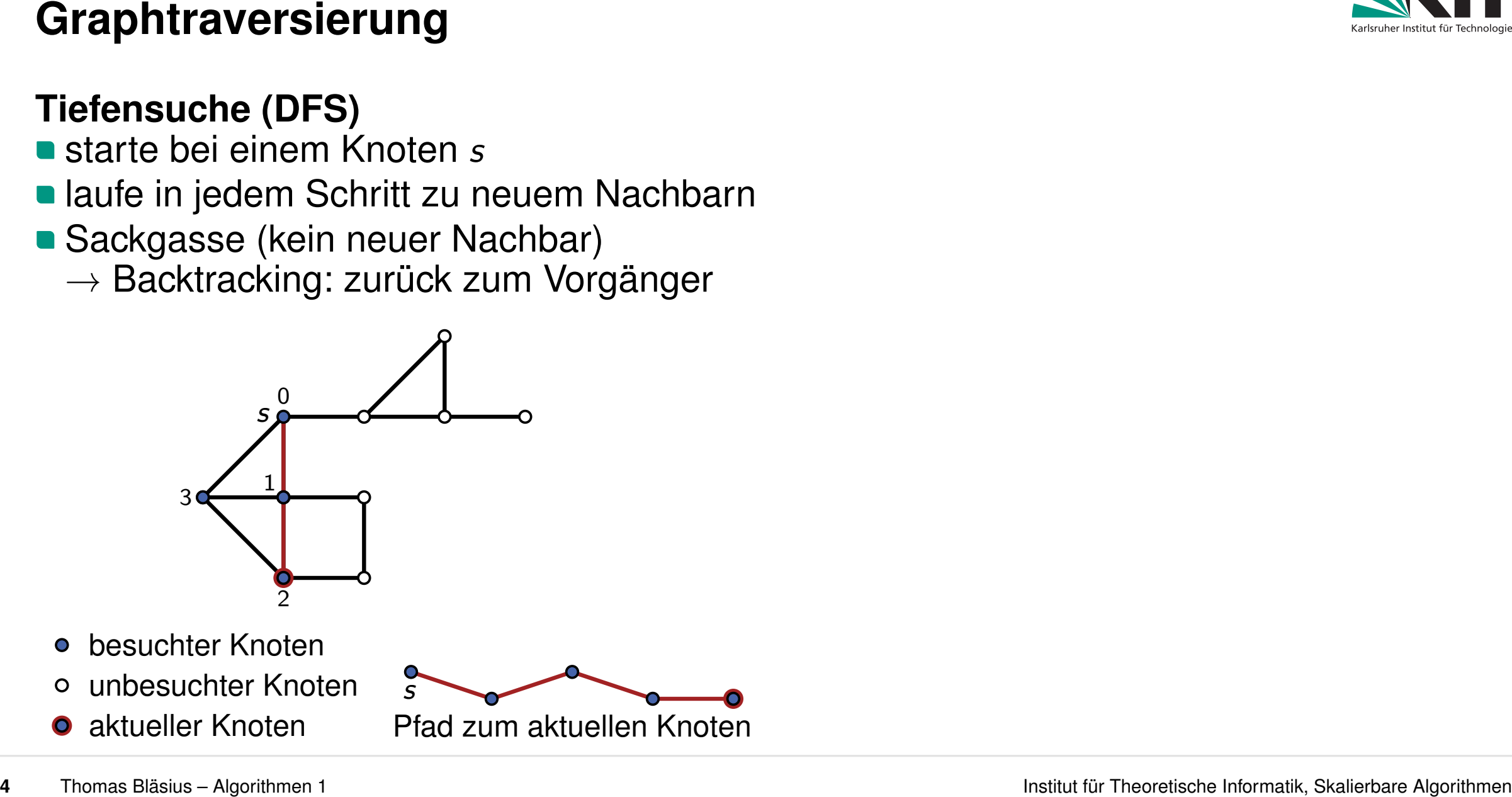

- besuchter Knoten
- unbesuchter Knoten
- 

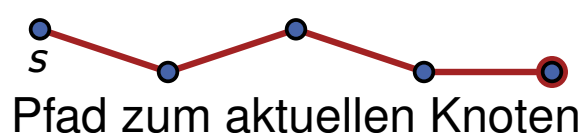

- 
- laufe in jedem Schritt zu neuem Nachbarn
- Sackgasse (kein neuer Nachbar)
	- $\rightarrow$  Backtracking: zurück zum Vorgänger

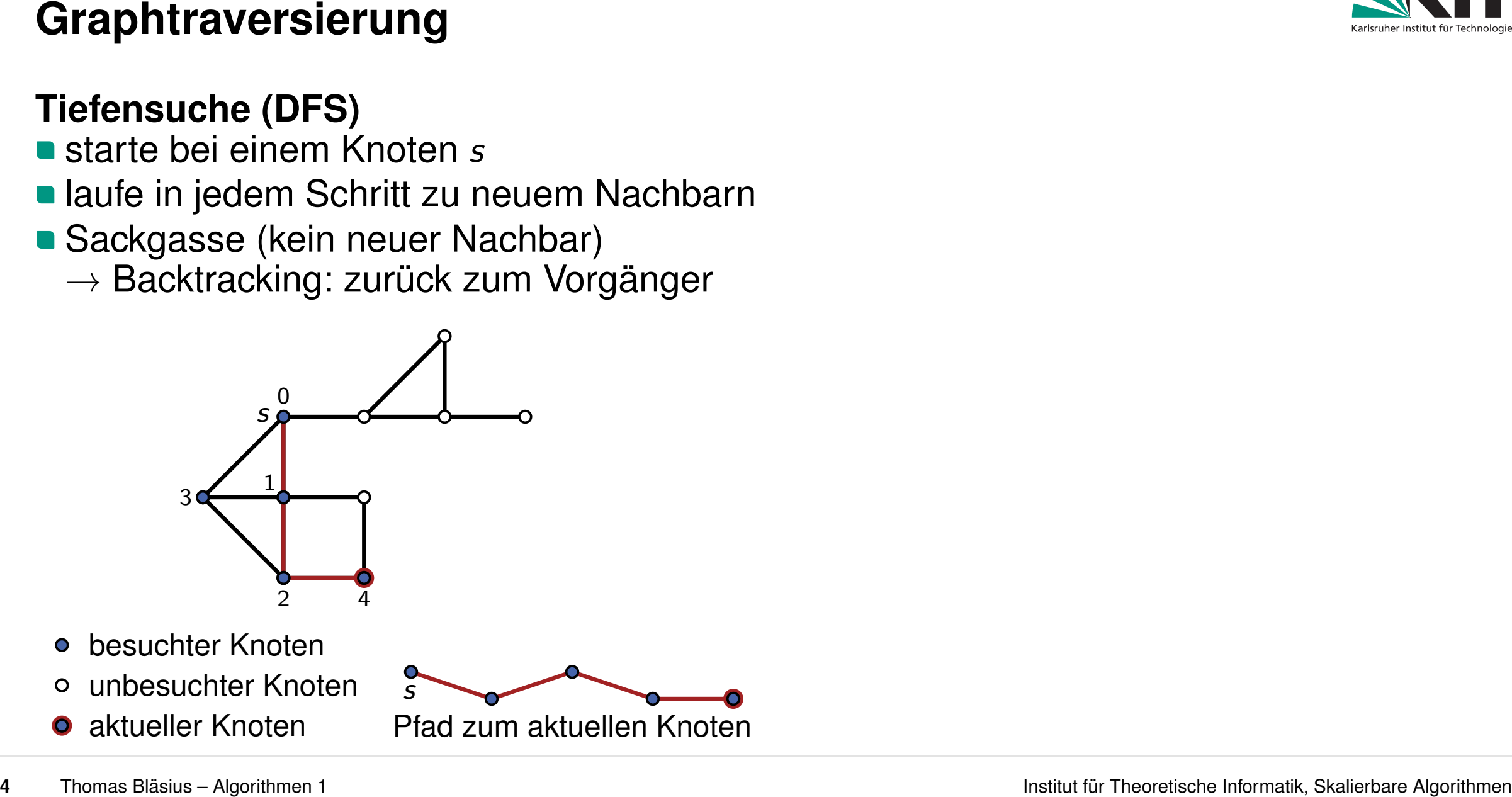

- besuchter Knoten
- unbesuchter Knoten
- 

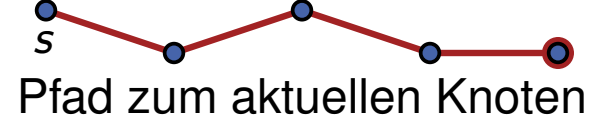

- 
- laufe in jedem Schritt zu neuem Nachbarn
- Sackgasse (kein neuer Nachbar)
	- $\rightarrow$  Backtracking: zurück zum Vorgänger

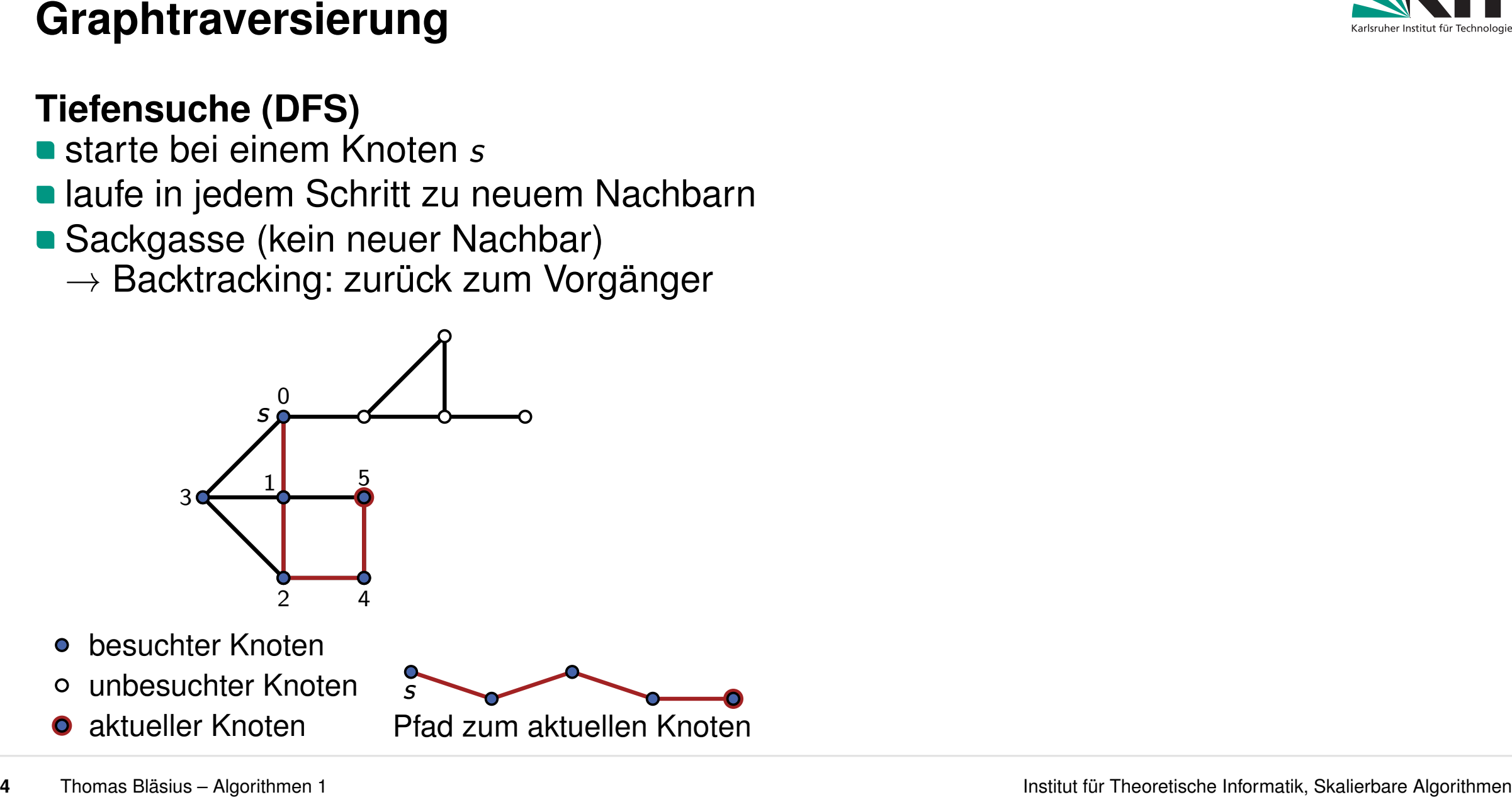

- besuchter Knoten
- unbesuchter Knoten
- 

- 
- **In laufe in jedem Schritt zu neuem Nachbarn**
- Sackgasse (kein neuer Nachbar)
	- $\rightarrow$  Backtracking: zurück zum Vorgänger

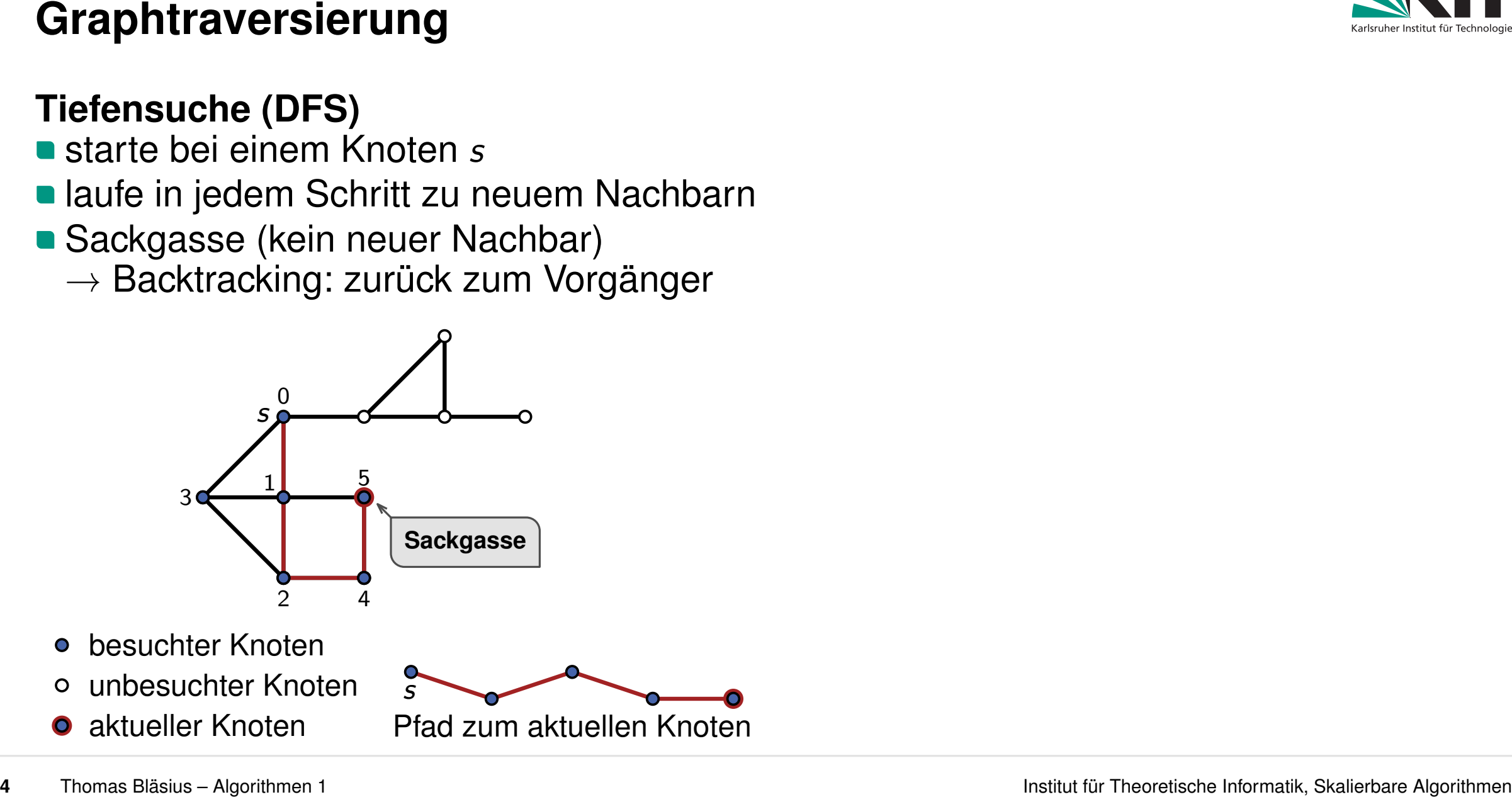

- besuchter Knoten
- unbesuchter Knoten
- 

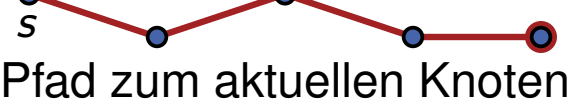

- 
- **In laufe in jedem Schritt zu neuem Nachbarn**
- Sackgasse (kein neuer Nachbar)
	- $\rightarrow$  Backtracking: zurück zum Vorgänger

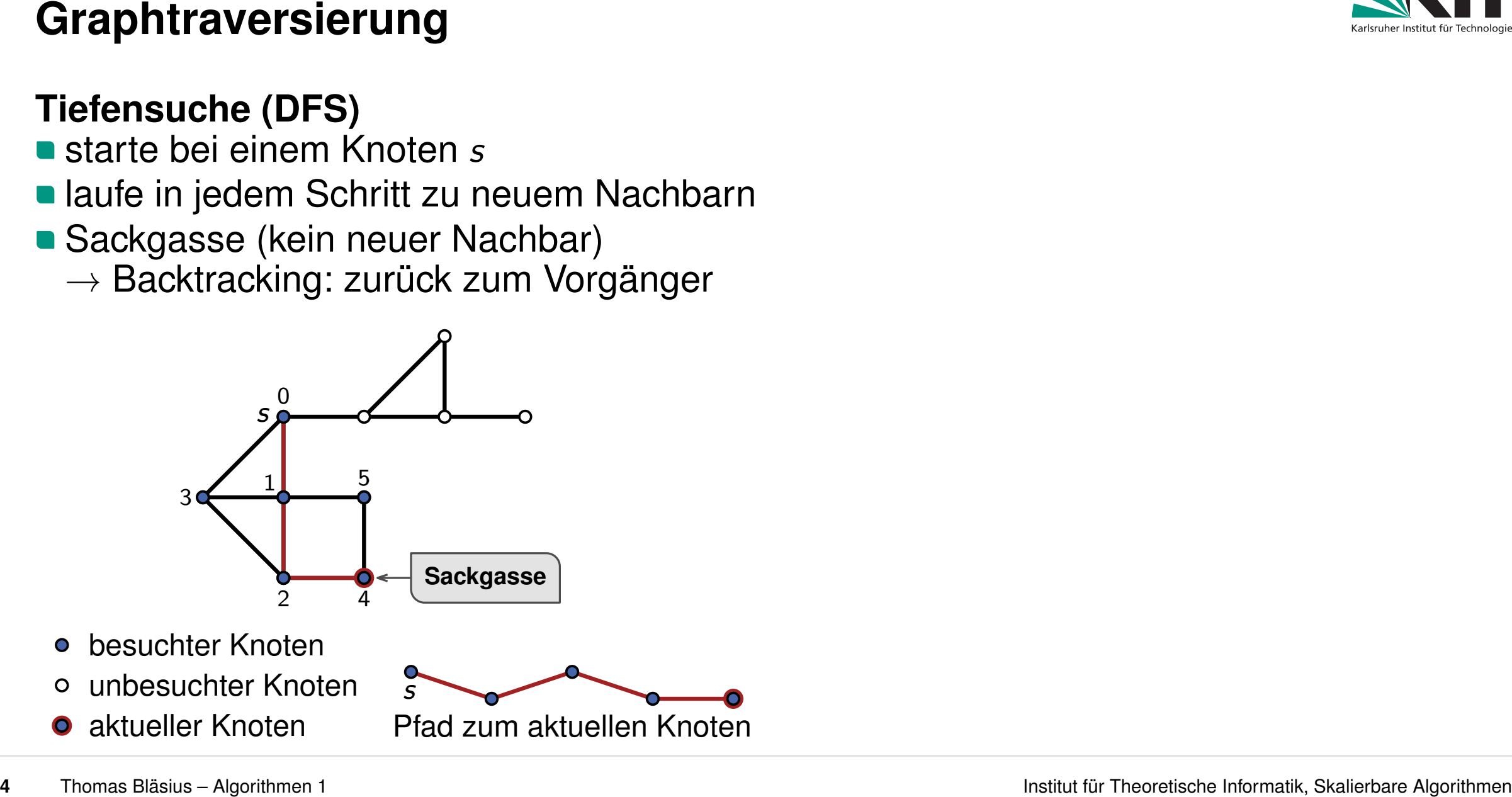

- besuchter Knoten
- unbesuchter Knoten
- 

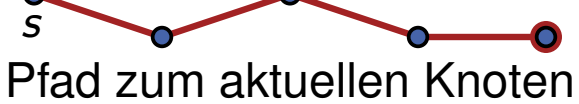

- 
- laufe in jedem Schritt zu neuem Nachbarn
- Sackgasse (kein neuer Nachbar)
	- $\rightarrow$  Backtracking: zurück zum Vorgänger

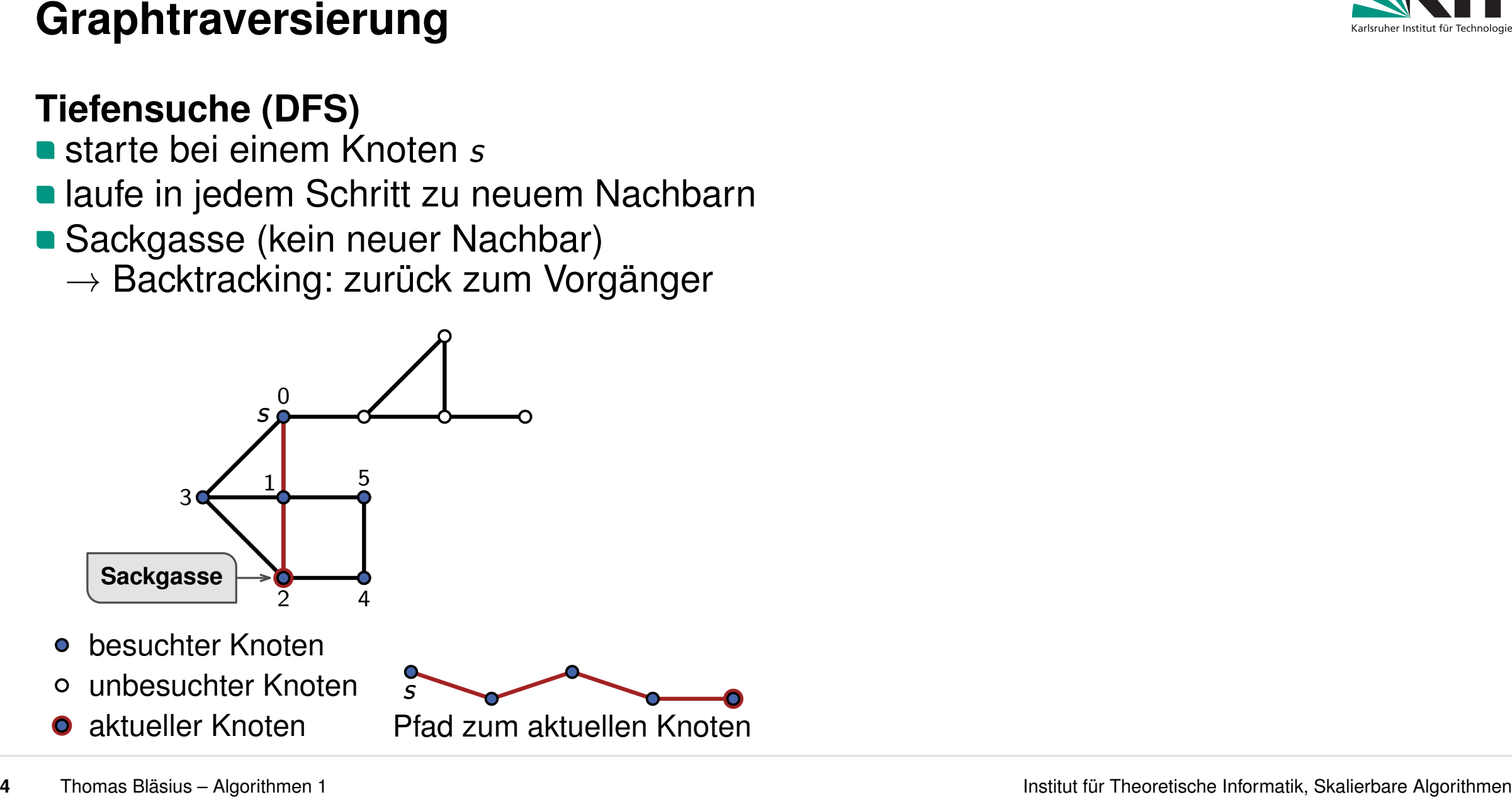

- unbesuchter Knoten
- 

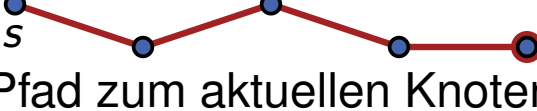

- 
- **In laufe in jedem Schritt zu neuem Nachbarn**
- Sackgasse (kein neuer Nachbar)
	- $\rightarrow$  Backtracking: zurück zum Vorgänger

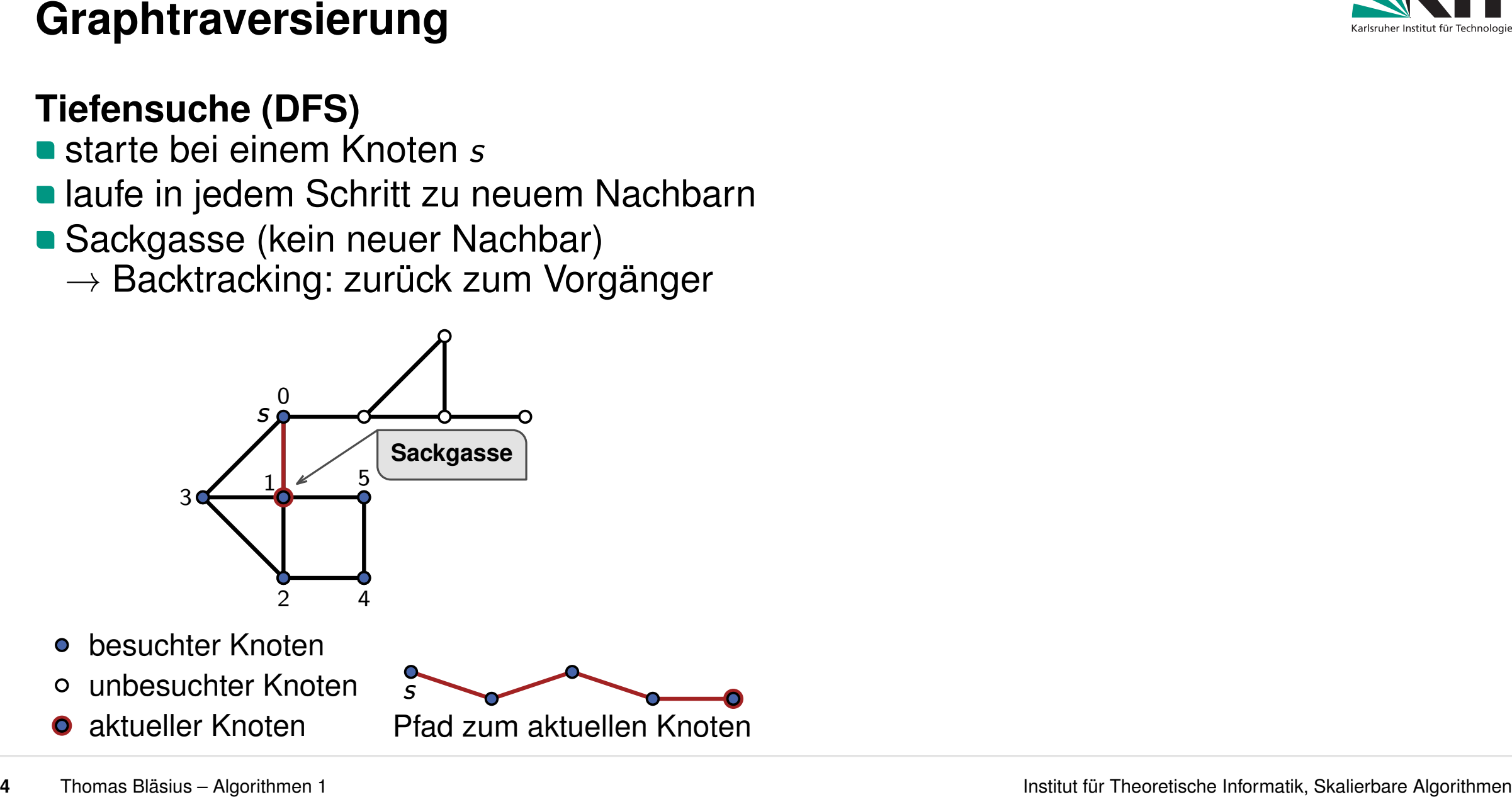

- besuchter Knoten
- unbesuchter Knoten
- 

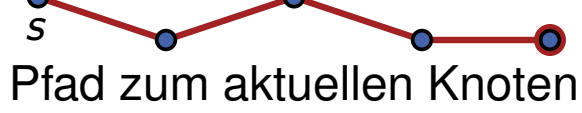

- 
- **In laufe in jedem Schritt zu neuem Nachbarn**
- Sackgasse (kein neuer Nachbar)
	- $\rightarrow$  Backtracking: zurück zum Vorgänger

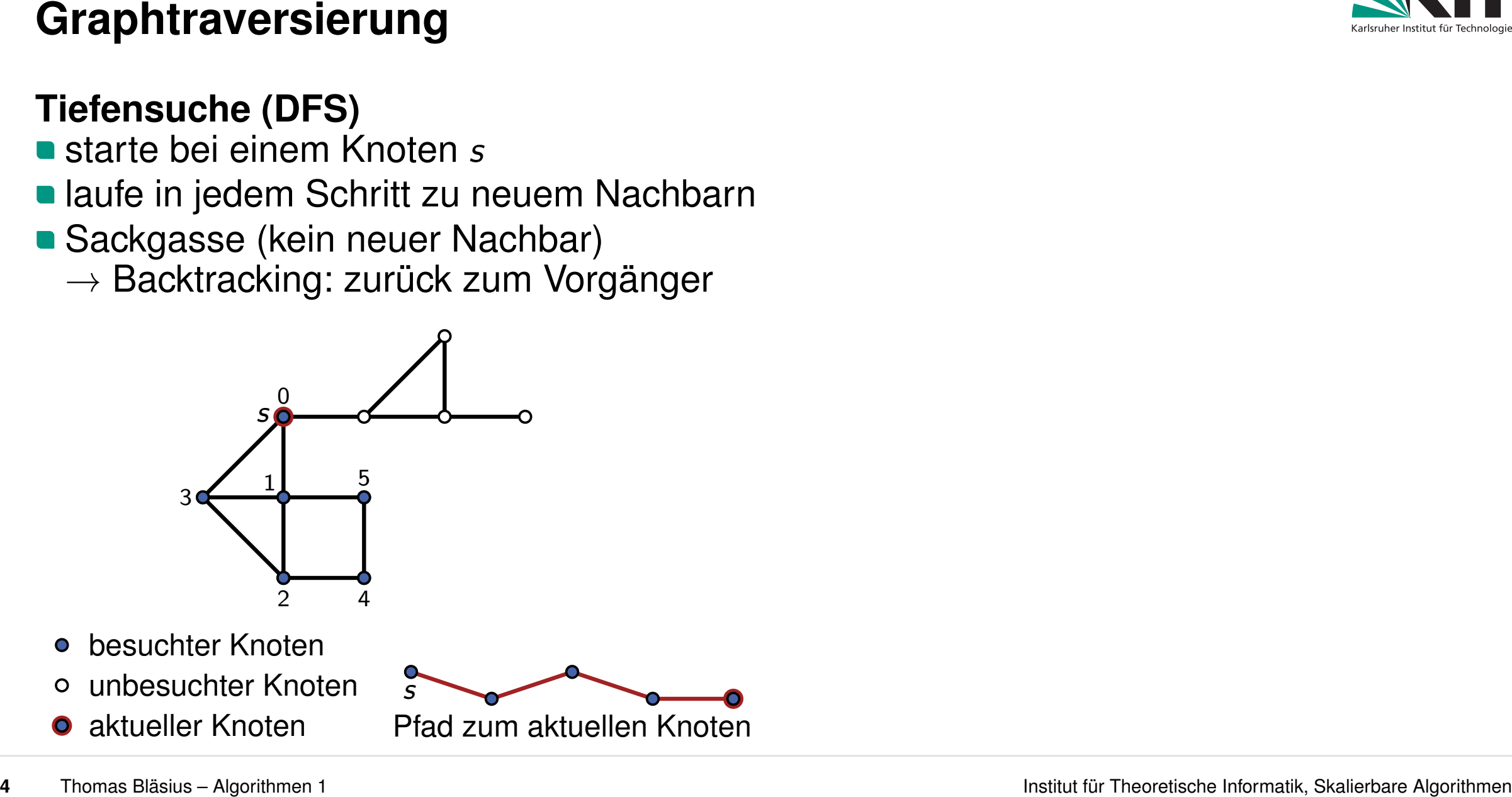

- besuchter Knoten
- unbesuchter Knoten
- 

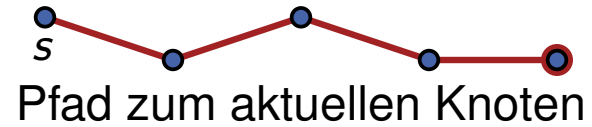

- 
- **In laufe in jedem Schritt zu neuem Nachbarn**
- Sackgasse (kein neuer Nachbar)
	- $\rightarrow$  Backtracking: zurück zum Vorgänger

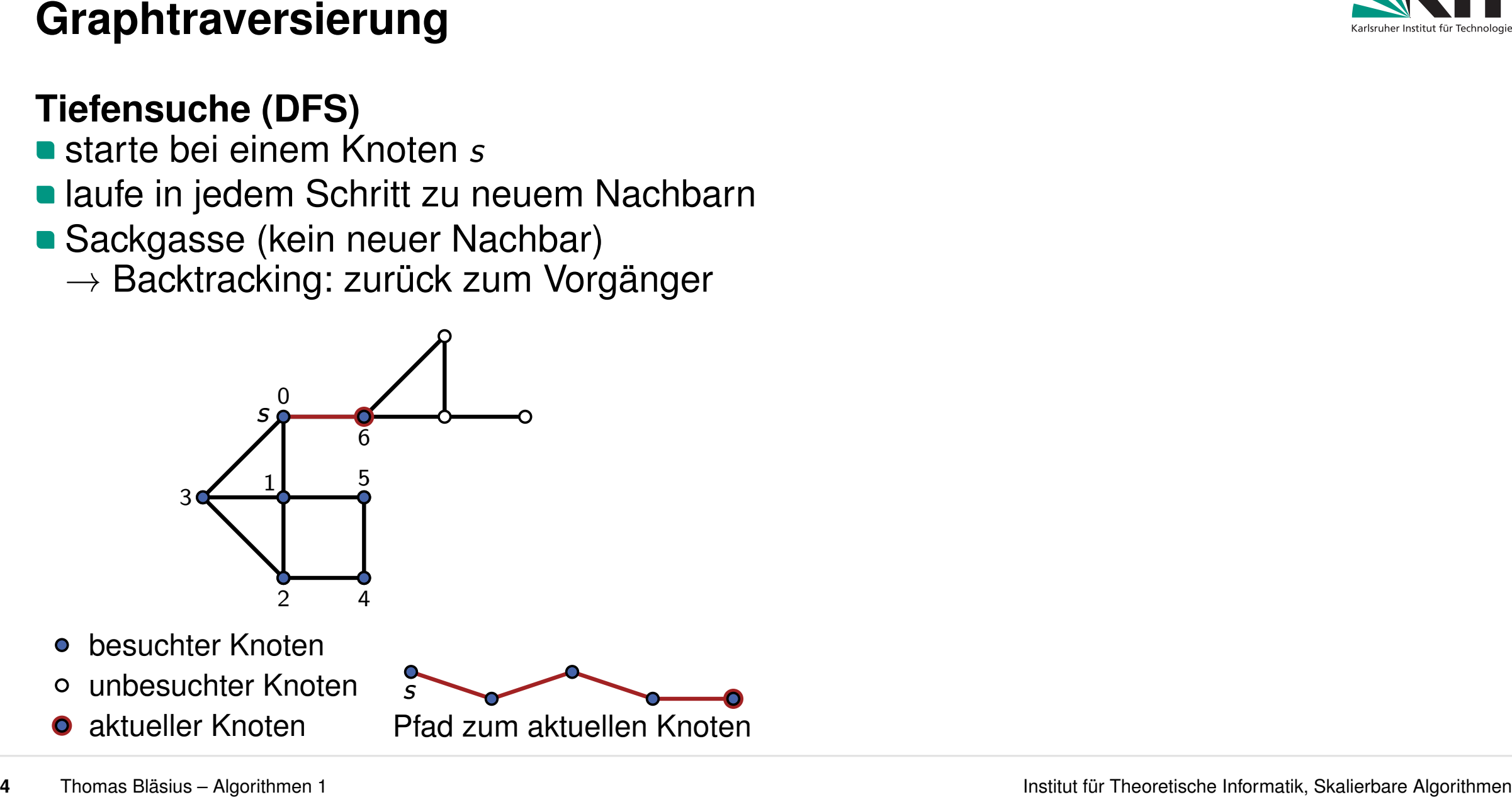

- besuchter Knoten
- unbesuchter Knoten
- 

- 
- **In laufe in jedem Schritt zu neuem Nachbarn**
- Sackgasse (kein neuer Nachbar)
	- $\rightarrow$  Backtracking: zurück zum Vorgänger

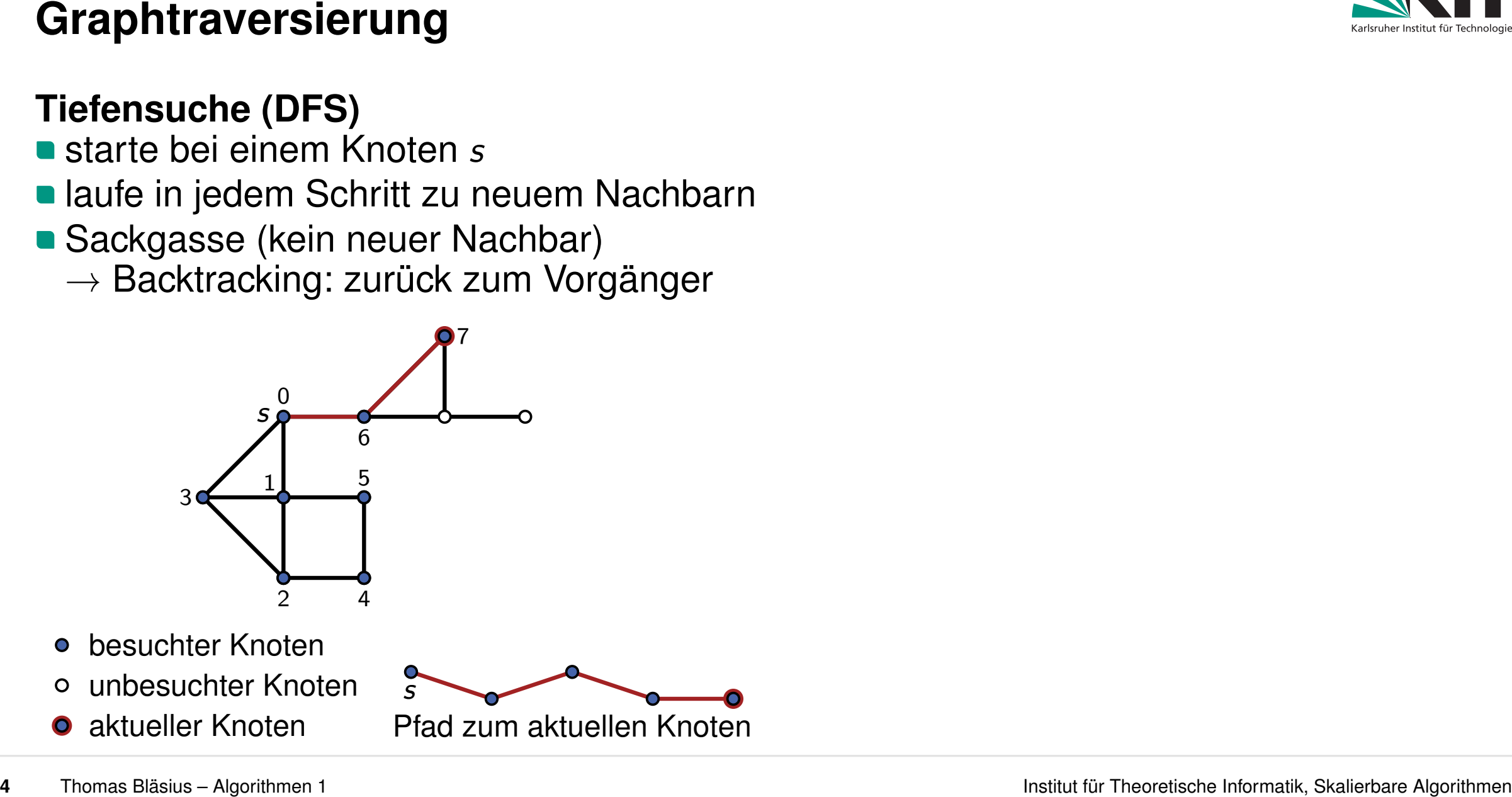

- besuchter Knoten
- unbesuchter Knoten
- 

- 
- **In laufe in jedem Schritt zu neuem Nachbarn**
- Sackgasse (kein neuer Nachbar)
	- $\rightarrow$  Backtracking: zurück zum Vorgänger

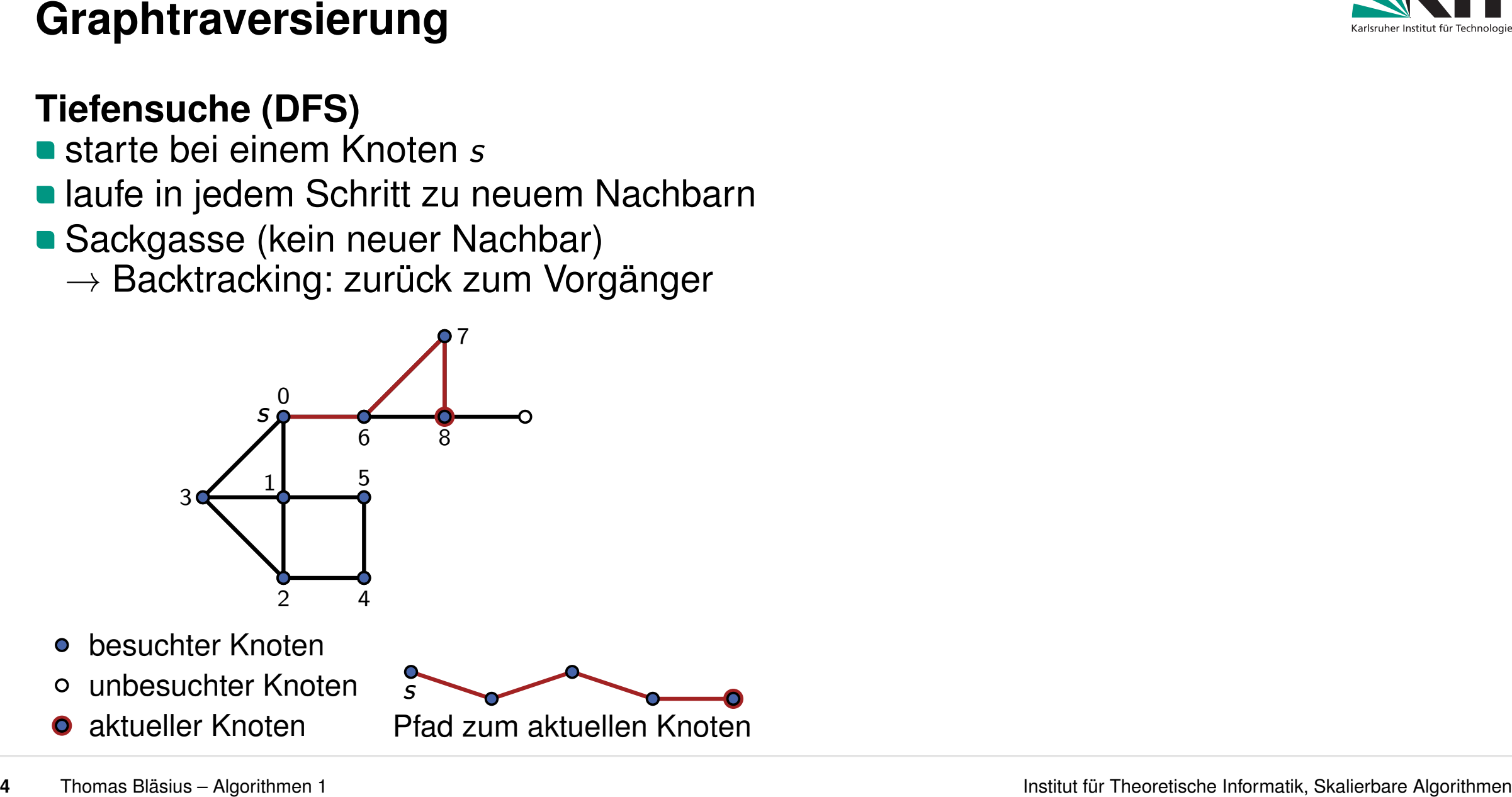

- besuchter Knoten
- unbesuchter Knoten
- 

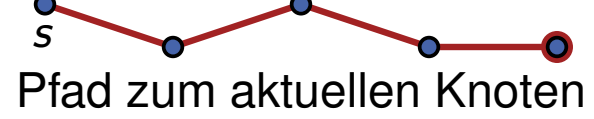

- 
- laufe in jedem Schritt zu neuem Nachbarn
- Sackgasse (kein neuer Nachbar)
	- $\rightarrow$  Backtracking: zurück zum Vorgänger

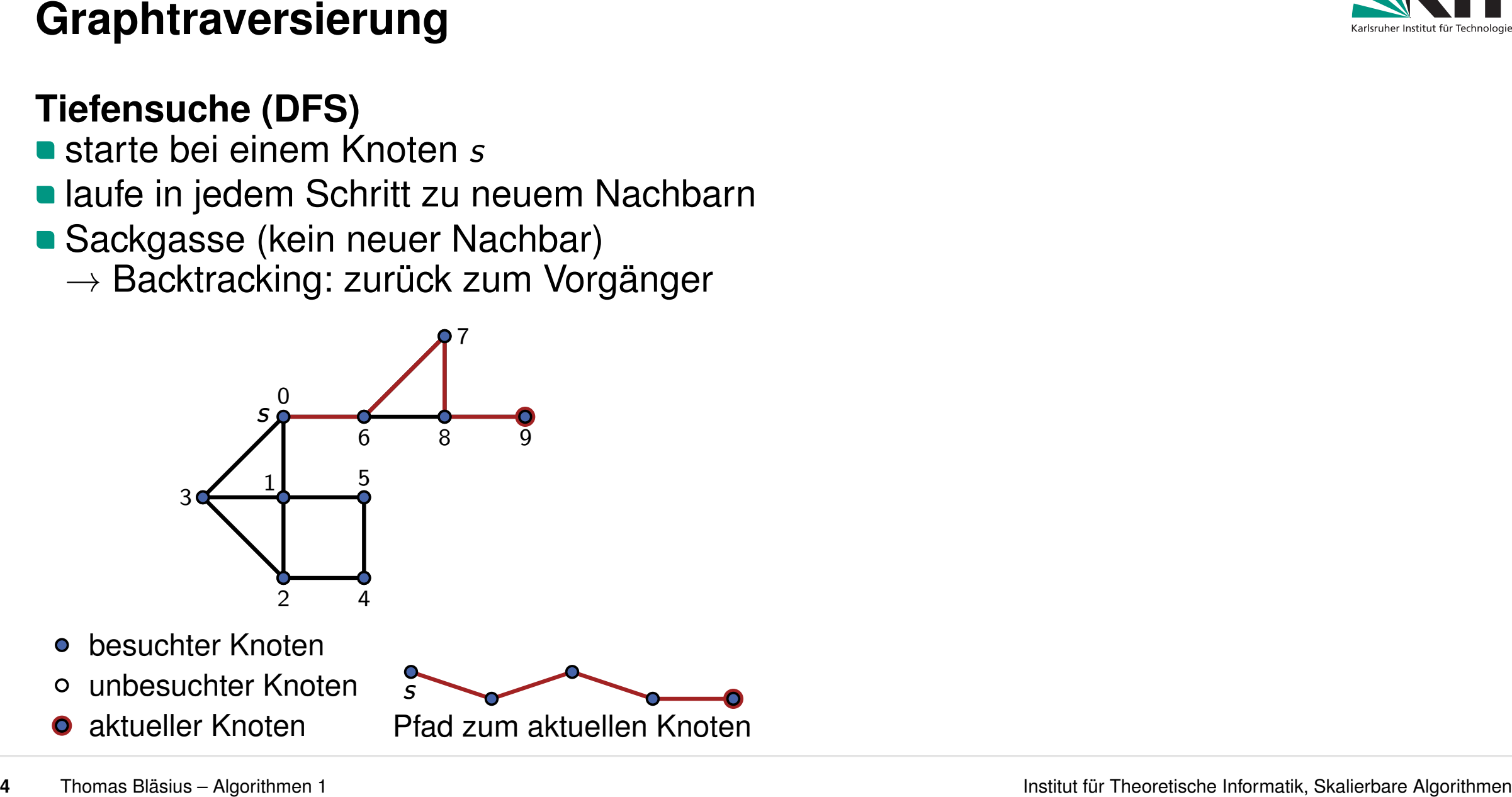

- besuchter Knoten
- unbesuchter Knoten
- 

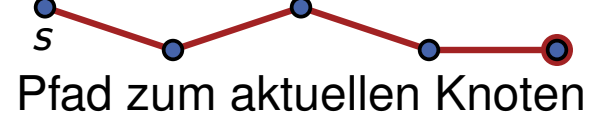

- 
- **In laufe in jedem Schritt zu neuem Nachbarn**
- Sackgasse (kein neuer Nachbar)
	- $\rightarrow$  Backtracking: zurück zum Vorgänger

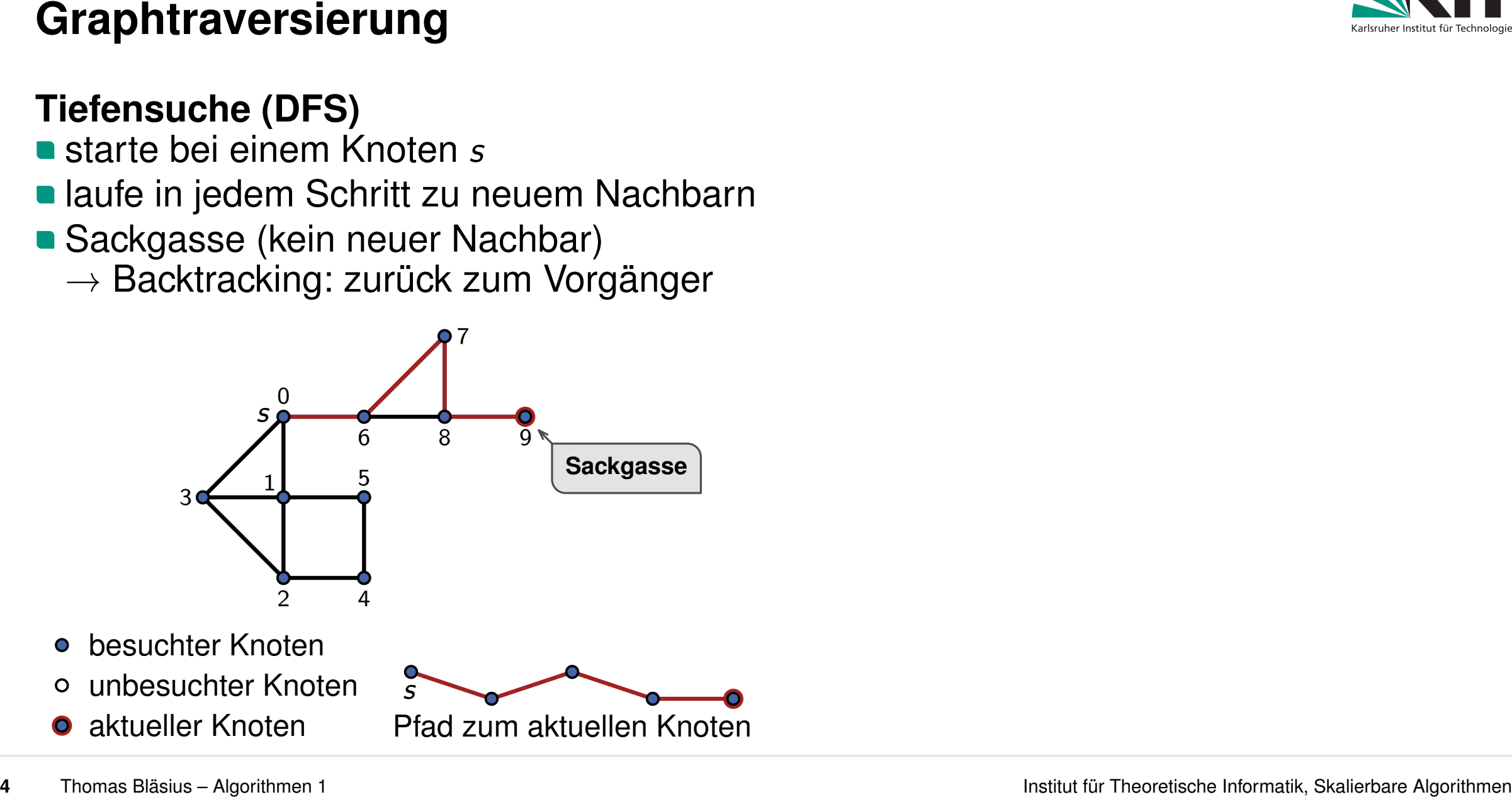

- 
- **In laufe in jedem Schritt zu neuem Nachbarn**
- Sackgasse (kein neuer Nachbar)
	- $\rightarrow$  Backtracking: zurück zum Vorgänger

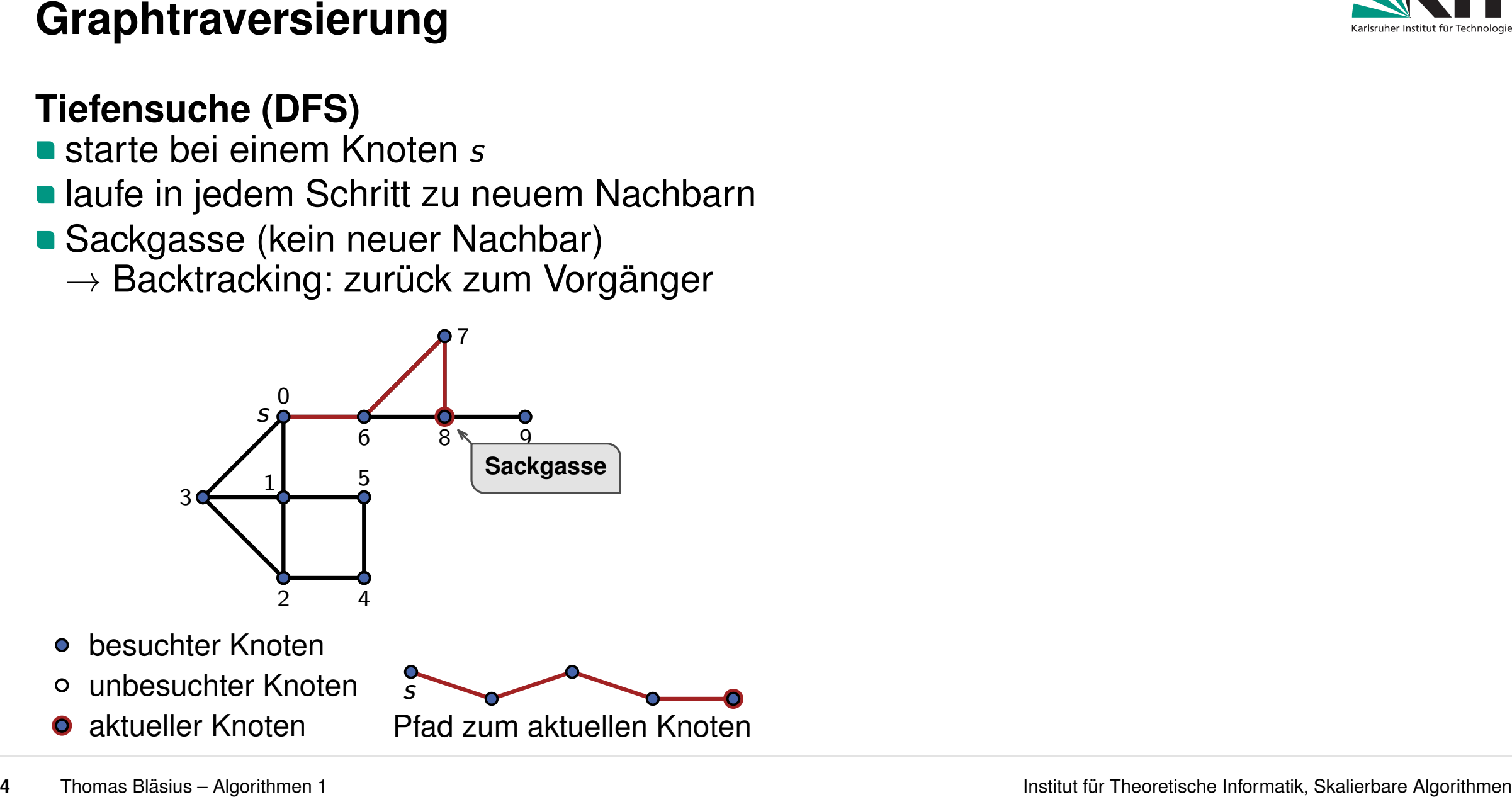

- besuchter Knoten
- unbesuchter Knoten
- 

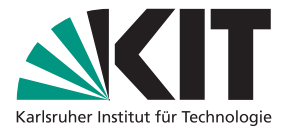

- 
- **In laufe in jedem Schritt zu neuem Nachbarn**
- Sackgasse (kein neuer Nachbar)
	- $\rightarrow$  Backtracking: zurück zum Vorgänger

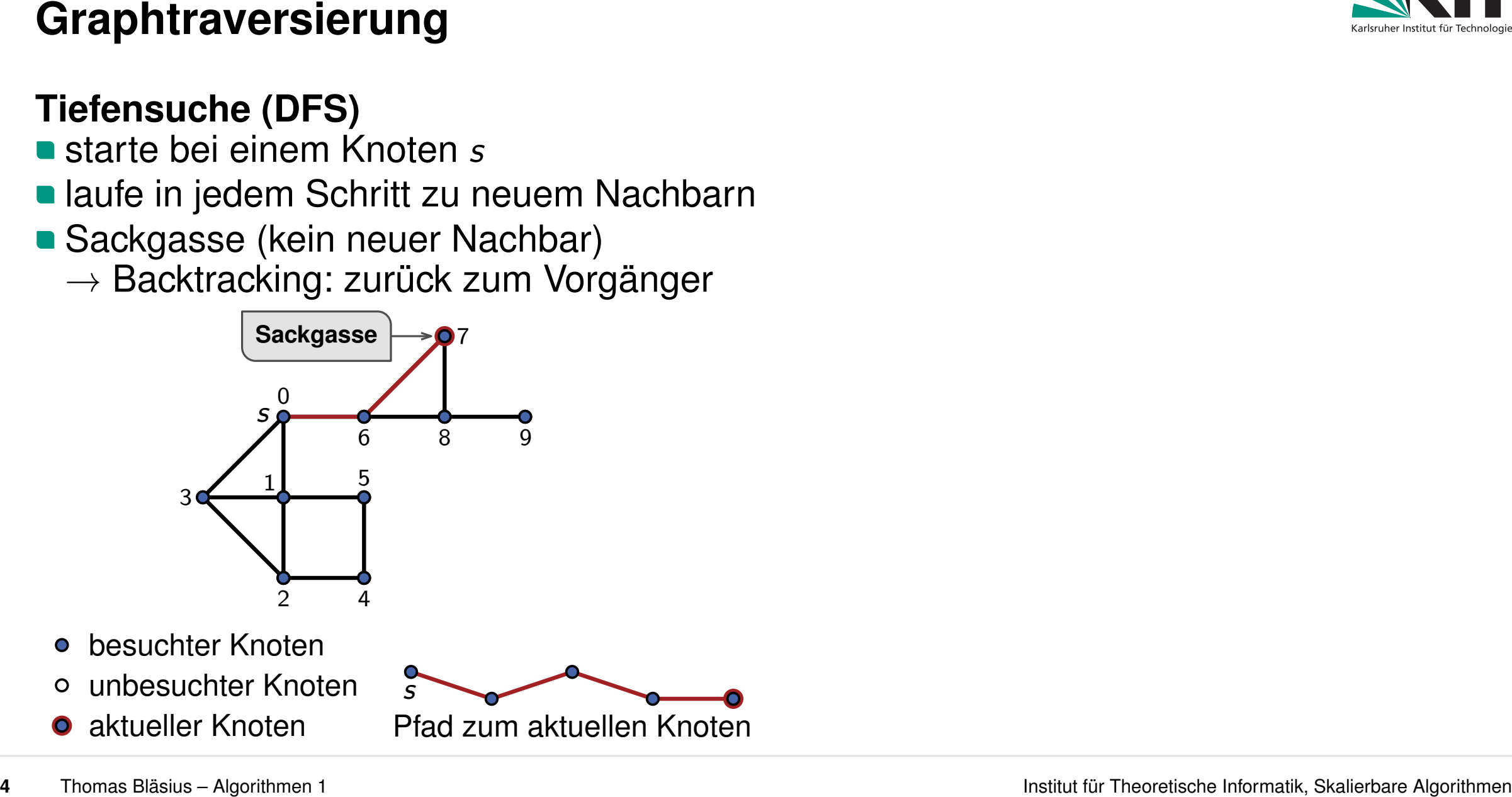

- besuchter Knoten
- unbesuchter Knoten
- 

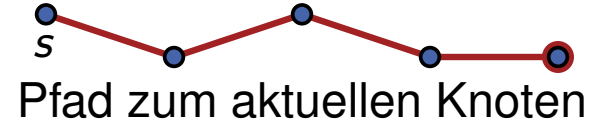

- 
- **In laufe in jedem Schritt zu neuem Nachbarn**
- Sackgasse (kein neuer Nachbar)
	- $\rightarrow$  Backtracking: zurück zum Vorgänger

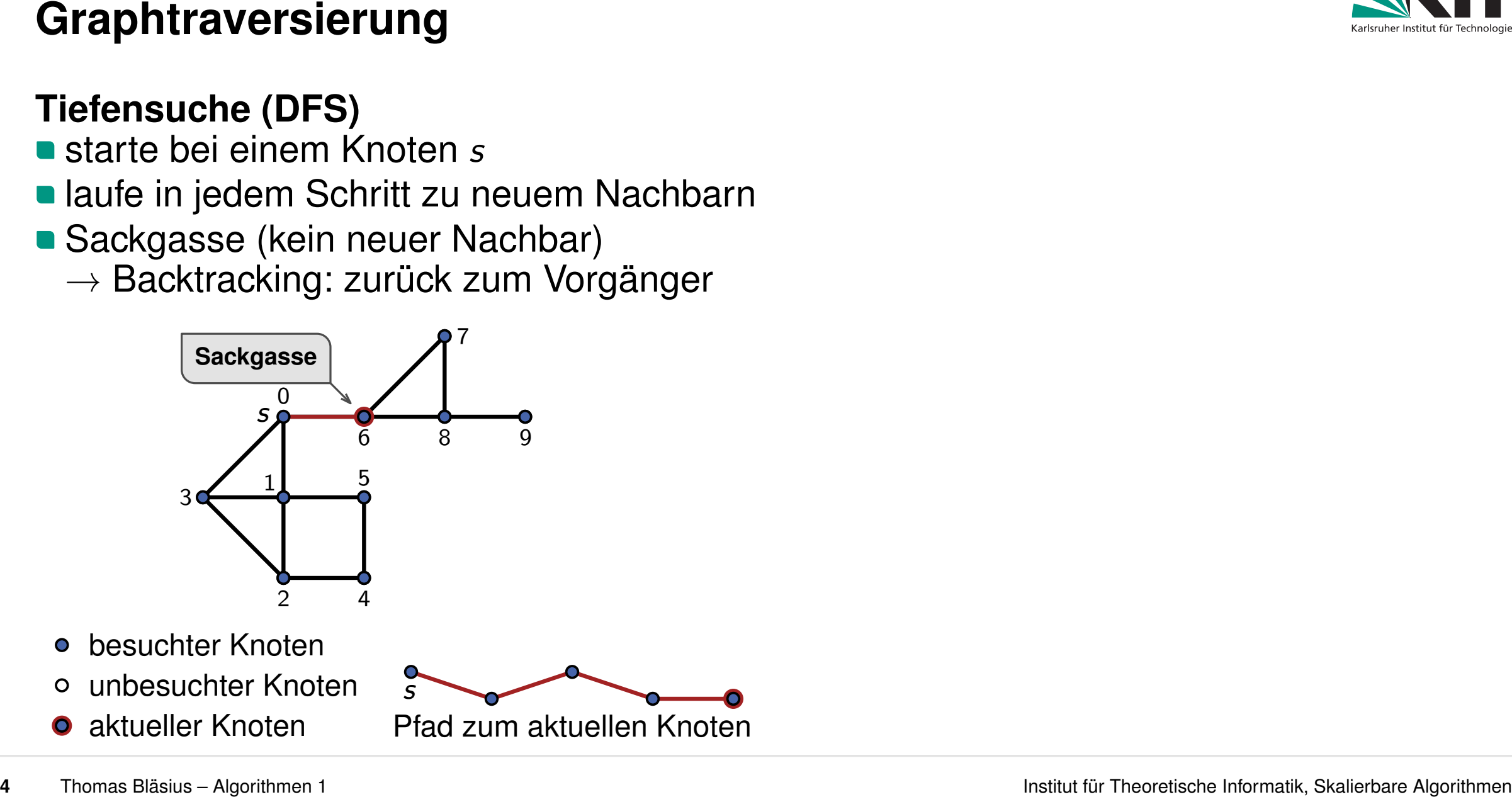

- besuchter Knoten
- unbesuchter Knoten
- 

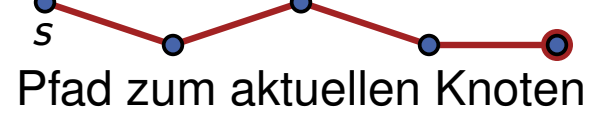

- 
- **In laufe in jedem Schritt zu neuem Nachbarn**
- Sackgasse (kein neuer Nachbar)
	- $\rightarrow$  Backtracking: zurück zum Vorgänger

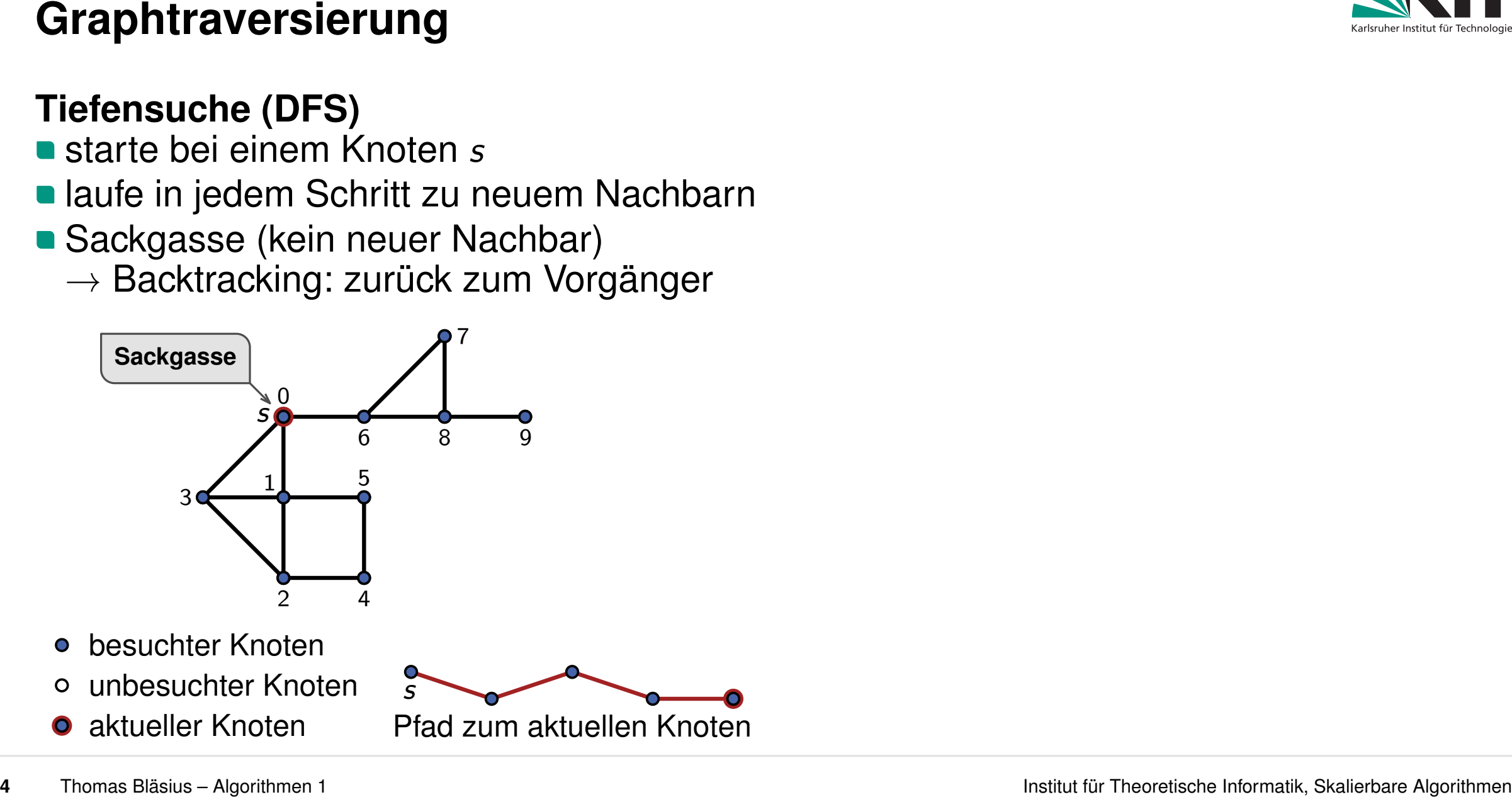

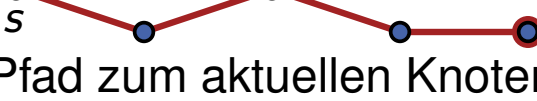

- 
- **laufe in jedem Schritt zu neuem Nachbarn**
- Sackgasse (kein neuer Nachbar)
	- $\rightarrow$  Backtracking: zurück zum Vorgänger

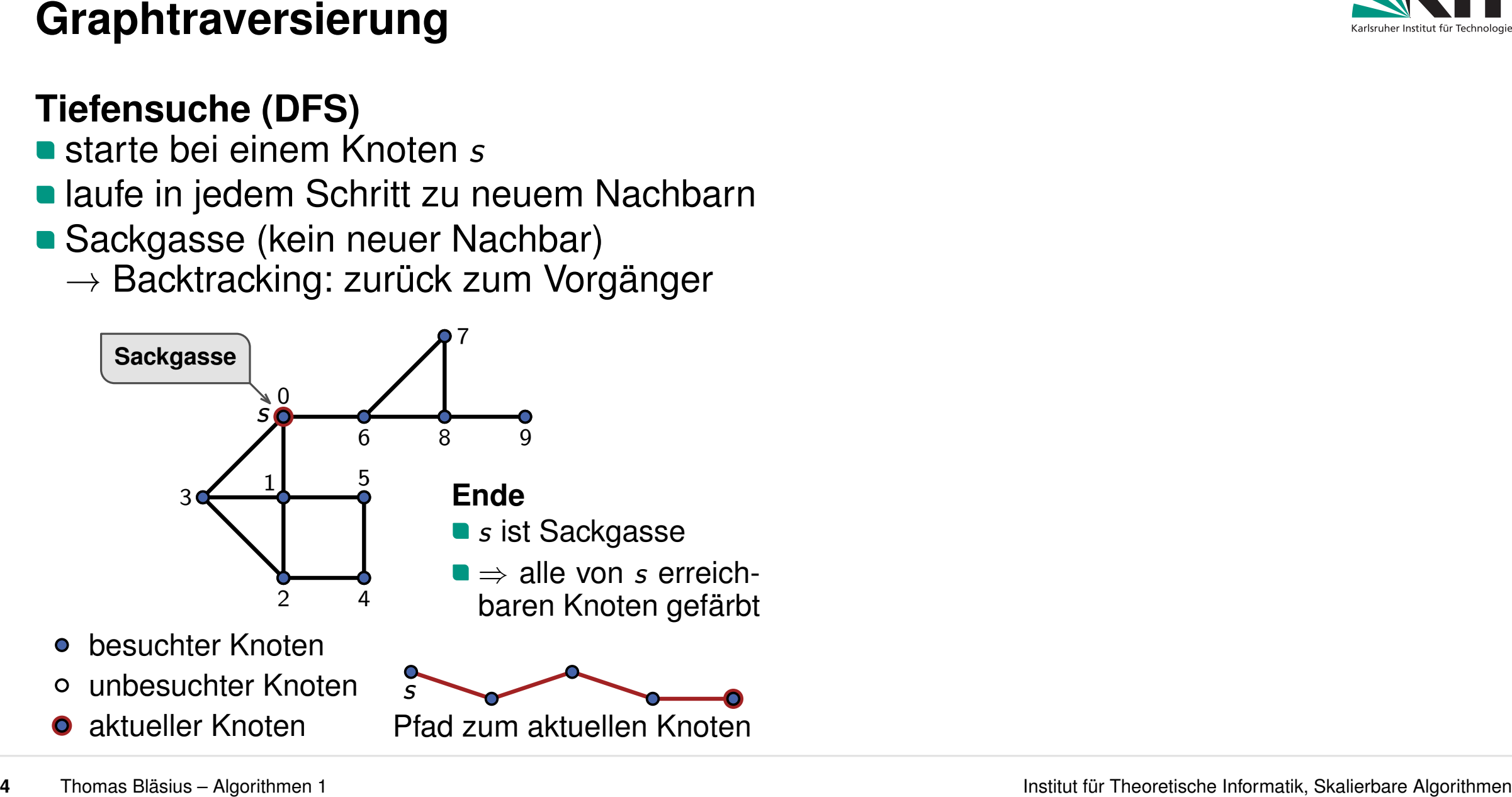
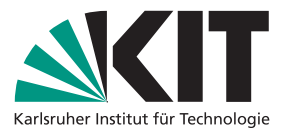

- 
- starte bei einem Knoten *s*<br>laufe in jedem Schritt zu neuem Nachbarn **vorten bei einem Knoten** *s***tarte bei einem Knoten** *s***<br>Sackgasse (kein neuer Nachbar) von der Nachbarn der Nachbarn usw.** laufe in jedem Schritt zu neuem Nachbarn
- Sackgasse (kein neuer Nachbar)
	- $\rightarrow$  Backtracking: zurück zum Vorgänger

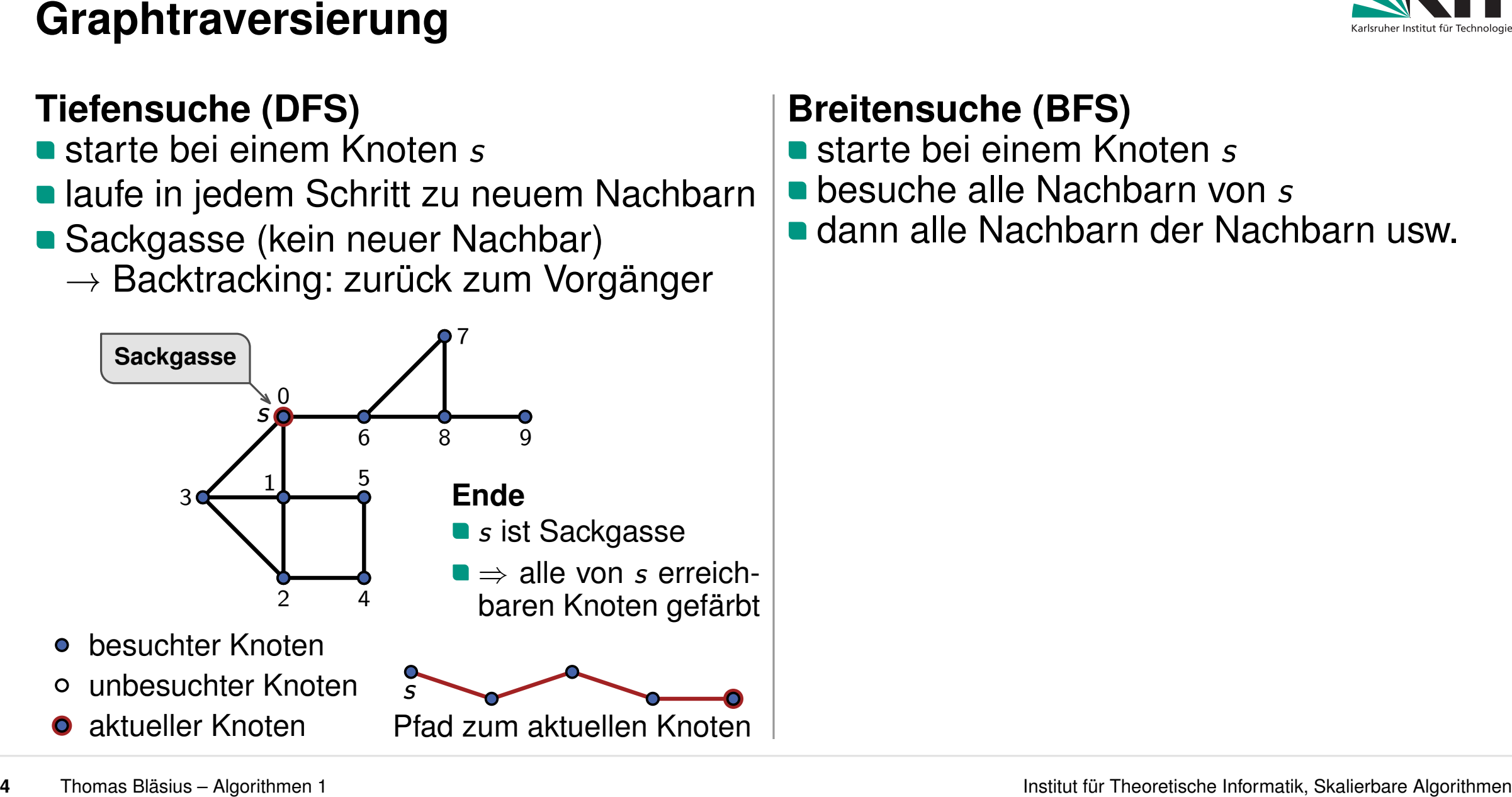

- 
- besuche alle Nachbarn von *s*
- 

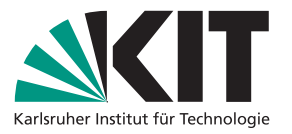

- 
- starte bei einem Knoten *s*<br>laufe in jedem Schritt zu neuem Nachbarn **vorten bei einem Knoten** *s***tarte bei einem Knoten** *s***<br>Sackgasse (kein neuer Nachbar) von der Nachbarn der Nachbarn usw.** laufe in jedem Schritt zu neuem Nachbarn
- Sackgasse (kein neuer Nachbar)
	- $\rightarrow$  Backtracking: zurück zum Vorgänger

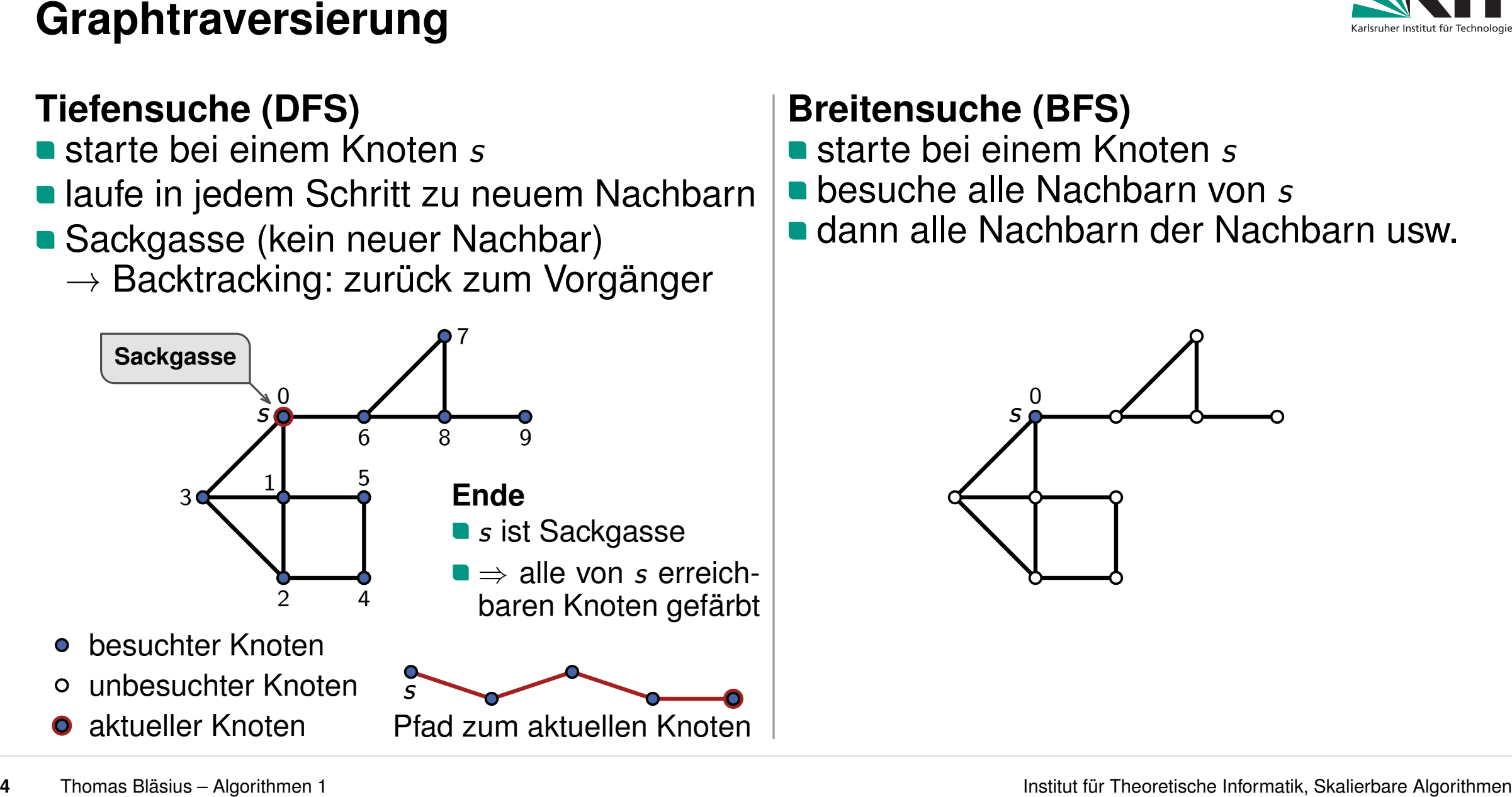

- 
- besuche alle Nachbarn von *s*
- 

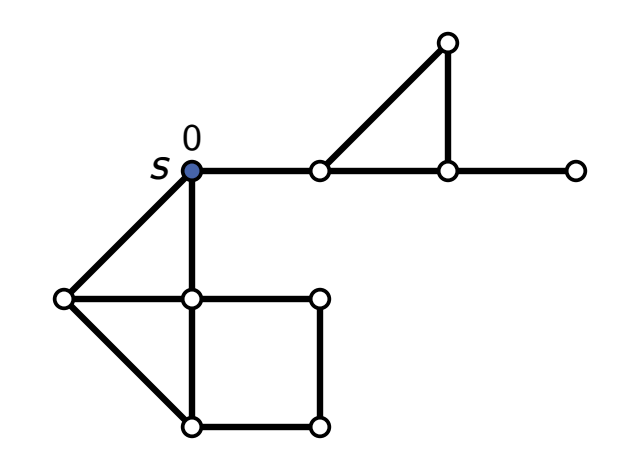

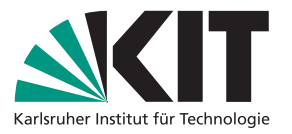

- 
- starte bei einem Knoten *s*<br>laufe in jedem Schritt zu neuem Nachbarn **vorten bei einem Knoten** *s***tarte bei einem Knoten** *s***<br>Sackgasse (kein neuer Nachbar) von der Nachbarn der Nachbarn usw.** laufe in jedem Schritt zu neuem Nachbarn
- Sackgasse (kein neuer Nachbar)
	- $\rightarrow$  Backtracking: zurück zum Vorgänger

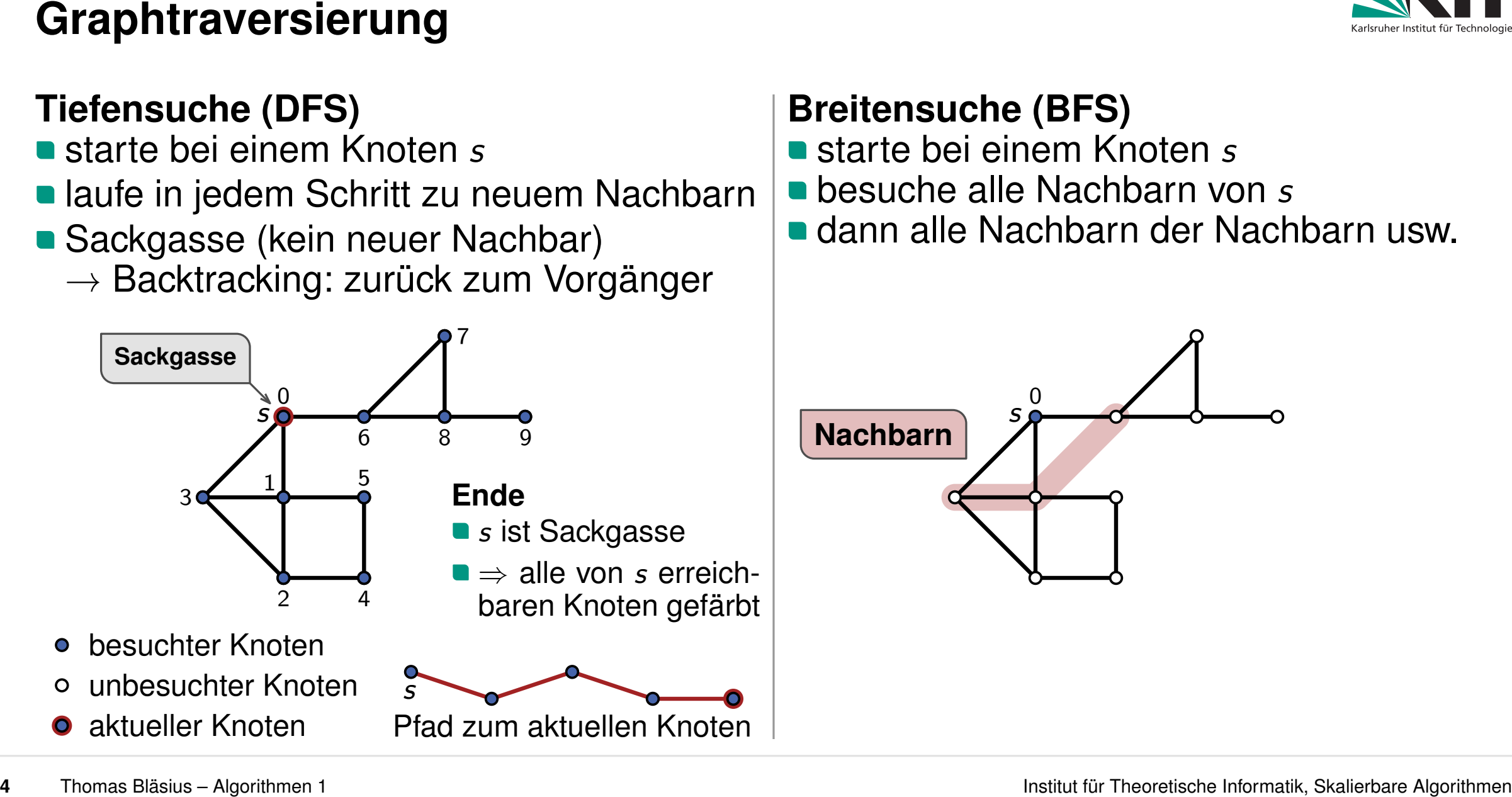

- 
- besuche alle Nachbarn von *s*
- 

![](_page_38_Figure_12.jpeg)

![](_page_39_Picture_1.jpeg)

- 
- starte bei einem Knoten *s*<br>laufe in jedem Schritt zu neuem Nachbarn **vorten bei einem Knoten** *s***tarte bei einem Knoten** *s***<br>Sackgasse (kein neuer Nachbar) von der Nachbarn der Nachbarn usw.** laufe in jedem Schritt zu neuem Nachbarn
- Sackgasse (kein neuer Nachbar)
	- $\rightarrow$  Backtracking: zurück zum Vorgänger

![](_page_39_Figure_7.jpeg)

- 
- besuche alle Nachbarn von *s*
- 

![](_page_39_Figure_12.jpeg)

![](_page_40_Picture_1.jpeg)

- 
- starte bei einem Knoten *s*<br>laufe in jedem Schritt zu neuem Nachbarn **vorten bei einem Knoten** *s***tarte bei einem Knoten** *s***<br>Sackgasse (kein neuer Nachbar) von der Nachbarn der Nachbarn usw.** laufe in jedem Schritt zu neuem Nachbarn
- Sackgasse (kein neuer Nachbar)
	- $\rightarrow$  Backtracking: zurück zum Vorgänger

![](_page_40_Figure_7.jpeg)

- 
- besuche alle Nachbarn von *s*
- 

![](_page_40_Figure_12.jpeg)

![](_page_41_Picture_1.jpeg)

- 
- starte bei einem Knoten *s*<br>laufe in jedem Schritt zu neuem Nachbarn **vorten bei einem Knoten** *s***tarte bei einem Knoten** *s***<br>Sackgasse (kein neuer Nachbar) von der Nachbarn der Nachbarn usw.** laufe in jedem Schritt zu neuem Nachbarn
- Sackgasse (kein neuer Nachbar)
	- $\rightarrow$  Backtracking: zurück zum Vorgänger

![](_page_41_Figure_7.jpeg)

- 
- besuche alle Nachbarn von *s*
- 

![](_page_41_Figure_12.jpeg)

![](_page_42_Picture_1.jpeg)

- 
- starte bei einem Knoten *s*<br>laufe in jedem Schritt zu neuem Nachbarn **vorten bei einem Knoten** *s***tarte bei einem Knoten** *s***<br>Sackgasse (kein neuer Nachbar) von der Nachbarn der Nachbarn usw.** laufe in jedem Schritt zu neuem Nachbarn
- Sackgasse (kein neuer Nachbar)
	- $\rightarrow$  Backtracking: zurück zum Vorgänger

![](_page_42_Figure_7.jpeg)

- 
- besuche alle Nachbarn von *s*
- 

![](_page_42_Figure_12.jpeg)

![](_page_43_Picture_1.jpeg)

- 
- starte bei einem Knoten *s*<br>laufe in jedem Schritt zu neuem Nachbarn **vorten bei einem Knoten** *s***tarte bei einem Knoten** *s***<br>Sackgasse (kein neuer Nachbar) von der Nachbarn der Nachbarn usw.** laufe in jedem Schritt zu neuem Nachbarn
- Sackgasse (kein neuer Nachbar)
	- $\rightarrow$  Backtracking: zurück zum Vorgänger

![](_page_43_Figure_7.jpeg)

- 
- besuche alle Nachbarn von *s*
- 

![](_page_43_Figure_12.jpeg)

![](_page_44_Picture_1.jpeg)

- 
- starte bei einem Knoten *s*<br>laufe in jedem Schritt zu neuem Nachbarn **vorten bei einem Knoten** *s***tarte bei einem Knoten** *s***<br>Sackgasse (kein neuer Nachbar) von der Nachbarn der Nachbarn usw.** laufe in jedem Schritt zu neuem Nachbarn
- Sackgasse (kein neuer Nachbar)
	- $\rightarrow$  Backtracking: zurück zum Vorgänger

![](_page_44_Figure_7.jpeg)

- 
- besuche alle Nachbarn von *s*
- 

![](_page_44_Figure_12.jpeg)

![](_page_45_Picture_1.jpeg)

- 
- starte bei einem Knoten *s*<br>laufe in jedem Schritt zu neuem Nachbarn **vorten bei einem Knoten** *s***tarte bei einem Knoten** *s***<br>Sackgasse (kein neuer Nachbar) von der Nachbarn der Nachbarn usw.** laufe in jedem Schritt zu neuem Nachbarn
- Sackgasse (kein neuer Nachbar)
	- $\rightarrow$  Backtracking: zurück zum Vorgänger

![](_page_45_Figure_7.jpeg)

- 
- besuche alle Nachbarn von *s*
- 

![](_page_45_Figure_12.jpeg)

![](_page_46_Picture_1.jpeg)

- 
- starte bei einem Knoten *s*<br>laufe in jedem Schritt zu neuem Nachbarn **vorten bei einem Knoten** *s***tarte bei einem Knoten** *s***<br>Sackgasse (kein neuer Nachbar) von der Nachbarn der Nachbarn usw.** laufe in jedem Schritt zu neuem Nachbarn
- Sackgasse (kein neuer Nachbar)
	- $\rightarrow$  Backtracking: zurück zum Vorgänger

![](_page_46_Figure_7.jpeg)

- 
- besuche alle Nachbarn von *s*
- 

![](_page_46_Figure_12.jpeg)

![](_page_47_Picture_1.jpeg)

- 
- **of** starte bei einem Knoten *s*<br> **a** laufe in jedem Schritt zu neuem Nachbarn **besuche alle Nachbarn von** *s*<br> **a** Sackgasse (kain nauer Nachbar) **a** dann alle Nachbarn der Nachbarn usw. ■ laufe in jedem Schritt zu neuem Nachbarn
- Sackgasse (kein neuer Nachbar)
	- $\rightarrow$  Backtracking: zurück zum Vorgänger

![](_page_47_Figure_7.jpeg)

- 
- besuche alle Nachbarn von *s*
- 

![](_page_47_Figure_12.jpeg)

![](_page_48_Picture_1.jpeg)

- 
- **of** starte bei einem Knoten *s*<br> **a** laufe in jedem Schritt zu neuem Nachbarn **besuche alle Nachbarn von** *s*<br> **a** Sackgasse (kain nauer Nachbar) **a** dann alle Nachbarn der Nachbarn usw. ■ laufe in jedem Schritt zu neuem Nachbarn
- Sackgasse (kein neuer Nachbar)
	- $\rightarrow$  Backtracking: zurück zum Vorgänger

![](_page_48_Figure_7.jpeg)

- 
- besuche alle Nachbarn von *s*
- 

![](_page_48_Figure_12.jpeg)

![](_page_49_Picture_1.jpeg)

- 
- **of** starte bei einem Knoten *s*<br> **a** laufe in jedem Schritt zu neuem Nachbarn **besuche alle Nachbarn von** *s*<br> **a** Sackgasse (kain nauer Nachbar) **a** dann alle Nachbarn der Nachbarn usw. ■ laufe in jedem Schritt zu neuem Nachbarn
- Sackgasse (kein neuer Nachbar)
	- $\rightarrow$  Backtracking: zurück zum Vorgänger

![](_page_49_Figure_7.jpeg)

- 
- besuche alle Nachbarn von *s*
- 

![](_page_49_Figure_12.jpeg)

![](_page_50_Picture_1.jpeg)

- 
- starte bei einem Knoten *s*<br>laufe in jedem Schritt zu neuem Nachbarn **vorten bei einem Knoten** *s***tarte bei einem Knoten** *s***<br>Sackgasse (kein neuer Nachbar) von der Nachbarn der Nachbarn usw.** laufe in jedem Schritt zu neuem Nachbarn
- Sackgasse (kein neuer Nachbar)
	- $\rightarrow$  Backtracking: zurück zum Vorgänger

![](_page_50_Figure_7.jpeg)

- 
- besuche alle Nachbarn von *s*
- 

![](_page_50_Figure_12.jpeg)

![](_page_51_Picture_1.jpeg)

- 
- sind aber noch weit von einer Implementierung entfernt

- 
- 
- für BFS: gleich

- 
- besuche alle Nachbarn von *s*
- **dann alle Nachbarn der Nachbarn usw.**

![](_page_51_Figure_13.jpeg)

![](_page_52_Picture_1.jpeg)

- 
- sind aber noch weit von einer Implementierung entfernt

- 
- 
- 

- **E** eigene Algorithmenideen entwickeln
- **e** effiziente Umsetzung der Ideen
- gute Intuition, welche Ideen sich effizient für BFS: gleich<br>**'iederholung: Zi**<br>eigene Algorithm<br>effiziente Umsetz<br>gute Intuition, we<br>umsetzen lassen

- 
- besuche alle Nachbarn von *s*
- **dann alle Nachbarn der Nachbarn usw.**

![](_page_52_Figure_17.jpeg)

![](_page_53_Picture_1.jpeg)

```
6 Thomas Bläsius → Agorithman 1 Institute Function Pseudocode (erster Versuch) BFS(Graph G, Node s) <br>
e \ell := 0 <br>
algorithmus a a s b s s <b>s s s s s s s s
      l := 0 // current layer solor node s
       color node s<br>
while there is a node in layer \ell + 1 do<br>
\ell := \ell + 1<br>
for Node v in layer \ell do<br>
l color node v<br>
l color node v<br>
l color node v
           for Node v in layer ' do color node v
```
![](_page_53_Figure_3.jpeg)

![](_page_54_Picture_1.jpeg)

**Zu hohe Abstraktion für Pseudocode**

 $\blacksquare$  while there is a node in layer  $\ell + 1$  do Woher wissen wir das?

![](_page_54_Picture_4.jpeg)

![](_page_54_Figure_5.jpeg)

![](_page_55_Picture_1.jpeg)

**Zu hohe Abstraktion für Pseudocode**  $\blacksquare$  while there is a node in layer  $\ell + 1$  do **for** *Node <sup>v</sup>* in layer *'* **do** Woher wissen wir das? **• Welche Knoten liegen in Layer**  $\ell$ **?** 

![](_page_55_Figure_3.jpeg)

![](_page_55_Figure_4.jpeg)

![](_page_56_Picture_1.jpeg)

**Zu hohe Abstraktion für Pseudocode**

**while** there is a node in layer  $\ell + 1$  do

- Woher wissen wir das?
- - **Welche Knoten liegen in Layer**  $\ell$ **?**

**force Abstraktion für Pseudocode and Ziele für die Laufzeit<br>
<b>while there is a node in layer**  $\ell + 1$  **do Configure 1** Layer  $\ell + 1$  aus Layer<br> **For** *Node v* in layer  $\ell$  **do Configure 1** And **Example 1** And **Example E** Layer  $\ell + 1$  aus Layer  $\ell$ : betrachte nur Kanten inzident zu Knoten aus Layer *'*  $\rightarrow$  insgesamt  $\Theta(m)$ 

![](_page_56_Figure_9.jpeg)

![](_page_56_Picture_12.jpeg)

![](_page_57_Picture_1.jpeg)

color node *v*

### **Zu hohe Abstraktion für Pseudocode**

**while** there is a node in layer  $\ell + 1$  do

Woher wissen wir das?

**• Welche Knoten liegen in Layer**  $\ell$ **?** 

- **force Abstraktion für Pseudocode and Ziele für die Laufzeit<br>
<b>while there is a node in layer**  $\ell + 1$  **do Configure 1** Layer  $\ell + 1$  aus Layer<br> **For** *Node v* in layer  $\ell$  **do Configure 1** And **Example 1** And **Example E** Layer  $\ell + 1$  aus Layer  $\ell$ : betrachte nur Kanten inzident zu Knoten aus Layer *'*  $\rightarrow$  insgesamt  $\Theta(m)$ 
	- über Knoten in Layer *'* iterieren: linear in Anzahl Knoten in Layer *'*
		- $\rightarrow$  insgesamt  $\Theta(n)$

![](_page_57_Picture_14.jpeg)

![](_page_58_Picture_0.jpeg)

```
7 Thomas Bläsius → Algorithman 1 Pseudocode (zweiter Versuch) and Experimentally the condent of \mathbf{r} = \mathbf{R}(\mathbf{s}) and \mathbf{r} = \mathbf{R}(\mathbf{s}) while next layer \neq \emptyset do a curr layer \neq \emptyset do a curr layer \neq \empty
         currLayer := \{s\}nextLayer := N(s)while nextLayer ̸= ∅ do \begin{array}{l} \text{color node } s \ \text{nextLayer} \coloneqq N(s) \ \text{while nextLayer} \neq \emptyset \ \text{do} \ \mid \text{ currLayer} \coloneqq \text{nextLayer} \end{array}nextLayer := \emptyset// determine next layer for Node u in currLayer do for Node v in N(u) do insert v into nextLayer
```
![](_page_58_Picture_3.jpeg)

```
7 Thomas Bläsius → Agorithman 1<br>
7 Thomas Bläsius – Agorithman 1 Institut for Algorithmen 1<br>
7 Thomas Bläsius – Agorithman 1<br>
7 Thomas Bläsius – Agorithman 1<br>
Problem 1<br>
Branche Nachdelarm and Algorithmen 1<br>

        currLayer := \{s\}nextLayer := N(s)while nextLayer ̸= ∅ do \begin{array}{l} \text{color node } s \ \text{nextLayer} \coloneqq N(s) \ \text{while nextLayer} \neq \emptyset \ \text{do} \ \mid \text{ currLayer} \coloneqq \text{nextLayer} \end{array}nextLayer := \emptyset// determine next layer for Node u in currLayer do for Node v in N(u) do r Node v in N(u) do<br>insert v into nextLayer Problem 1<br>borigan I
```
![](_page_59_Picture_2.jpeg)

![](_page_59_Figure_3.jpeg)

manche Nachbarn von *u* sind aus dem vorherigen Layer, nicht aus dem nächsten

**Lösung**

**n** füge nur ungefärbte Knoten hinzu

```
7 Thomas Bläsius → Agorithman 1 PSeudocode (zweiter Versuch) and F = \frac{1}{2} and F = \frac{1}{2} and F = \frac{1}{2} and F = \frac{1}{2} are F = \frac{1}{2} and F = \frac{1}{2} and F = \frac{1}{2} are F = \frac{1}{2} and F = \frac{1}{2} and F = \frac{
        currLayer := \{s\}nextLayer := N(s)while nextLayer ̸= ∅ do \begin{array}{l} \text{color node } s \ \text{nextLayer} \coloneqq N(s) \ \text{while nextLayer} \neq \emptyset \ \text{do} \ \mid \text{ currLayer} \coloneqq \text{nextLayer} \end{array}nextLayer := \emptyset// determine next layer for Node u in currLayer do for Node v in N(u) do if Node v is uncolored then insert v into nextLayer
```
![](_page_60_Picture_2.jpeg)

![](_page_60_Figure_3.jpeg)

```
7 Thomas Bläsius – Agorithman 1 IFS Thomas Blasius – Agorithman 1 Instituted Algorithmen 1 <b>Pseudocode (zweiter Versuch)<br>
PFS(Graph G, Node s)<br>
curl_ayer := (s)<br>
color node s<br>
curl_ayer := nextLayer<br>
//
         currLayer := \{s\}nextLayer := N(s)while nextLayer ̸= ∅ do \begin{array}{l} \text{color node } s \ \text{nextLayer} \coloneqq N(s) \ \text{while nextLayer} \neq \emptyset \ \text{do} \ \mid \text{ currLayer} \coloneqq \text{nextLayer} \end{array}nextLayer := \emptyset// determine next layer for Node u in currLayer do for Node v in N(u) do if Node v is uncolored then vode v in N(u) do<br>
Node v is uncolored then<br>
insert v into nextLayer<br>
\begin{array}{c|c} \text{Forblem 2} \\ \hline \text{wir haber} \\ \text{Knoten zu} \end{array}
```
![](_page_61_Picture_2.jpeg)

![](_page_61_Figure_3.jpeg)

# wir haben vergessen besuchte Knoten zu färben

**7** Thomas Bläsius – Agorithman 1<br> **7** Thomas Bläsius – Agorithman 1<br> **7** Thomas Blasius – Agorithman 1 Institut and Theoretische Information of the Algorithmen and Lagorithmen and Lagorithmus (**B**: färbe Knoten in currl *s* currLayer  $:= \{s\}$  $nextLayer := N(s)$ **while** nextLayer ̸= ∅ **do**  $\begin{array}{l} \text{color node } s \ \text{nextLayer} \coloneqq N(s) \ \text{while nextLayer} \neq \emptyset \ \text{do} \ \mid \text{ currLayer} \coloneqq \text{nextLayer} \end{array}$ nextLayer  $:= \emptyset$ // determine next layer **for** *Node u* in currLayer **do for** *Node v* in *N*(*u*) **do if** *Node v* is uncolored **then**  $\begin{array}{l} \text{if } \mathsf{c}_1 \vee \mathsf{c}_2 \neq \emptyset \text{ do} \\ \text{if } \mathsf{c}_2 \mathsf{c}_3 \neq \emptyset \text{ if } \mathsf{c}_4 \mathsf{c}_5 \neq \emptyset \end{array} \qquad \qquad \begin{array}{l} \text{if } \mathsf{c}_2 \mathsf{c}_3 \neq \emptyset \mathsf{.} \end{array}$ <br> **B:** färbe Knoten in currLayer **C:**<br> **C:** färbe Knoten *u*<br> **C:** färbe K **D:** färbe Knoten *v* **E:** färbe Knoten *v* **Problem 2** wir haben vergessen besuchte Knoten zu färben Pwa.klicker.uzh.ch/join/algo1<br>
Ch)<br>
Ch<br>
Wo sollten wir haben vergessen besuchte<br>
Wo sollten wir Knoten färben?<br>
Wo sollten wir Knoten färben?

```
7 Thomas Bläsius – Algorithmus → Pseudocode (zweiter Versuch)<br>
BFS(Graph G; Node s)<br>
curl_ayer := {s}<br>
color node s<br>
mextLayer := nextLayer<br>
// determinen next layer<br>
nextLayer i= nextLayer<br>
nextLayer is uncolore
       currLayer := \{s\}nextLayer := N(s) and color N(s)while nextLayer ̸= ∅ do \text{color node } s \ \text{nextLayer} := N(s) \ \ \text{and} \ \text{c} \ \text{while} \ \text{nextLayer} \neq \emptyset \ \text{do} \ \text{currentayer} := \text{nextLayer}nextLayer := \emptyset// determine next layer for Node u in currLayer do for Node v in N(u) do if Node v is uncolored then insert v into nextLayer color node v
```
![](_page_63_Picture_2.jpeg)

![](_page_63_Picture_3.jpeg)

- stellt sicher, dass jeder Knoten *v* nur einmal eingefügt wird
- auch dann, wenn *v* mehrere Kanten vom vorherigen Layer hat

**7** Thomas Bläsius – Applemen 1<br> **7** Thomas Bläsius – Agordinan **1**<br> **7** Thomas Bläsius – Agordinan entit layer<br> **7** Thomas Bläsius – Agordinan entity and **Color N(s)**<br> **2** Theoretische Institute intervention of **Fairbur** currLayer  $:= \{s\}$  $nextLayer := N(s)$ **while** nextLayer  $\neq \emptyset$  **do**  $\begin{array}{l} \text{color node } s \ \text{nextLayer} \coloneqq N(s) \ \text{ and } \text{c} \ \text{while } \text{nextLayer} \neq \emptyset \ \text{do} \ \mid \text{ } \text{currLayer} \coloneqq \text{nextLayer} \end{array}$ nextLayer  $:= \emptyset$ // determine next layer **for** *Node u* in currLayer **do for** *Node v* in *N*(*u*) **do if** *Node v* is uncolored **then** insert *v* into nextLayer color node *v* and color *N*(*s*)

## 0 1 2 3 currLayer<br>| nextLayer

![](_page_64_Picture_3.jpeg)

- stellt sicher, dass jeder Knoten *v* nur einmal eingefügt wird er and the specific settlem that the specific settlem is a specific settlem in the specific settlem in the specific settlem and the specific settlem and the specific settlem is a specific settlem of the specific settlem is
- auch dann, wenn *v* mehrere Kanten vom vor-

```
7 Thomas Bläsius – Applemen 1<br>
7 Thomas Bläsius – Agordinan 1<br>
7 Thomas Bläsius – Agordinan Algorithmen 1<br>
7 Thomas Bläsius – Agordinan Algorithmen 1<br>
Proper Algorithmen 1<br>
Proper Algorithmen 1<br>
Proper
       currLayer := \{s\}nextLayer := N(s)while nextLayer \neq \emptyset do
       \text{color node } s<br>nextLayer := N(s) and c<br>while nextLayer \neq \emptyset do<br>| currLayer := nextLayer
           nextLayer := \emptyset// determine next layer for Node u in currLayer do for Node v in N(u) do if Node v is uncolored then insert v into nextLayer color node v
                                       and color N(s)
```
![](_page_65_Figure_2.jpeg)

![](_page_65_Picture_3.jpeg)

- stellt sicher, dass jeder Knoten *v* nur einmal eingefügt wird er and the specific settlem that the specific settlem is a specific settlem in the specific settlem in the specific settlem and the specific settlem and the specific settlem is a specific settlem of the specific settlem is
- auch dann, wenn *v* mehrere Kanten vom vor-

![](_page_65_Picture_9.jpeg)

```
7 Thomas Bläsius – Applemen 1<br>
7 Thomas Bläsius – Agorithman 1<br>
7 Thomas Bläsius – Agorithman 1 Insert Layer<br>
7 Thomas Bläsius – Agorithman 1 Proper Algorithmen 1<br>
Proper Proper Proper Proper Prope
       currLayer := \{s\}nextLayer := N(s)while nextLayer \neq \emptyset do
       \text{color node } s<br>nextLayer := N(s) and c<br>while nextLayer \neq \emptyset do<br>| currLayer := nextLayer
           nextLayer := \emptyset// determine next layer for Node u in currLayer do for Node v in N(u) do if Node v is uncolored then insert v into nextLayer color node v
                                      and color N(s)
```
![](_page_66_Picture_2.jpeg)

![](_page_66_Figure_3.jpeg)

![](_page_66_Figure_4.jpeg)

- stellt sicher, dass jeder Knoten *v* nur einmal eingefügt wird eurrLayer<br>
eurrLayer<br>
nextLayer<br> **arbung beim Einfügen in nex**<br>
stellt sicher, dass jeder Knote<br>
eingefügt wird<br>
auch dann, wenn *v* mehrere K<br>
herigen Layer hat
- auch dann, wenn *v* mehrere Kanten vom vor-

```
7 Thomas Bläsius – Applemen 1<br>
7 Thomas Bläsius – Agordinan 1<br>
7 Thomas Bläsius – Agordinan entit algorithmen Algorithmen 1<br>
7 Thomas Bläsius – Agordinan entit algorithmen Algorithmen Algorithmen information
        currLayer := \{s\}nextLayer := N(s)while nextLayer \neq \emptyset do
         \begin{array}{l} \text{color node } s \ \text{nextLayer} \coloneqq N(s) \ \text{ and } \text{c} \ \text{while } \text{nextLayer} \neq \emptyset \ \text{do} \ \mid \ \text{ currLayer} \coloneqq \text{nextLayer} \end{array}nextLayer := \emptyset// determine next layer for Node u in currLayer do for Node v in N(u) do if Node v is uncolored then insert v into nextLayer color node v
                                              and color N(s)
```
![](_page_67_Picture_2.jpeg)

![](_page_67_Figure_3.jpeg)

![](_page_67_Figure_4.jpeg)

- stellt sicher, dass jeder Knoten *v* nur einmal eingefügt wird
- auch dann, wenn *v* mehrere Kanten vom vor-

```
7 Thomas Bläsius – Applemen 1<br>
7 Thomas Bläsius – Agordinan 1<br>
7 Thomas Bläsius – Agordinan entit algorithmen Algorithmen 1<br>
7 Thomas Bläsius – Agordinan entit algorithmen Algorithmen Algorithmen informati
        currLayer := \{s\}nextLayer := N(s)while nextLayer \neq \emptyset do
         \begin{array}{l} \text{color node } s \ \text{nextLayer} \coloneqq N(s) \ \text{ and } \text{c} \ \text{while } \text{nextLayer} \neq \emptyset \ \text{do} \ \mid \ \text{ currLayer} \coloneqq \text{nextLayer} \end{array}nextLayer := \emptyset// determine next layer for Node u in currLayer do for Node v in N(u) do if Node v is uncolored then insert v into nextLayer color node v
                                              and color N(s)
```
![](_page_68_Picture_2.jpeg)

![](_page_68_Figure_3.jpeg)

![](_page_68_Figure_4.jpeg)

- stellt sicher, dass jeder Knoten *v* nur einmal eingefügt wird
- auch dann, wenn *v* mehrere Kanten vom vor-

```
7 Thomas Bläsius – Applemen 1<br>
7 Thomas Bläsius – Agordinan 1<br>
7 Thomas Bläsius – Agordinan entity are algorithmen Algorithmen Algorithmen and algorithmus + P and CO c C e y i c c i c
        currLayer := \{s\}nextLayer := N(s)while nextLayer \neq \emptyset do
        \begin{array}{l} \text{color node } s \ \text{nextLayer} \coloneqq N(s) \ \text{ and } \text{c} \ \text{while } \text{nextLayer} \neq \emptyset \ \text{do} \ \mid \ \text{ currLayer} \coloneqq \text{nextLayer} \end{array}nextLayer := \emptyset// determine next layer for Node u in currLayer do for Node v in N(u) do if Node v is uncolored then insert v into nextLayer color node v
                                            and color N(s)
```
![](_page_69_Picture_2.jpeg)

![](_page_69_Figure_3.jpeg)

![](_page_69_Figure_4.jpeg)

- stellt sicher, dass jeder Knoten *v* nur einmal eingefügt wird
- auch dann, wenn *v* mehrere Kanten vom vor-

```
7 Thomas Bläsius – Applemen 1<br>
7 Thomas Bläsius – Agordinan 1<br>
7 Thomas Bläsius – Agordinan entit algorithmen Algorithmen 1<br>
7 Thomas Bläsius – Agordinan entit algorithmen Algorithmen Algorithmen information
        currLayer := \{s\}nextLayer := N(s)while nextLayer \neq \emptyset do
         \begin{array}{l} \text{color node } s \ \text{nextLayer} \coloneqq N(s) \ \text{ and } \text{c} \ \text{while } \text{nextLayer} \neq \emptyset \ \text{do} \ \mid \ \text{ currLayer} \coloneqq \text{nextLayer} \end{array}nextLayer := \emptyset// determine next layer for Node u in currLayer do for Node v in N(u) do if Node v is uncolored then insert v into nextLayer color node v
                                              and color N(s)
```
![](_page_70_Picture_2.jpeg)

![](_page_70_Figure_3.jpeg)

![](_page_70_Figure_4.jpeg)

- stellt sicher, dass jeder Knoten *v* nur einmal eingefügt wird
- auch dann, wenn *v* mehrere Kanten vom vor-

```
7 Thomas Bläsius – Applemen 1<br>
7 Thomas Bläsius – Agordinan 1<br>
7 Thomas Bläsius – Agordinan entity are algorithmen Algorithmen and Algorithmen algorithmus algorithmen algorithmus algorithmen algorithmen
        currLayer := \{s\}nextLayer := N(s)while nextLayer \neq \emptyset do
         \begin{array}{l} \text{color node } s \ \text{nextLayer} \coloneqq N(s) \ \text{ and } \text{c} \ \text{while } \text{nextLayer} \neq \emptyset \ \text{do} \ \mid \ \text{ currLayer} \coloneqq \text{nextLayer} \end{array}nextLayer := \emptyset// determine next layer for Node u in currLayer do for Node v in N(u) do if Node v is uncolored then insert v into nextLayer color node v
                                              and color N(s)
```
![](_page_71_Picture_2.jpeg)

![](_page_71_Figure_3.jpeg)

![](_page_71_Figure_4.jpeg)

- stellt sicher, dass jeder Knoten *v* nur einmal eingefügt wird
- auch dann, wenn *v* mehrere Kanten vom vor-
```
7 Thomas Bläsius – Applemen 1<br>
7 Thomas Bläsius – Agordinan 1<br>
7 Thomas Bläsius – Agordinan entity are algorithmen Algorithmen and Algorithmen algorithmus algorithmen algorithmus 4<br>
7 Thomas Bläsius – A
        currLayer := \{s\}nextLayer := N(s)while nextLayer \neq \emptyset do
         \begin{array}{l} \text{color node } s \ \text{nextLayer} \coloneqq N(s) \ \text{ and } \text{c} \ \text{while } \text{nextLayer} \neq \emptyset \ \text{do} \ \mid \ \text{ currLayer} \coloneqq \text{nextLayer} \end{array}nextLayer := \emptyset// determine next layer for Node u in currLayer do for Node v in N(u) do if Node v is uncolored then insert v into nextLayer color node v
                                              and color N(s)
```
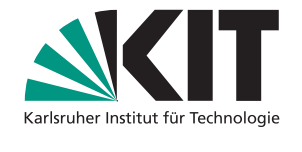

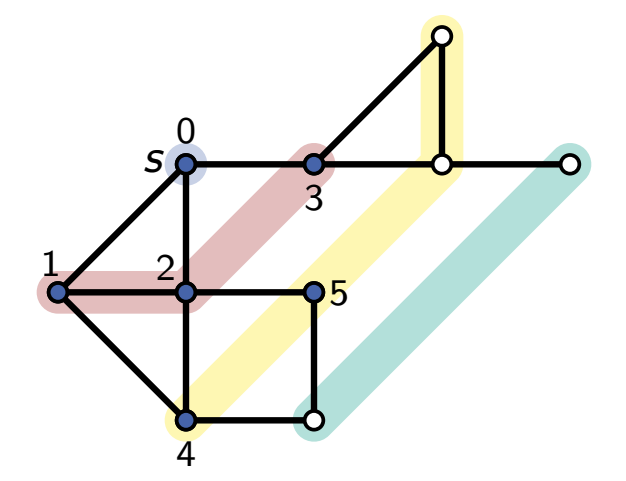

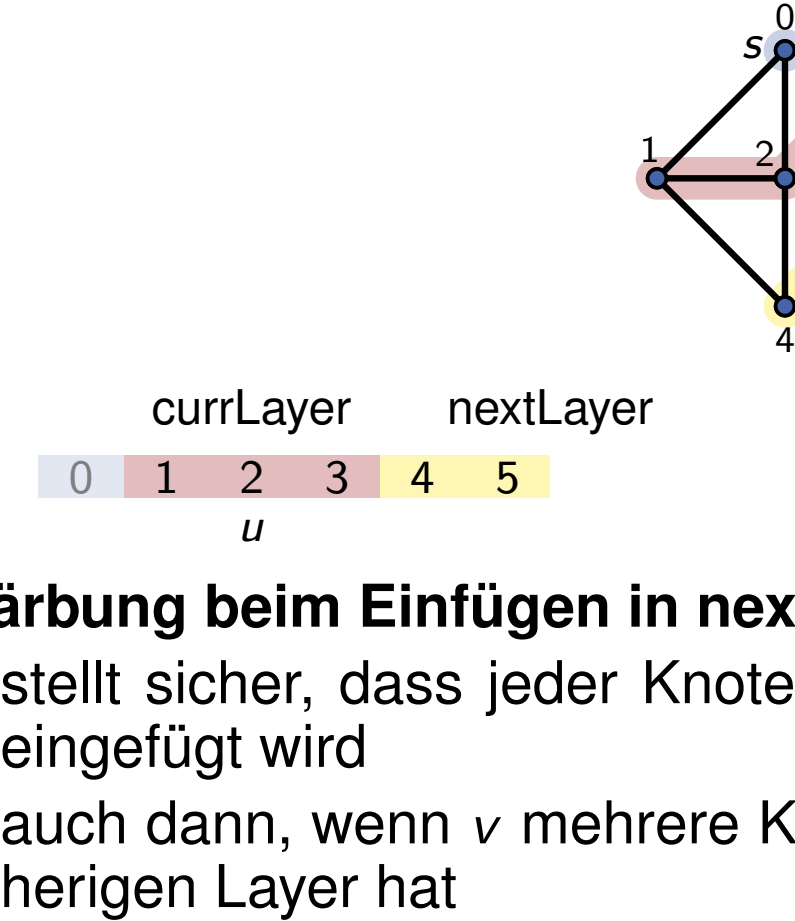

- stellt sicher, dass jeder Knoten *v* nur einmal eingefügt wird
- auch dann, wenn *v* mehrere Kanten vom vor-

```
7 Thomas Bläsius – Applemen 1<br>
7 Thomas Bläsius – Agordinan 1<br>
7 Thomas Bläsius – Agordinan entity are algorithmen Algorithmen and Algorithmen algorithmus algorithmen algorithmus 4<br>
7 Thomas Bläsius – A
        currLayer := \{s\}nextLayer := N(s)while nextLayer \neq \emptyset do
         \begin{array}{l} \text{color node } s \ \text{nextLayer} \coloneqq N(s) \ \text{ and } \text{c} \ \text{while } \text{nextLayer} \neq \emptyset \ \text{do} \ \mid \ \text{ currLayer} \coloneqq \text{nextLayer} \end{array}nextLayer := \emptyset// determine next layer for Node u in currLayer do for Node v in N(u) do if Node v is uncolored then insert v into nextLayer color node v
                                              and color N(s)
```
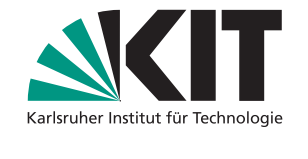

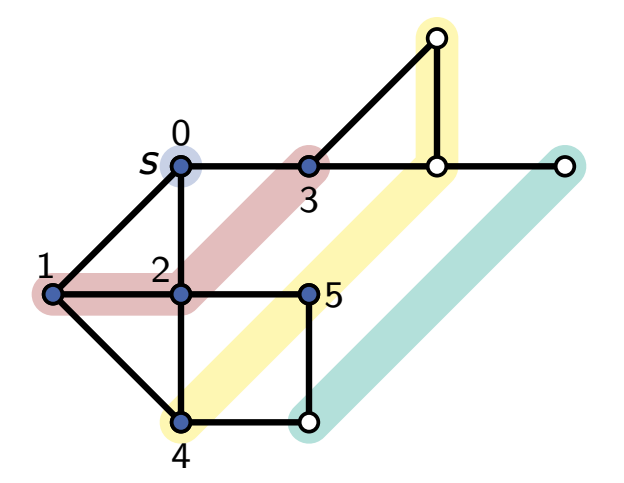

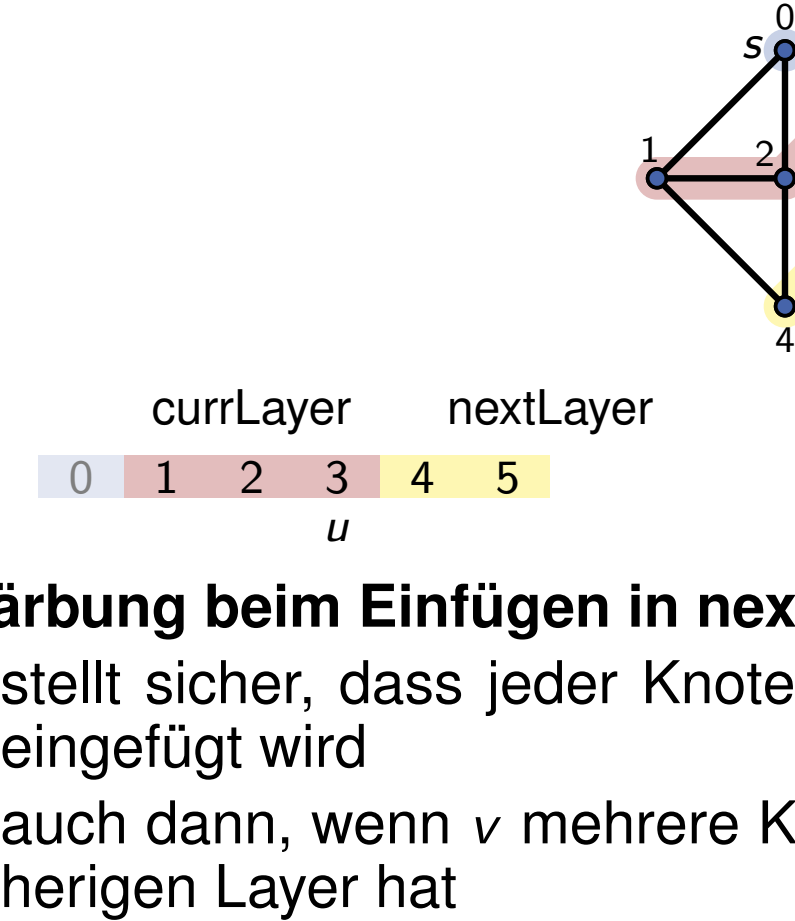

- stellt sicher, dass jeder Knoten *v* nur einmal eingefügt wird
- auch dann, wenn *v* mehrere Kanten vom vor-

```
7 Thomas Bläsius – Applemen 1<br>
7 Thomas Bläsius – Agordinan 1<br>
7 Thomas Bläsius – Agordinan entire and algorithmen Algorithmen algorithmen Algorithmen information algorithmen Algorithmen information algori
        currLayer := \{s\}nextLayer := N(s)while nextLayer \neq \emptyset do
         \begin{array}{l} \text{color node } s \ \text{nextLayer} \coloneqq N(s) \ \text{ and } \text{c} \ \text{while } \text{nextLayer} \neq \emptyset \ \text{do} \ \mid \ \text{ currLayer} \coloneqq \text{nextLayer} \end{array}nextLayer := \emptyset// determine next layer for Node u in currLayer do for Node v in N(u) do if Node v is uncolored then insert v into nextLayer color node v
                                              and color N(s)
```
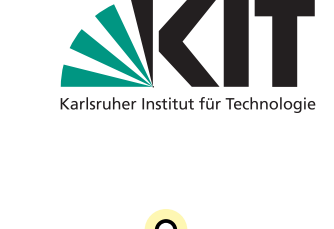

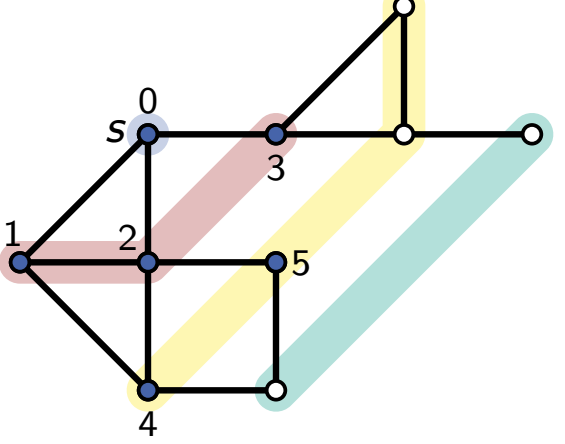

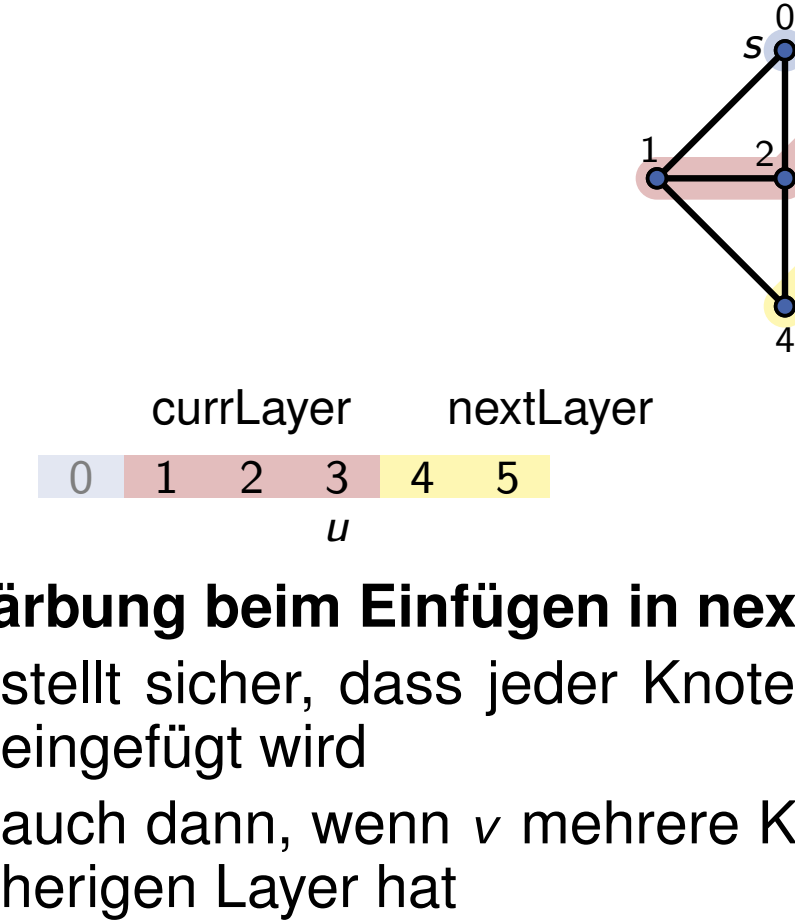

- stellt sicher, dass jeder Knoten *v* nur einmal eingefügt wird
- auch dann, wenn *v* mehrere Kanten vom vor-

```
7 Thomas Bläsius – Applemen 1<br>
7 Thomas Bläsius – Agordinan 1<br>
7 Thomas Bläsius – Agordinan entire and take algorithmen algorithmen algorithmen Algorithmus – Pseudocode (zweiter Node v in N(x) do <b>a 
        currLayer := \{s\}nextLayer := N(s)while nextLayer \neq \emptyset do
         \begin{array}{l} \text{color node } s \ \text{nextLayer} \coloneqq N(s) \ \text{ and } \text{c} \ \text{while } \text{nextLayer} \neq \emptyset \ \text{do} \ \mid \ \text{ currLayer} \coloneqq \text{nextLayer} \end{array}nextLayer := \emptyset// determine next layer for Node u in currLayer do for Node v in N(u) do if Node v is uncolored then insert v into nextLayer color node v
                                              and color N(s)
```
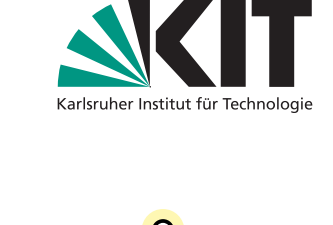

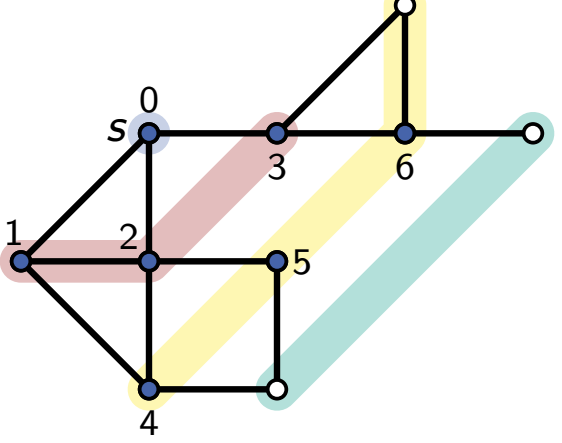

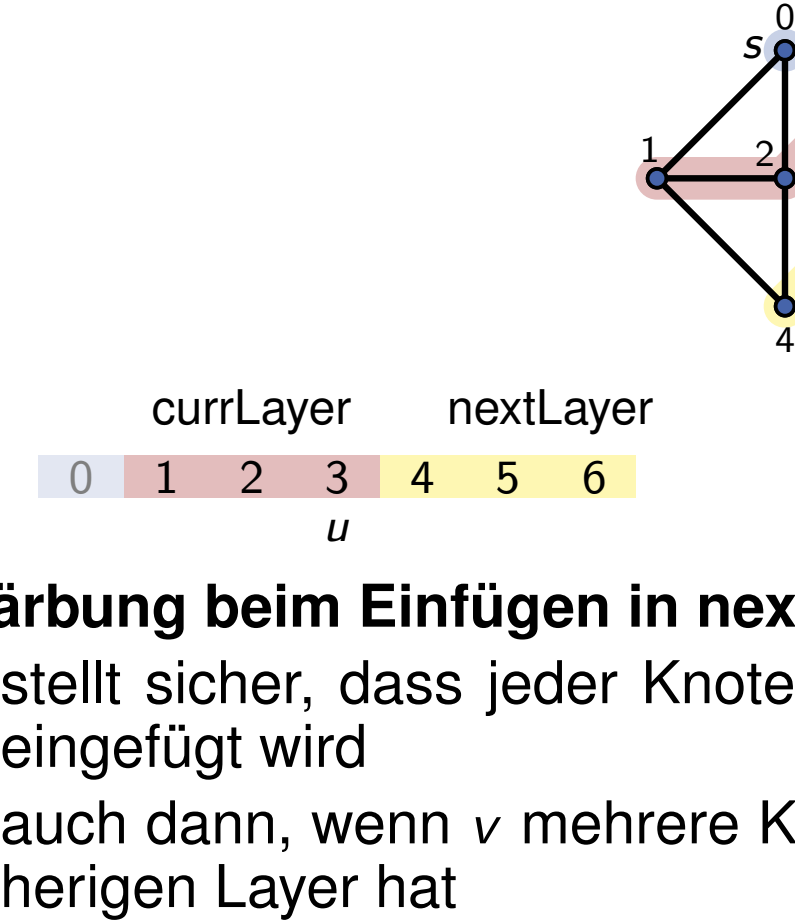

- stellt sicher, dass jeder Knoten *v* nur einmal eingefügt wird
- auch dann, wenn *v* mehrere Kanten vom vor-

```
7 Thomas Bläsius – Algorithman 1<br>
7 Thomas Bläsius – Algorithman 1 Institute in the section of \mathbf{V} and \mathbf{V} and \mathbf{V} and \mathbf{V} are \mathbf{V} are \mathbf{V} are \mathbf{V} are \mathbf{V} are \mathbf{V} are \mathbfcurrLayer := \{s\}nextLayer := N(s)while nextLayer \neq \emptyset do
         \begin{array}{l} \text{color node } s \ \text{nextLayer} \coloneqq N(s) \ \text{ and } \text{c} \ \text{while } \text{nextLayer} \neq \emptyset \ \text{do} \ \mid \ \text{ currLayer} \coloneqq \text{nextLayer} \end{array}nextLayer := \emptyset// determine next layer for Node u in currLayer do for Node v in N(u) do if Node v is uncolored then insert v into nextLayer color node v
                                                and color N(s)
```
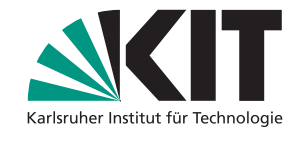

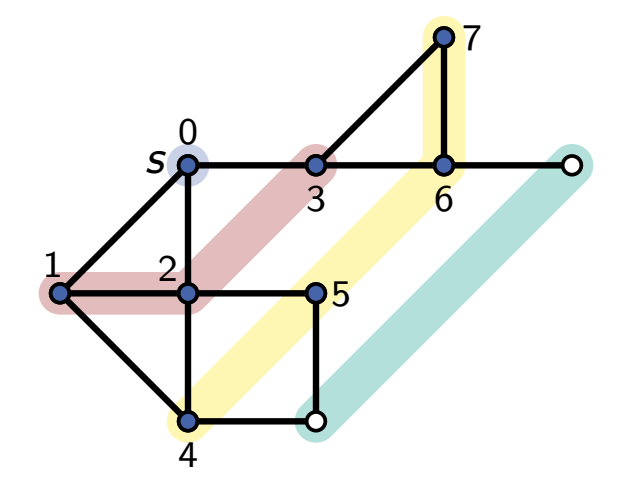

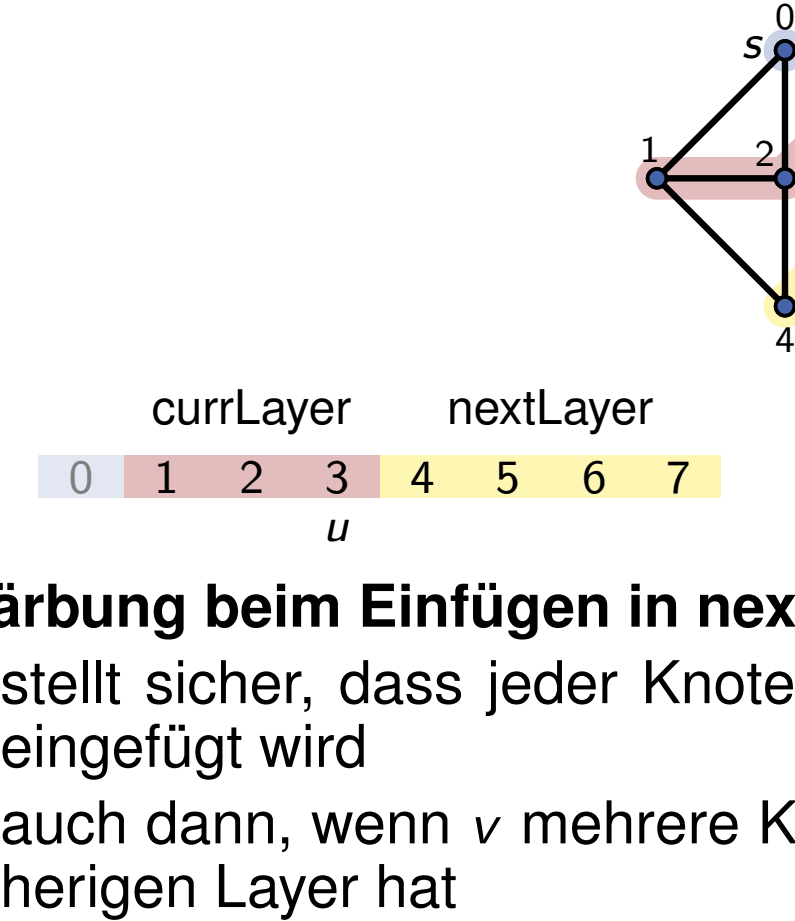

- stellt sicher, dass jeder Knoten *v* nur einmal eingefügt wird
- auch dann, wenn *v* mehrere Kanten vom vor-

```
7 Thomas Bläsius – Algorithmus → Pseudocode (zweiter Versuch)<br>
BFS(Graph G; Node s)<br>
curlayer := {s}<br>
color node s<br>
mextLayer := nextLayer<br>
// determinen next layer<br>
nextLayer is uncolored then<br>
for Node v in 
       currLayer := \{s\}nextLayer := N(s)while nextLayer \neq \emptyset do
        \text{color node } s<br>nextLayer := N(s) and c<br>while nextLayer \neq \emptyset do<br>| currLayer := nextLayer
           nextLayer := \emptyset// determine next layer for Node u in currLayer do for Node v in N(u) do if Node v is uncolored then insert v into nextLayer color node v
                                        and color N(s)
```
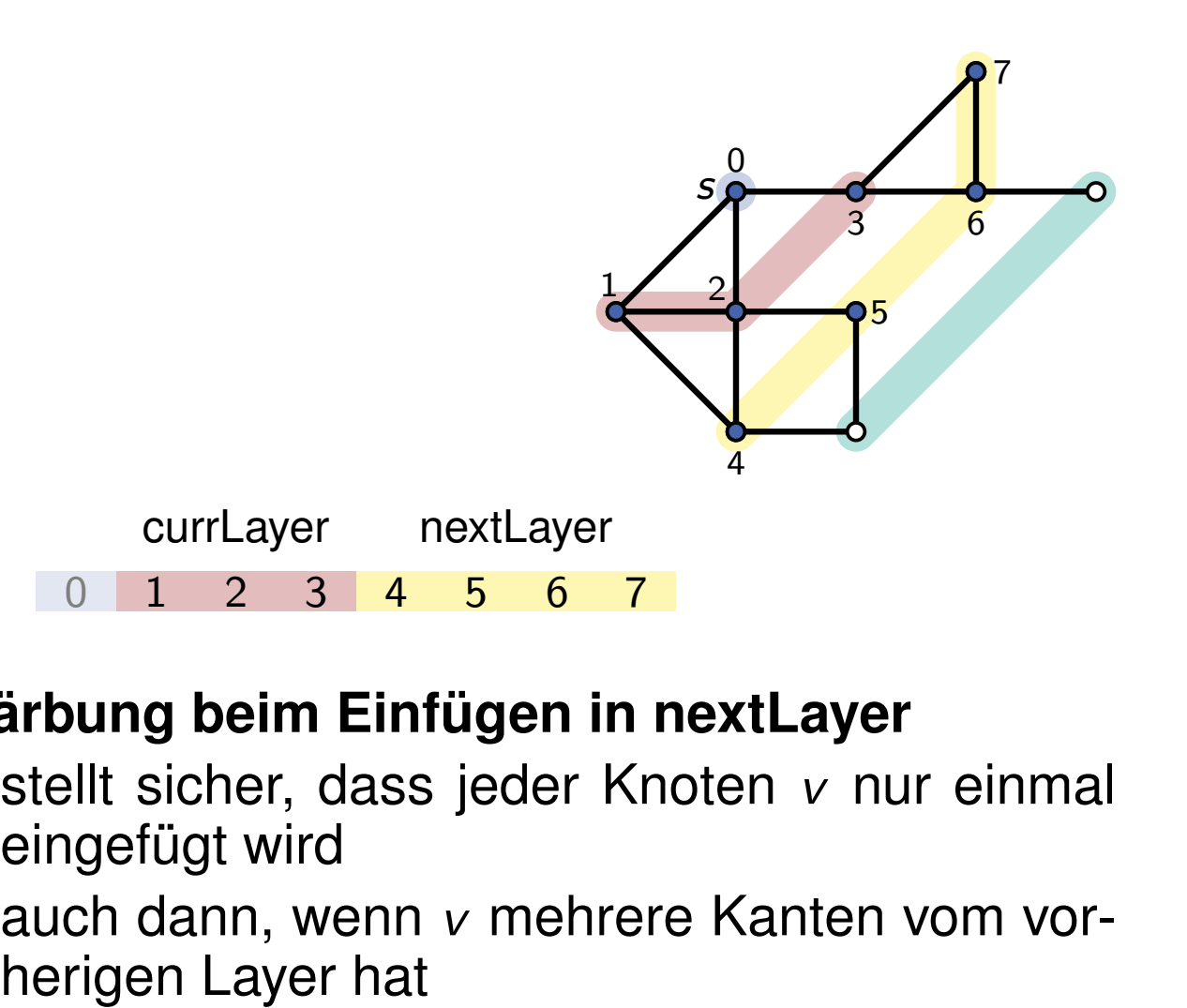

- stellt sicher, dass jeder Knoten *v* nur einmal eingefügt wird
- auch dann, wenn *v* mehrere Kanten vom vor-

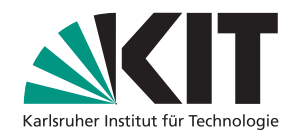

```
7 Thomas Bläsius – Algorithmus → Pseudocode (zweiter Versuch)<br>
BFS(Graph G; Node s)<br>
currLayer := {s}<br>
color node s<br>
mextLayer := nextLayer<br>
// determinen next layer<br>
nextLayer is uncolored then<br>
for Node v in 
       currLayer := \{s\}nextLayer := N(s)while nextLayer \neq \emptyset do
        \text{color node } s<br>nextLayer := N(s) and c<br>while nextLayer \neq \emptyset do<br>| currLayer := nextLayer
           nextLayer := \emptyset// determine next layer for Node u in currLayer do for Node v in N(u) do if Node v is uncolored then insert v into nextLayer color node v
                                        and color N(s)
```
# *s* erical particular and the control of the control of the set of the set of the set of the set of the set of the set of the set of the set of the set of the set of the set of the set of the set of the set of the set of the s  $\frac{1}{2}$  2 3 4 5 6 7 0 1 2 3 4 5 6 7 currLayer nextLayer

- stellt sicher, dass jeder Knoten *v* nur einmal eingefügt wird
- auch dann, wenn *v* mehrere Kanten vom vor-

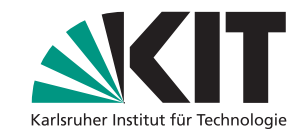

```
7 Thomas Bläsius – Algorithmus → Pseudocode (zweiter Versuch)<br>
BFS(Graph G; Node s)<br>
currLayer := {s}<br>
color node s<br>
mextLayer := nextLayer<br>
// determinen next layer<br>
nextLayer is uncolored then<br>
for Node v in 
        currLayer := \{s\}nextLayer := N(s)while nextLayer \neq \emptyset do
         \begin{array}{l} \text{color node } s \ \text{nextLayer} \coloneqq N(s) \ \text{ and } \text{c} \ \text{while } \text{nextLayer} \neq \emptyset \ \text{do} \ \mid \ \text{ currLayer} \coloneqq \text{nextLayer} \end{array}nextLayer := \emptyset// determine next layer for Node u in currLayer do for Node v in N(u) do if Node v is uncolored then insert v into nextLayer color node v
                                               and color N(s)
```
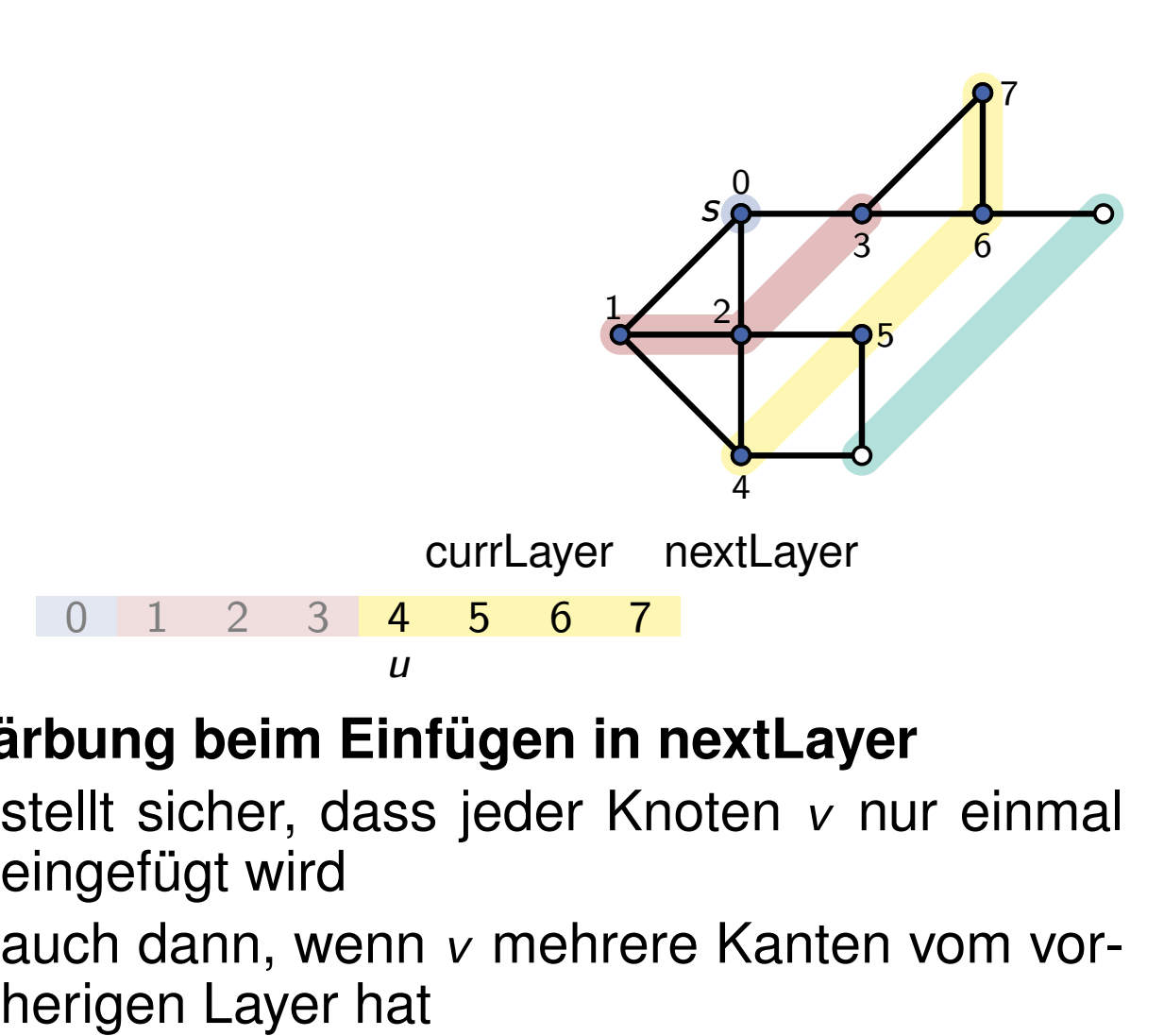

- stellt sicher, dass jeder Knoten *v* nur einmal eingefügt wird
- auch dann, wenn *v* mehrere Kanten vom vor-

```
7 Thomas Bläsius – A gouthware 1 Institute of \mathbf{R} Thomas Bläsius – Agottoman 1 Insert y and color N(s) and color N(s) and color N(s) and color N(s) and color N(s) and color N(s) and color
        currLayer := \{s\}nextLayer := N(s)while nextLayer \neq \emptyset do
         \begin{array}{l} \text{color node } s \ \text{nextLayer} \coloneqq N(s) \ \text{ and } \text{c} \ \text{while } \text{nextLayer} \neq \emptyset \ \text{do} \ \mid \ \text{ currLayer} \coloneqq \text{nextLayer} \end{array}nextLayer := \emptyset// determine next layer for Node u in currLayer do for Node v in N(u) do if Node v is uncolored then insert v into nextLayer color node v
                                             and color N(s)
```
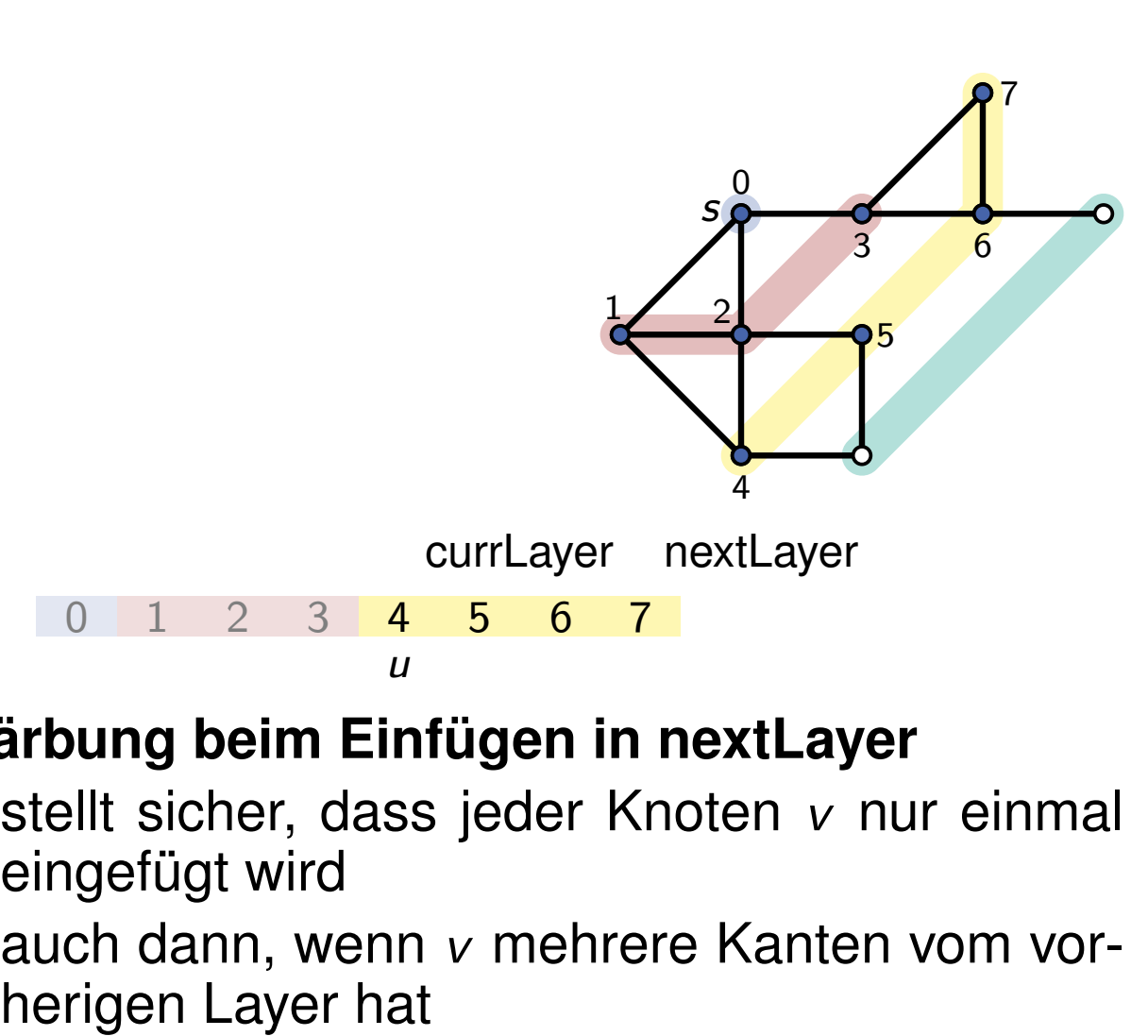

- stellt sicher, dass jeder Knoten *v* nur einmal eingefügt wird
- auch dann, wenn *v* mehrere Kanten vom vor-

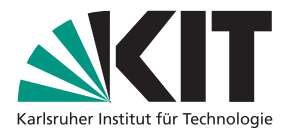

```
7 Thomas Bläsius – A gouthware 1 Institute of \mathbf{R} Thomas Bläsius – Agottoman 1 Insert y and color N(s) and color N(s) and color N(s) and color N(s) and color N(s) and color N(s) and color
        currLayer := \{s\}nextLayer := N(s)while nextLayer \neq \emptyset do
         \begin{array}{l} \text{color node } s \ \text{nextLayer} \coloneqq N(s) \ \text{ and } \text{c} \ \text{while } \text{nextLayer} \neq \emptyset \ \text{do} \ \mid \ \text{ currLayer} \coloneqq \text{nextLayer} \end{array}nextLayer := \emptyset// determine next layer for Node u in currLayer do for Node v in N(u) do if Node v is uncolored then insert v into nextLayer color node v
                                             and color N(s)
```
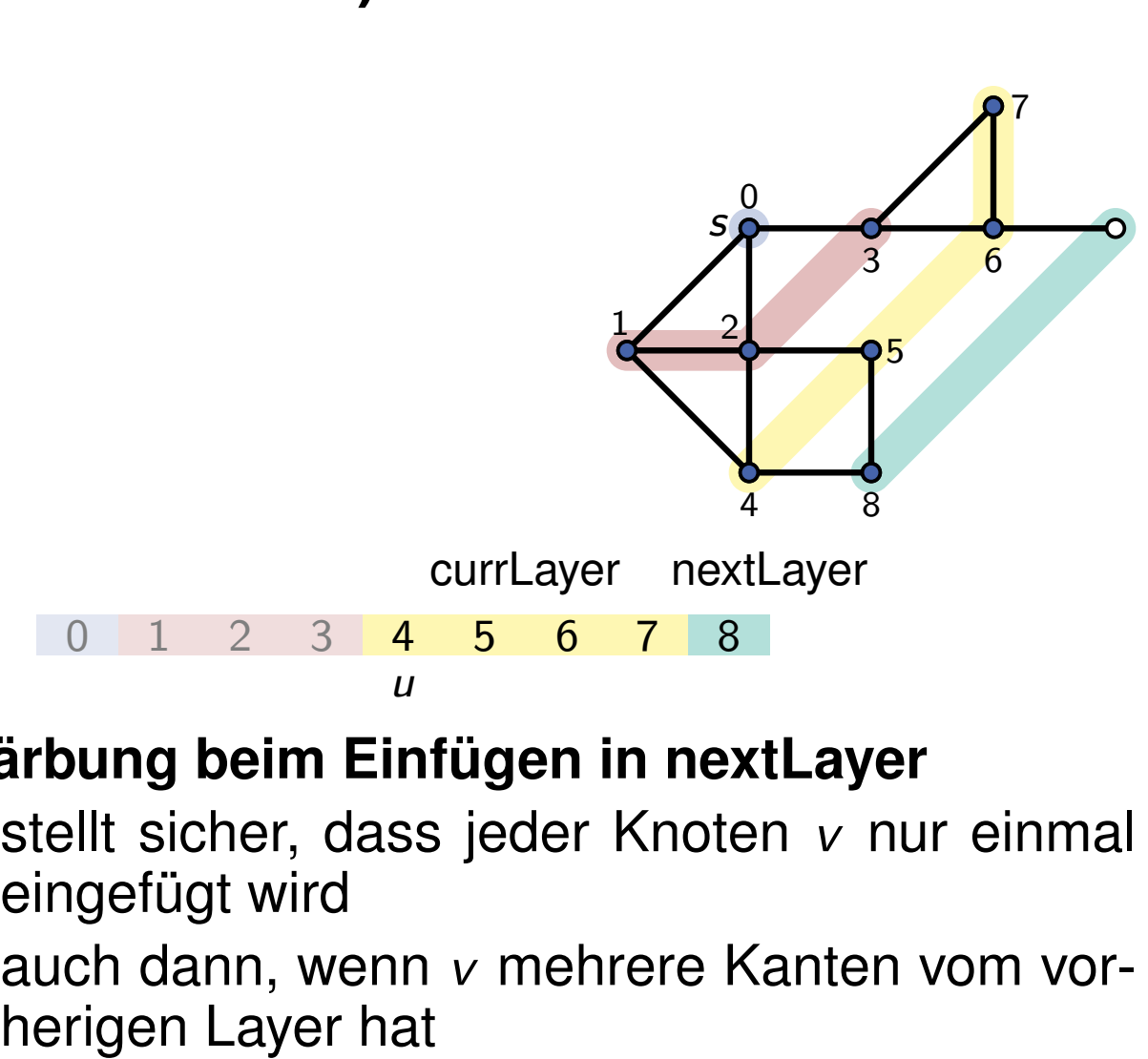

- stellt sicher, dass jeder Knoten *v* nur einmal eingefügt wird
- auch dann, wenn *v* mehrere Kanten vom vor-

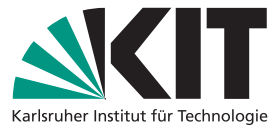

```
7 Thomas Bläsius – Algorithmus → Pseudocode (zweiter Versuch)<br>
BFS(Graph G; Node s)<br>
currLayer := {s}<br>
color node s<br>
mextLayer := nextLayer<br>
// determinen next layer<br>
nextLayer is uncolored then<br>
for Node v in 
        currLayer := \{s\}nextLayer := N(s)while nextLayer \neq \emptyset do
         \begin{array}{l} \text{color node } s \ \text{nextLayer} \coloneqq N(s) \ \text{ and } \text{c} \ \text{while } \text{nextLayer} \neq \emptyset \ \text{do} \ \mid \ \text{ currLayer} \coloneqq \text{nextLayer} \end{array}nextLayer := \emptyset// determine next layer for Node u in currLayer do for Node v in N(u) do if Node v is uncolored then insert v into nextLayer color node v
                                               and color N(s)
```
# *s* erical particular and the control of the control of the set of the set of the set of the set of the set of the set of the set of the set of the set of the set of the set of the set of the set of the set of the set of the s  $\frac{1}{2}$  2 3 4 5 6 7 8 0 1 2 3 4 5 6 7 8 currLayer nextLayer

### **Färbung beim Einfügen in nextLayer**

*u*

- stellt sicher, dass jeder Knoten *v* nur einmal eingefügt wird
- auch dann, wenn *v* mehrere Kanten vom vor-

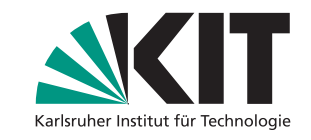

```
7 Thomas Bläsius – A gouthware 1 Institute of \mathbf{R} Thomas Bläsius – Agottoman 1 Insert y and color N(s) and color N(s) and color N(s) and color N(s) and color N(s) and color N(s) and color
        currLayer := \{s\}nextLayer := N(s)while nextLayer \neq \emptyset do
         \begin{array}{l} \text{color node } s \ \text{nextLayer} \coloneqq N(s) \ \text{ and } \text{c} \ \text{while } \text{nextLayer} \neq \emptyset \ \text{do} \ \mid \ \text{ currLayer} \coloneqq \text{nextLayer} \end{array}nextLayer := \emptyset// determine next layer for Node u in currLayer do for Node v in N(u) do if Node v is uncolored then insert v into nextLayer color node v
                                             and color N(s)
```
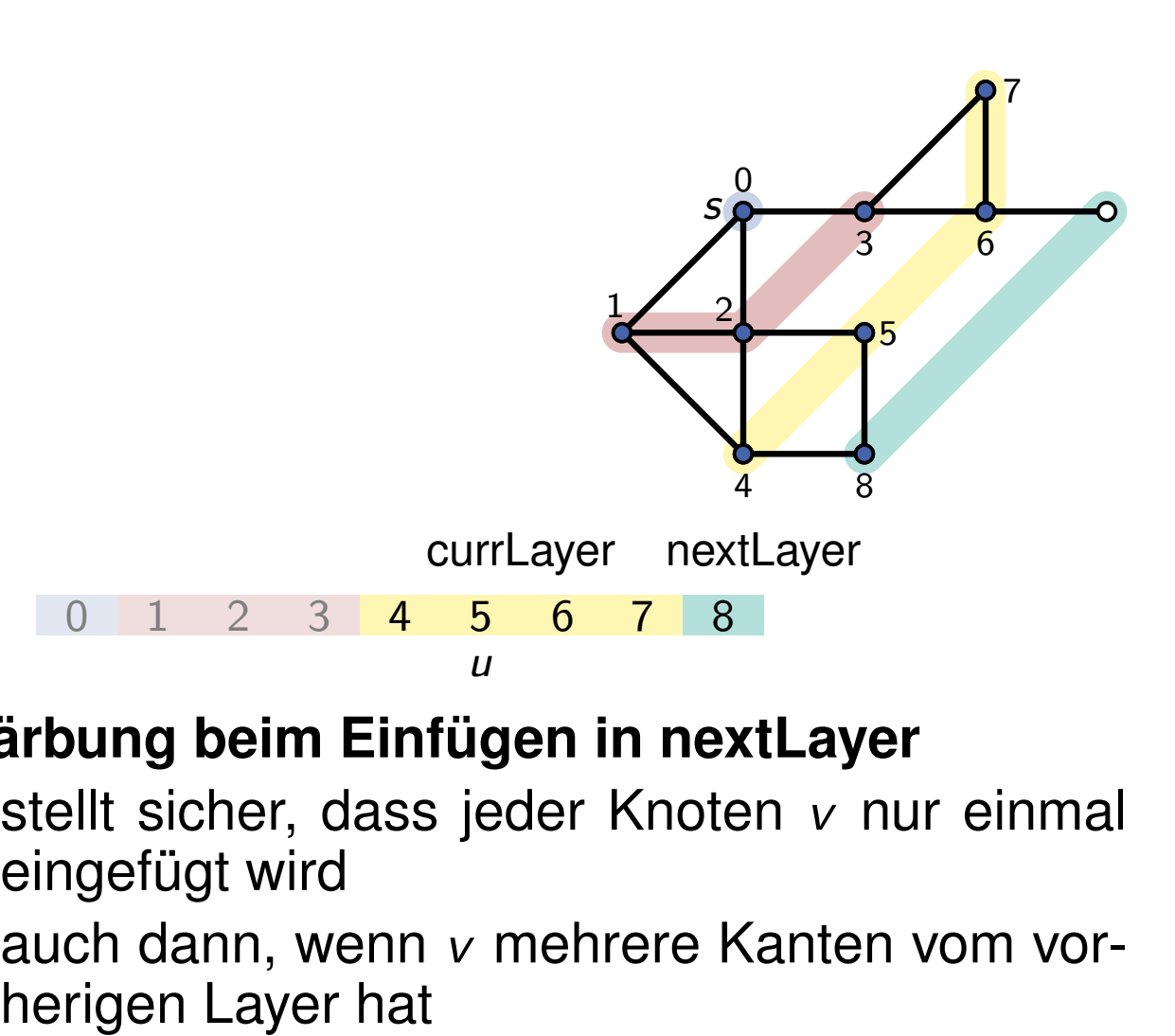

- stellt sicher, dass jeder Knoten *v* nur einmal eingefügt wird
- auch dann, wenn *v* mehrere Kanten vom vor-

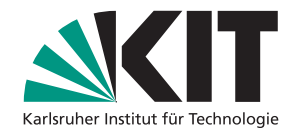

```
7 Thomas Bläsius – Algorithmus → Pseudocode (zweiter Versuch)<br>
BFS(Graph G; Node s)<br>
currLayer := {s}<br>
color node s<br>
mextLayer := nextLayer<br>
// determinen next layer<br>
nextLayer is uncolored then<br>
for Node v in 
        currLayer := \{s\}nextLayer := N(s)while nextLayer \neq \emptyset do
         \begin{array}{l} \text{color node } s \ \text{nextLayer} \coloneqq N(s) \ \text{ and } \text{c} \ \text{while } \text{nextLayer} \neq \emptyset \ \text{do} \ \mid \ \text{ currLayer} \coloneqq \text{nextLayer} \end{array}nextLayer := \emptyset// determine next layer for Node u in currLayer do for Node v in N(u) do if Node v is uncolored then insert v into nextLayer color node v
                                               and color N(s)
```
# *s* erical particular and the control of the control of the set of the set of the set of the set of the set of the set of the set of the set of the set of the set of the set of the set of the set of the set of the set of the s  $\frac{1}{2}$  2 3 4 5 6 7 8 0 1 2 3 4 5 6 7 8 currLayer nextLayer *u*

- stellt sicher, dass jeder Knoten *v* nur einmal eingefügt wird
- auch dann, wenn *v* mehrere Kanten vom vor-

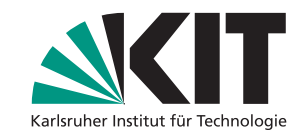

```
7 Thomas Bläsius – A gouthware 1 Institute of \mathbf{R} Thomas Bläsius – Agottoman 1 Insert y and color N(s) and color N(s) and color N(s) and color N(s) and color N(s) and color N(s) and color
        currLayer := \{s\}nextLayer := N(s)while nextLayer \neq \emptyset do
         \begin{array}{l} \text{color node } s \ \text{nextLayer} \coloneqq N(s) \ \text{ and } \text{c} \ \text{while } \text{nextLayer} \neq \emptyset \ \text{do} \ \mid \ \text{ currLayer} \coloneqq \text{nextLayer} \end{array}nextLayer := \emptyset// determine next layer for Node u in currLayer do for Node v in N(u) do if Node v is uncolored then insert v into nextLayer color node v
                                             and color N(s)
```
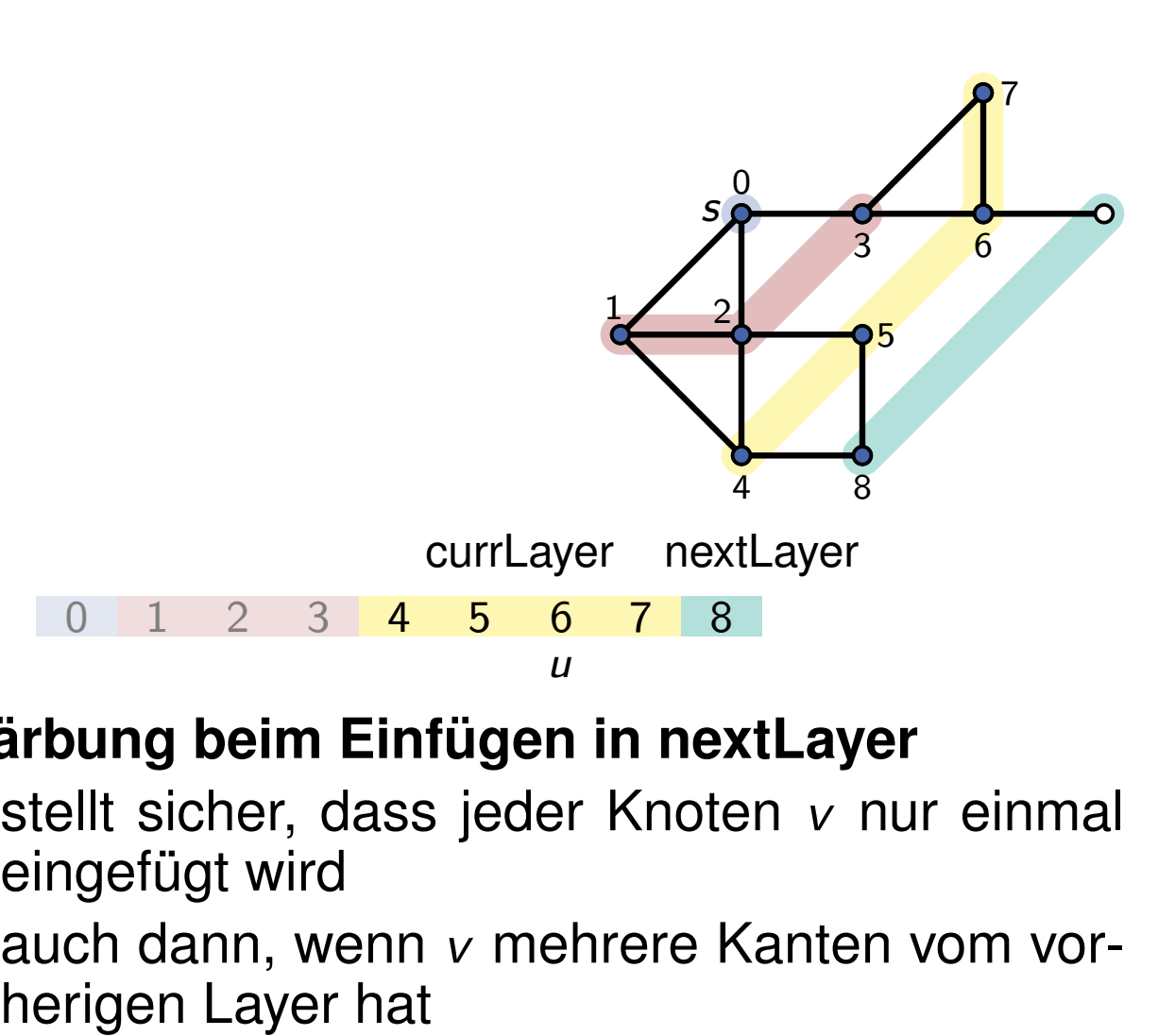

- stellt sicher, dass jeder Knoten *v* nur einmal eingefügt wird
- auch dann, wenn *v* mehrere Kanten vom vor-

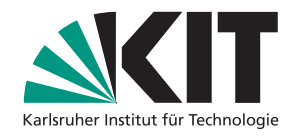

```
7 Thomas Bläsius – A gouthware 1 Institute of \mathbf{R} Thomas Bläsius – Agottoman 1 Insert y and color N(s) and color N(s) and color N(s) and color N(s) and color N(s) and color N(s) and color
        currLayer := \{s\}nextLayer := N(s)while nextLayer \neq \emptyset do
         \begin{array}{l} \text{color node } s \ \text{nextLayer} \coloneqq N(s) \ \text{ and } \text{c} \ \text{while } \text{nextLayer} \neq \emptyset \ \text{do} \ \mid \ \text{ currLayer} \coloneqq \text{nextLayer} \end{array}nextLayer := \emptyset// determine next layer for Node u in currLayer do for Node v in N(u) do if Node v is uncolored then insert v into nextLayer color node v
                                             and color N(s)
```
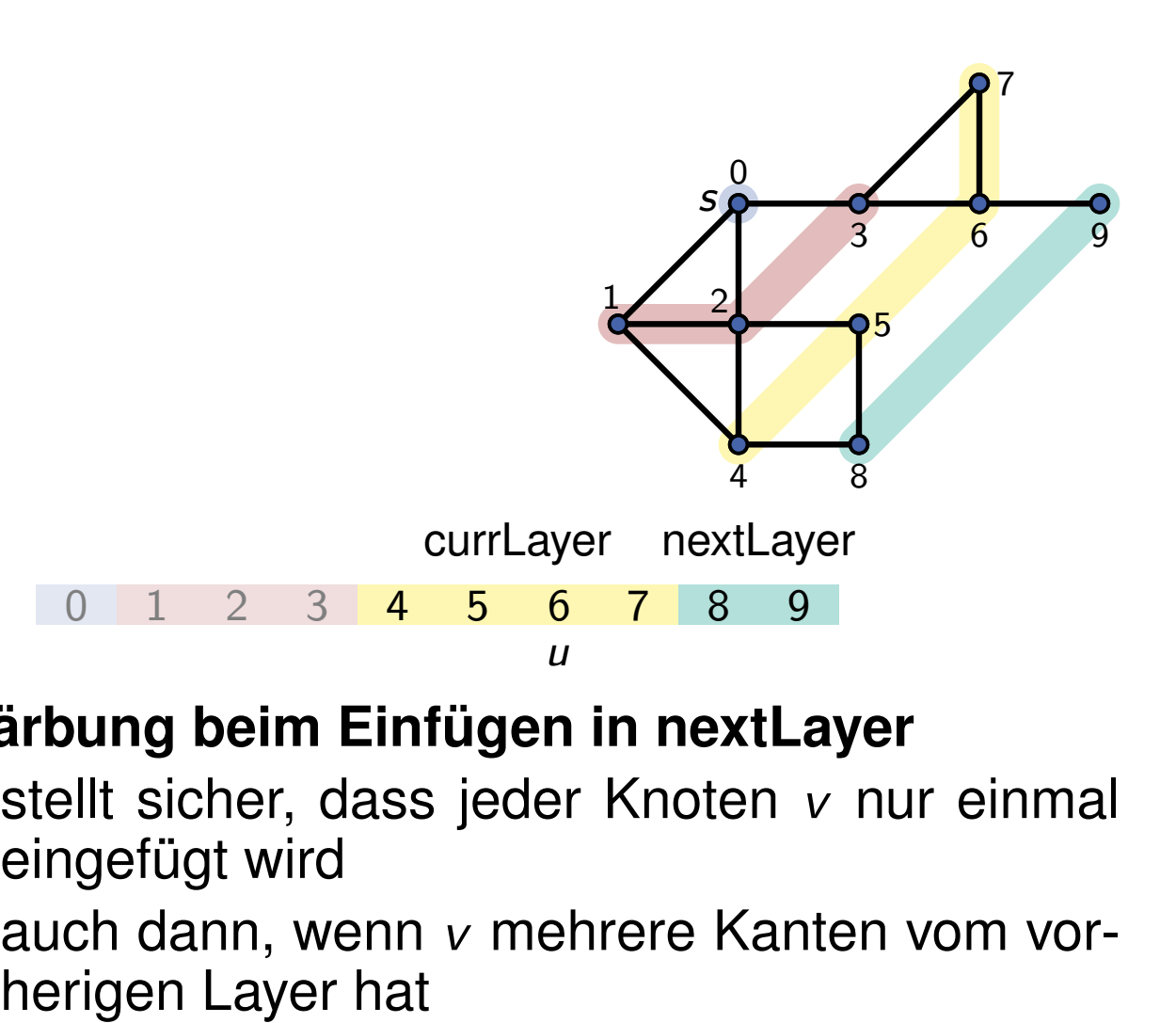

- stellt sicher, dass jeder Knoten *v* nur einmal eingefügt wird
- auch dann, wenn *v* mehrere Kanten vom vor-

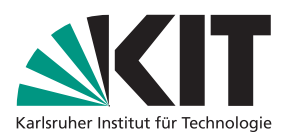

```
7 Thomas Bläsius – Algorithmus → Pseudocode (zweiter Versuch)<br>
BFS(Graph G; Node s)<br>
currLayer := {s}<br>
color node s<br>
mextLayer := nextLayer<br>
// determinen next layer<br>
nextLayer is uncolored then<br>
for Node v in 
        currLayer := \{s\}nextLayer := N(s)while nextLayer \neq \emptyset do
         \begin{array}{l} \text{color node } s \ \text{nextLayer} \coloneqq N(s) \ \text{ and } \text{c} \ \text{while } \text{nextLayer} \neq \emptyset \ \text{do} \ \mid \ \text{ currLayer} \coloneqq \text{nextLayer} \end{array}nextLayer := \emptyset// determine next layer for Node u in currLayer do for Node v in N(u) do if Node v is uncolored then insert v into nextLayer color node v
                                               and color N(s)
```
## *s* erical particular and the control of the control of the same of the set of the set of the set of the set of the set of the set of the set of the set of the set of the set of the set of the set of the set of the set of the  $\frac{1}{2}$  2 3 4 5 6 7 8 9 0 1 2 3 4 5 6 7 8 9 currLayer nextLayer *u*

- stellt sicher, dass jeder Knoten *v* nur einmal eingefügt wird
- auch dann, wenn *v* mehrere Kanten vom vor-

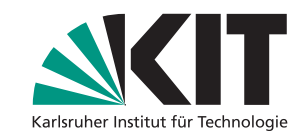

```
7 Thomas Bläsius – A gouthware 1 Institute of \mathbf{R} Thomas Bläsius – Agottoman 1 Insert y and color N(s) and color N(s) and color N(s) and color N(s) and color N(s) and color N(s) and color
        currLayer := \{s\}nextLayer := N(s)while nextLayer \neq \emptyset do
         \begin{array}{l} \text{color node } s \ \text{nextLayer} \coloneqq N(s) \ \text{ and } \text{c} \ \text{while } \text{nextLayer} \neq \emptyset \ \text{do} \ \mid \ \text{ currLayer} \coloneqq \text{nextLayer} \end{array}nextLayer := \emptyset// determine next layer for Node u in currLayer do for Node v in N(u) do if Node v is uncolored then insert v into nextLayer color node v
                                             and color N(s)
```
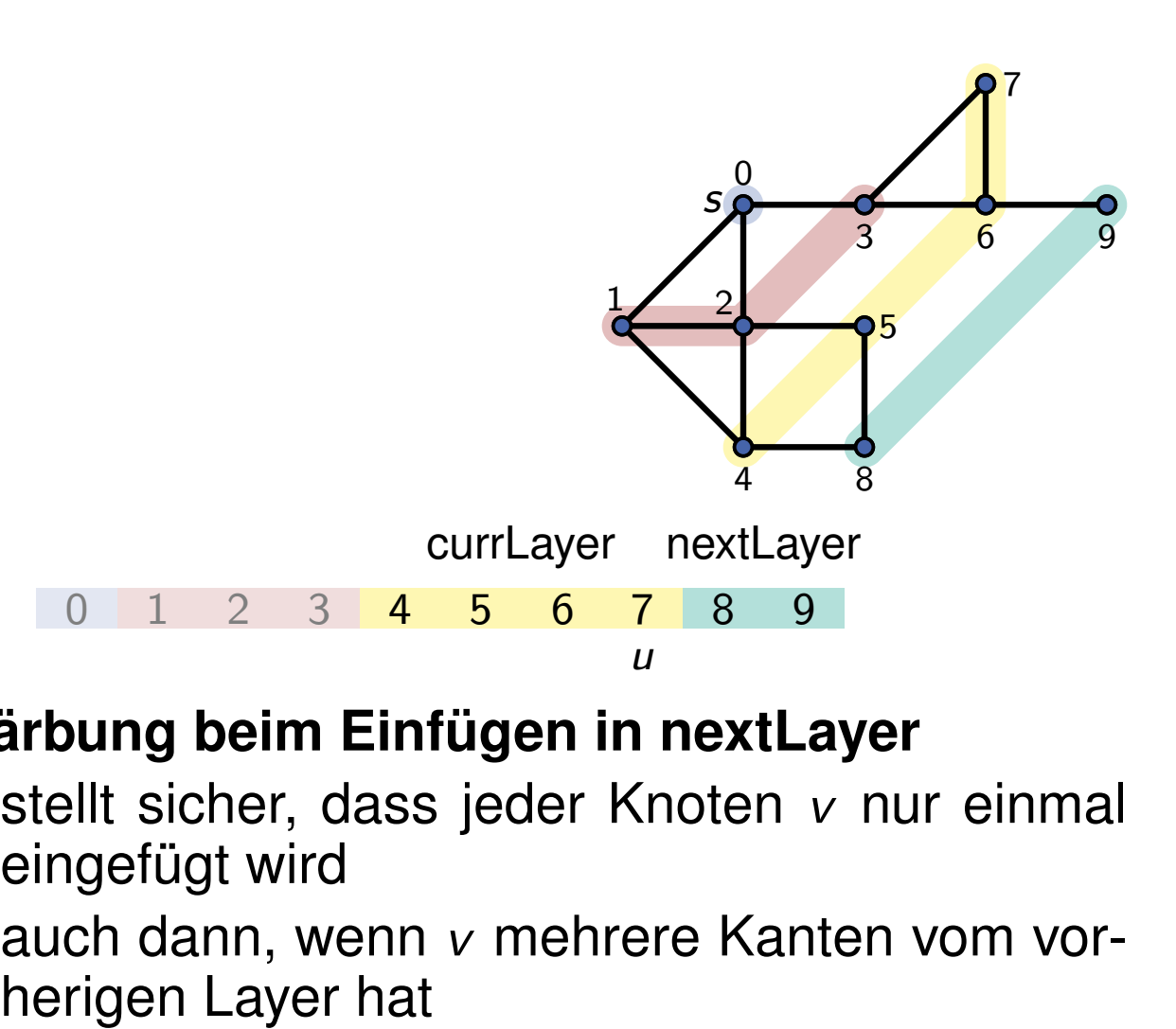

- stellt sicher, dass jeder Knoten *v* nur einmal eingefügt wird
- auch dann, wenn *v* mehrere Kanten vom vor-

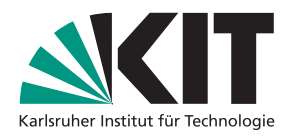

```
7 Thomas Bläsius – Algorithmus → Pseudocode (zweiter Versuch)<br>
BFS(Graph G; Node s)<br>
currLayer := {s}<br>
color node s<br>
mextLayer := nextLayer<br>
// determinen next layer<br>
nextLayer is uncolored then<br>
for Node v in 
       currLayer := \{s\}nextLayer := N(s)while nextLayer \neq \emptyset do
        \text{color node } s<br>nextLayer := N(s) and c<br>while nextLayer \neq \emptyset do<br>| currLayer := nextLayer
           nextLayer := \emptyset// determine next layer for Node u in currLayer do for Node v in N(u) do if Node v is uncolored then insert v into nextLayer color node v
                                        and color N(s)
```
## *s* attended the contract of the Carlier of the Carlier of the September 1971 and the September of the September of the Carlier of the Carlier of the Carlier of the Carlier of the Carlier of the Carlier of the Carlier of the C  $\frac{1}{2}$  2 3 4 5 6 7 8 9 0 1 2 3 4 5 6 7 8 9 currLayer nextLayer

- stellt sicher, dass jeder Knoten *v* nur einmal eingefügt wird
- auch dann, wenn *v* mehrere Kanten vom vor-

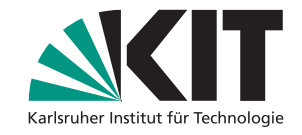

```
7 Thomas Bläsius – Applemen 1<br>
7 Thomas Bläsius – Agentumen 1<br>
7 Thomas Bläsius – Agentumen 1 Insert Layer<br>
7 Thomas Bläsius – Agentumen 1 Insert b Pseudocode (blasher are set Layer algorithmen 1<br>
1 
      currLayer := \{s\}nextLayer := N(s)while nextLayer \neq \emptyset do
       \text{color node } s<br>nextLayer := N(s) and c<br>while nextLayer \neq \emptyset do<br>| currLayer := nextLayer
           nextLayer := \emptyset// determine next layer for Node u in currLayer do for Node v in N(u) do if Node v is uncolored then insert v into nextLayer color node v
                                      and color N(s)
```
## *s* at the space of the space of the space of the space of the space of the space of the space of the space of the space of the space of the space of the space of the space of the space of the space of the space of the space o  $\frac{1}{2}$  2 3 4 5 6 7 8 9 0 1 2 3 4 5 6 7 8 9 currLayer nextLayer

- stellt sicher, dass jeder Knoten *v* nur einmal eingefügt wird
- auch dann, wenn *v* mehrere Kanten vom vor-

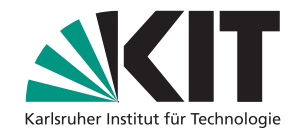

```
7 Thomas Bläsius – Algorithmus → Pseudocode (zweiter Versuch)<br>
BFS(Graph G; Node s)<br>
currLayer := {s}<br>
color node s<br>
mextLayer := nextLayer<br>
// determinen next layer<br>
nextLayer is uncolored then<br>
for Node v in 
        currLayer := \{s\}nextLayer := N(s)while nextLayer \neq \emptyset do
         \begin{array}{l} \text{color node } s \ \text{nextLayer} \coloneqq N(s) \ \text{ and } \text{c} \ \text{while } \text{nextLayer} \neq \emptyset \ \text{do} \ \mid \ \text{ currLayer} \coloneqq \text{nextLayer} \end{array}nextLayer := \emptyset// determine next layer for Node u in currLayer do for Node v in N(u) do if Node v is uncolored then insert v into nextLayer color node v
                                               and color N(s)
```
- stellt sicher, dass jeder Knoten *v* nur einmal eingefügt wird
- auch dann, wenn *v* mehrere Kanten vom vor-

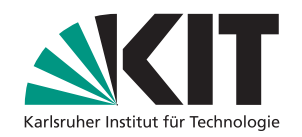

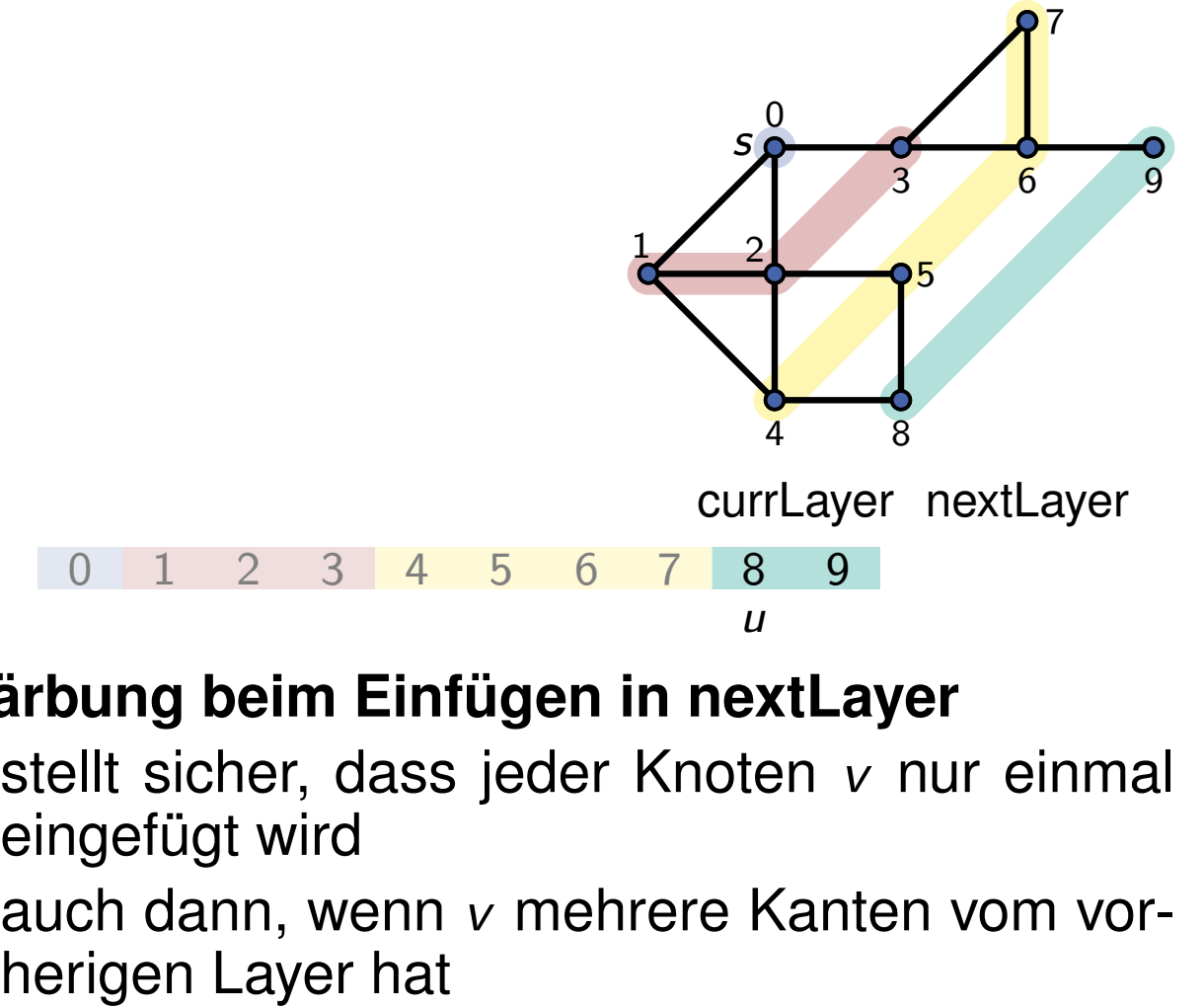

```
7 Thomas Bläsius – A gouthware 1 Institute of \mathbf{R} Thomas Bläsius – Agouthware 1 Institute of \mathbf{R} is and color \mathbf{N}(s) while next layer \neq \emptyset do \begin{bmatrix} \text{cutLayer} & \text{in } \mathbf{R} \\ \text{cutLayer} & \text{in } s \end{bmatrix} while next 
         currLayer := \{s\}nextLayer := N(s)while nextLayer \neq \emptyset do
          \begin{array}{l} \text{color node } s \ \text{nextLayer} \coloneqq N(s) \ \text{ and } \text{c} \ \text{while } \text{nextLayer} \neq \emptyset \ \text{do} \ \mid \ \text{ currLayer} \coloneqq \text{nextLayer} \end{array}nextLayer := \emptyset// determine next layer for Node u in currLayer do for Node v in N(u) do if Node v is uncolored then insert v into nextLayer color node v
                                                   and color N(s)
```
### *s* o 1 2 3 4 5 6 7 8<br>
arbung beim Einfügen in nex<br>
stellt sicher, dass jeder Knote<br>
eingefügt wird<br>
auch dann, wenn v mehrere K<br>
herigen Layer hat  $\frac{1}{2}$  2 3 4 5 6 7 8 9 0 1 2 3 4 5 6 7 8 9 currLayer nextLayer *u*

- stellt sicher, dass jeder Knoten *v* nur einmal eingefügt wird
- auch dann, wenn *v* mehrere Kanten vom vor-

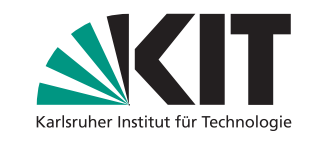

```
7 Thomas Bläsius – Algorithmus → Pseudocode (zweiter Versuch)<br>
BFS(Graph G; Node s)<br>
currLayer := {s}<br>
color node s<br>
mextLayer := nextLayer<br>
// determinen next layer<br>
nextLayer is uncolored then<br>
for Node v in 
        currLayer := \{s\}nextLayer := N(s)while nextLayer \neq \emptyset do
         \begin{array}{l} \text{color node } s \ \text{nextLayer} \coloneqq N(s) \ \text{ and } \text{c} \ \text{while } \text{nextLayer} \neq \emptyset \ \text{do} \ \mid \ \text{ currLayer} \coloneqq \text{nextLayer} \end{array}nextLayer := \emptyset// determine next layer for Node u in currLayer do for Node v in N(u) do if Node v is uncolored then insert v into nextLayer color node v
                                               and color N(s)
```
- stellt sicher, dass jeder Knoten *v* nur einmal eingefügt wird
- auch dann, wenn *v* mehrere Kanten vom vor-

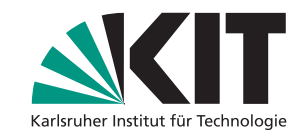

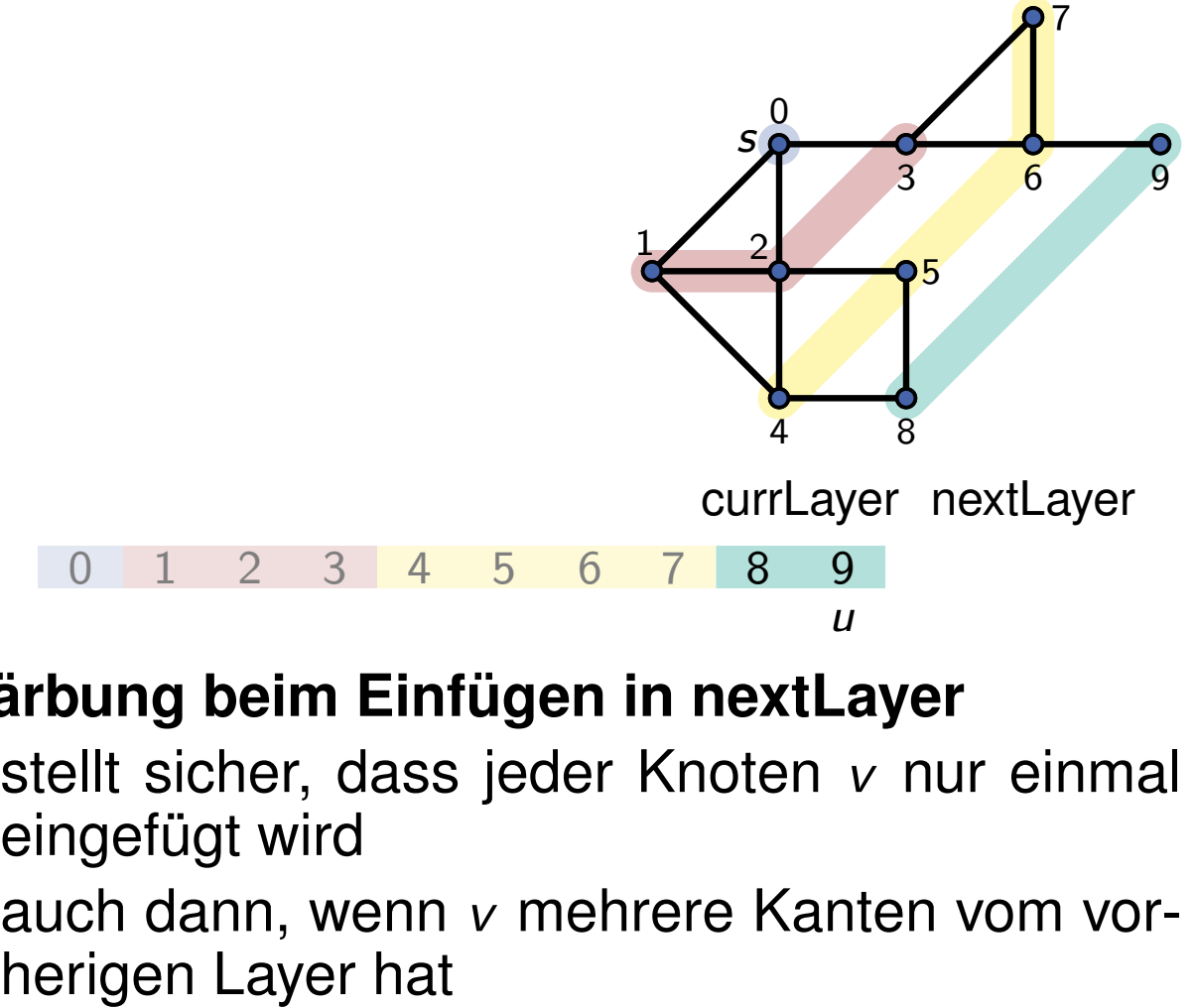

```
7 Thomas Bläsius – A gouthware 1 Institute of \mathbf{R} Thomas Bläsius – Agouthware 1 Institute of \mathbf{R} is and color \mathbf{N}(s) while next layer \neq \emptyset do \begin{bmatrix} \text{cutLayer} & \text{in } \mathbf{R} \\ \text{cutLayer} & \text{in } \mathbf{R} \\ \text{cutLayer} & \text{in } \currLayer := \{s\}nextLayer := N(s)while nextLayer \neq \emptyset do
          \begin{array}{l} \text{color node } s \ \text{nextLayer} \coloneqq N(s) \ \text{ and } \text{c} \ \text{while } \text{nextLayer} \neq \emptyset \ \text{do} \ \mid \ \text{ currLayer} \coloneqq \text{nextLayer} \end{array}nextLayer := \emptyset// determine next layer for Node u in currLayer do for Node v in N(u) do if Node v is uncolored then insert v into nextLayer color node v
                                                    and color N(s)
```
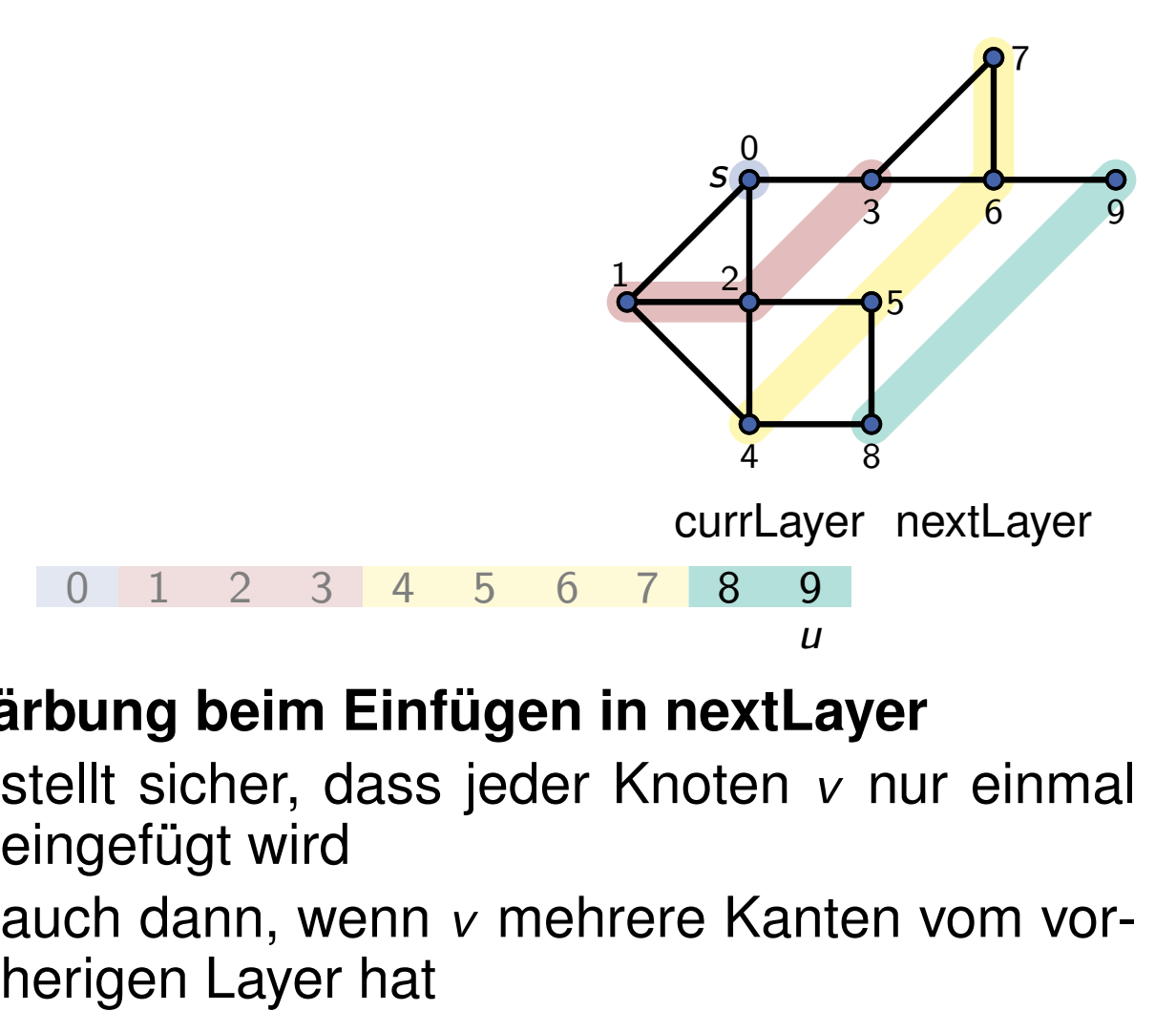

- stellt sicher, dass jeder Knoten *v* nur einmal eingefügt wird
- auch dann, wenn *v* mehrere Kanten vom vor-

```
7 Thomas Bläsius – Algorithmus → Pseudocode (zweiter Versuch)<br>
BFS(Graph G; Node s)<br>
currLayer := {s}<br>
color node s<br>
mextLayer := nextLayer<br>
// determinen next layer<br>
mextLayer is uncolored then<br>
for Node v in 
        currLayer := \{s\}nextLayer := N(s)while nextLayer \neq \emptyset do
         \begin{array}{l} \text{color node } s \ \text{nextLayer} \coloneqq N(s) \ \text{ and } \text{c} \ \text{while } \text{nextLayer} \neq \emptyset \ \text{do} \ \mid \text{ } \text{currLayer} \coloneqq \text{nextLayer} \end{array}nextLayer := \emptyset// determine next layer for Node u in currLayer do for Node v in N(u) do if Node v is uncolored then insert v into nextLayer color node v
                                                and color N(s)
```
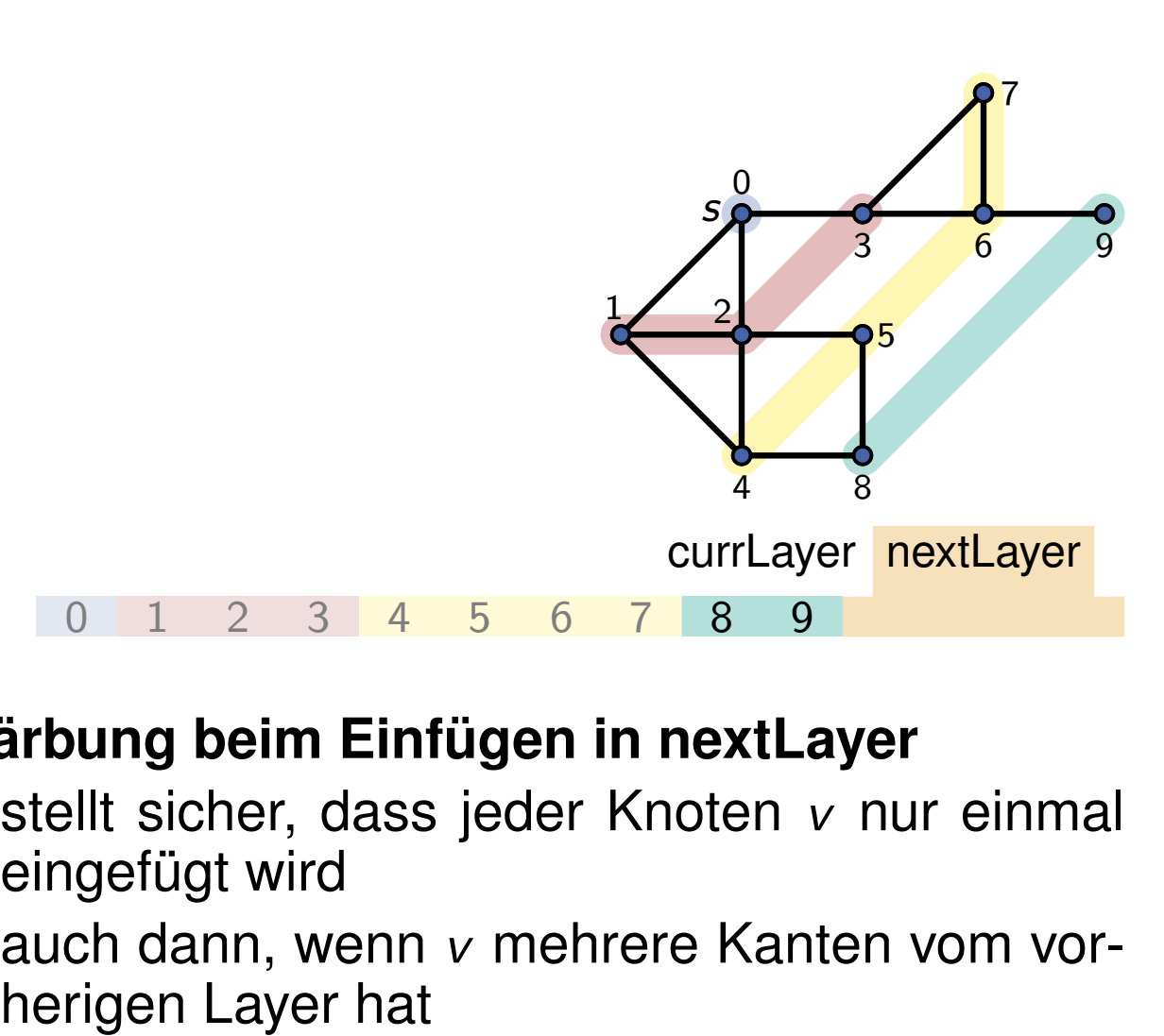

- stellt sicher, dass jeder Knoten *v* nur einmal eingefügt wird
- auch dann, wenn *v* mehrere Kanten vom vor-

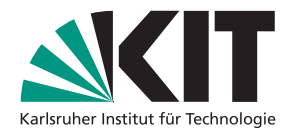

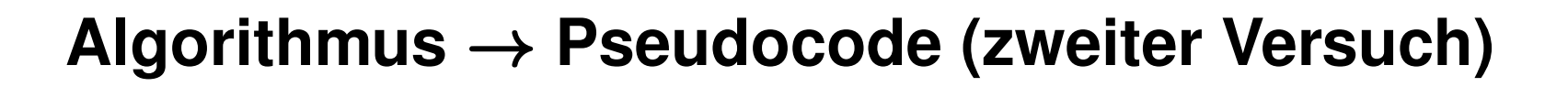

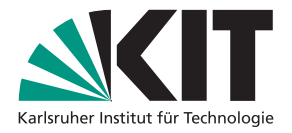

**7** Thomas Bläsius – Appultmen 1<br> **7** Thomas Bläsius – Appullement 1 Institute of *V* Theoretische Information of *Algorithmen* **Algorithmen Algorithmen and Algorithmen Currillary and Color** *N***(***s***) and color** *N***(***s***) a** currLayer  $:= \{s\}$  $nextLayer := N(s)$ **while** nextLayer  $\neq \emptyset$  do  $\begin{array}{l} \text{color node } s \ \text{nextLayer} \coloneqq N(s) \ \text{ and } \text{c} \ \text{while } \text{nextLayer} \neq \emptyset \ \text{do} \ \mid \text{ } \text{currLayer} \coloneqq \text{nextLayer} \end{array}$ nextLayer  $:= \emptyset$ // determine next layer **for** *Node u* in currLayer **do for** *Node v* in *N*(*u*) **do if** *Node v* is uncolored **then** insert *v* into nextLayer color node *v* and color *N*(*s*)

- neue Knoten *v* werden hinten eingefügt
- Knoten *u* läuft von vorne nach hinten
- **Verhalten einer Queue** (First In, First Out)

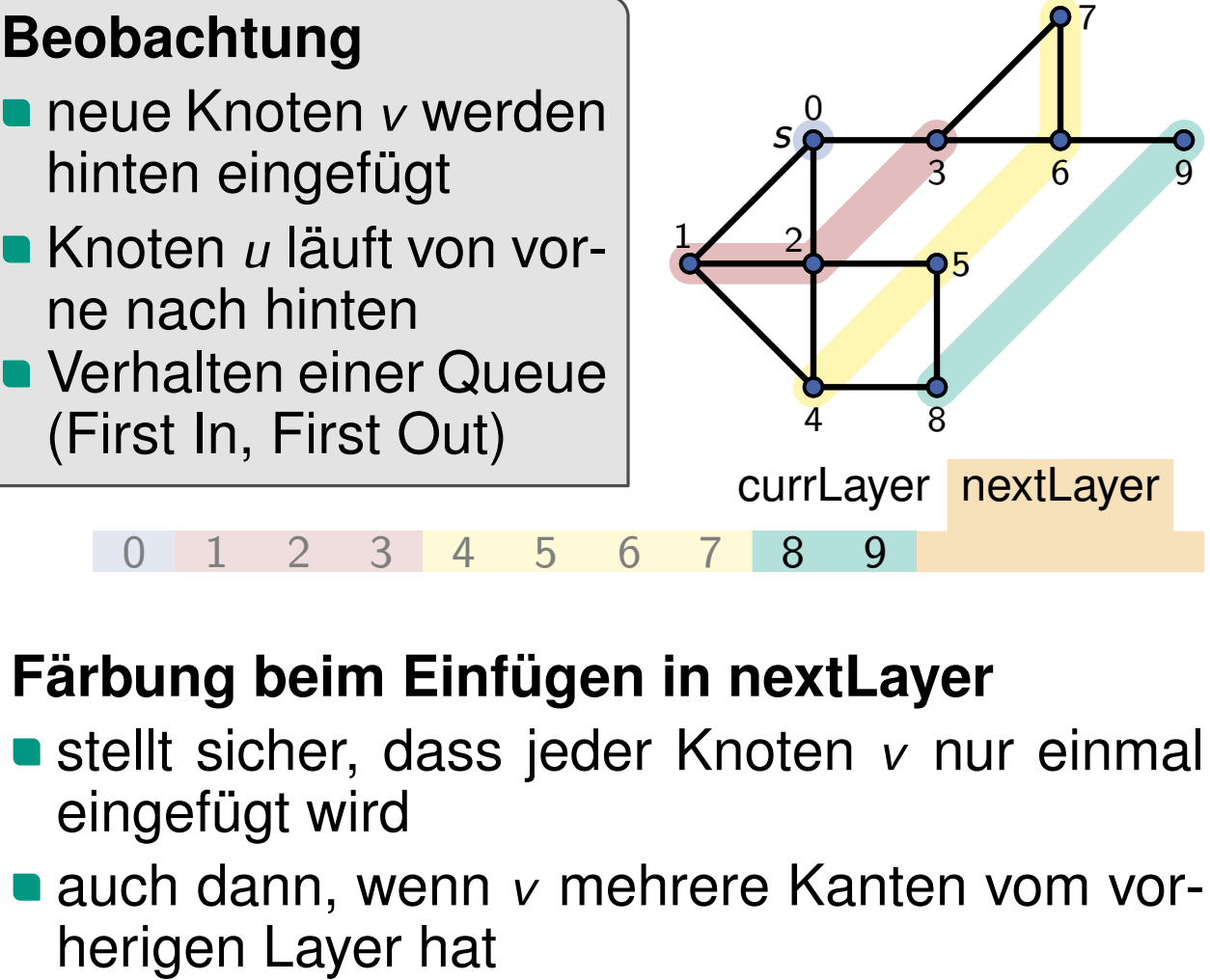

- stellt sicher, dass jeder Knoten *v* nur einmal eingefügt wird
- auch dann, wenn *v* mehrere Kanten vom vor-

```
8 FS(Graph G, Node s)<br>
BFS(Graph G, Node s)<br>
Queue Q := empty queue<br>
Q push(s)<br>
color node s<br>
while Q \neq \emptyset do<br>
u := Q, pop()<br>
for Node v in N(u) do<br>
if v is uncolored then<br>
if Q pushb(v
   BFS(Graph G; Node s)
        QueueQ :=empty queue
        Q:push(s)
         \textbf{while } Q \neq \emptyset \textbf{ do}\begin{array}{l} \text{color node } s \ \text{while } Q \neq \emptyset \ \text{do} \ \mid \ \ u \coloneqq Q.\text{pop()} \end{array}for Node v in N(u) do if v is uncolored then Q:push(v)
                        color node v
```
**FIFO: First In – First Out** 

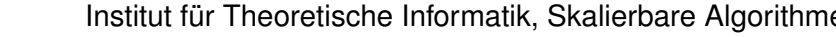

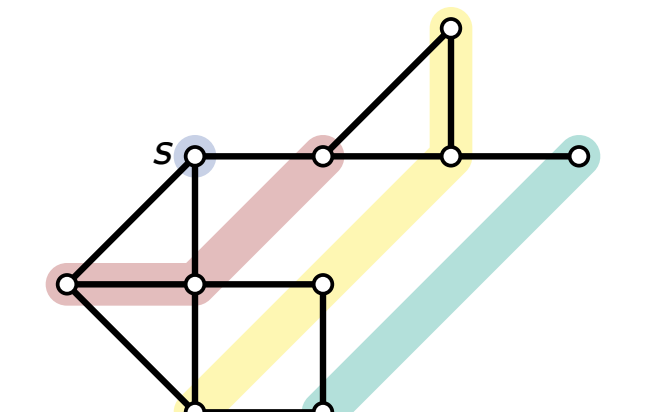

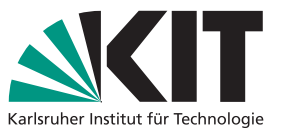

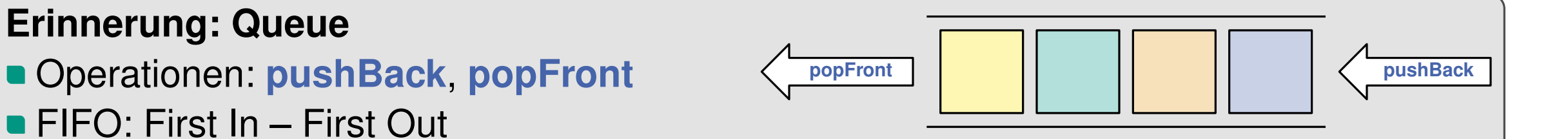

**8** FS(*Graph G, Node s*)<br> **8** FS(*Graph G, Node s*)<br> **a** *Queue Q* := empty queue<br> **a** *Q* push(s)<br> **color node s**<br> **a** while  $Q \neq \emptyset$  do<br> **a** *u* = *Q*, pop()<br> **b** *if y* is uncolored then<br> **if** *y* is uncolored the **BFS**(*Graph G; Node s*)  $QueueQ := empty$  *queue Q:***push**(*s*)  $\textbf{while } Q \neq \emptyset \textbf{ do}$  $\begin{array}{l} \textbf{color node } s \ \textbf{while} \ Q \neq \emptyset \ \textbf{do} \ \mid \ \ u \coloneqq Q.\textbf{pop}() \end{array}$ **for** *Node v* in *N*(*u*) **do if** *v* is uncolored **then** *Q:***push**(*v*) color node *v* If *V* is uncolored then  $Q: 0$ <br>  $Q:\text{plush}(v)$ <br>
color node *v*<br> **rinnerung: Queue**<br>
Operationen: pushBack, popFront  $\left\{\begin{array}{c} 1 \\ 0 \end{array}\right\}$ <br>
FIFO: First In – First Out

*Q*:

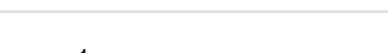

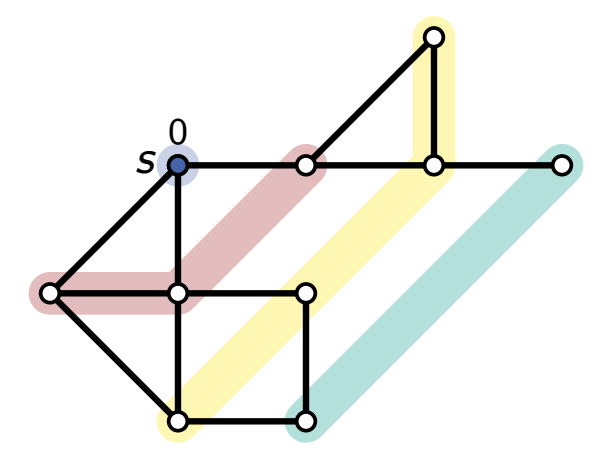

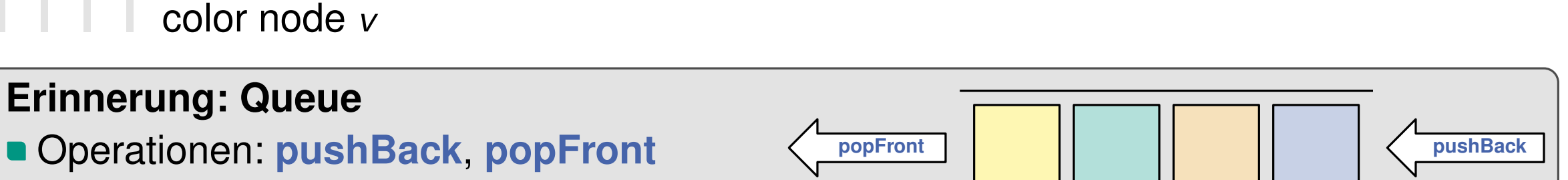

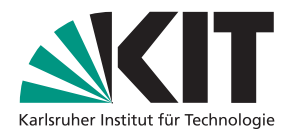

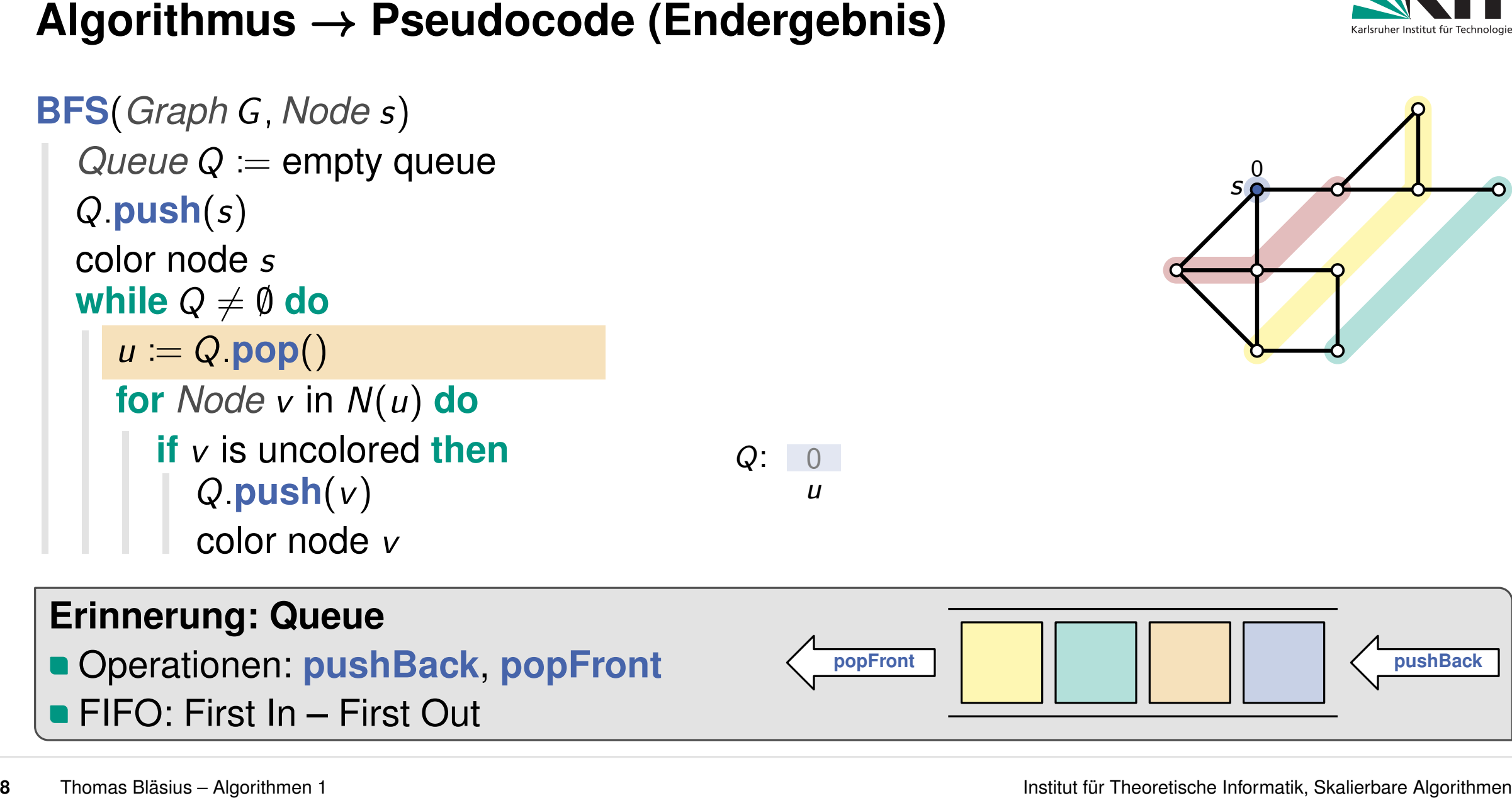

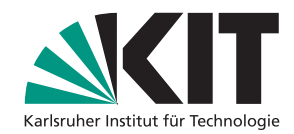

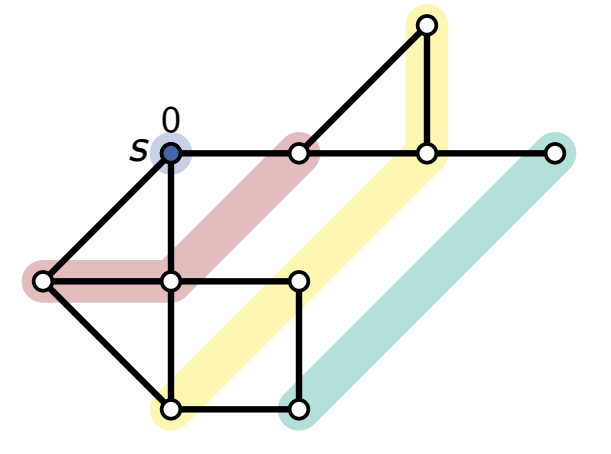

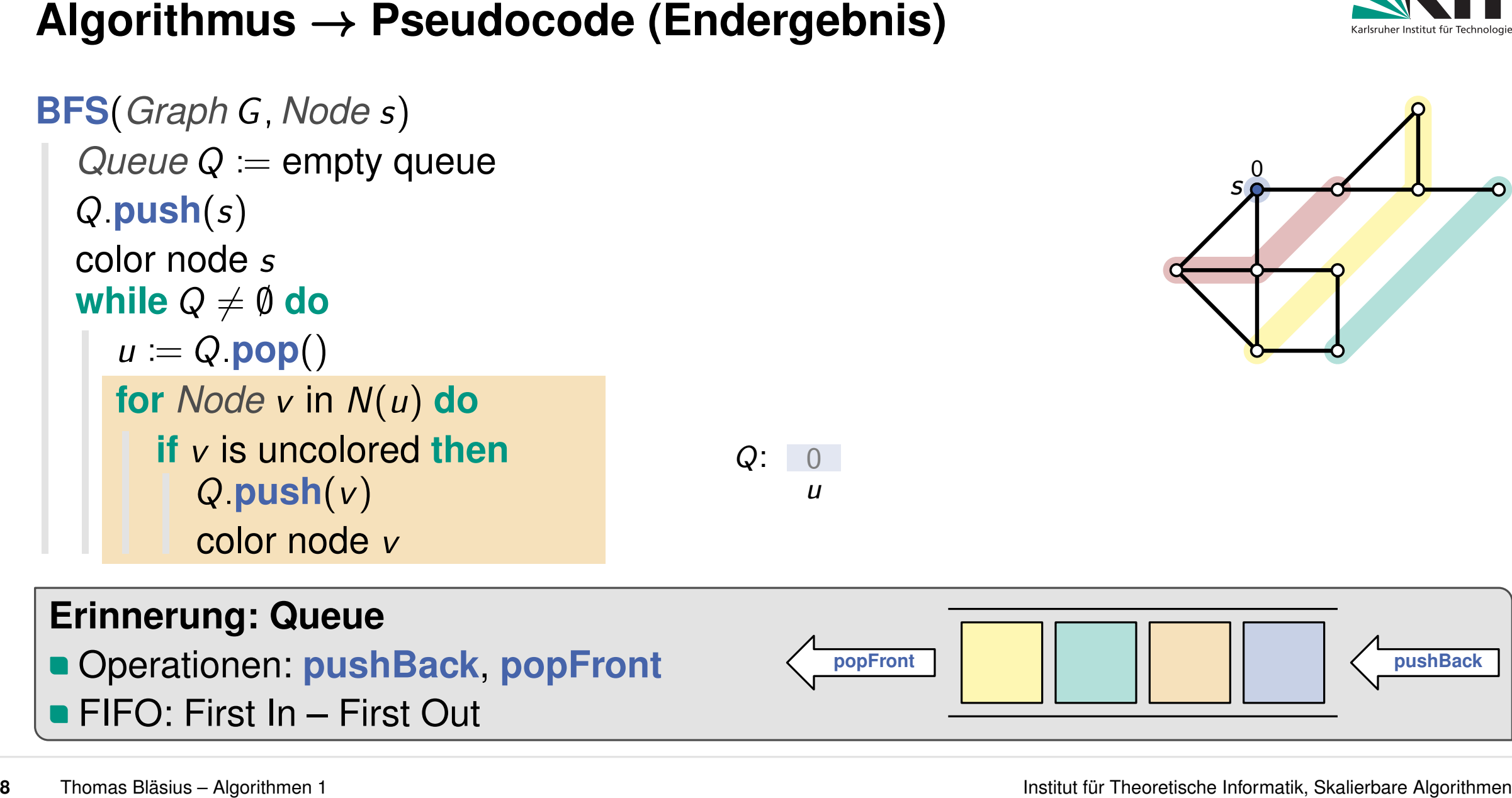

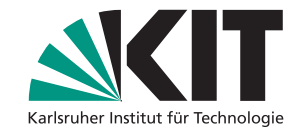

0

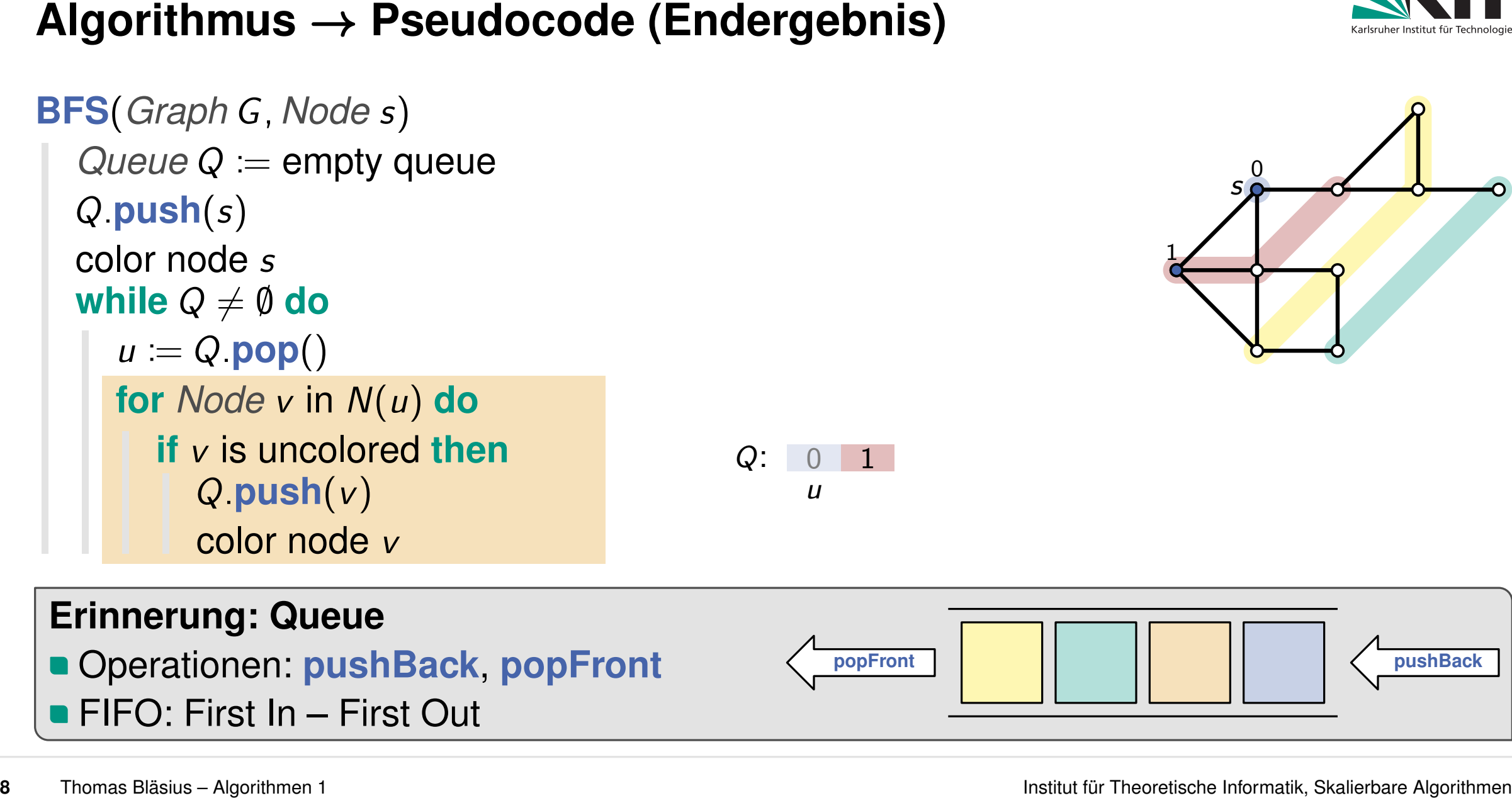

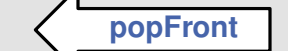

*u*

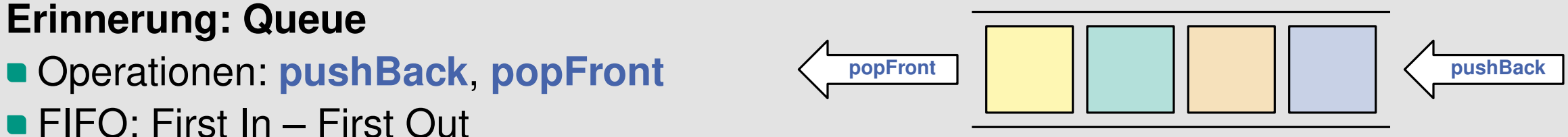

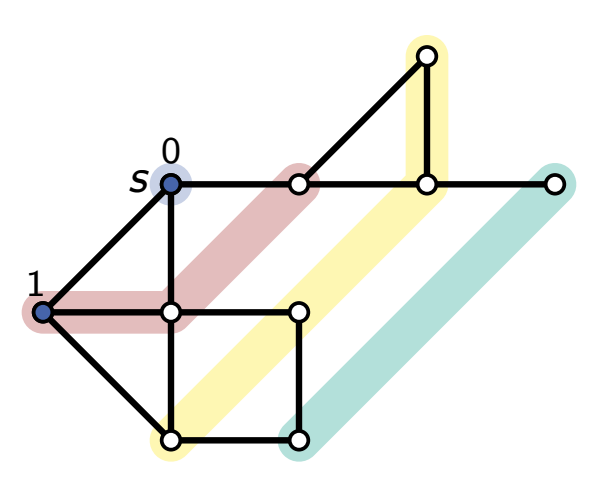

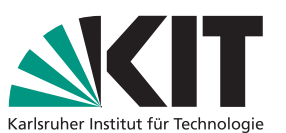

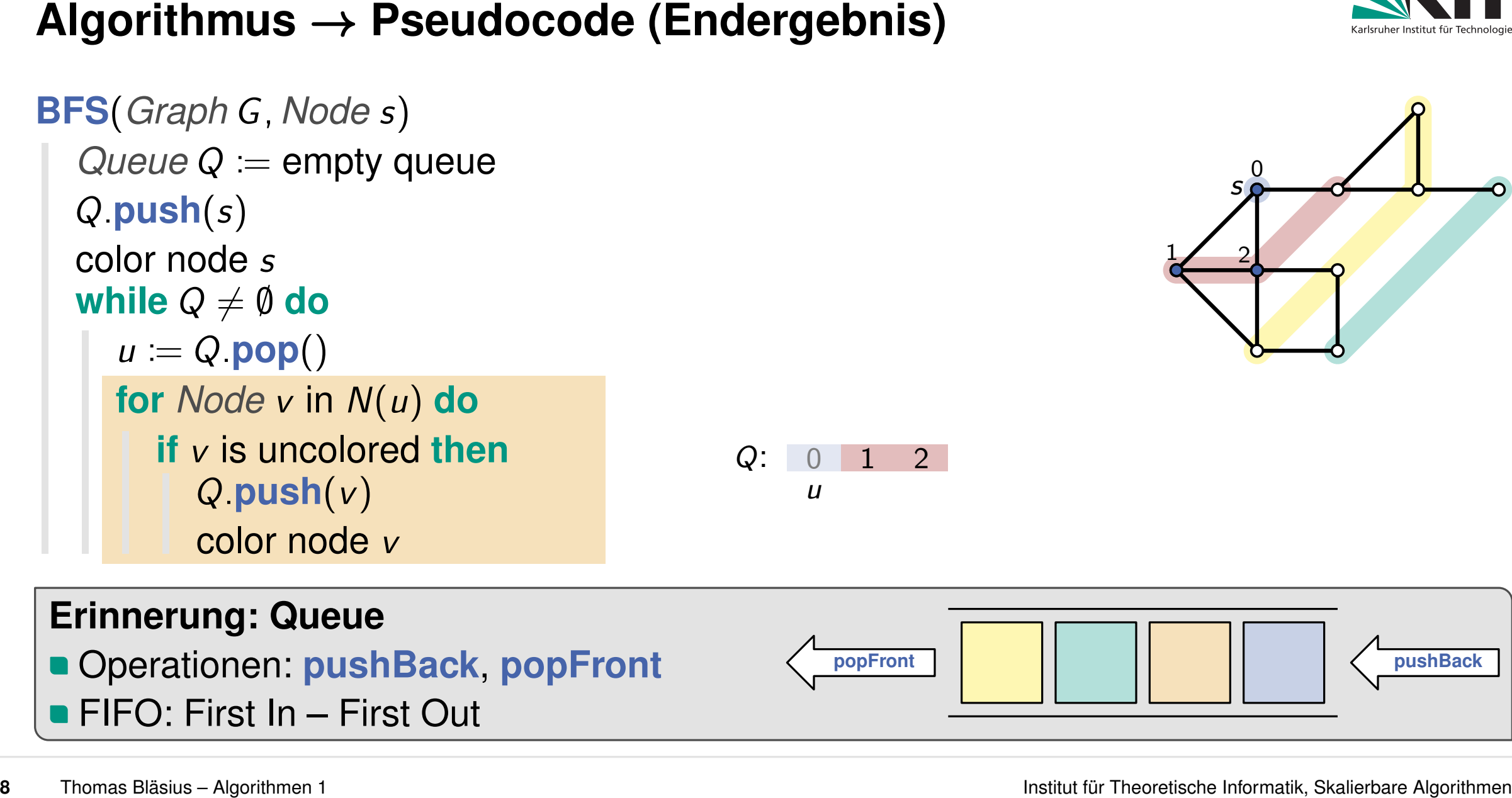

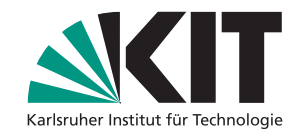

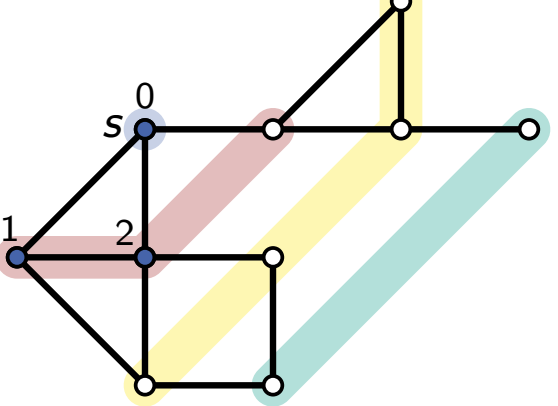

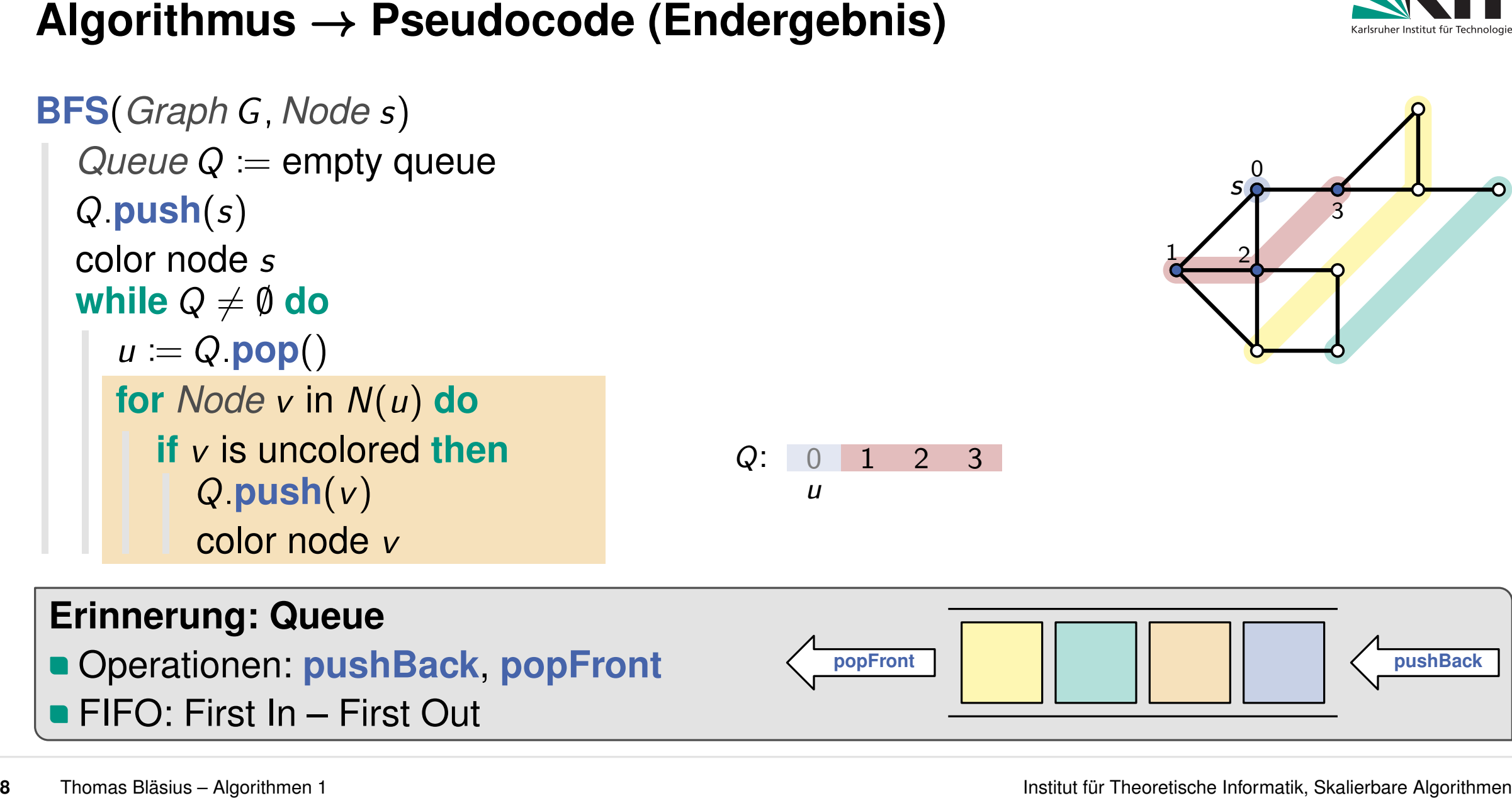

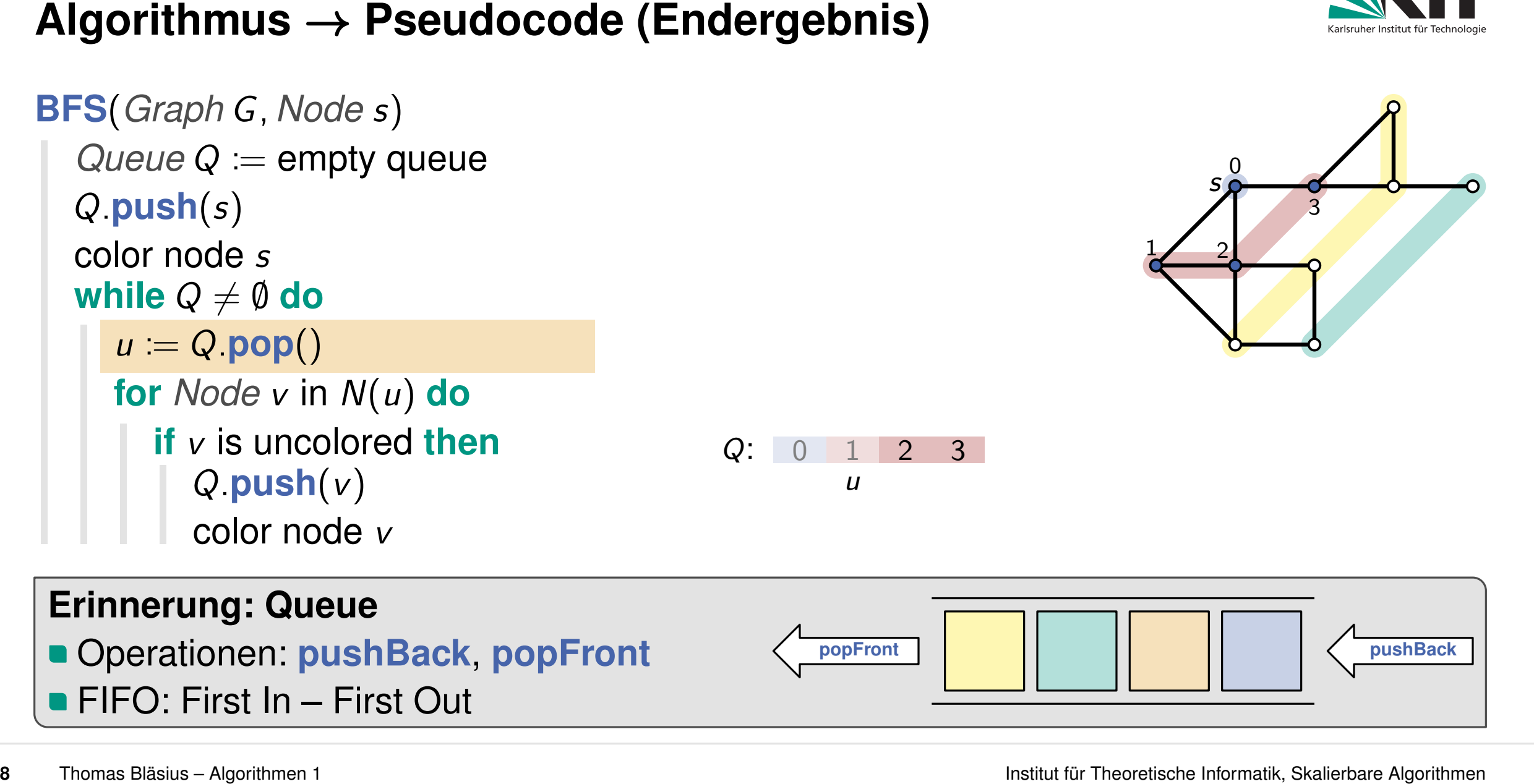

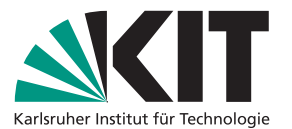

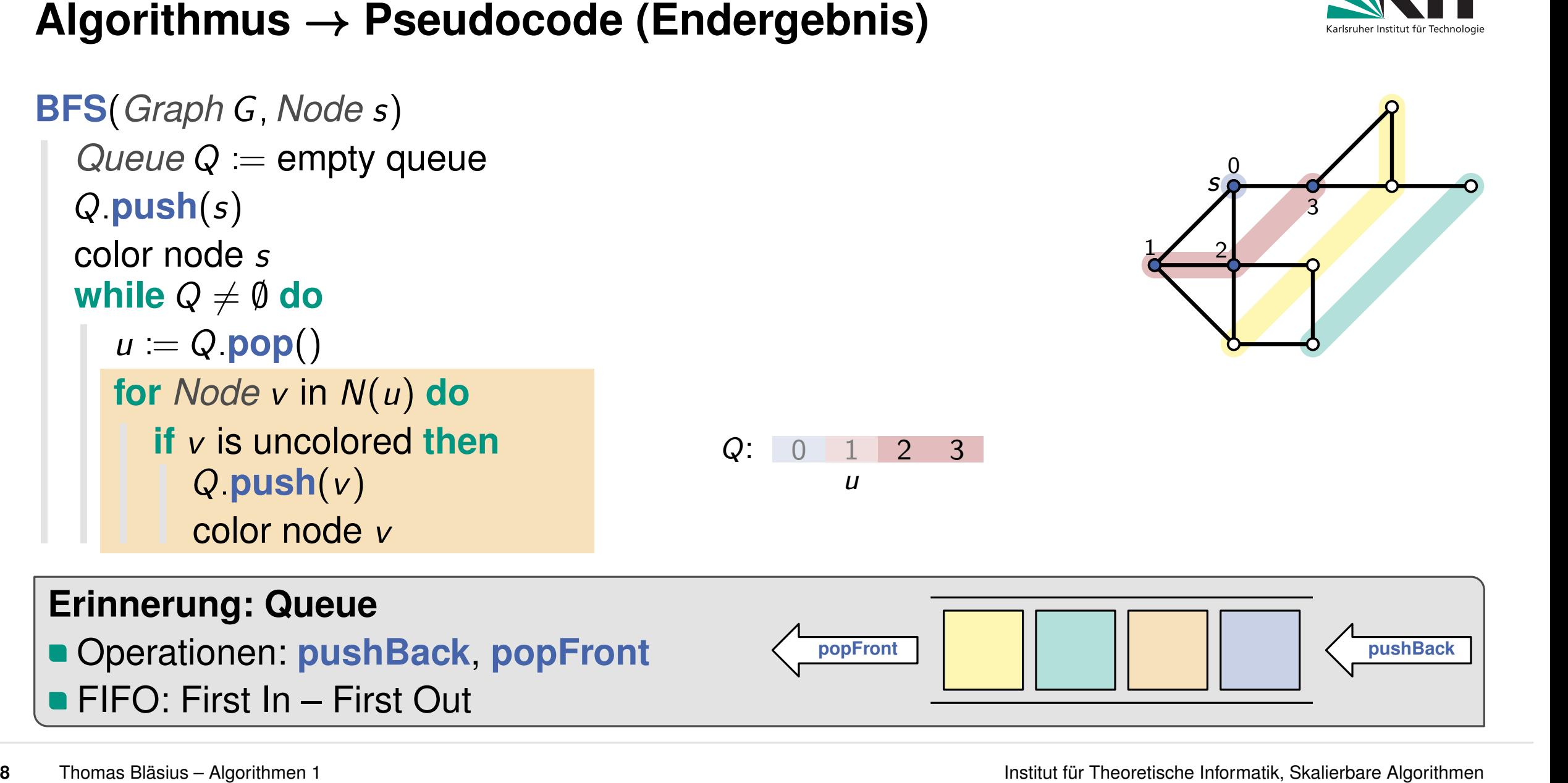

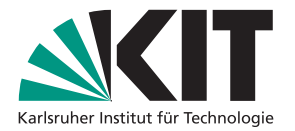

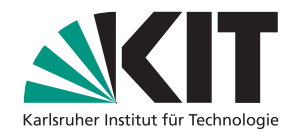

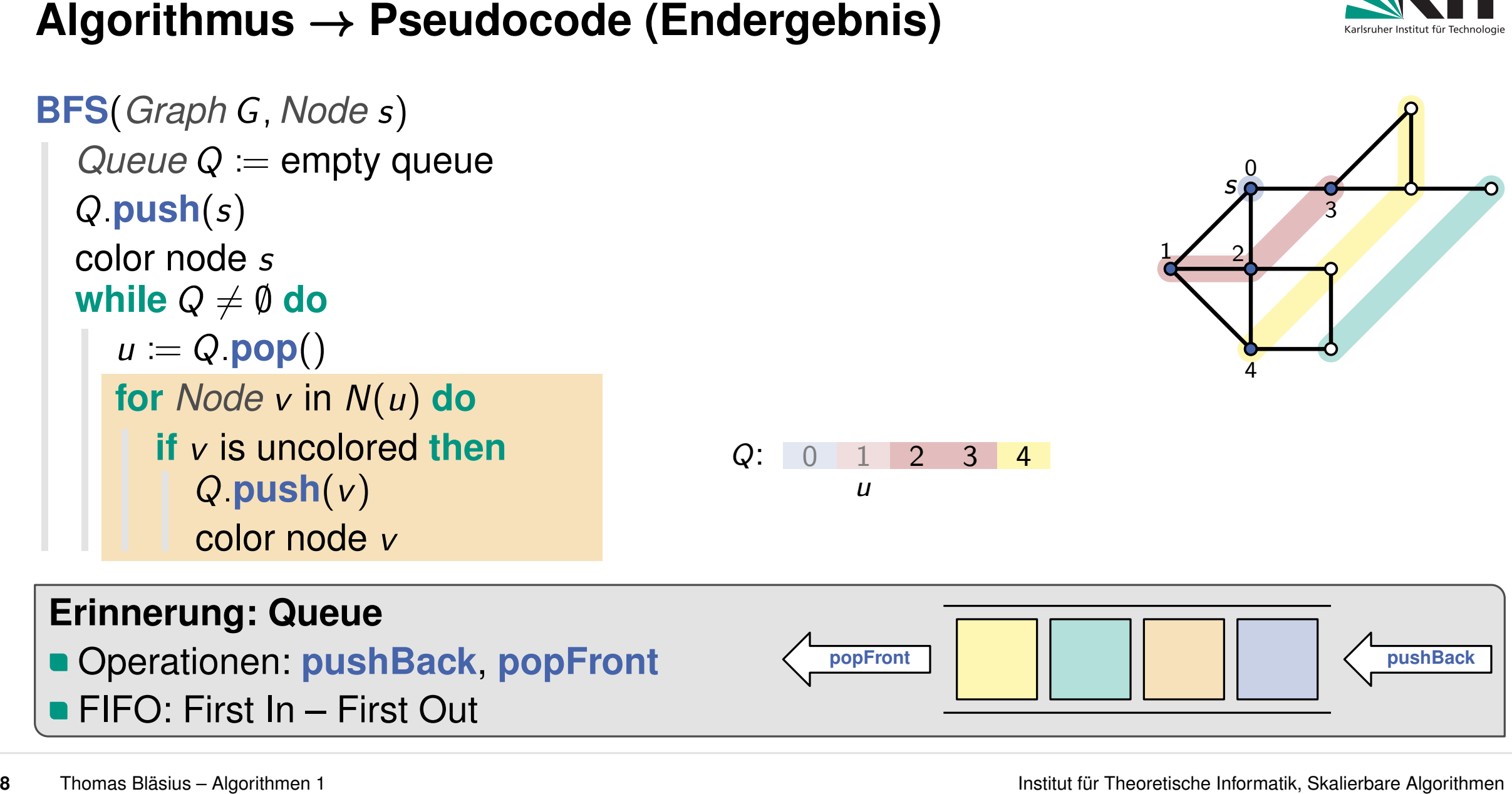

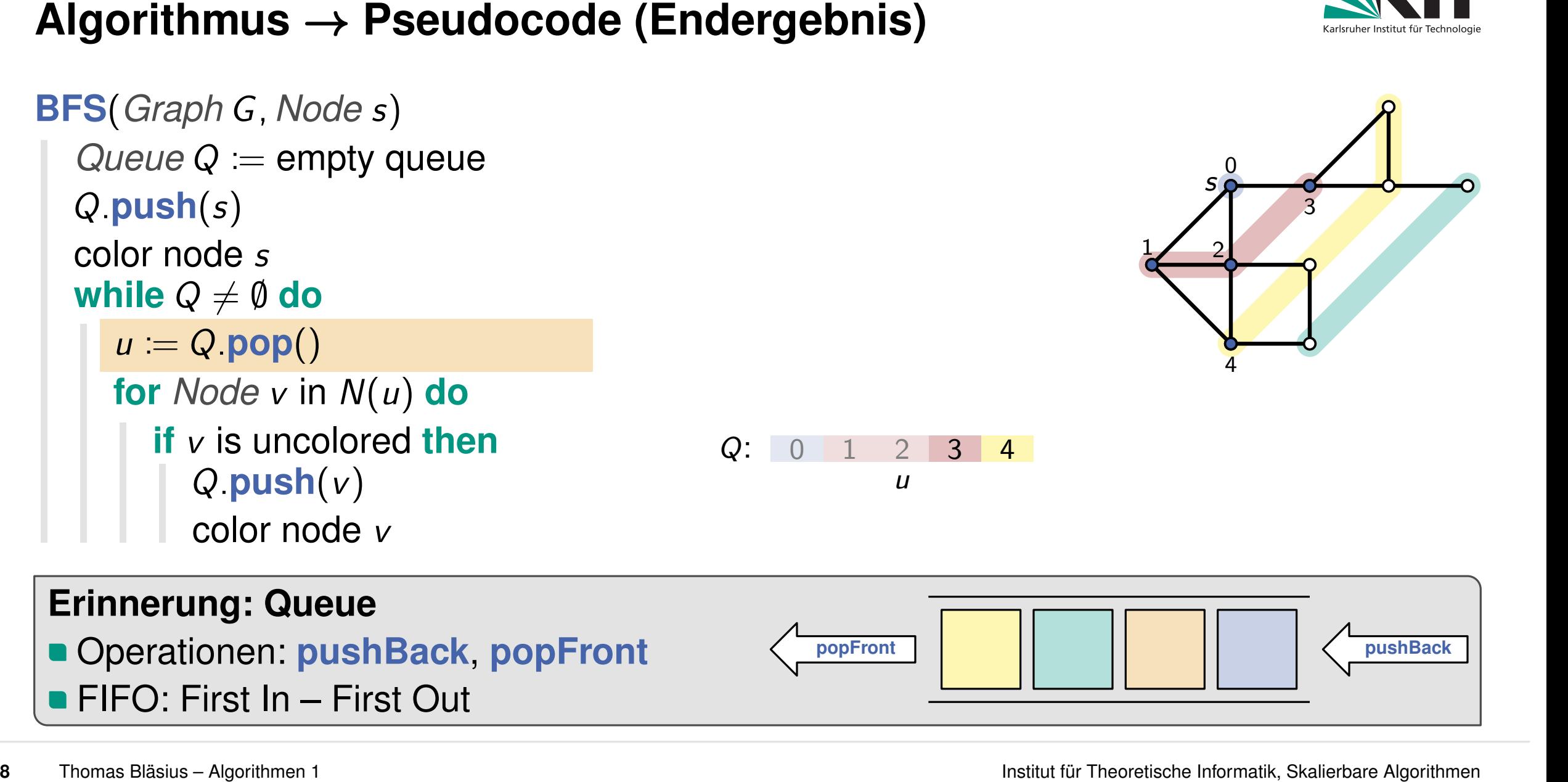

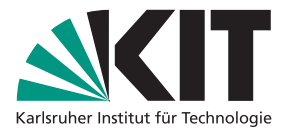
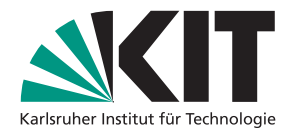

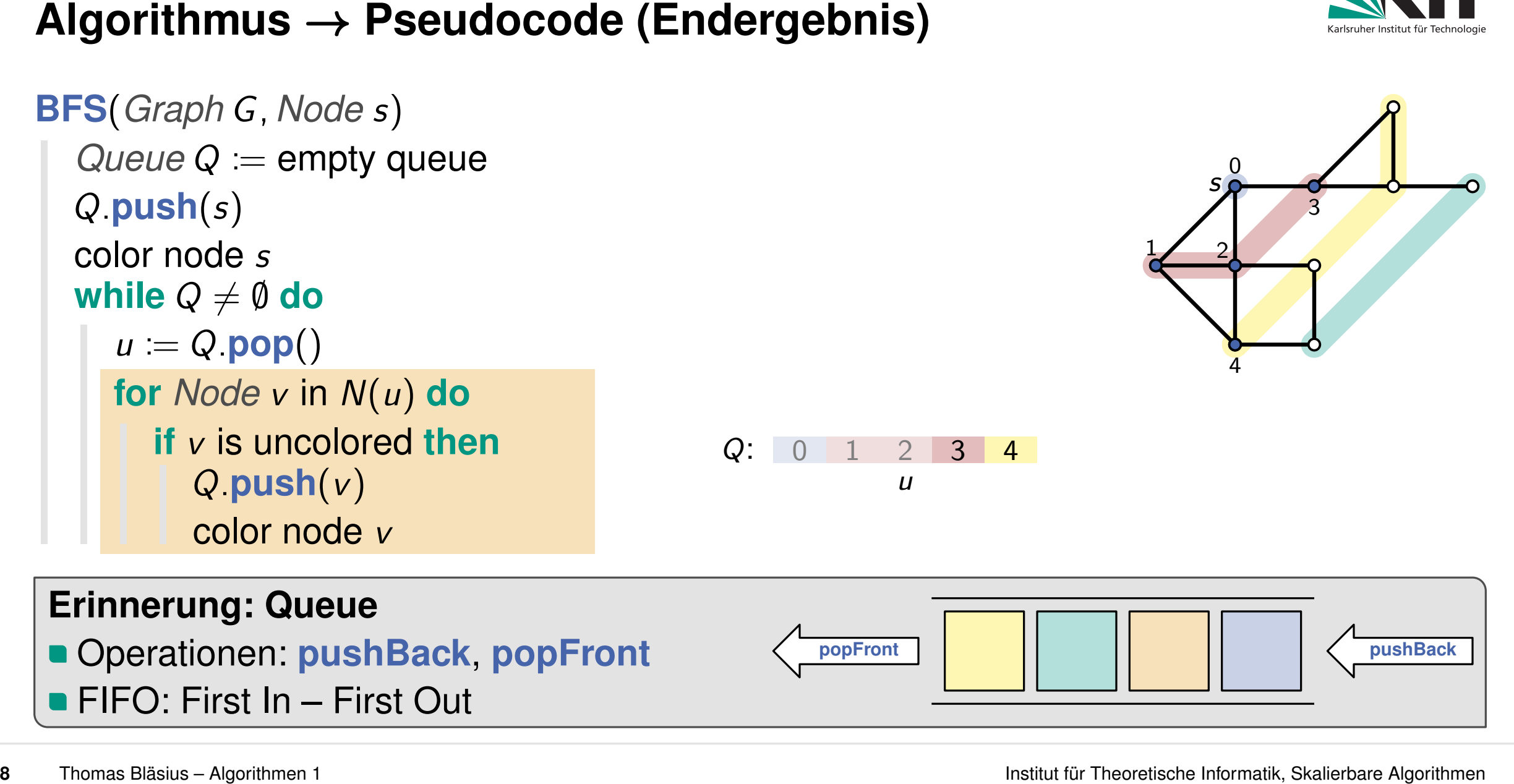

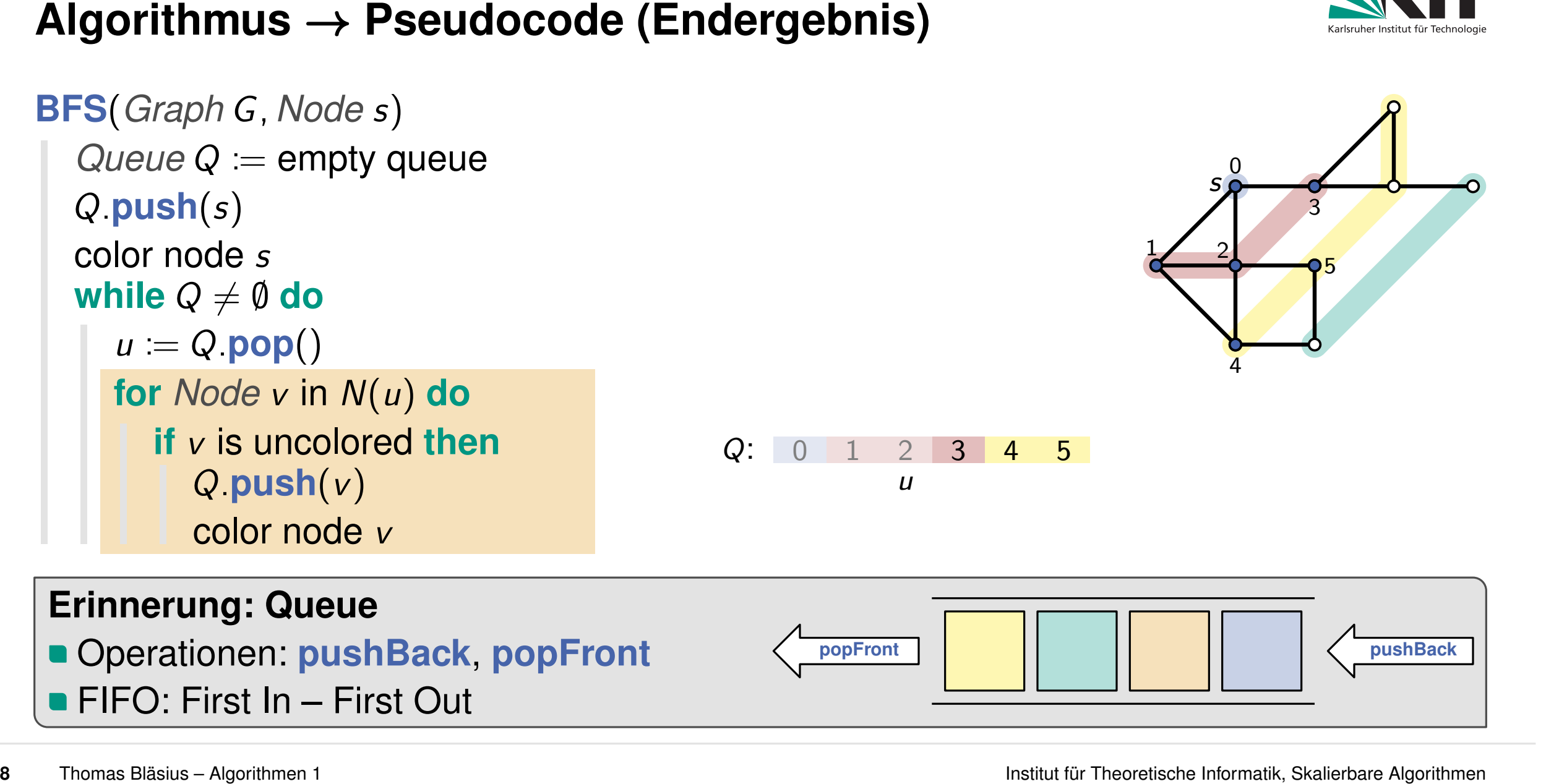

**BFS**(*Graph G; Node s*)

 $\textbf{while } Q \neq \emptyset \textbf{ do}$  $\begin{array}{l} \text{color node } s \ \text{while } Q \neq \emptyset \ \text{do} \ \mid \ \ u \coloneqq Q.\text{pop()} \end{array}$ 

*Q:***push**(*s*)

 $QueueQ :=$ empty queue

**for** *Node v* in *N*(*u*) **do**

*Q:***push**(*v*)

color node *v*

**if** *v* is uncolored **then**

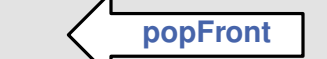

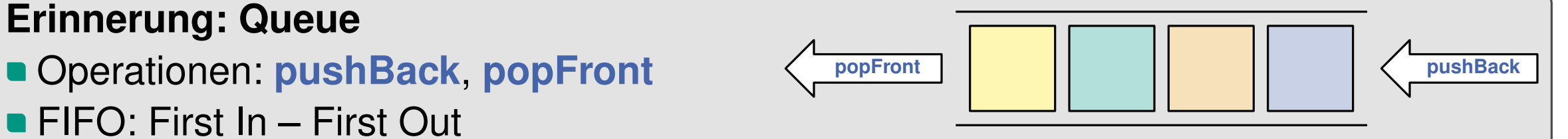

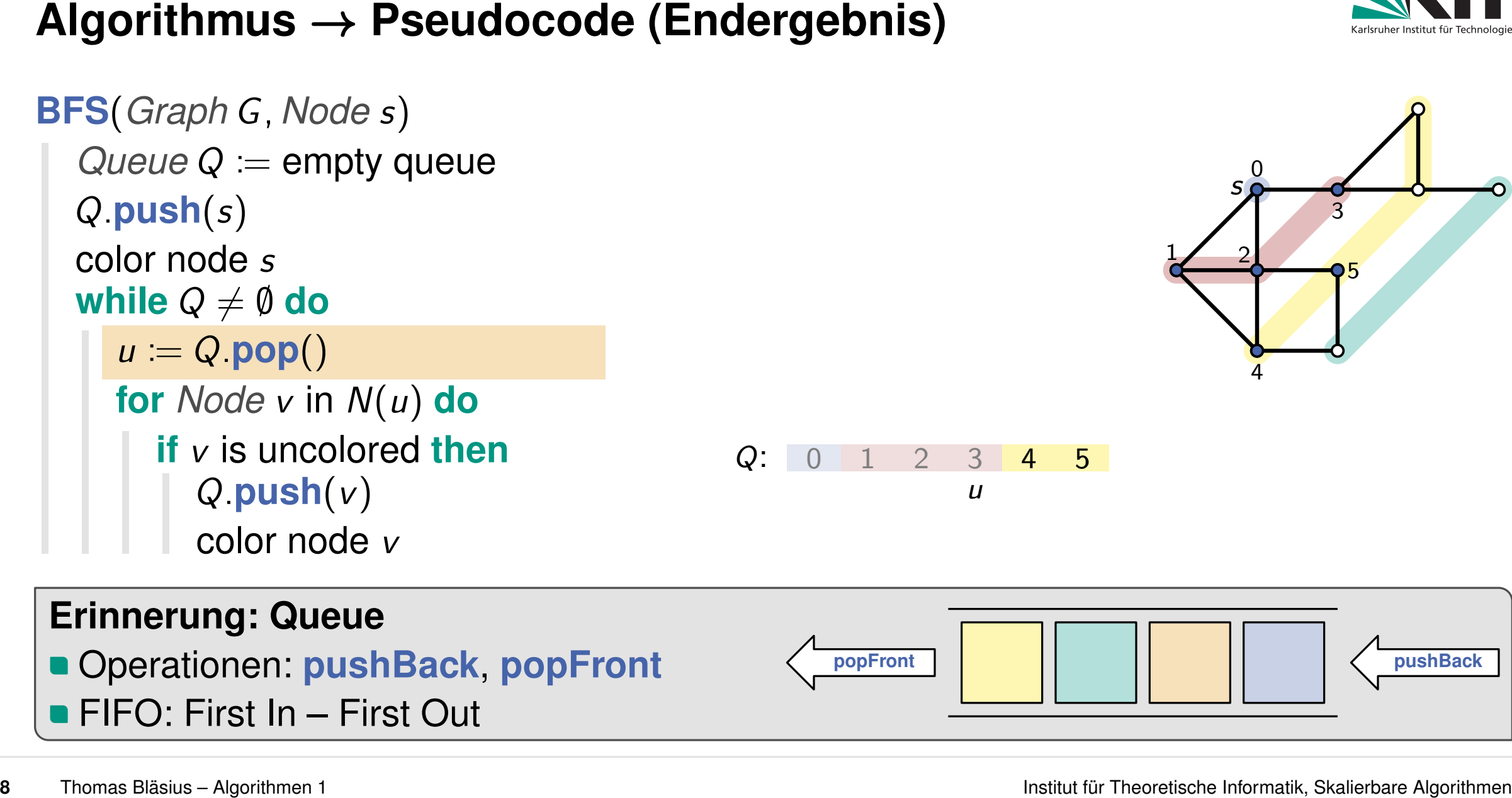

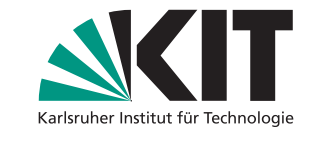

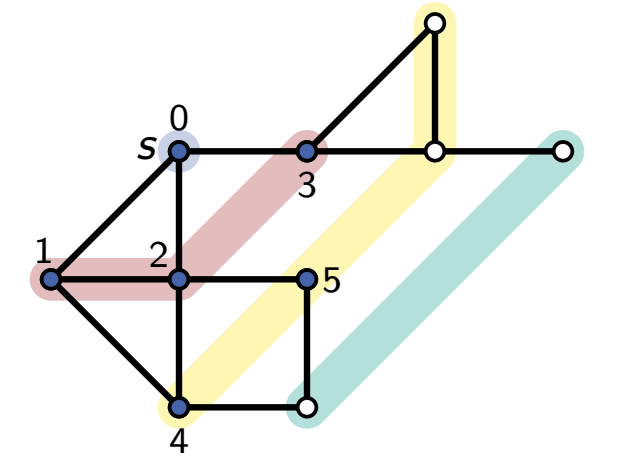

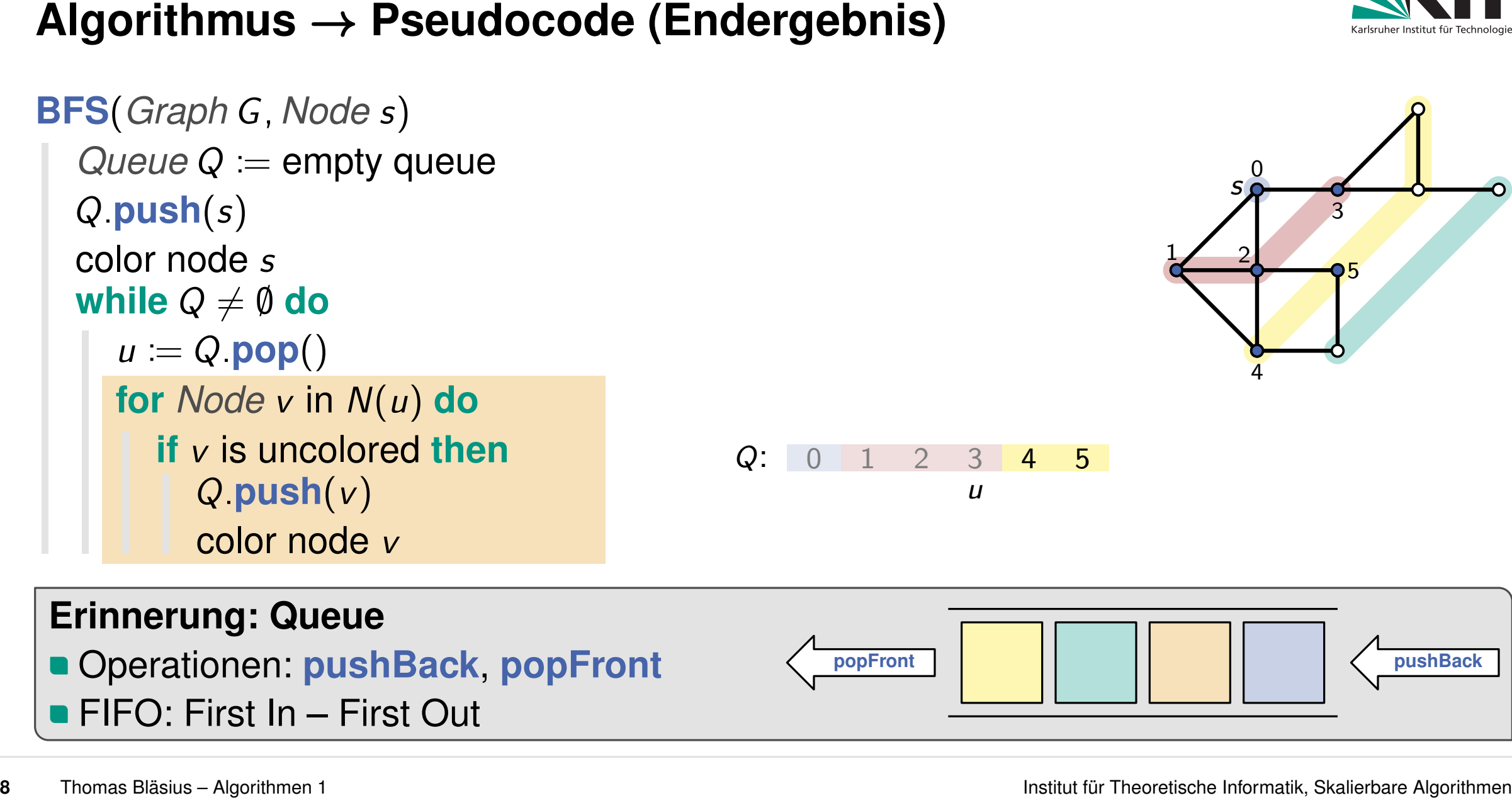

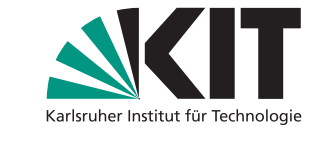

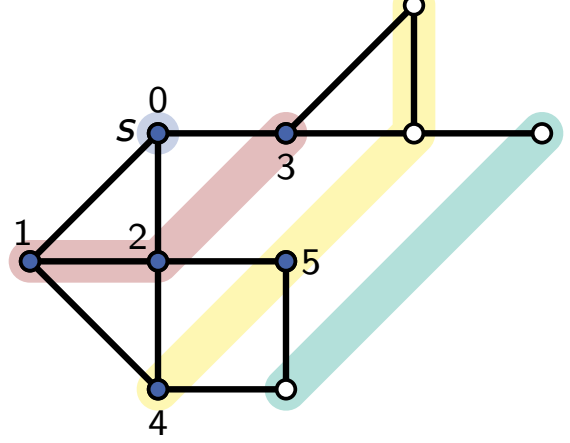

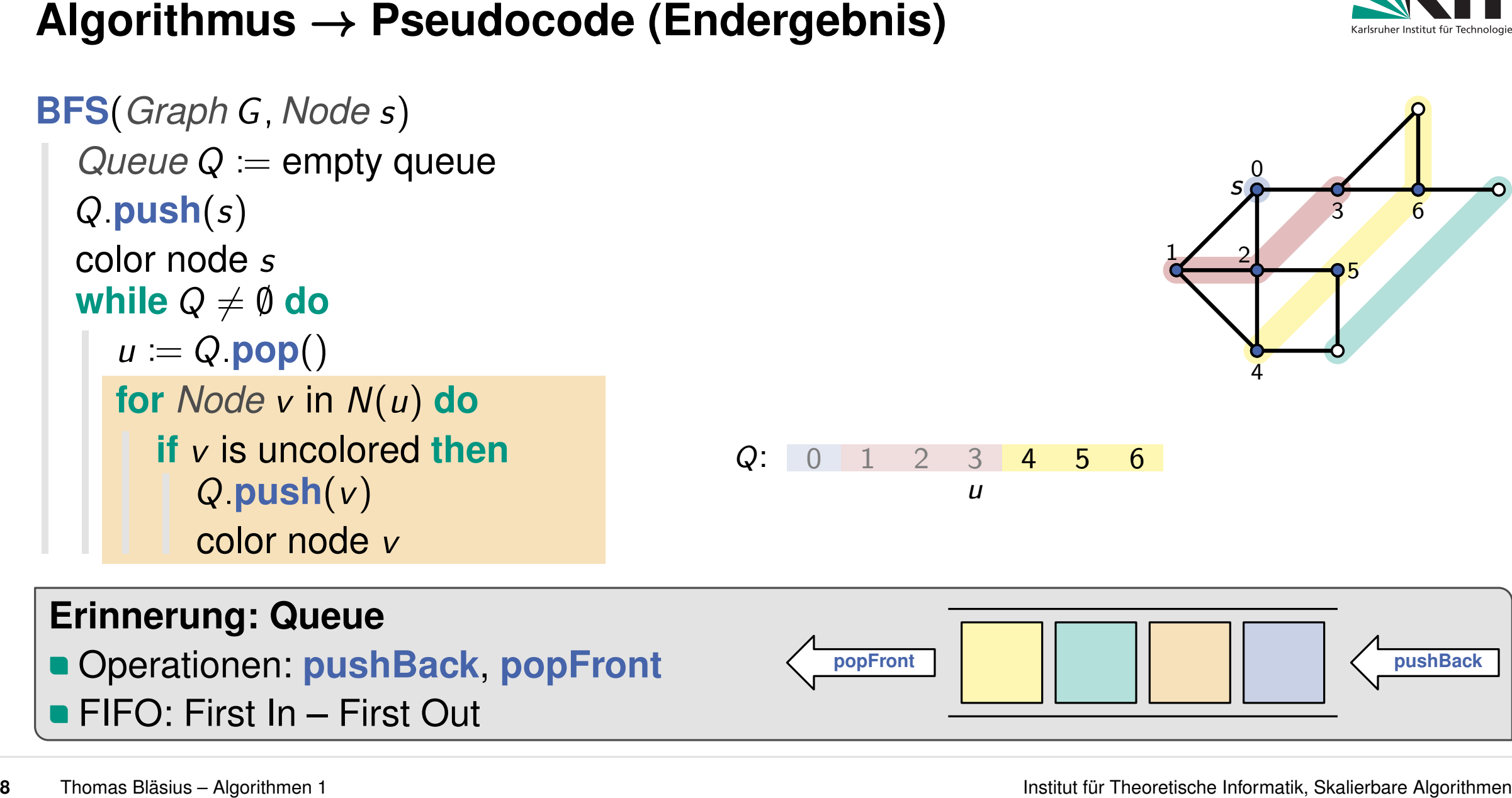

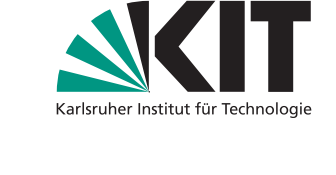

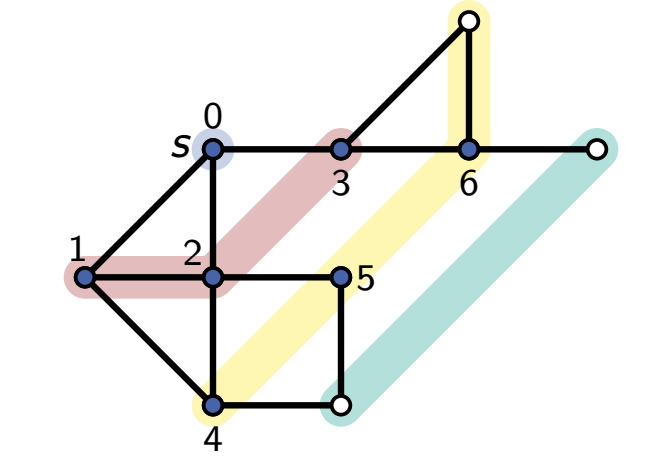

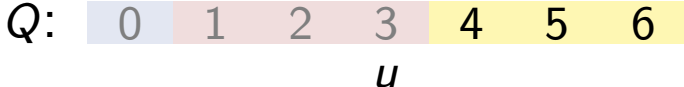

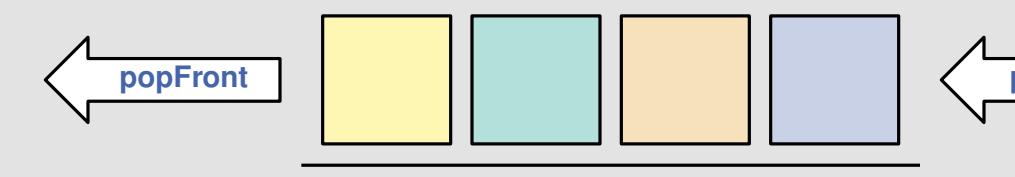

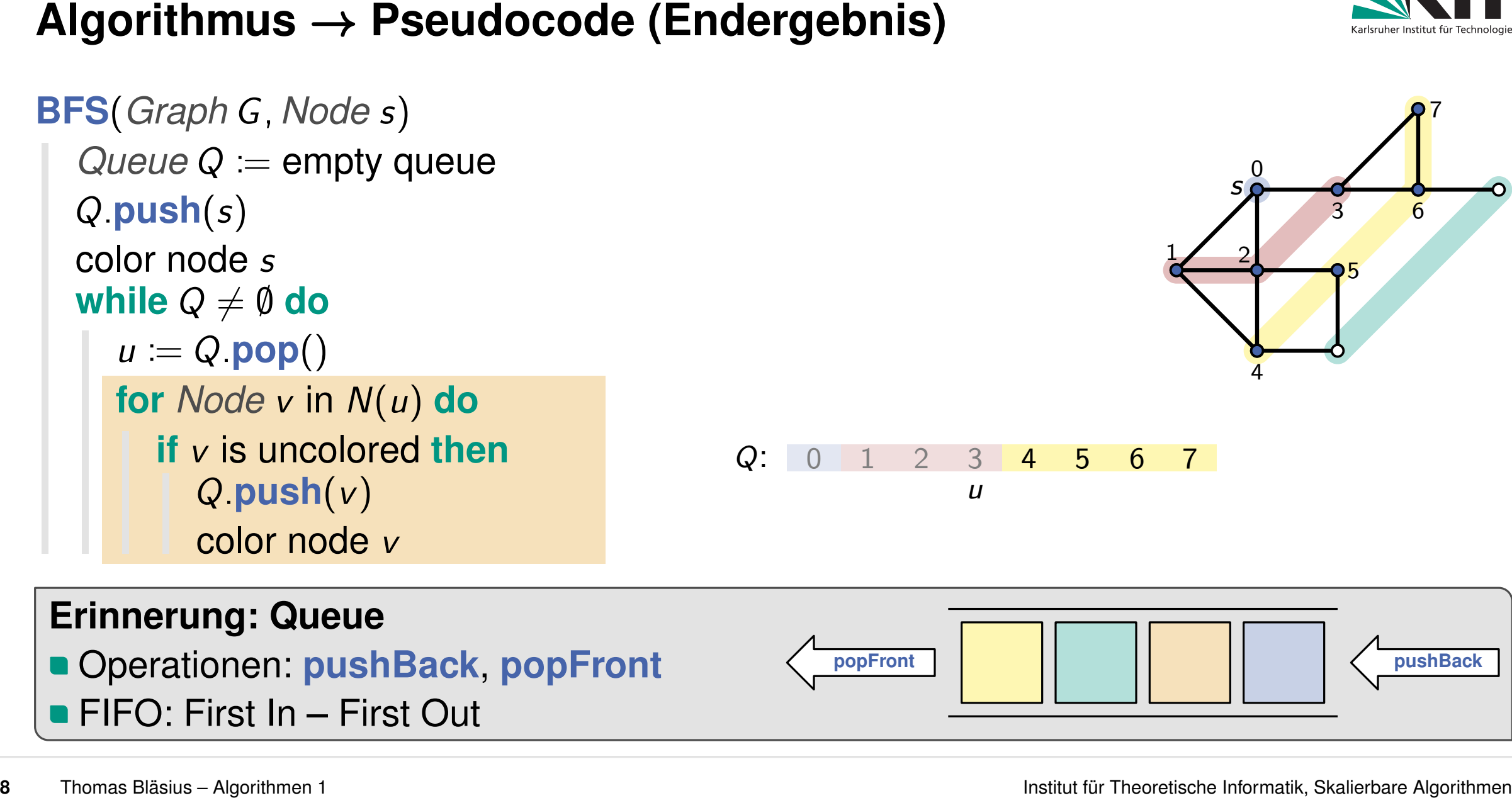

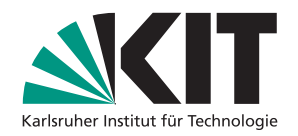

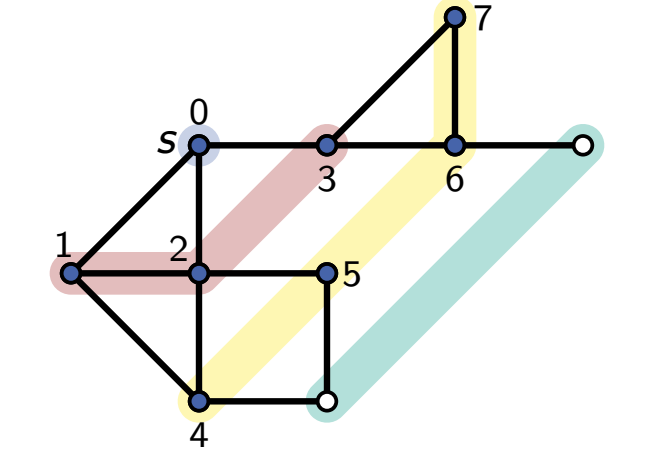

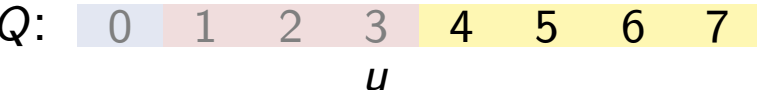

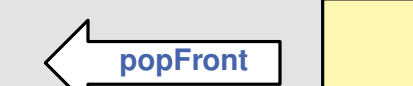

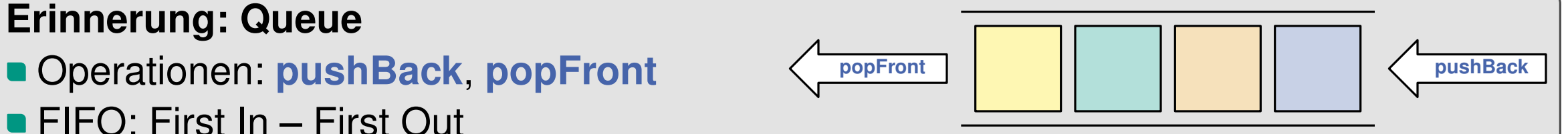

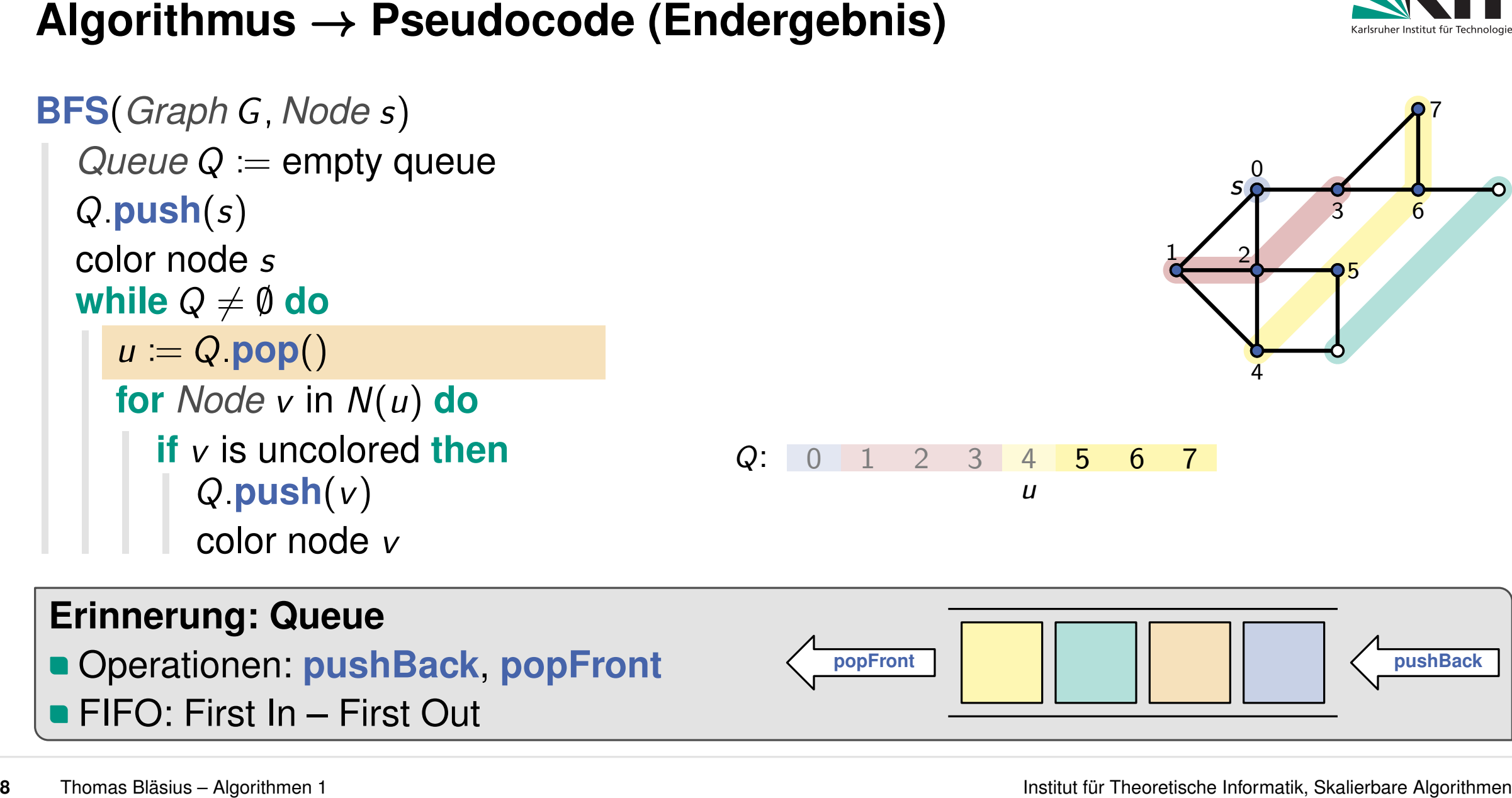

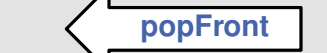

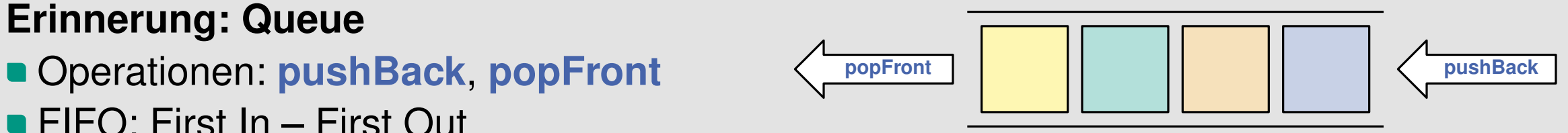

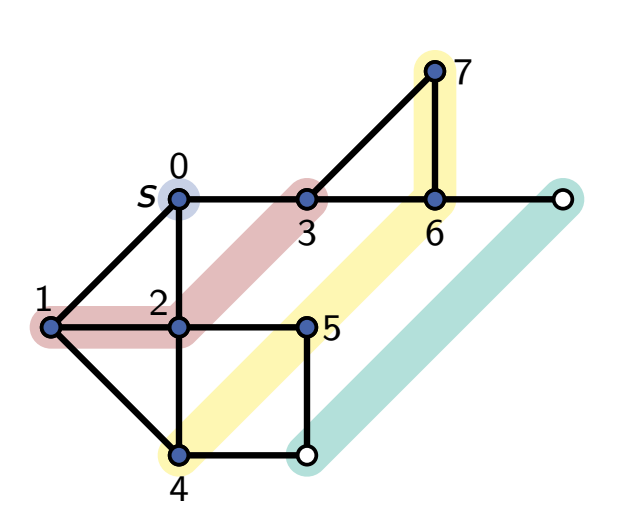

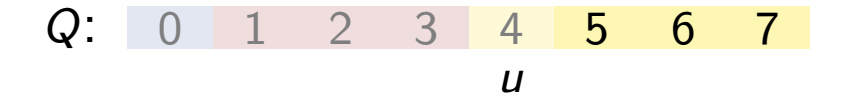

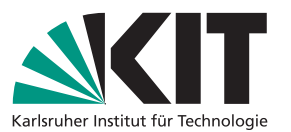

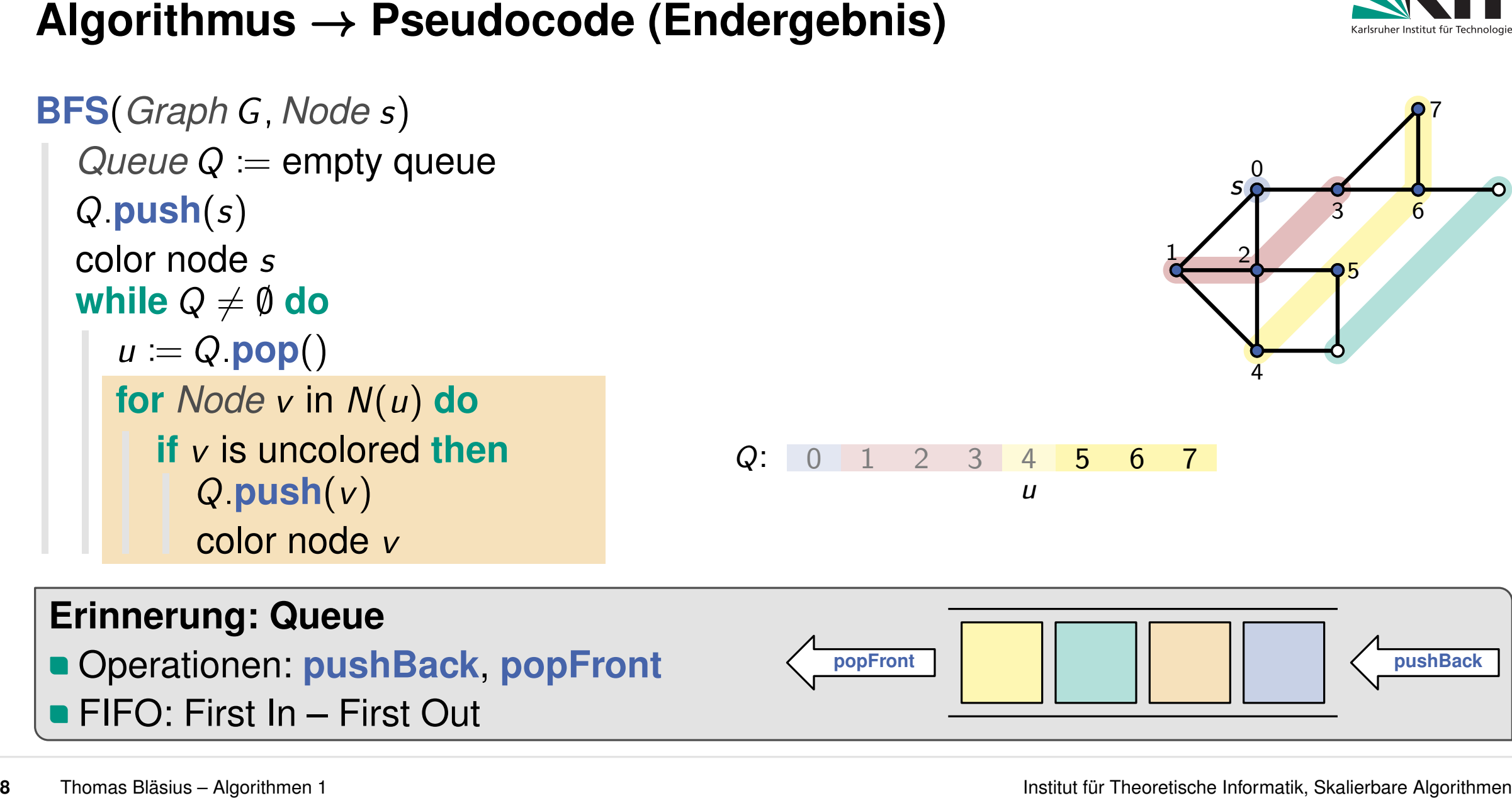

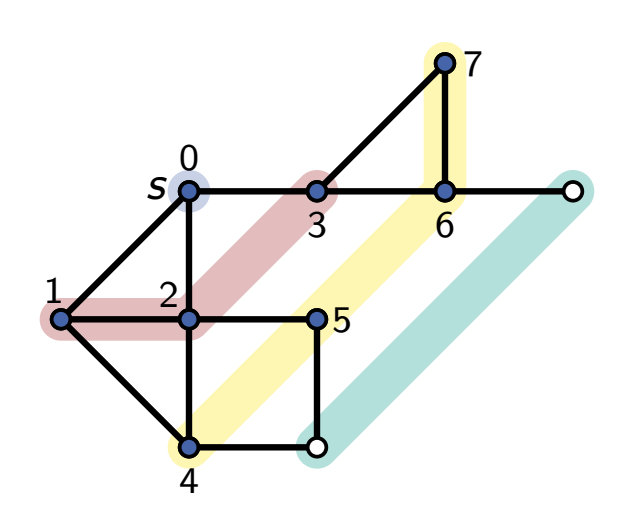

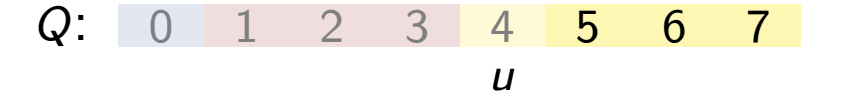

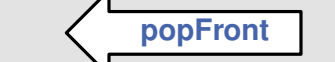

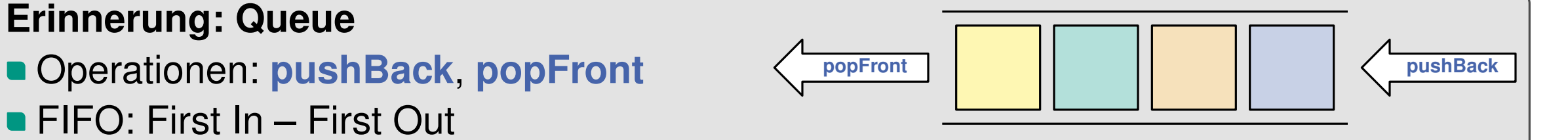

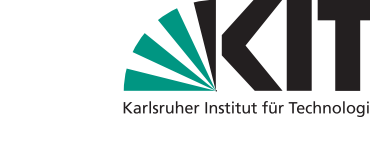

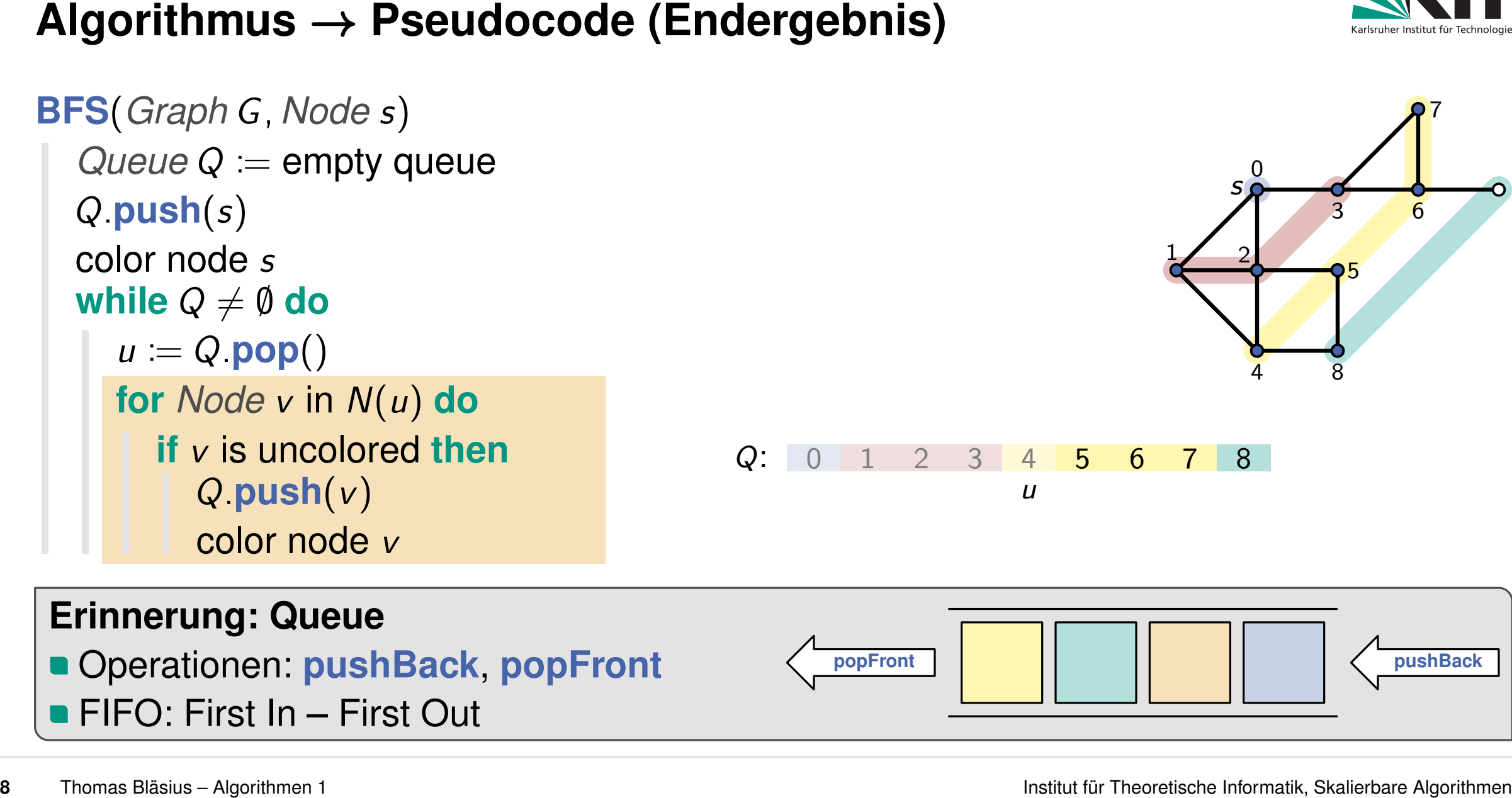

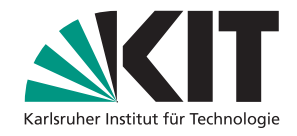

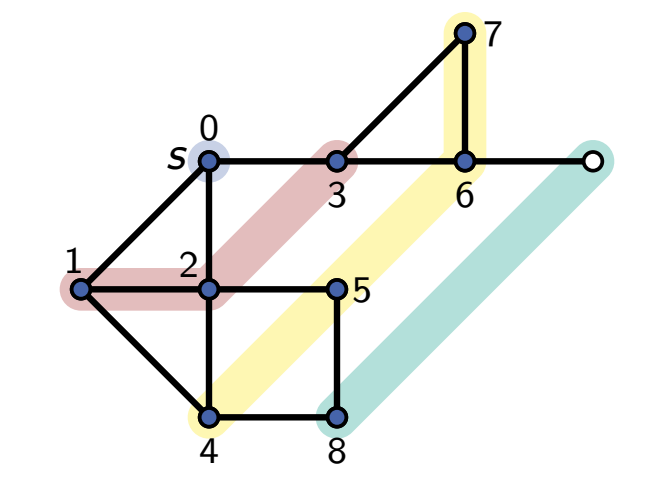

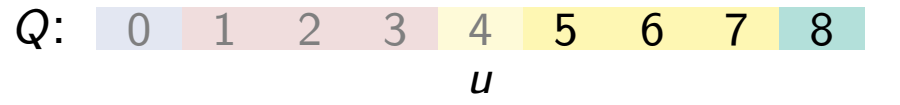

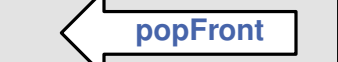

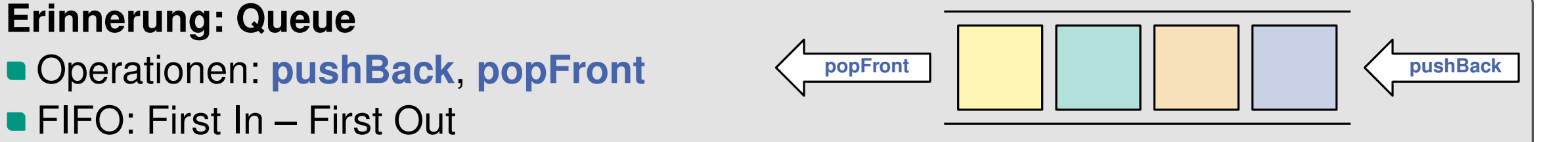

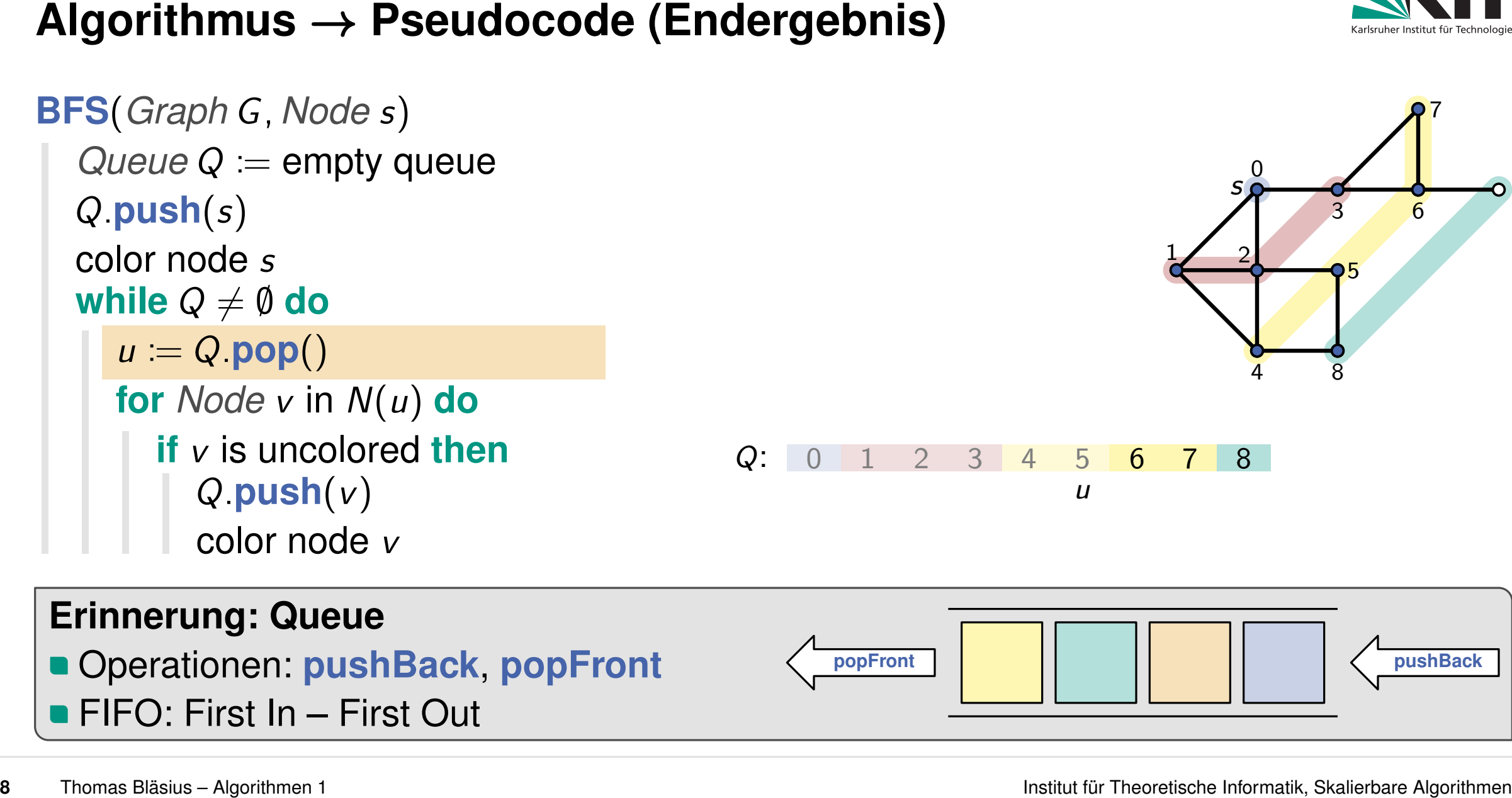

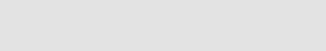

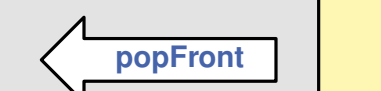

*Q*:

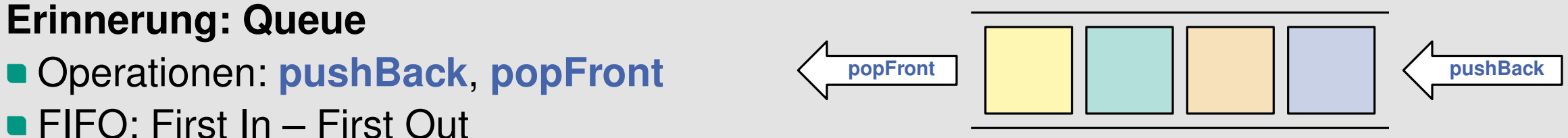

*u*

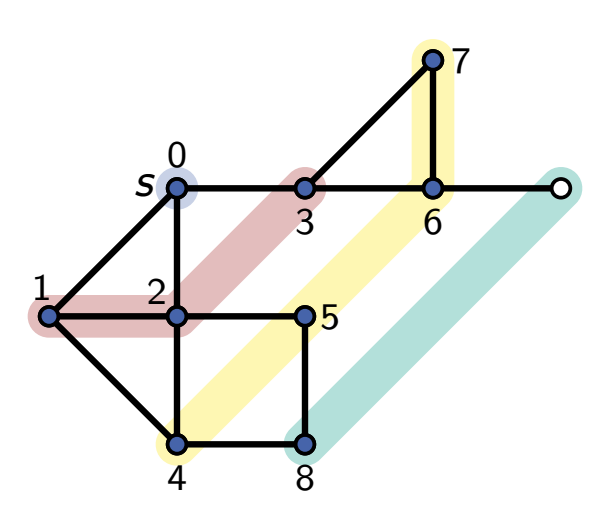

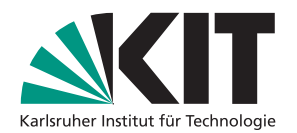

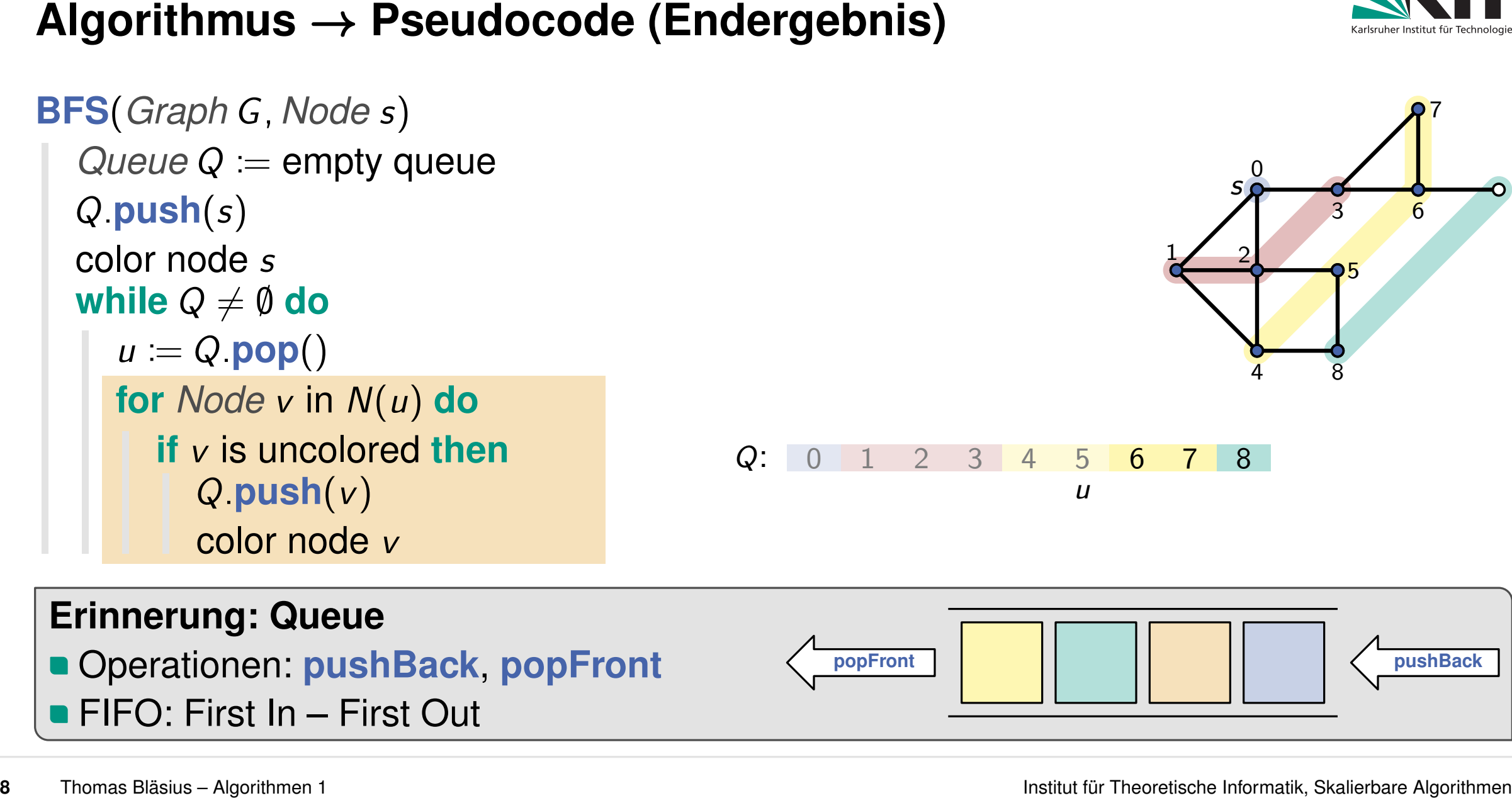

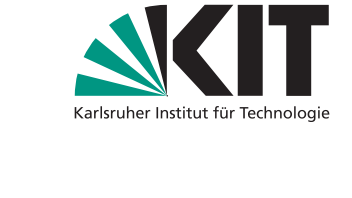

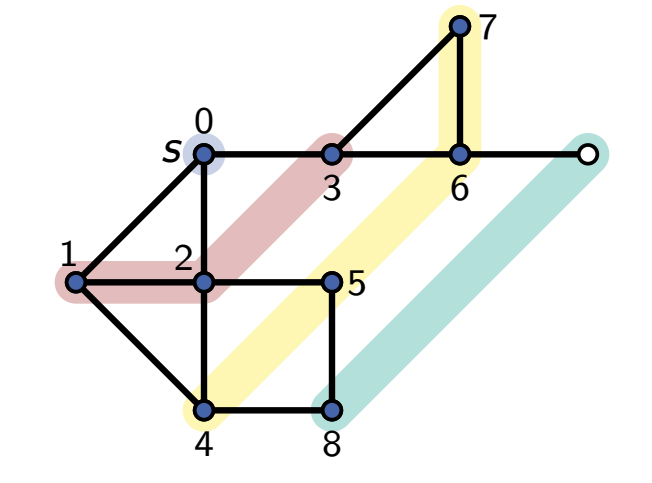

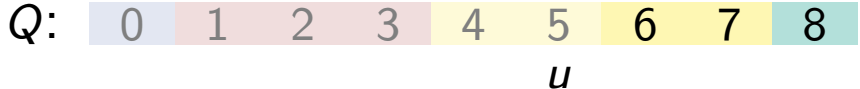

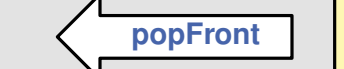

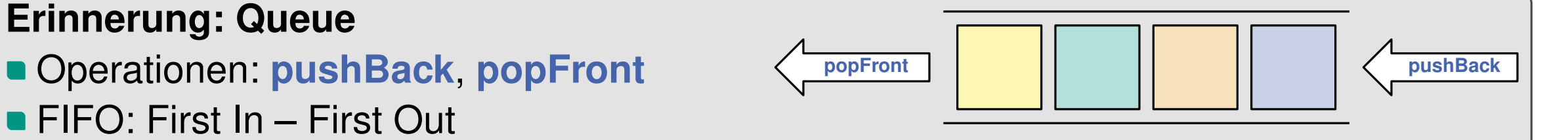

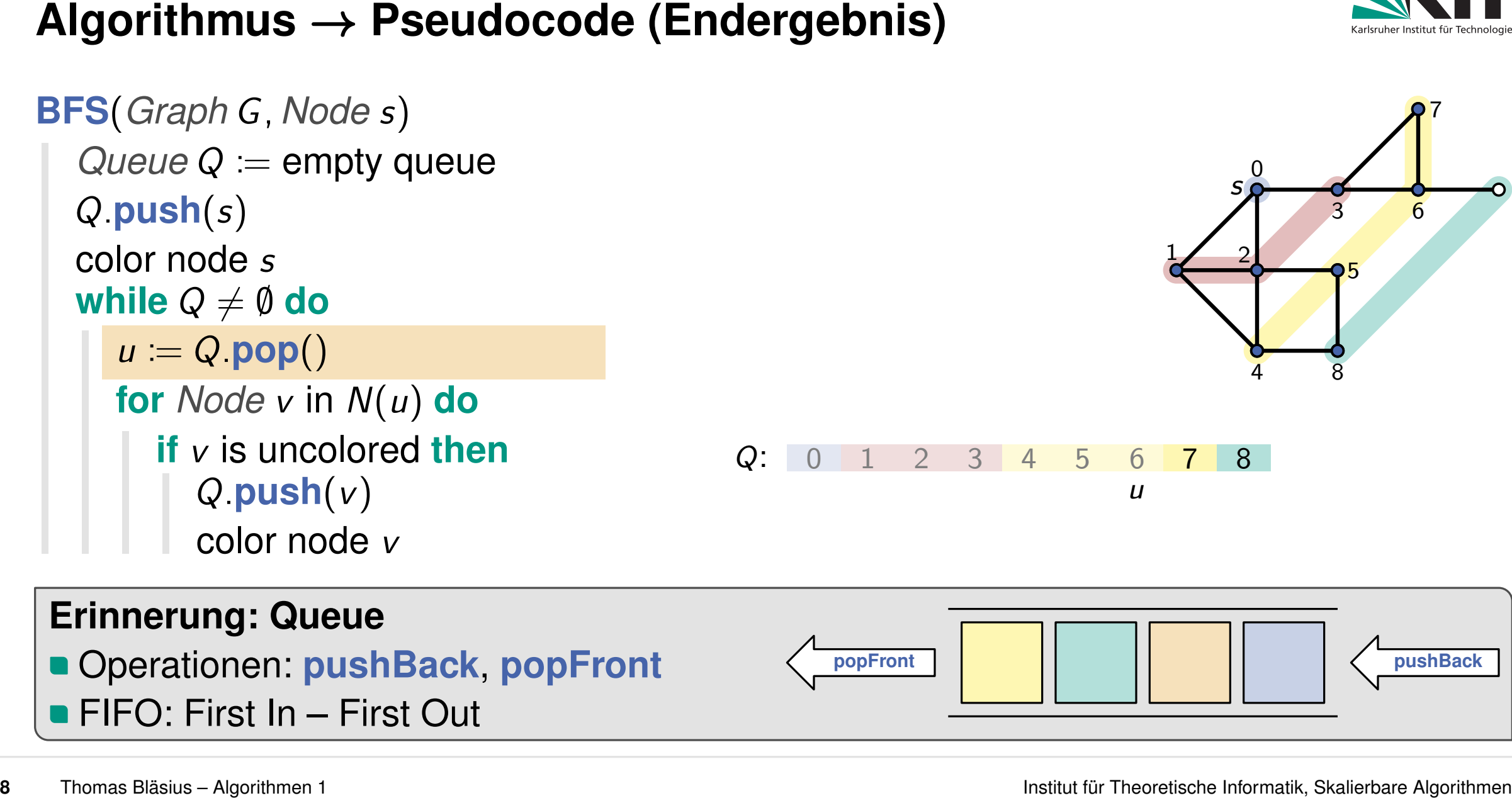

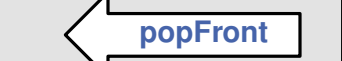

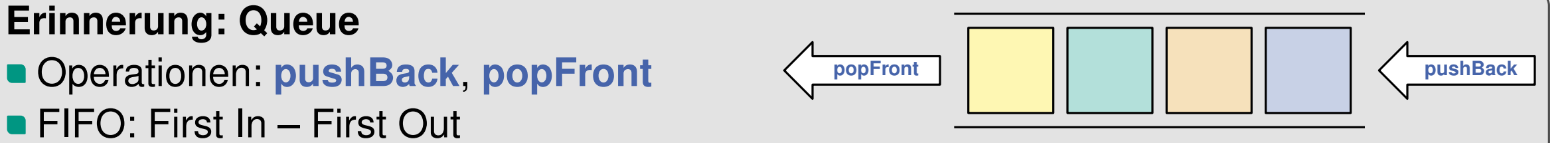

*u*

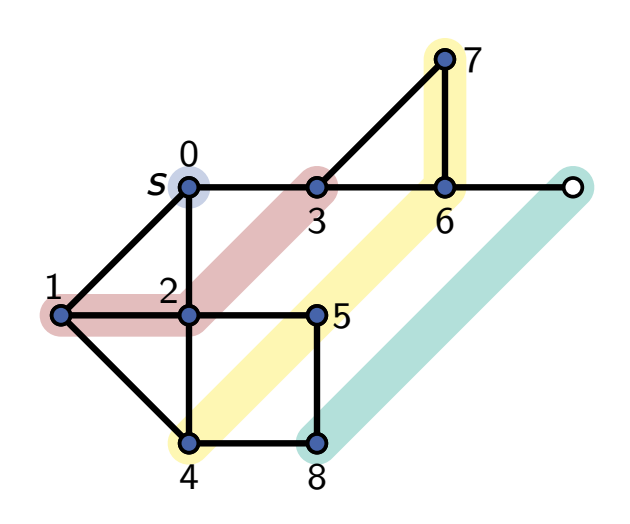

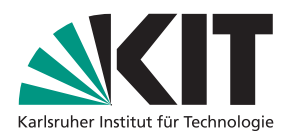

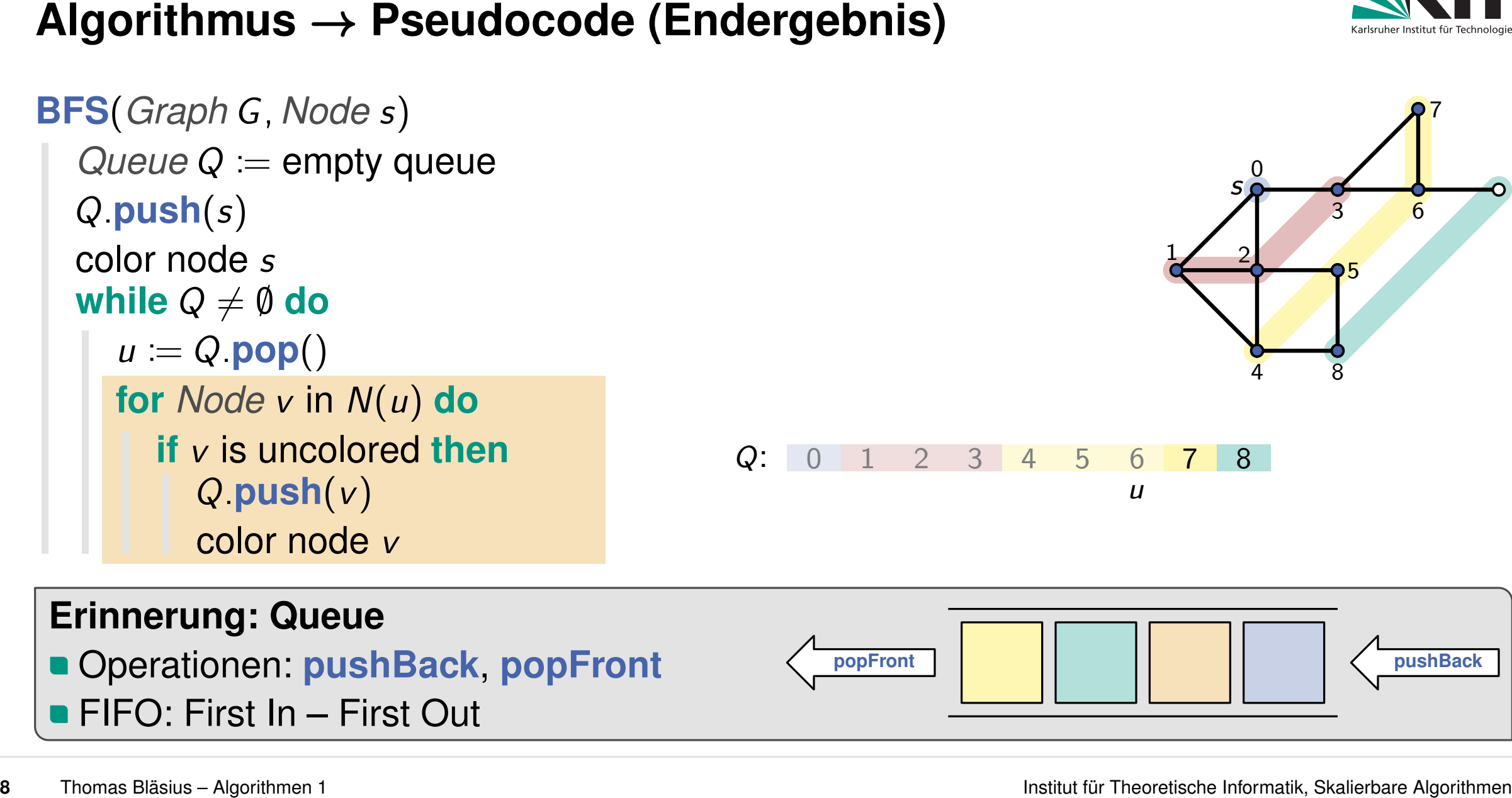

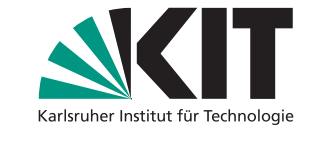

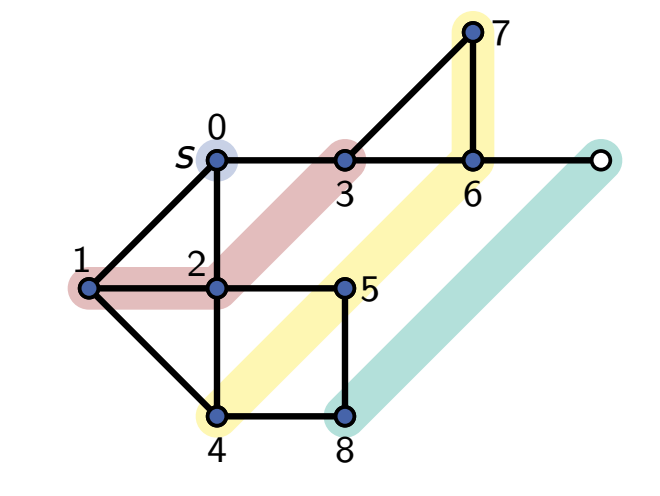

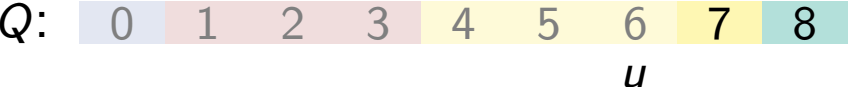

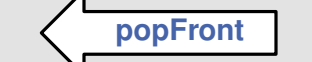

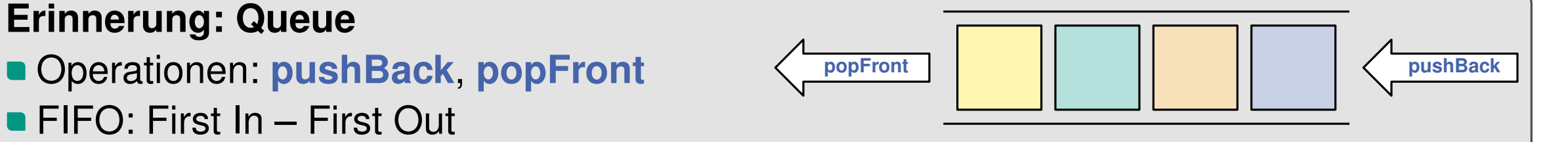

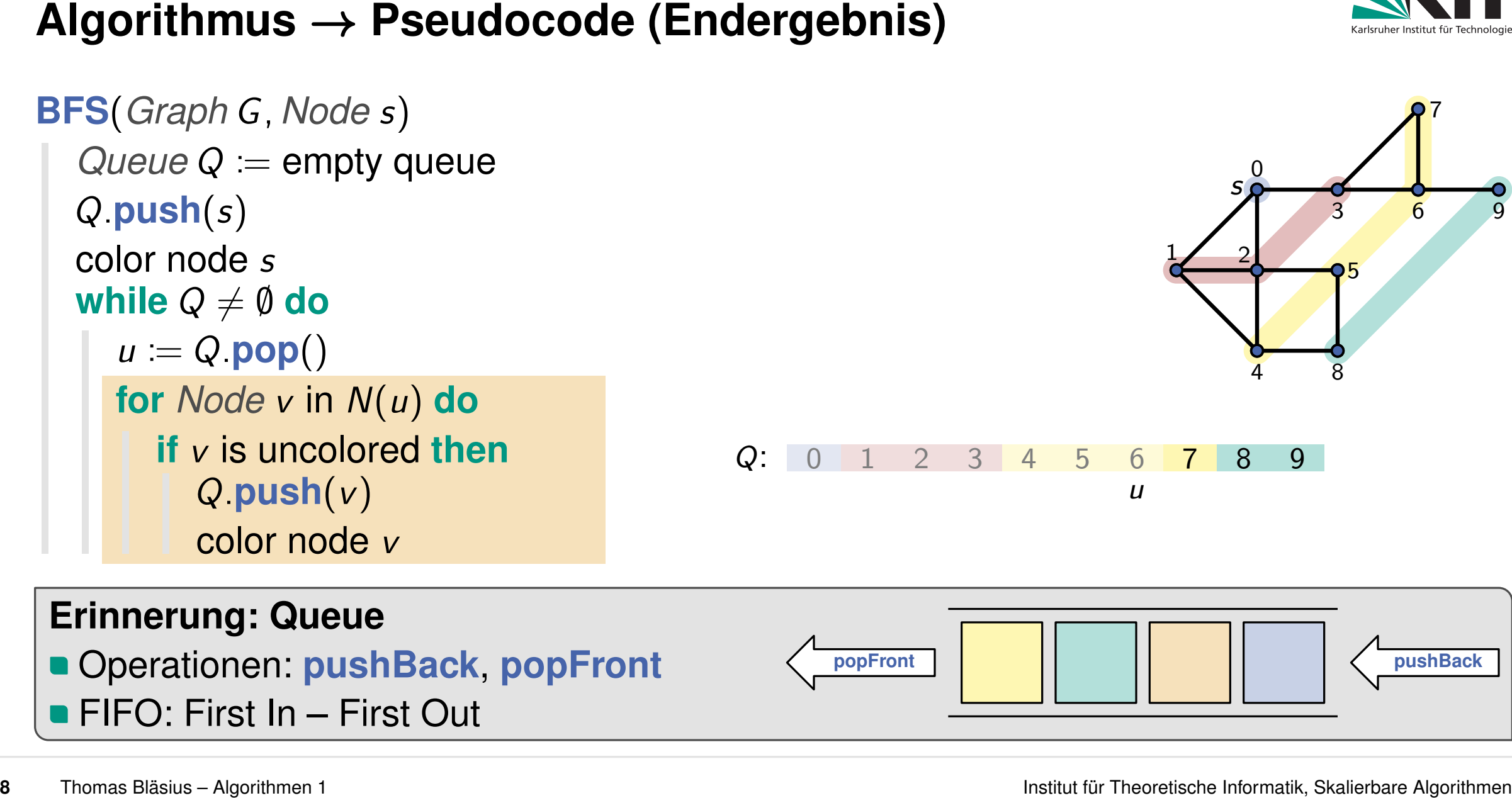

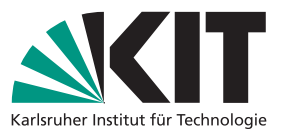

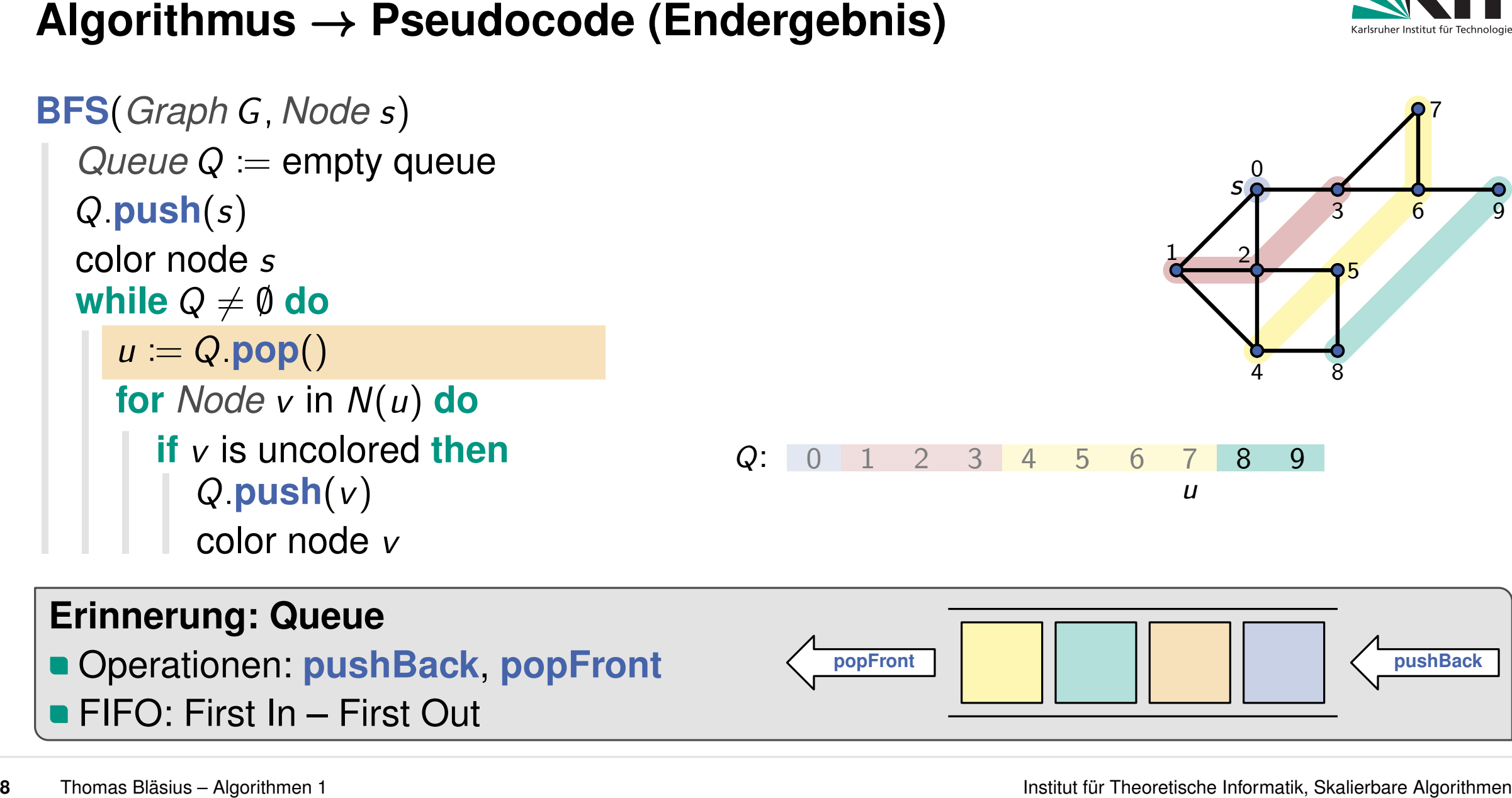

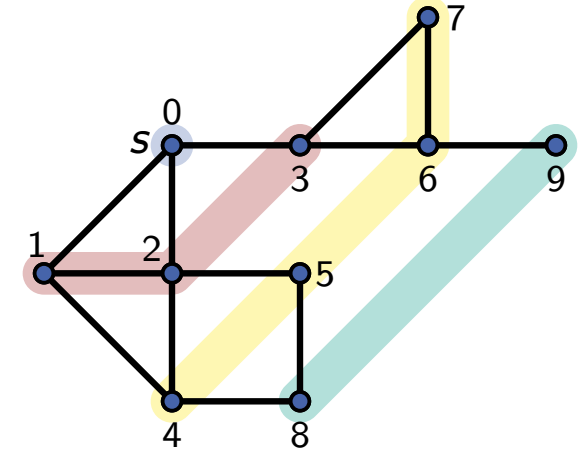

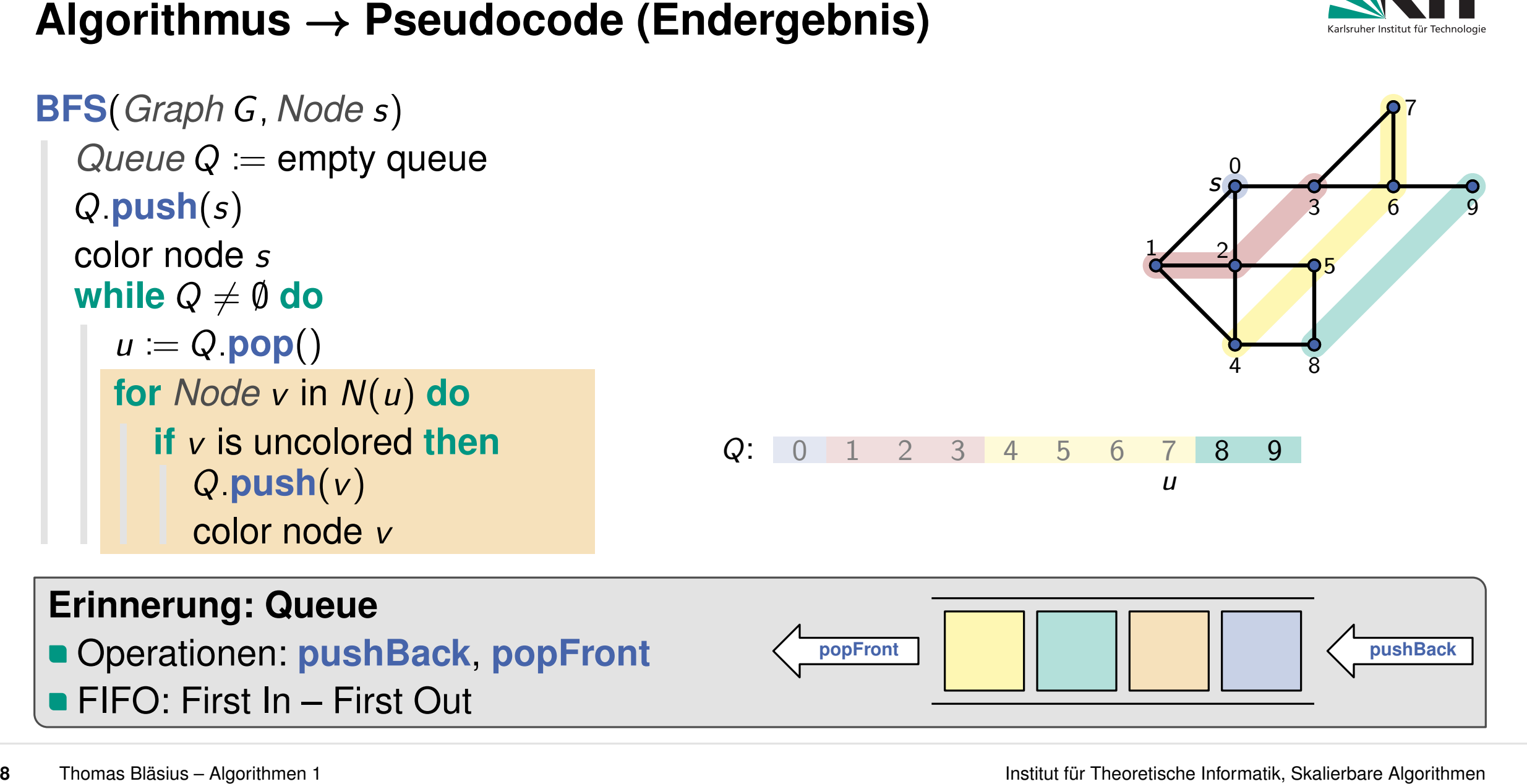

**BFS**(*Graph G; Node s*)

 $\textbf{while } Q \neq \emptyset \textbf{ do}$  $\begin{array}{l} \text{color node } s \ \text{while } Q \neq \emptyset \ \text{do} \ \mid \ \ u \coloneqq Q.\text{pop()} \end{array}$ 

*Q:***push**(*s*)

 $QueueQ :=$ empty queue

**for** *Node v* in *N*(*u*) **do**

*Q:***push**(*v*)

color node *v*

**if** *v* is uncolored **then**

FIF V IS uncolored then<br>  $Q: 0 \t1 \t2 \t3 \t4 \t5 \t6 \t7 \t8 \t9$ <br>
color node v<br>
Cherationen: pushBack, popFront<br>
FIFO: First In – First Out

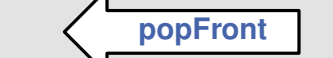

*Q*:

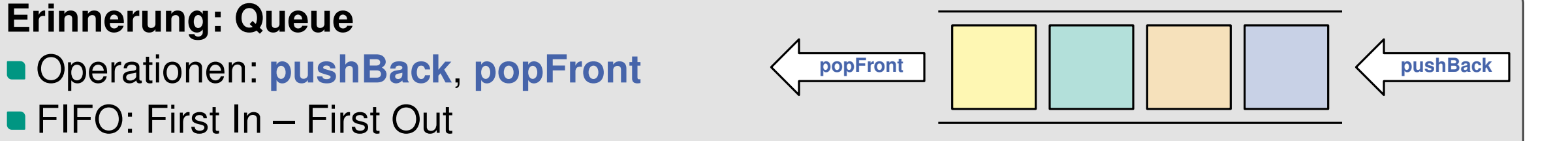

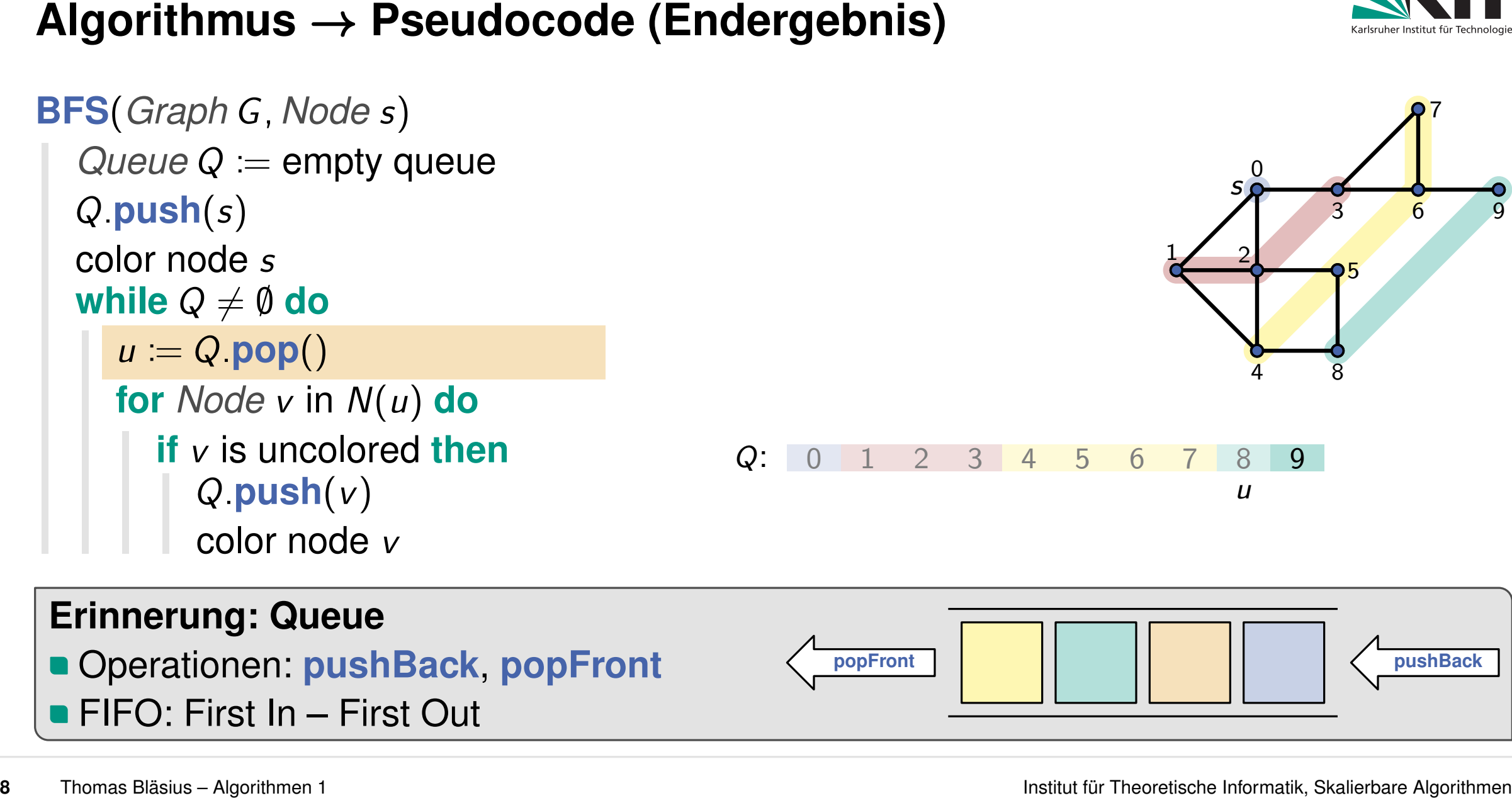

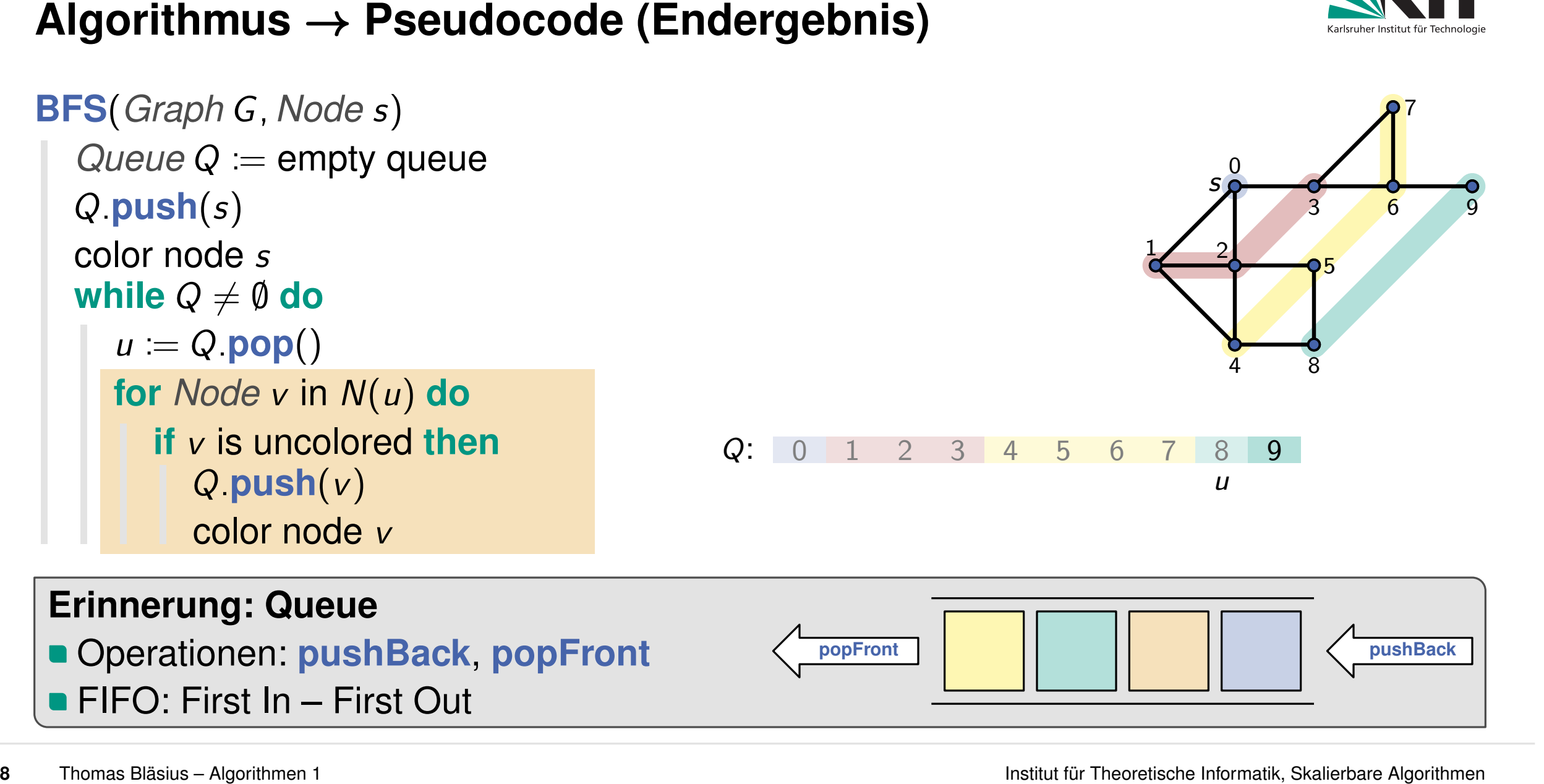

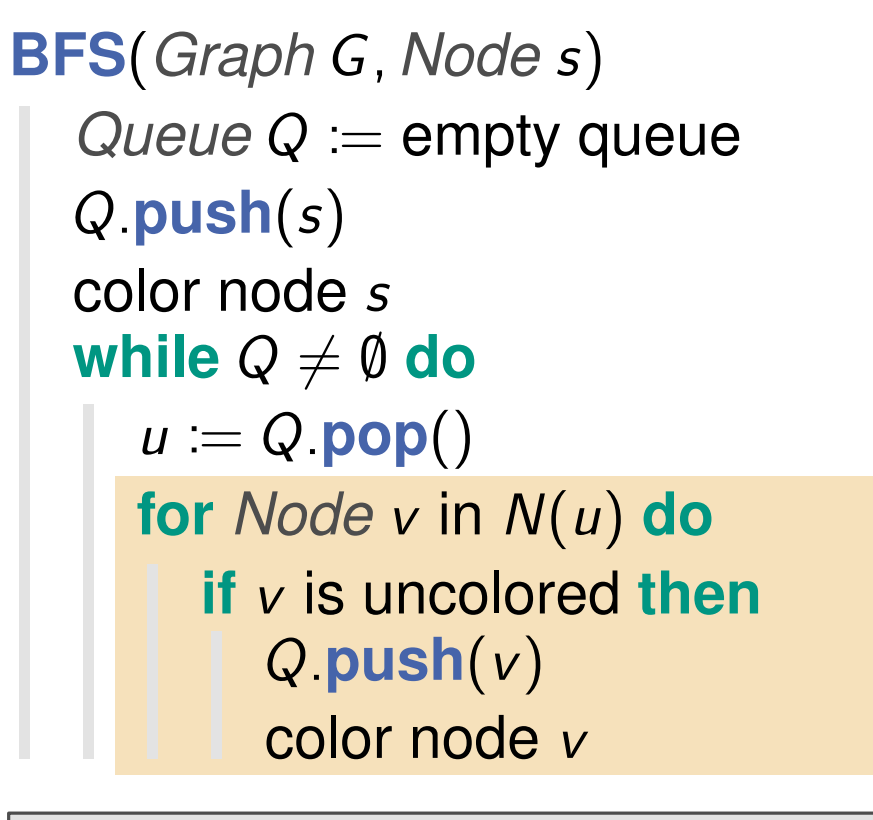

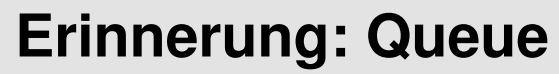

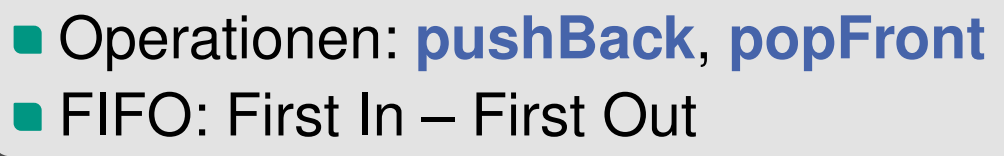

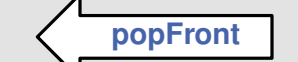

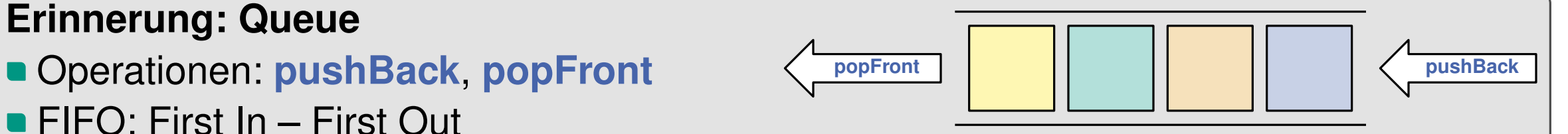

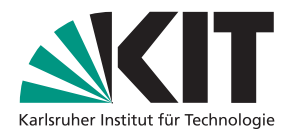

7

6

9

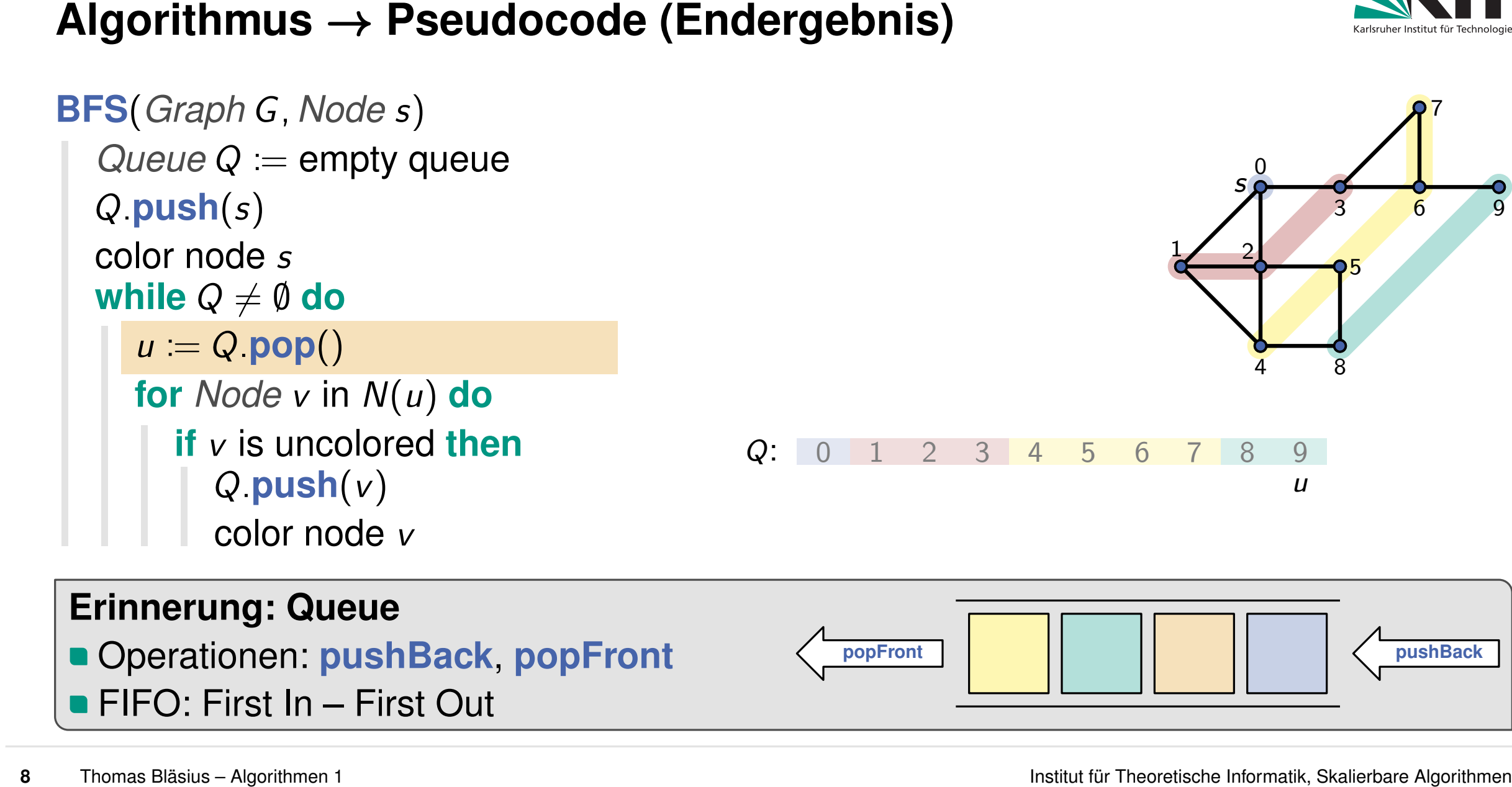

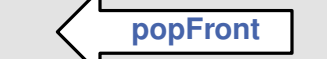

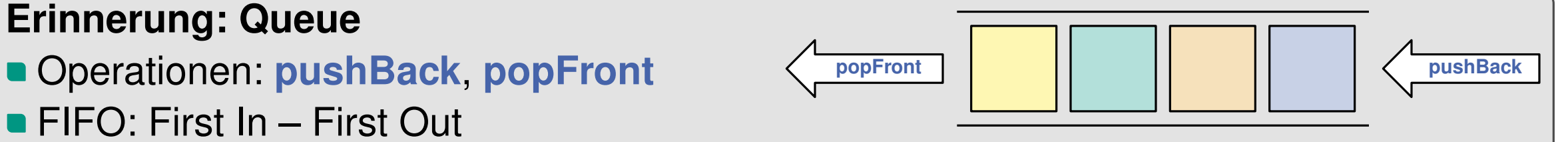

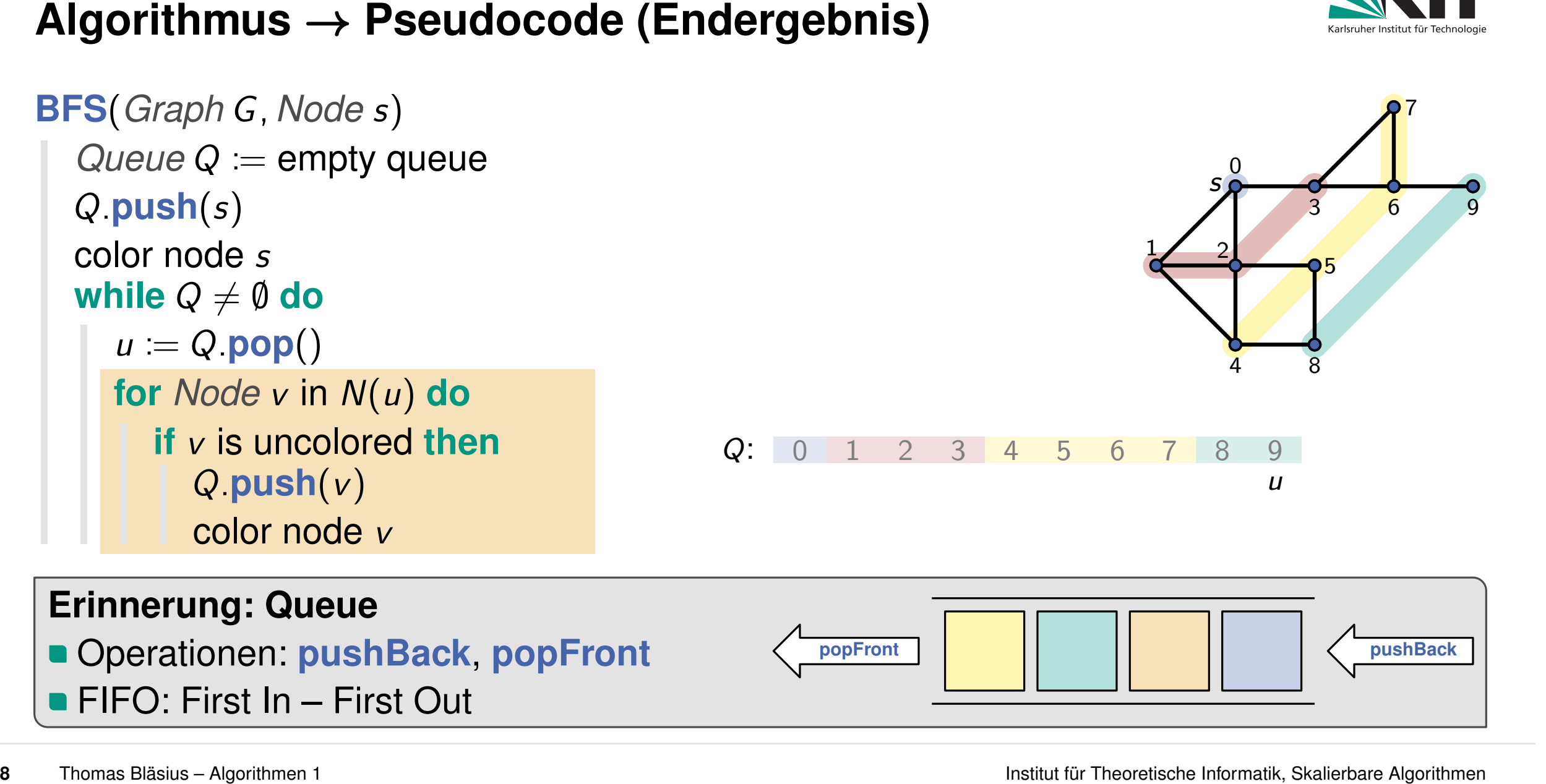

*Q:***push**(*v*)

*Q:***push**(*s*)

 $\textbf{while } Q \neq \emptyset \textbf{ do}$  $\begin{array}{l} \text{color node } s \ \text{while } Q \neq \emptyset \ \text{do} \ \mid \ \ u \coloneqq Q.\text{pop()} \end{array}$ 

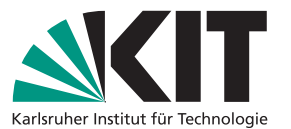

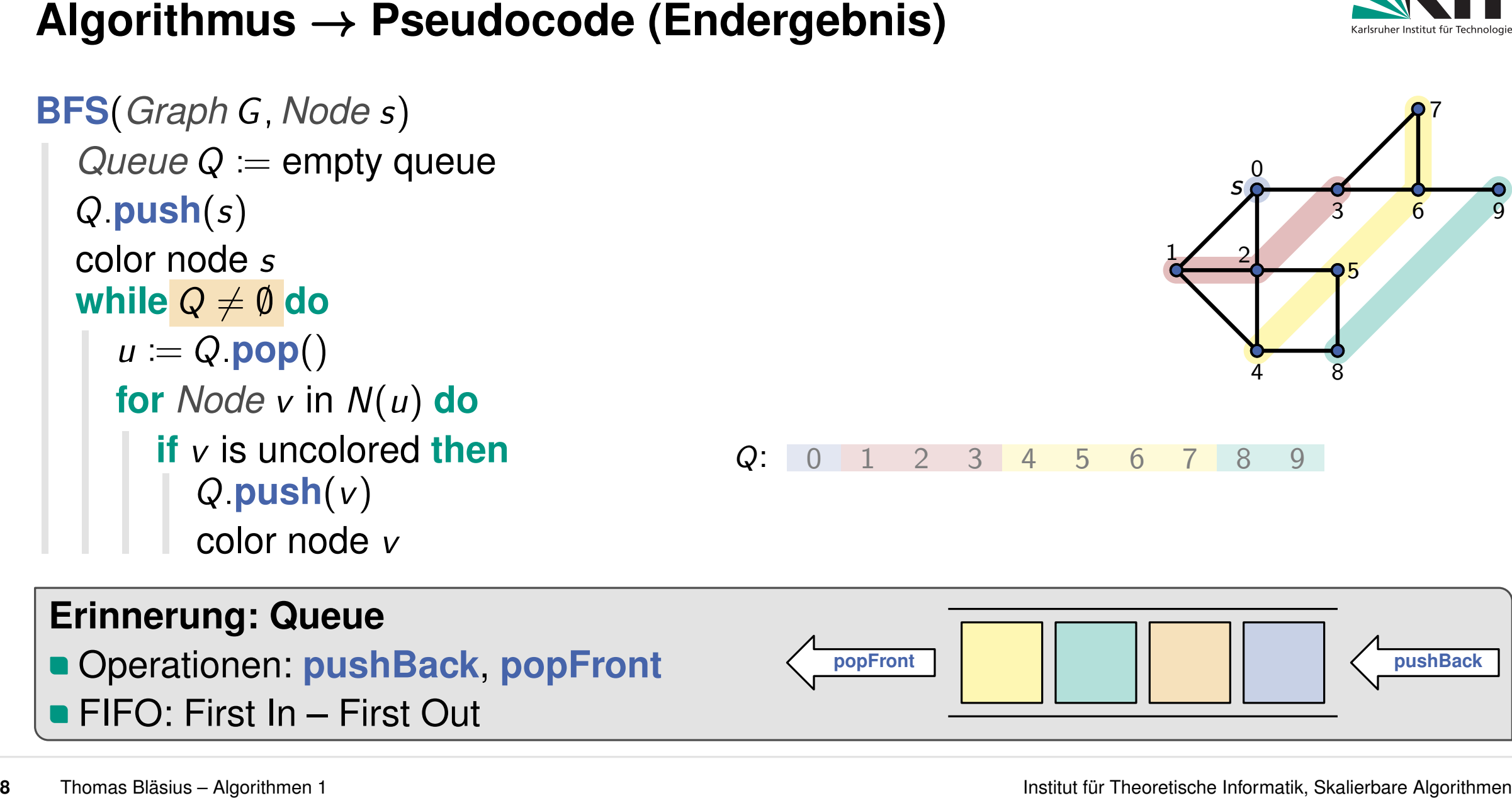

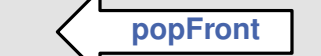

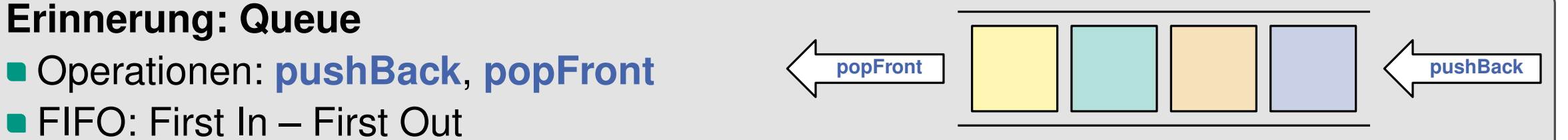

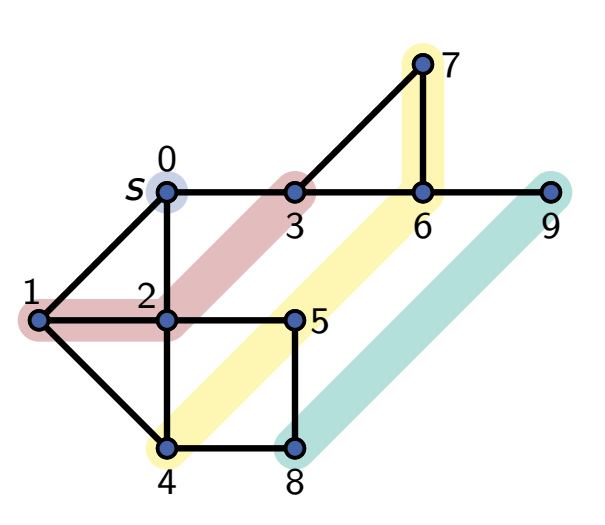

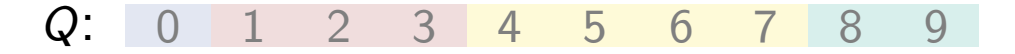

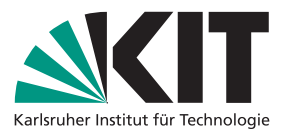

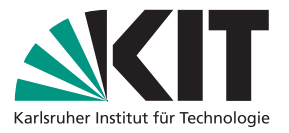

**Breitensuche: Laufzeit**<br>
BFS(*Graph G, Nodes*)<br>  $\text{Queue } Q := \text{empty queue}$ <br>  $Q := \text{empty queue}$ <br>  $Q := \text{empty queue}$ <br>  $Q := \text{empty queue}$ <br>  $Q \neq \emptyset$  do<br>  $u := Q.\text{pop}()$ <br>
for *Node* v in *N*(*u*) do<br>
if *v* is uncolored then<br>  $Q \neq \emptyset$  do<br>
if *v* is uncolored the **BFS**(*Graph G; Node s*)  $QueueQ :=$ empty queue *Q:***push**(*s*)  $\textbf{while } Q \neq \emptyset \textbf{ do}$  $\begin{array}{l} \text{color node } s \ \text{while } Q \neq \emptyset \ \text{do} \ \mid \ \ u \coloneqq Q.\text{pop()} \end{array}$ **for** *Node v* in *N*(*u*) **do if** *v* is uncolored **then** *Q:***push**(*v*) color node *v*

- 
- betrachte nur Kanten inzident zu Knoten aus dem Layer → insgesamt Θ(*m*)

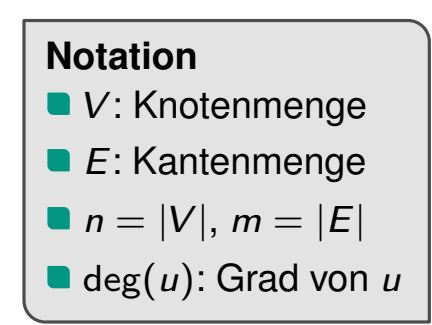

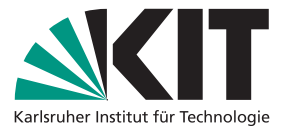

**Breitensuche: Laufzeit**<br>
BFS(*Graph G, Nodes*)<br>  $\text{Queue } Q := \text{empty queue}$ <br>  $Q := \text{empty queue}$ <br>  $Q := \text{empty queue}$ <br>  $Q := \text{empty queue}$ <br>  $Q \neq \emptyset$  do<br>  $w := Q \cdot \text{pop}(\text{long})$ <br>  $w := Q \cdot \text{pop}(\text{long})$ <br>  $w := Q \cdot \text{pop}(\text{long})$ <br>  $w := Q \cdot \text{pop}(\text{long})$ <br>  $w := Q \cdot \text{pop}(\text{long})$ <br>  $w := Q \cdot \text{pop$ **BFS**(*Graph G; Node s*)  $QueueQ :=$ empty queue *Q:***push**(*s*)  $\textbf{while } Q \neq \emptyset \textbf{ do}$  $\begin{array}{l} \text{color node } s \ \text{while } Q \neq \emptyset \ \text{do} \ \mid \ \ u \coloneqq Q.\text{pop()} \end{array}$ **for** *Node v* in *N*(*u*) **do if** *v* is uncolored **then** *Q:***push**(*v*) color node *v*

- 
- betrachte nur Kanten inzident zu Knoten aus dem Layer → insgesamt Θ(*m*)

# **Etwas formaler für unsere finale Umsetzung**

**• jeder Knoten wird nur einmal in die Queue eingefügt** 

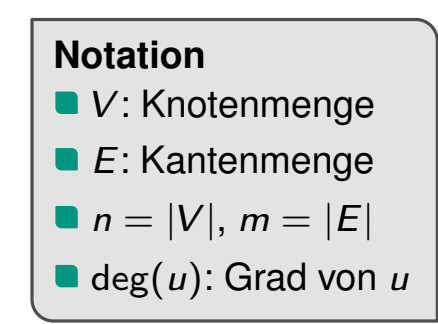

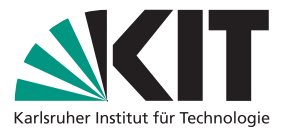

**Breitensuche:** Laufzeit<br>
BFS(*Graph G, Nodes*)<br>  $\begin{array}{ll}\n\text{Queue } Q := \text{empty queue} \\
\hline\nQ = \text{yush}(s) \\
\hline\n\end{array}$ <br>  $\begin{array}{ll}\n\text{Output} & \text{if } Q \neq \emptyset \text{ do} \\
\hline\n\end{array}$ <br> **Strachle Knoten in dem Layer**  $\rightarrow$  **insgesamt**  $\Theta(n)$ <br>  $\begin{array}{ll}\n\text{Output} & \text{if } Q$ **BFS**(*Graph G; Node s*)  $QueueQ :=$ empty queue *Q:***push**(*s*)  $\textbf{while } Q \neq \emptyset \textbf{ do}$ *u* color node *s*<br> **u** i= *Q* ≠ 0 do<br> *u* := *Q* pop() **for** *Node v* in *N*(*u*) **do if** *v* is uncolored **then** *Q:***push**(*v*) color node *v*

- 
- betrachte nur Kanten inzident zu Knoten aus dem Layer → insgesamt Θ(*m*)

# **Etwas formaler für unsere finale Umsetzung**

- **jeder Knoten wird nur einmal in die Queue eingefügt**
- **while**-Schleife: ein Durchlauf für jeden Knoten *u* ∈ *V*

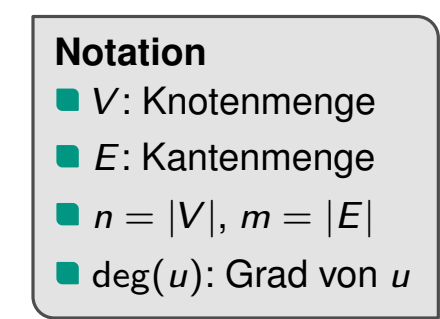

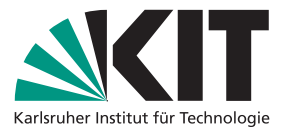

**Breitensuche:** Laufzeit<br>
BFS(Graph G, Node s)<br>  $Queue Q := empty$  queue<br>  $Q := empty$  queue<br>  $Q := empty$  queue<br>  $Q := empty$  queue<br>  $Q \neq \emptyset$  do<br>  $while Q \neq \emptyset$  do<br>  $u := Q.pop()$ <br>
for *Node* s)<br>  $w := Q, pop()$ <br>  $w := Q, pop()$ <br>  $w \neq 0$ <br>  $w \neq 0$ <br>  $w \neq 0$ <br>  $w \neq 0$ <br>  $w \neq 0$ **BFS**(*Graph G; Node s*)  $QueueQ :=$ empty queue *Q:***push**(*s*)  $\textbf{while } Q \neq \emptyset \textbf{ do}$ *u* color node *s*<br> **u** i= *Q* ≠ 0 do<br> *u* := *Q* pop() **for** *Node v* in *N*(*u*) **do if** *v* is uncolored **then** *Q:***push**(*v*) color node *v*

- 
- betrachte nur Kanten inzident zu Knoten aus dem Layer → insgesamt Θ(*m*)

# **Etwas formaler für unsere finale Umsetzung**

- jeder Knoten wird nur einmal in die Queue eingefügt
- **while**-Schleife: ein Durchlauf für jeden Knoten *u* ∈ *V*
- **for**-Schleife: deg(*u*) = |*N*(*u*)| Durchläufe

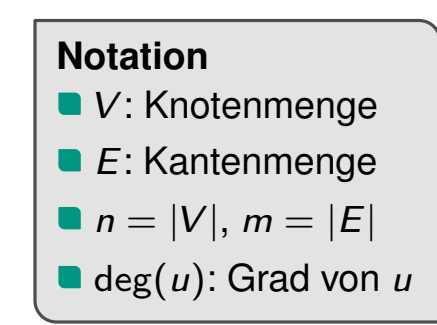

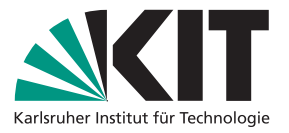

**Breitensuche:** Laufzeit<br>
Breitensuche: Laufzeit<br>  $Q \neq \emptyset$  do<br>  $u := Q, pop()$ <br>
(older node y and the proposed then<br>  $Q \neq \emptyset$  do<br>  $u := Q, pop()$ <br>
(older node y in  $Q \neq \emptyset$  do<br>  $u := Q, pop()$ <br>
(older node y in  $Q \neq \emptyset$  do<br>
(older node y **BFS**(*Graph G; Node s*)  $QueueQ :=$ empty queue *Q:***push**(*s*)  $\textbf{while } Q \neq \emptyset \textbf{ do}$ *u* color node *s*<br> **u** i= *Q* ≠ 0 do<br> *u* := *Q* pop() **for** *Node v* in *N*(*u*) **do if** *v* is uncolored **then** *Q:***push**(*v*) color node *v*

- 
- betrachte nur Kanten inzident zu Knoten aus dem Layer → insgesamt Θ(*m*)

# **Etwas formaler für unsere finale Umsetzung**

- jeder Knoten wird nur einmal in die Queue eingefügt
- **while**-Schleife: ein Durchlauf für jeden Knoten *u* ∈ *V*
- **for**-Schleife: deg(*u*) = |*N*(*u*)| Durchläufe

■ Gesamtkosten: 
$$
\sum_{u \in V}
$$
 deg(*u*)

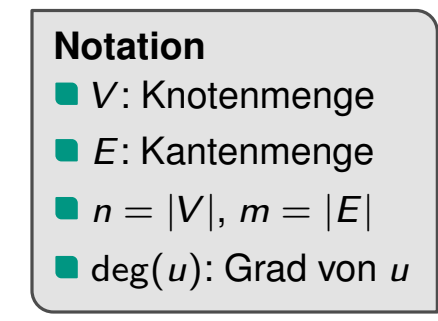

# pwa.klicker.uzh.ch/join/algo1

**Bretiensuche:** Laufzeit<br>
Bretiensuche: Laufzeit<br>  $\frac{1}{2}$ <br>  $\frac{1}{2}$ <br>  $\frac{1}{$ **BFS**(*Graph G; Node s*)  $QueueQ :=$ empty queue *Q:***push**(*s*)  $\textbf{while } Q \neq \emptyset \textbf{ do}$ *u* color node *s*<br> **u** i= *Q* ≠ 0 do<br> *u* := *Q* pop() **for** *Node v* in *N*(*u*) **do if** *v* is uncolored **then** *Q:***push**(*v*) color node *v*

- 
- betrachte nur Kanten inzident zu Knoten aus dem Layer → insgesamt Θ(*m*)

# **Etwas formaler für unsere finale Umsetzung**

- jeder Knoten wird nur einmal in die Queue eingefügt
- **while**-Schleife: ein Durchlauf für jeden Knoten *u* ∈ *V*
- **for**-Schleife: deg(*u*) = |*N*(*u*)| Durchläufe

■ Gesamtkosten: 
$$
\sum_{u \in V}
$$
 deg(*u*)

Zu was summiert sich  $\sum$  deg(*u*)? *u***∈***V*

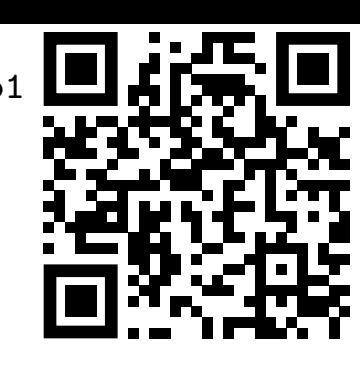

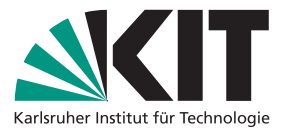

**Breitensuche:** Laufzeit<br>
Breitensuche: Laufzeit<br>  $Q \neq \emptyset$  do<br>  $u := Q, pop()$ <br>
(older node y in  $Q \neq \emptyset$  do<br>  $u := Q, pop()$ <br>
(older node y in  $Q \neq \emptyset$  do<br>  $u := Q, pop()$ <br>
(older node y in  $Q \neq \emptyset$  do<br>
(older node y in  $Q \neq \emptyset$  do<br>
(ol **BFS**(*Graph G; Node s*)  $QueueQ :=$ empty queue *Q:***push**(*s*)  $\textbf{while } Q \neq \emptyset \textbf{ do}$ *u* color node *s*<br> **u** i= *Q* ≠ 0 do<br> *u* := *Q* pop() **for** *Node v* in *N*(*u*) **do if** *v* is uncolored **then** *Q:***push**(*v*) color node *v*

- 
- betrachte nur Kanten inzident zu Knoten aus dem Layer → insgesamt Θ(*m*)

# **Etwas formaler für unsere finale Umsetzung**

- jeder Knoten wird nur einmal in die Queue eingefügt
- **while**-Schleife: ein Durchlauf für jeden Knoten *u* ∈ *V*
- **for**-Schleife: deg(*u*) = |*N*(*u*)| Durchläufe

■ Gesamtkosten: 
$$
\sum_{u \in V} \deg(u) = 2m
$$

(jede Kante {*u; v*} wird doppelt gezählt: einmal für *u* in deg(*u*) und einmal für *v* in deg(*v*))

# **Notation**

- *V*: Knotenmenge
- *E*: Kantenmenge
- **n** = |*V*|,  $m = |E|$
- deg(*u*): Grad von *u*

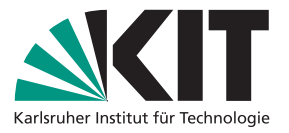

Breath Change of the state of the state of the state of the state of the state of the state of the state of the state of the state of the state of the state of the state of the state of the state of the state of the state **BFS**(*Graph G; Node s*)  $QueueQ :=$ empty queue *Q:***push**(*s*)  $\textbf{while } Q \neq \emptyset \textbf{ do}$ *u* color node *s*<br> **u** i= *Q* ≠ 0 do<br> *u* := *Q* pop() **for** *Node v* in *N*(*u*) **do if** *v* is uncolored **then** *Q:***push**(*v*) color node *v*

- 
- betrachte nur Kanten inzident zu Knoten aus dem Layer → insgesamt Θ(*m*)

# **Etwas formaler für unsere finale Umsetzung**

- jeder Knoten wird nur einmal in die Queue eingefügt
- **while**-Schleife: ein Durchlauf für jeden Knoten *u* ∈ *V*
- **for**-Schleife: deg(*u*) = |*N*(*u*)| Durchläufe

■ Gesamtkosten: 
$$
\sum_{u \in V} \deg(u) = 2m
$$

(jede Kante {*u; v*} wird doppelt gezählt: einmal für *u* in deg(*u*) und einmal für *v* in deg(*v*))

# **Notation**

- *V*: Knotenmenge
- *E*: Kantenmenge
- **n** = |*V*|,  $m = |E|$
- deg(*u*): Grad von *u*

# **⇒ BFS hat lineare Laufzeit** Θ(*m*)

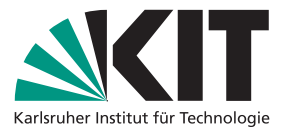

Breather Such C and C and C and C and C and C and C and C and C and C and C and C and C and C and C and C and C and C and C and C and C and C and C and C and C and C and C and C and C and C and C and C and C and C and C a **BFS**(*Graph G; Node s*)  $QueueQ :=$ empty queue *Q:***push**(*s*)  $\textbf{while } Q \neq \emptyset \textbf{ do}$ *u* color node *s*<br> **u** i= *Q* ≠ 0 do<br> *u* := *Q* pop() **for** *Node v* in *N*(*u*) **do if** *v* is uncolored **then** *Q:***push**(*v*) color node *v*

- 
- betrachte nur Kanten inzident zu Knoten aus dem Layer → insgesamt Θ(*m*)

# **Etwas formaler für unsere finale Umsetzung**

- jeder Knoten wird nur einmal in die Queue eingefügt
- **while**-Schleife: ein Durchlauf für jeden Knoten *u* ∈ *V*
- **for**-Schleife: deg(*u*) = |*N*(*u*)| Durchläufe

■ Gesamtkosten: 
$$
\sum_{u \in V}
$$
 deg(*u*) = 2*m*

(jede Kante {*u; v*} wird doppelt gezählt: einmal für *u* in deg(*u*) und einmal für *v* in deg(*v*))

# **⇒ BFS hat lineare Laufzeit** Θ(*m*)

(vorausgesetzt, unsere Graphdatenstruktur erlaubt es uns in *O*(deg(*u*)) über *N*(*u*) zu iterieren)

**Notation**

*V*: Knotenmenge

*E*: Kantenmenge

**n** = |*V*|,  $m = |E|$ 

deg(*u*): Grad von *u*

- 
- Zusatzinfos für Knoten (z.B. Farbe): Array der Länge *n* Eigenschaft eines Knotens ändern/abfragen: Θ(1)<br>Eigenschaft eines Knotens ändern/abfragen: Θ(1)
	- Array erstellen: einmalig Θ(*n*)
	-

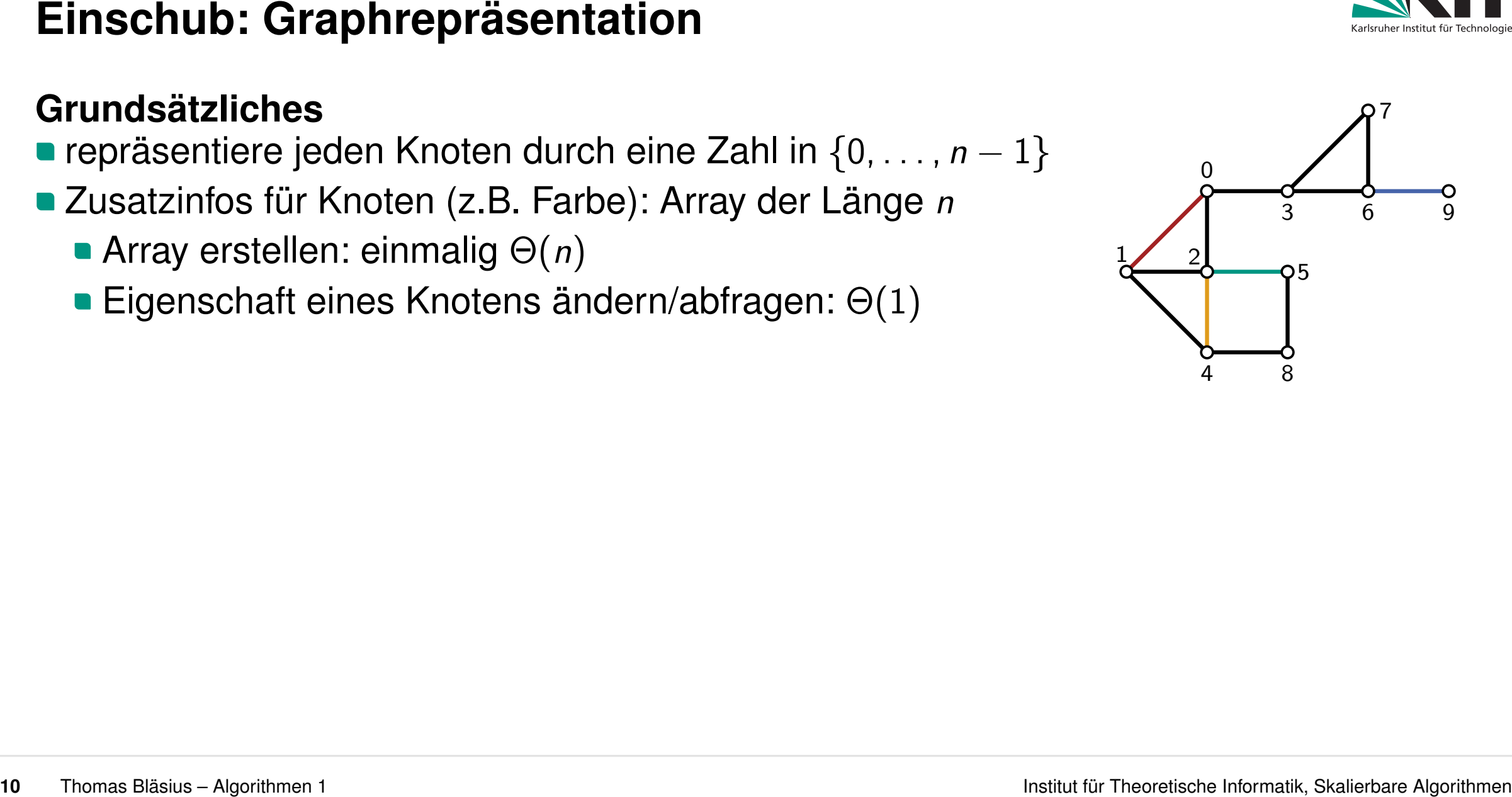

Zusatzinfos für Knoten (z.B. Farbe): Array der Länge *n*

- Array erstellen: einmalig Θ(*n*)
- **Eigenschaft eines Knotens ändern/abfragen:**  $\Theta(1)$

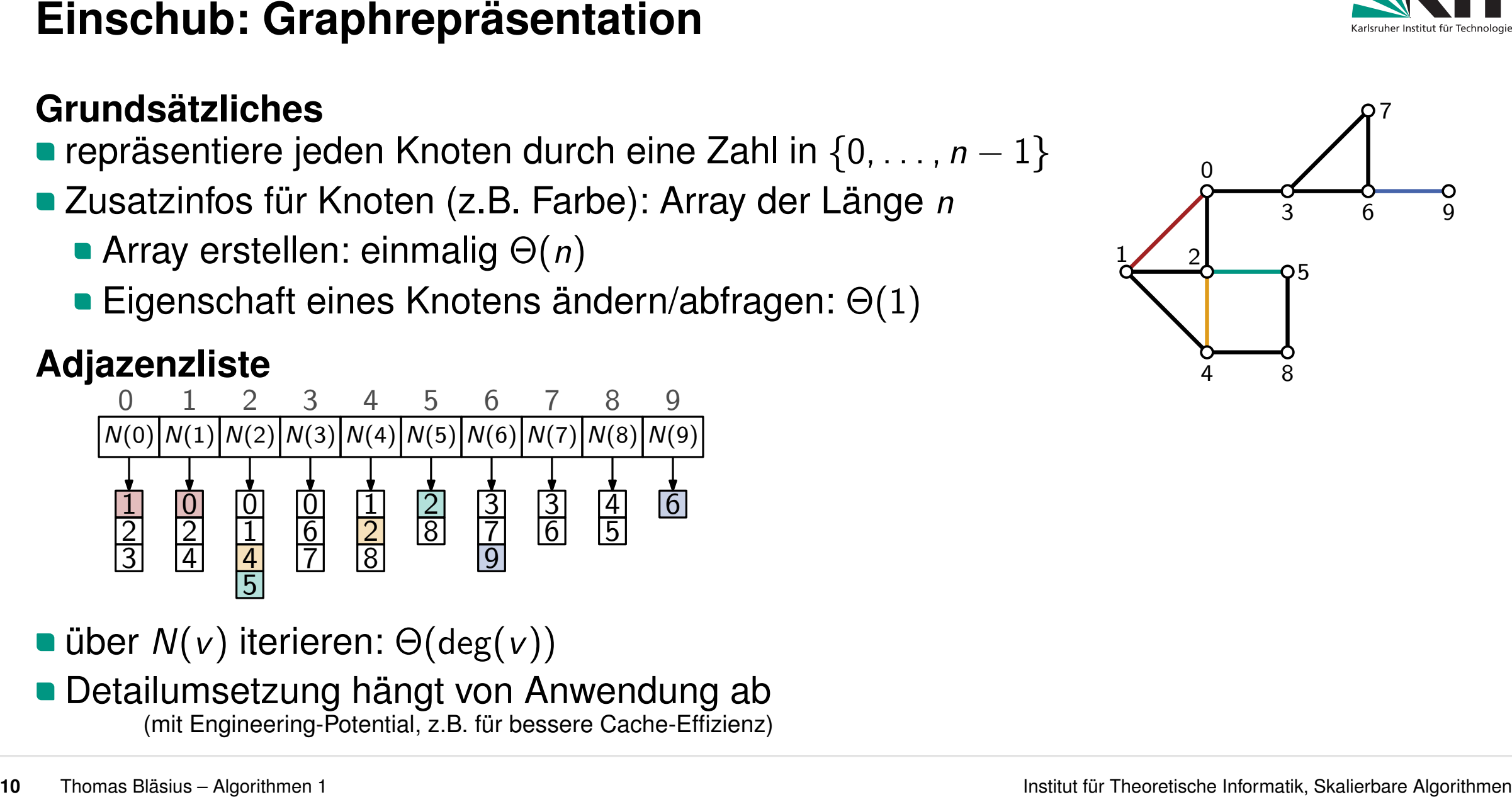

- über *N*(*v*) iterieren: Θ(deg(*v*))
- 

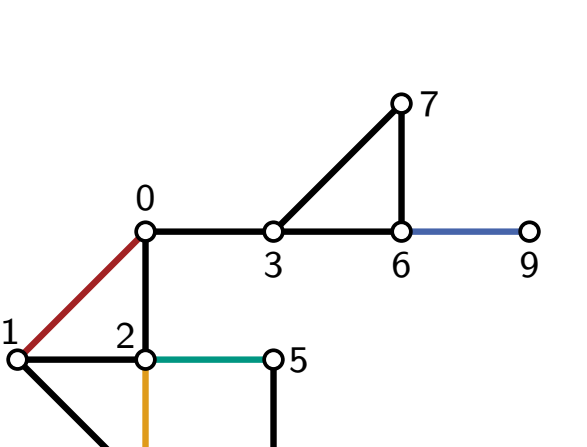

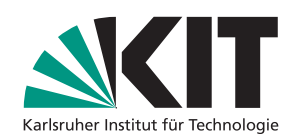

- Zusatzinfos für Knoten (z.B. Farbe): Array der Länge *n*
	- Array erstellen: einmalig Θ(*n*)
	- **Eigenschaft eines Knotens ändern/abfragen:**  $\Theta(1)$

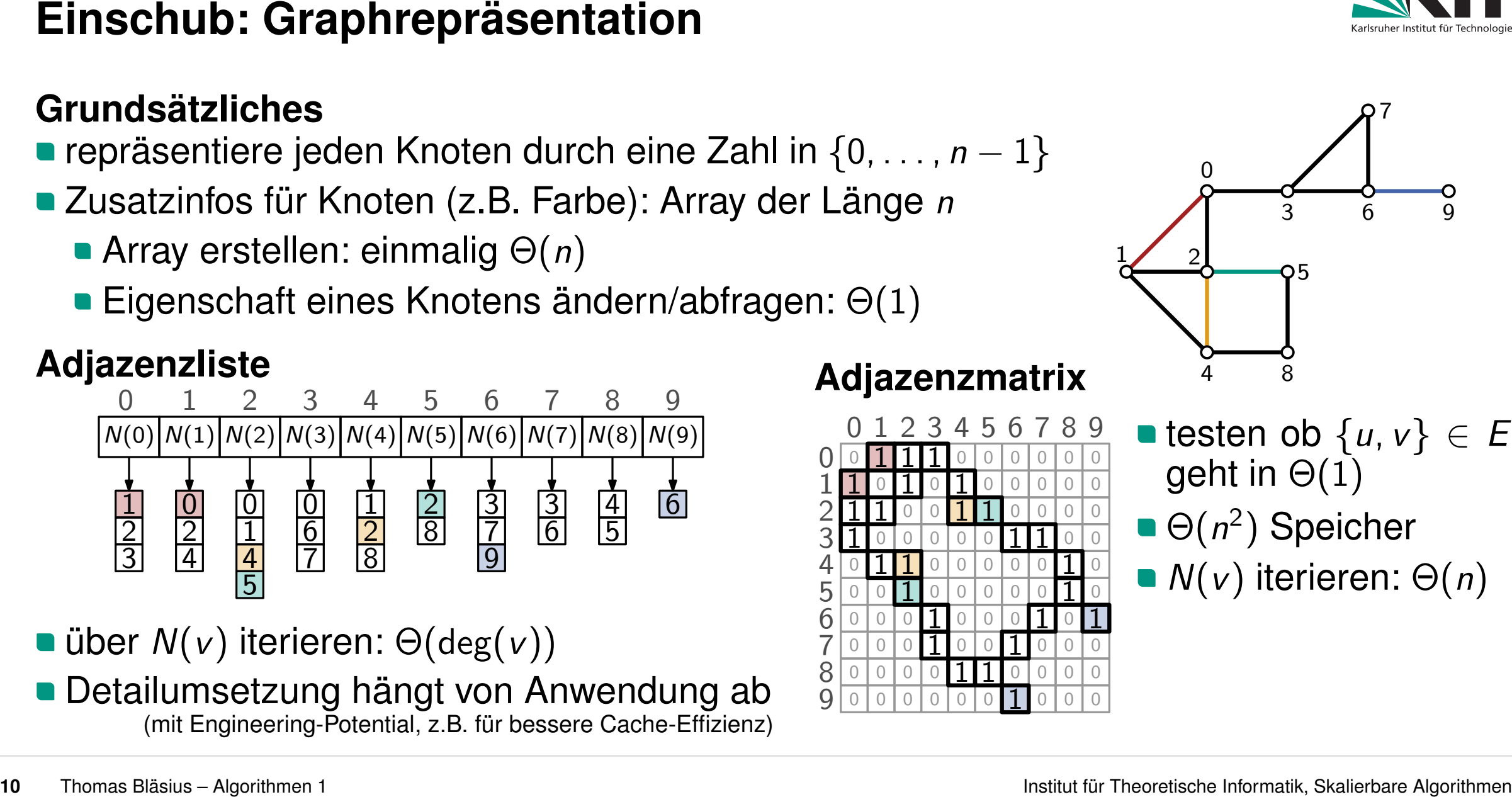

- über *N*(*v*) iterieren: Θ(deg(*v*))
- 

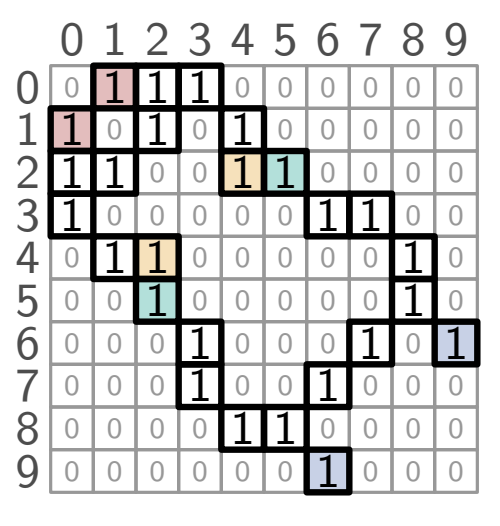

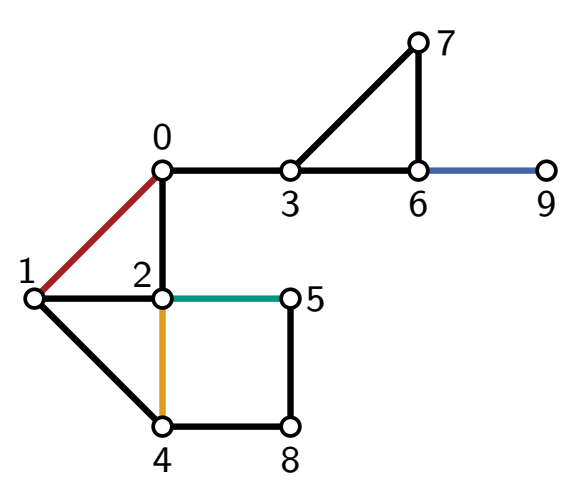

- testen ob  $\{u, v\}$   $\in E$ geht in  $\Theta(1)$
- Θ(*n* 2 ) Speicher
- *N*(*v*) iterieren: Θ(*n*)

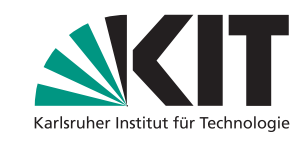

# **Zusammenhangskomponenten<br>
Grundlegendes Problem: Zusammenhangskomponenten finden<br>
• Ziel: färbe die Knoten entsprechend der Komponenten<br>
• Ziel: färbe die Knoten entsprechend der Komponenten<br>
• Thema Blattur Cr. December**

- 
- 

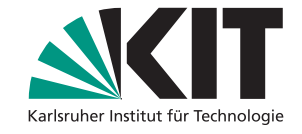

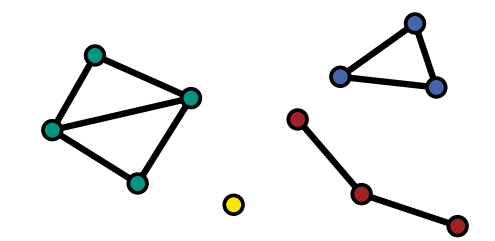

- 
- 

- 
- Laufzeit: Θ(*mC*(*s*) )

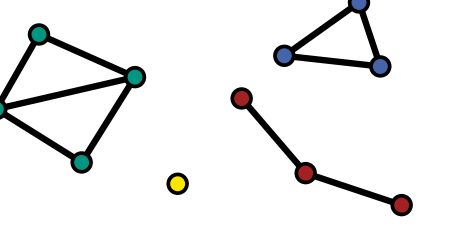

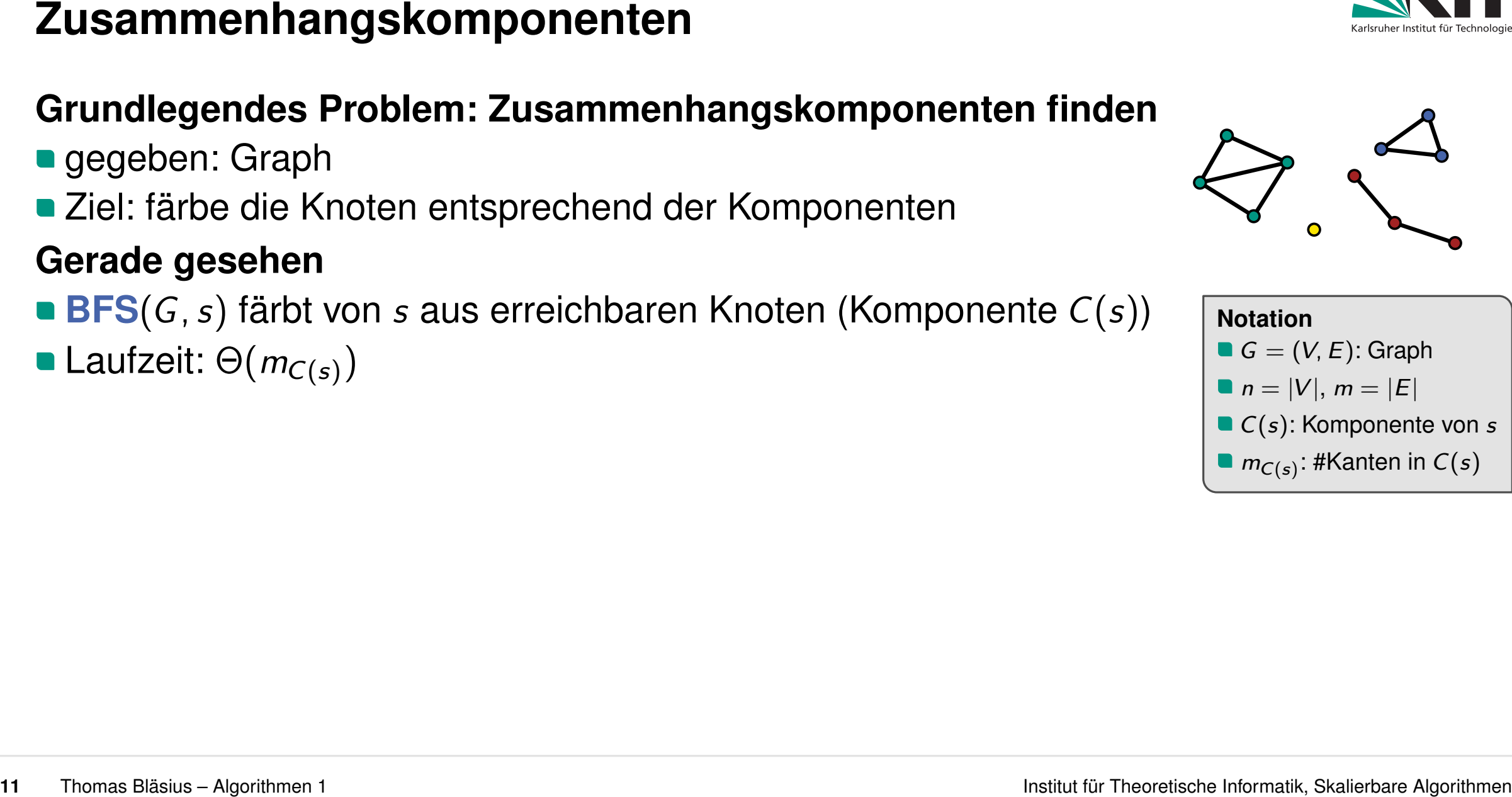

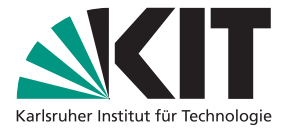

- 
- 

- 
- Laufzeit: Θ(*mC*(*s*) )

# **Färbung aller Komponenten**

- iteriere über alle Knoten *s* ∈ *V* → **BFS**(*G; s*) wenn *s* noch ungefärbt
- wähle für jeden Aufruf der BFS eine neue Farbe

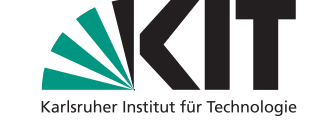

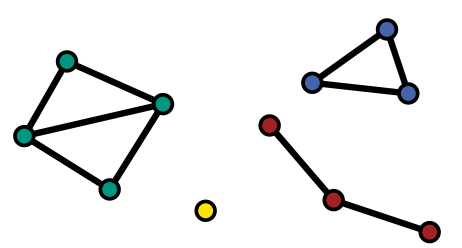

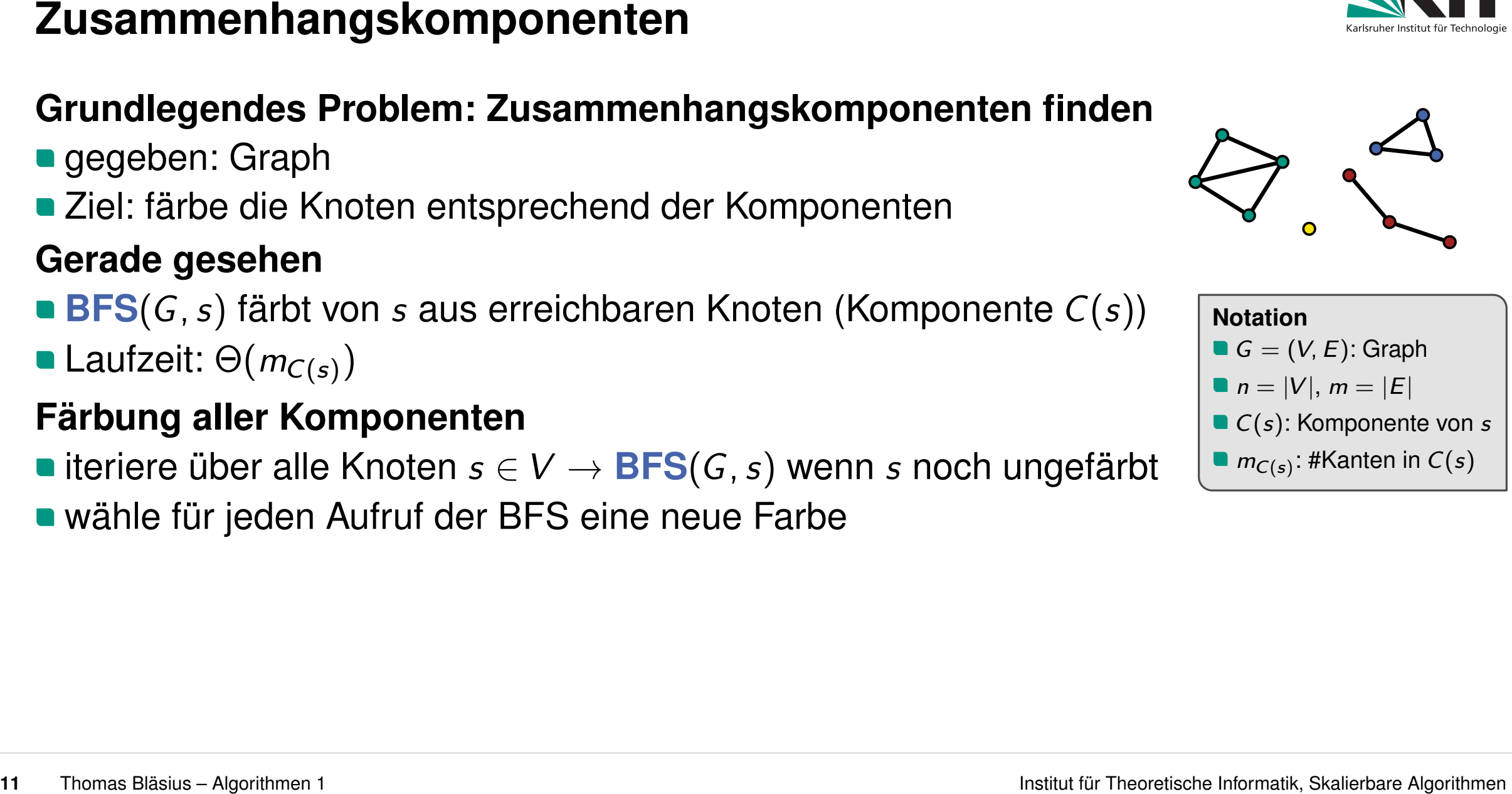
- 
- 

- 
- Laufzeit: Θ(*mC*(*s*) )

# **Färbung aller Komponenten**

- iteriere über alle Knoten *s* ∈ *V* → **BFS**(*G; s*) wenn *s* noch ungefärbt
- wähle für jeden Aufruf der BFS eine neue Farbe
- für jede Komponente wird die BFS einmal ausgeführt  $\rightarrow$  eine Farbe pro Komponenten

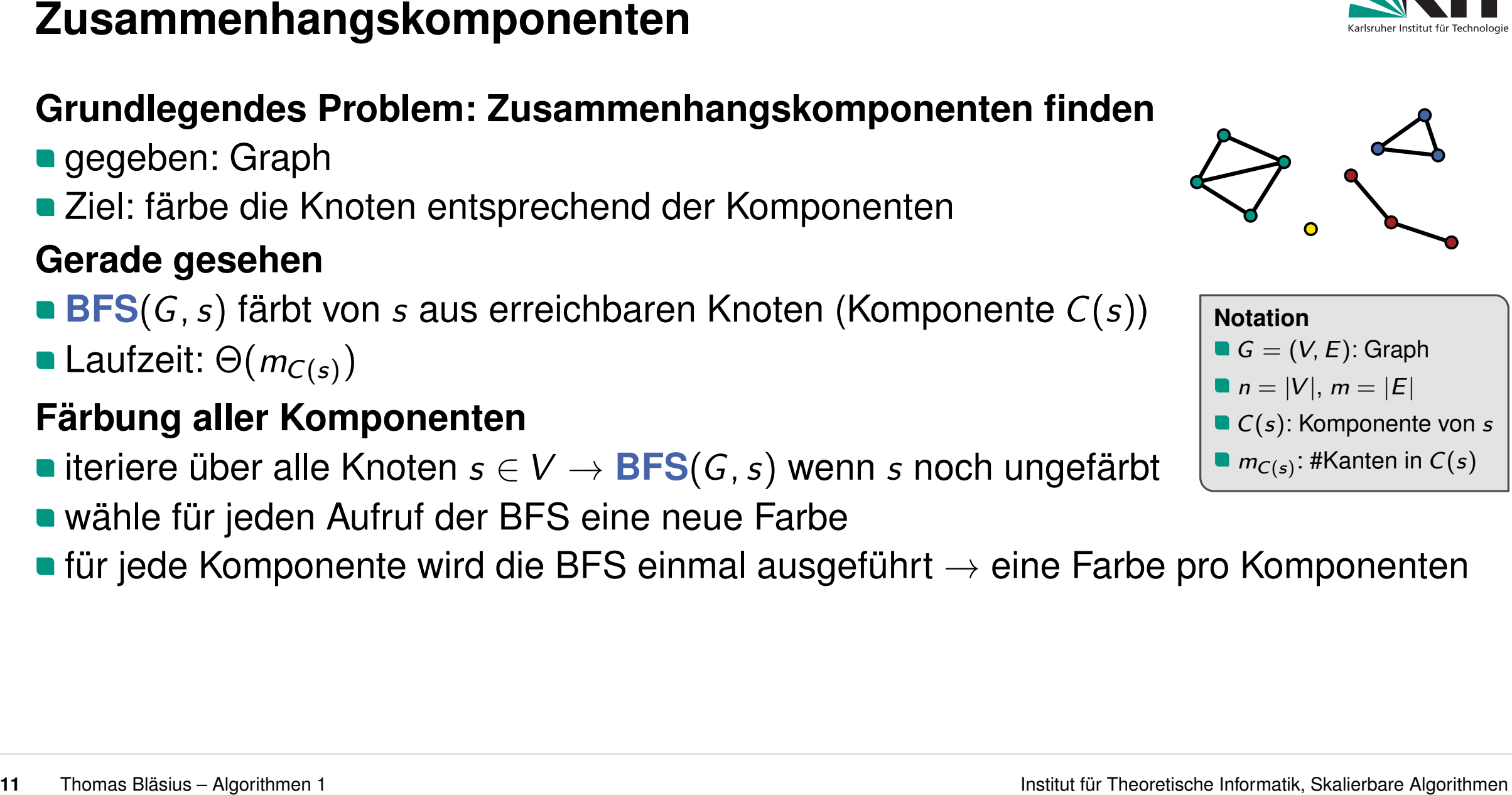

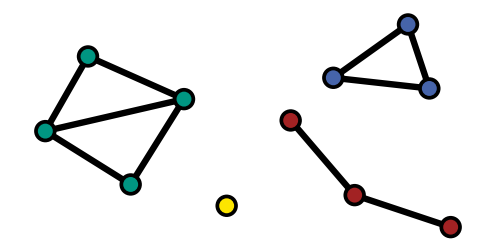

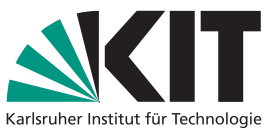

Laufzeit: Θ(*mC*(*s*) )

### **Färbung aller Komponenten**

- iteriere über alle Knoten *s* ∈ *V* → **BFS**(*G; s*) wenn *s* noch ungefärbt
- wähle für jeden Aufruf der BFS eine neue Farbe
- **Zusammenhangskomponenten**<br>
Grundlegendes Problem: Zusammenhangskomponenten finden<br>
gegeben: Graph<br>
Ziel: färbe die Knoten entsprechend der Komponenten<br>
Grade gesehen<br>
EFS(G, s) färbt von s aus erreichbaren Knoten (Kompo ■ für jede Komponente wird die BFS einmal ausgeführt → eine Farbe pro Komponenten
	- **Laufzeit:**  $\Theta(n+m)$ 
		- über alle Knoten Iterieren: Θ(*n*)
		- BFS in Summe (jede Kante gehört zu nur einer Komponente): Θ(*m*)

- 
- 

# *C*(*s*): Komponente von *s mC*(*s*) : #Kanten in *C*(*s*)

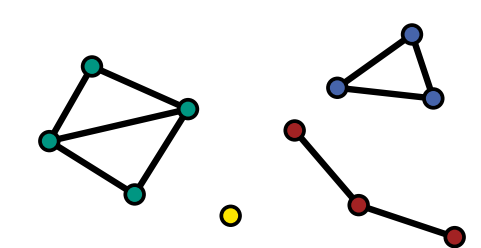

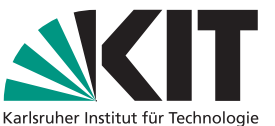

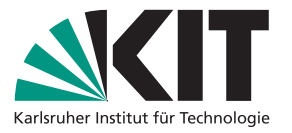

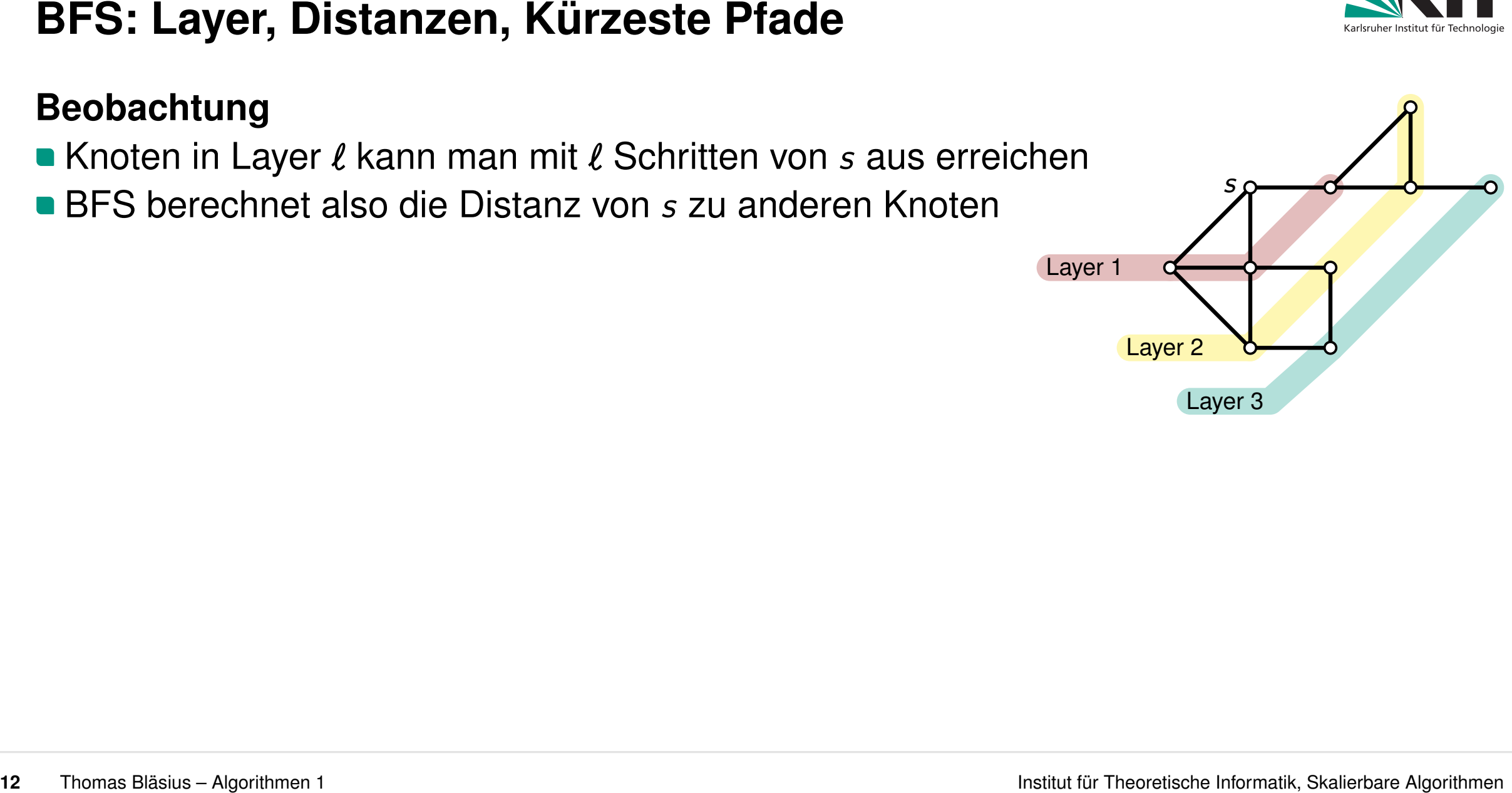

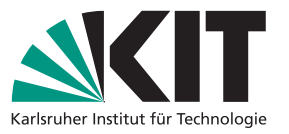

- $\rangle,$  mit  $\{v_{i-1}, v_i\} \in E$  für  $i \in \{1, \ldots, \ell\}$
- Länge des Pfades  $\langle v_0, \ldots, v_\ell \rangle$ :  $\ell$
- *v*<sup>0</sup> und *v*<sup>*l*</sup> sind **Start-** bzw. **Endknoten** von  $\langle v_0, \ldots, v_\ell \rangle$

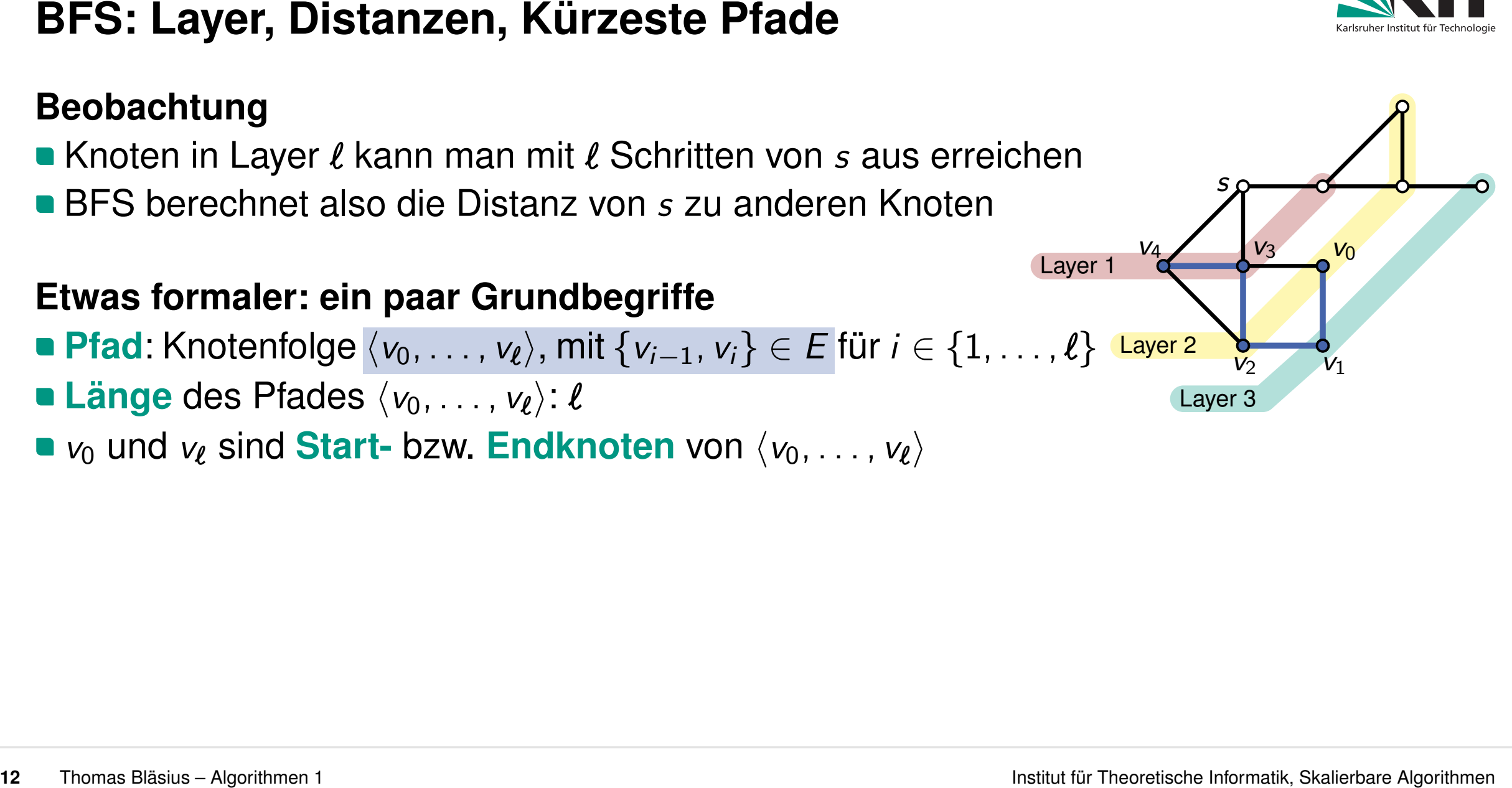

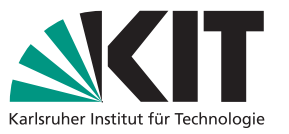

*t*

- **Beobachtung**<br>
 Knoten in Layer  $\ell$  kann man mit  $\ell$  Schritten von *s* aus erreichen<br>
 BFS berechnet also die Distanz von *s* zu anderen Knoten<br>
 Pfad: Knotenfolge  $\langle v_0, \ldots, v_{\ell} \rangle$ , mit  $\{v_{i-1}, v_i\} \in E$  für  $i \in \$  $\rangle,$  mit  $\{v_{i-1}, v_i\} \in E$  für  $i \in \{1, \ldots, \ell\}$
- Länge des Pfades  $\langle v_0, \ldots, v_\ell \rangle$ :  $\ell$
- *v*<sup>0</sup> und *v*<sup>*l*</sup> sind **Start-** bzw. **Endknoten** von  $\langle v_0, \ldots, v_\ell \rangle$
- **12** Thoma Bläsius Algorithmen 1<br> **12** Thomas Bläsius Algorithmen 1<br> **12** Thomas Bläsius Algorithmen 1<br> **12** Thomas Bläsius Algorithmen 1<br> **12** Thomas Bläsius Algorithmen 1<br> **12** Thomas Bläsius Algorithmen 1<br> **kürzester Pfad** von *s* ∈ *V* nach *t* ∈ *V* : Pfad minimaler Länge mit Start *s* und Ende *t* **Layer 1** Va Layer 1 Va Layer 1 Va Layer 1 Va Layer 1 Va Layer 1 Va Layer 2 Va Layer 2 Development of the Controllog  $\langle v_0, \ldots, v_\ell \rangle$ , mit  $\{v_{i-1}, v_i\} \in E$  für  $i \in \{1, \ldots, \ell\}$  Layer 2 Layer 2 Va Layer 3 Va Layer 3 Va
	-

 $v_2$   $v_1$ 

*v*<sup>4</sup> *v*<sup>3</sup>

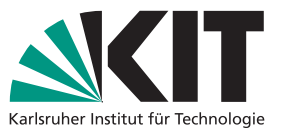

*t*

- **Beobachtung**<br>
 Knoten in Layer  $\ell$  kann man mit  $\ell$  Schritten von *s* aus erreichen<br>
 BFS berechnet also die Distanz von *s* zu anderen Knoten<br>
 Pfad: Knotenfolge  $\langle v_0, \ldots, v_{\ell} \rangle$ , mit  $\{v_{i-1}, v_i\} \in E$  für  $i \in \$  $\rangle,$  mit  $\{v_{i-1}, v_i\} \in E$  für  $i \in \{1, \ldots, \ell\}$
- Länge des Pfades  $\langle v_0, \ldots, v_\ell \rangle$ :  $\ell$
- *v*<sup>0</sup> und *v*<sup>*l*</sup> sind **Start-** bzw. **Endknoten** von  $\langle v_0, \ldots, v_\ell \rangle$
- **12** Thomas Bläsius Applitmen 1<br> **12** Thomas Bläsius Algorithmen 1 Institute Theoretische Information BFS berechnet also die Distanz von *s* zu anderen Knoten<br> **12** Theoretische Institute Final Skalier Algorithmen **kürzester Pfad** von *s* ∈ *V* nach *t* ∈ *V* : Pfad minimaler Länge mit Start *s* und Ende *t* **Layer 1** Va Layer 1 Va Layer 1 Va Layer 1 Va Layer 1 Va Layer 1 Va Layer 2 Va Layer 2 Development of the Controllog  $\langle v_0, \ldots, v_\ell \rangle$ , mit  $\{v_{i-1}, v_i\} \in E$  für  $i \in \{1, \ldots, \ell\}$  Layer 2 Layer 2 Va Layer 3 Va Layer 3 Va
	-

### **Theorem**

Liegt ein Knoten *v* bei der Breitensuche von *s* aus in Layer  $\ell$  dann gilt dist(*s*, *v*) =  $\ell$ .

*s*

*v*<sup>4</sup> *v*<sup>3</sup>

 $v_2$   $v_1$ 

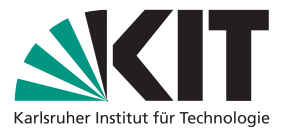

Liegt ein Knoten *v* bei der Breitensuche von *s* aus in Layer  $\ell$  dann gilt dist(*s*, *v*) =  $\ell$ .

### **Beweis**

■ es gibt einen Pfad der Länge  $\ell$  von *s* nach *v* 

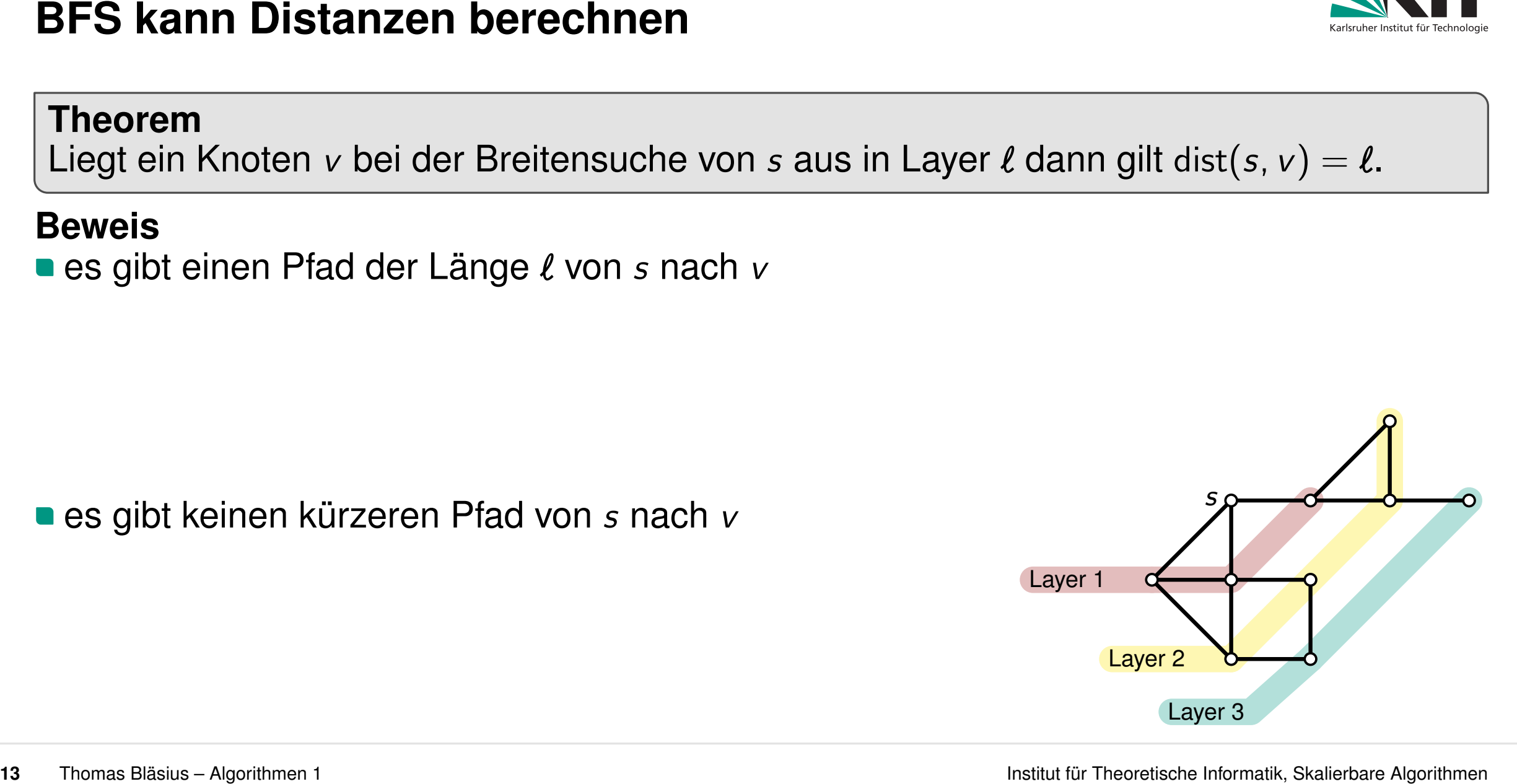

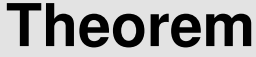

Liegt ein Knoten *v* bei der Breitensuche von *s* aus in Layer  $\ell$  dann gilt dist(*s*, *v*) =  $\ell$ .

## **Beweis**

■ es gibt einen Pfad der Länge  $\ell$  von *s* nach *v* 

**Induktion über**  $\ell$ **: klar für**  $\ell = 0$ 

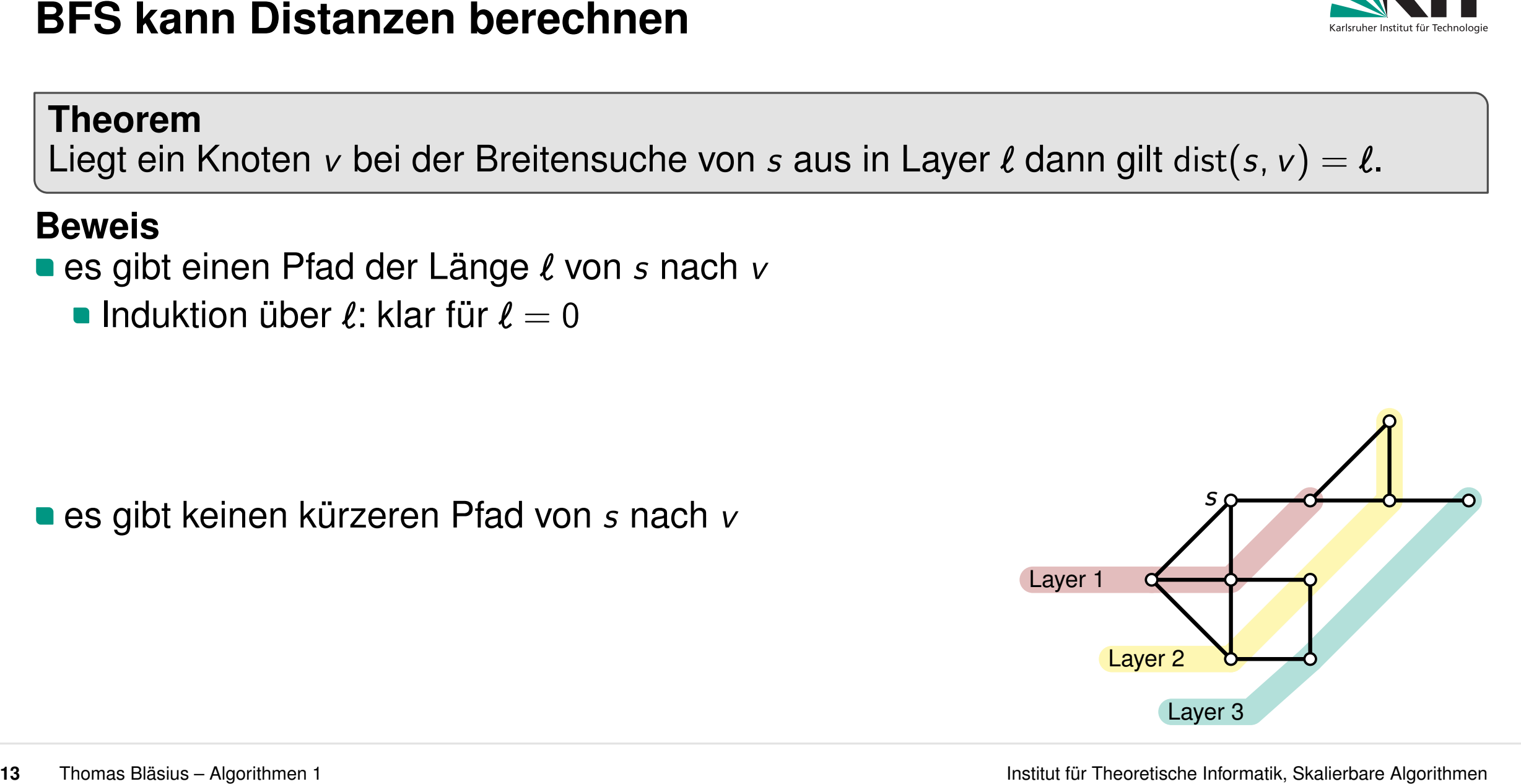

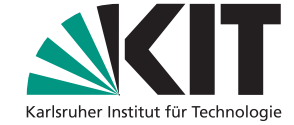

Liegt ein Knoten *v* bei der Breitensuche von *s* aus in Layer  $\ell$  dann gilt dist(*s*, *v*) =  $\ell$ .

# **Beweis**

■ es gibt einen Pfad der Länge  $\ell$  von *s* nach *v* 

- **Induktion über**  $\ell$ **: klar für**  $\ell = 0$
- $\bullet$  *v* in Layer  $\ell \Rightarrow v$  hat Nachbarn *u* in Layer  $\ell 1$

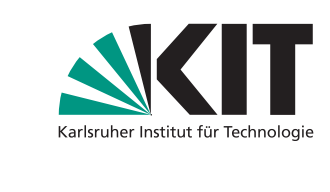

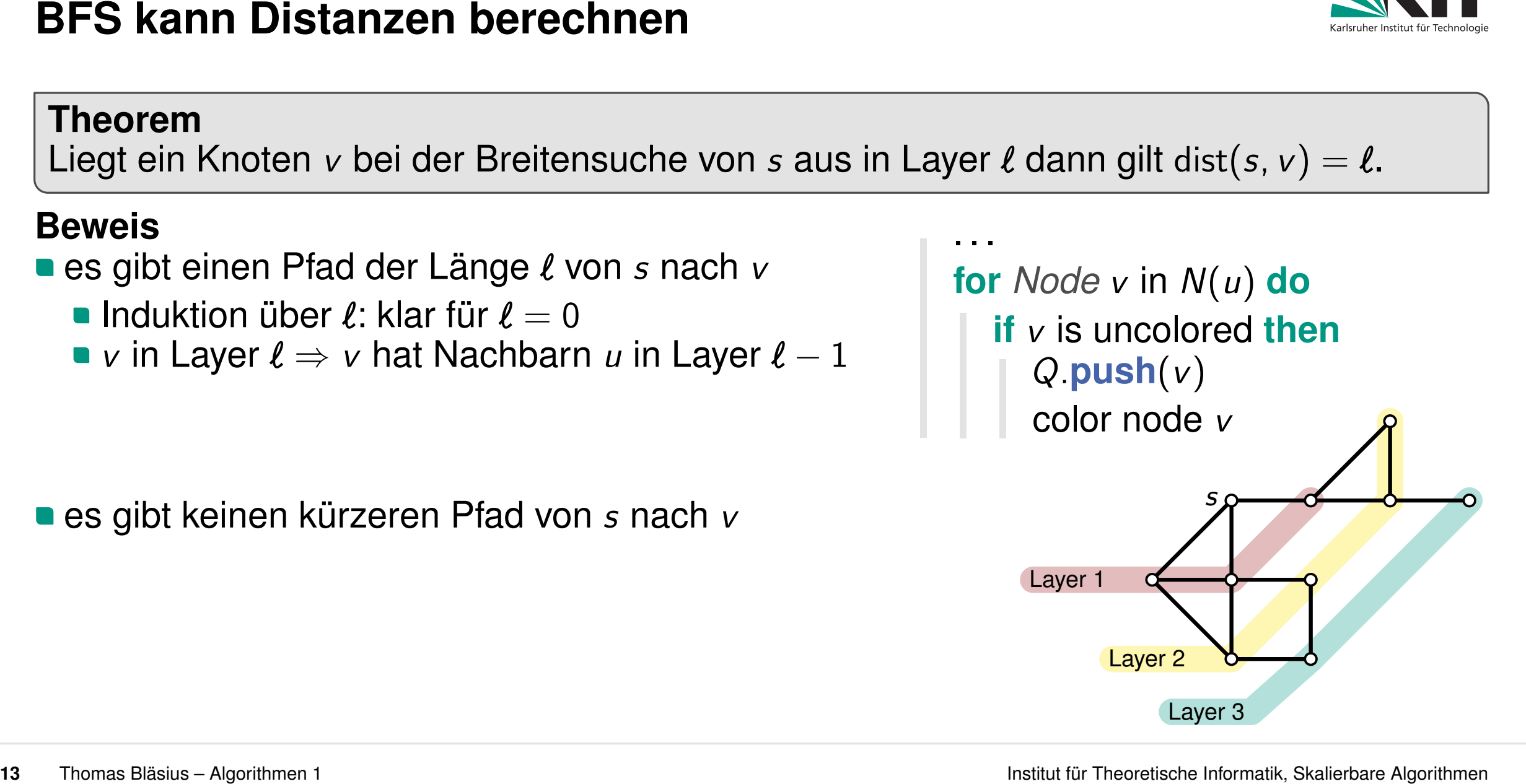

Liegt ein Knoten *v* bei der Breitensuche von *s* aus in Layer  $\ell$  dann gilt dist(*s*, *v*) =  $\ell$ .

# **Beweis**

■ es gibt einen Pfad der Länge  $\ell$  von *s* nach *v* 

- **Induktion über**  $\ell$ **: klar für**  $\ell = 0$
- **•** *v* in Layer  $\ell \Rightarrow v$  hat Nachbarn *u* in Layer  $\ell 1$
- Ind.-Voraussetzung ⇒ *su*-Pfad der Länge *'* − 1
- daher: *sv*-Pfad der Länge *'*

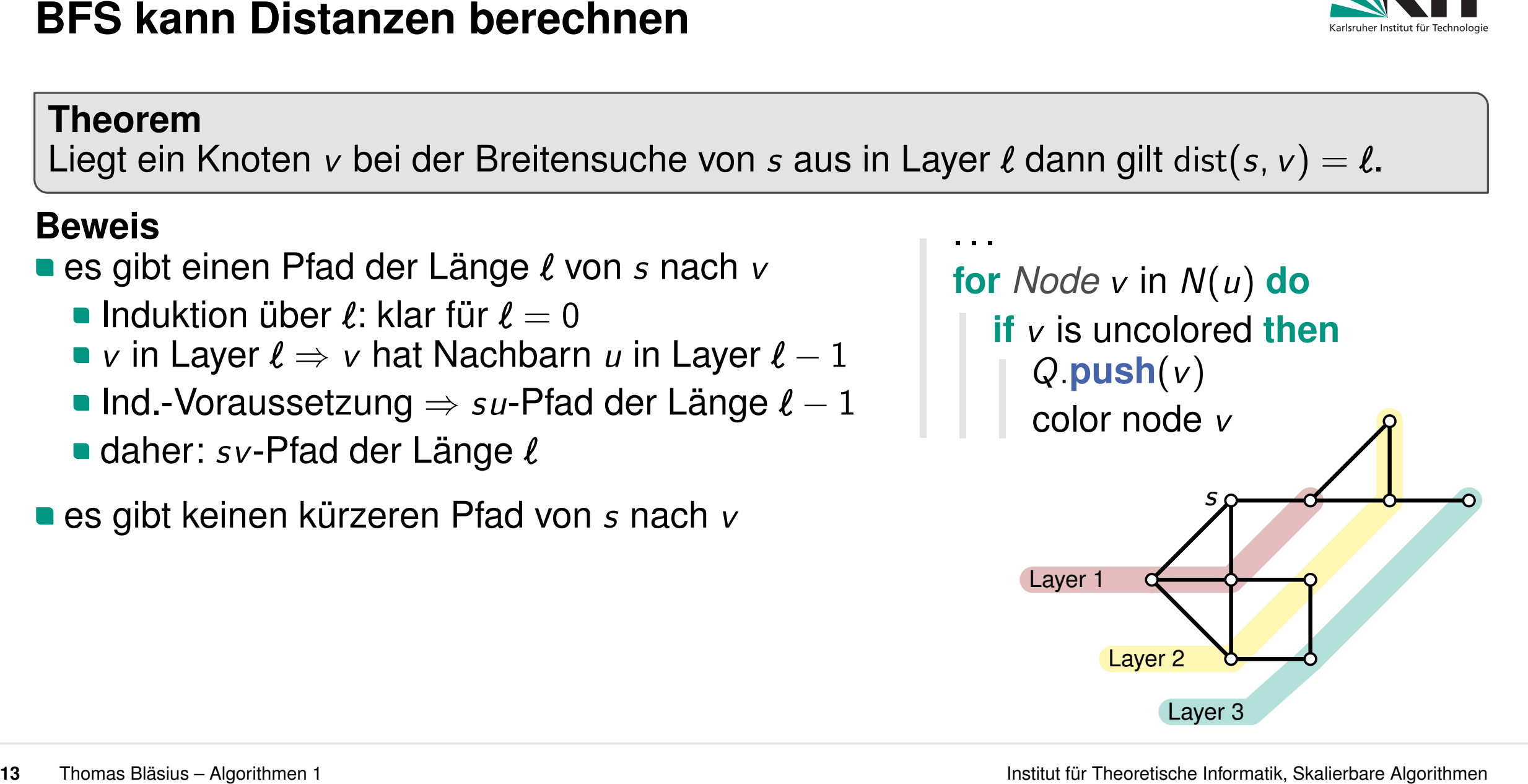

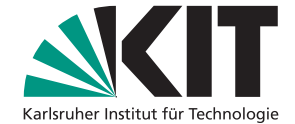

Liegt ein Knoten *v* bei der Breitensuche von *s* aus in Layer  $\ell$  dann gilt dist(*s*, *v*) =  $\ell$ .

# **Beweis**

- es gibt einen Pfad der Länge  $\ell$  von *s* nach *v* 
	- **Induktion über**  $\ell$ **: klar für**  $\ell = 0$
	- **•** *v* in Layer  $\ell \Rightarrow v$  hat Nachbarn *u* in Layer  $\ell 1$
	- Ind.-Voraussetzung ⇒ *su*-Pfad der Länge *'* − 1
	- daher: *sv*-Pfad der Länge *'*
- es gibt keinen kürzeren Pfad von *s* nach *v* 
	- **Kanten überspringen keine Layer**
	- **e** jeder Pfad von *v* (Layer  $\ell$ ) nach *s* (Layer 0) hat Länge mindestens *'*

**13** Thomas Blasius – Algorithmen 1<br> **13** Thomas Blasius – Algorithmen 1 Institute für Theoretische Institute für Theoretische Information Chemical Chemical Chemical Chemical Chemical Chemical Chemical Chemical Chemical C *s* **for** *Node v* in  $N(u)$  **do if** *v* is uncolored then  $Q.\text{push}(v)$  color node *v* **s**  $Q.\text{layer 1}$  **Layer 2** Layer 3 color node *v* . . .

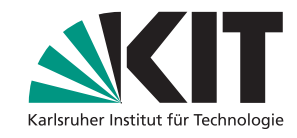

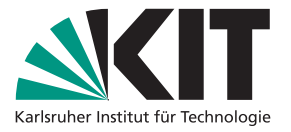

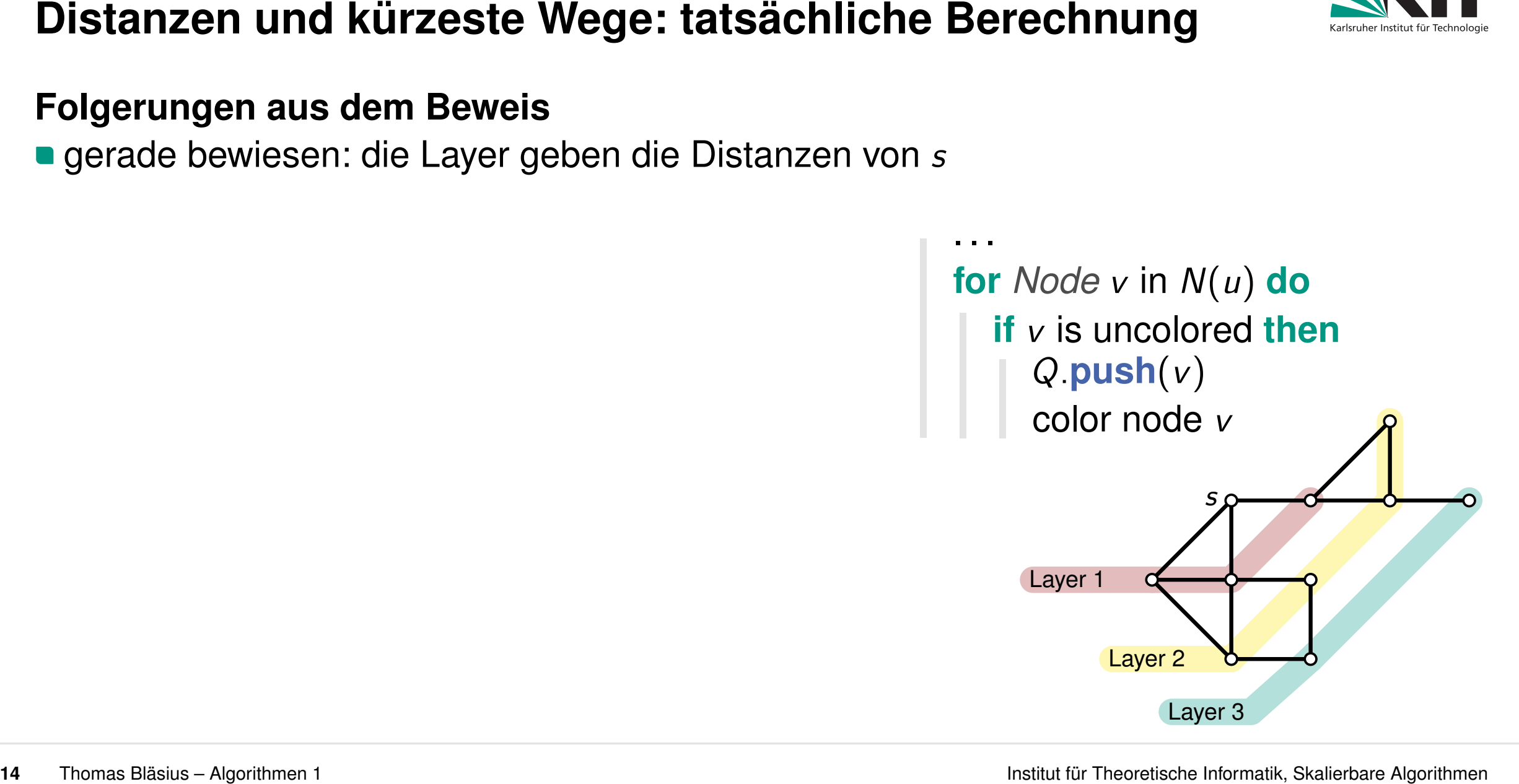

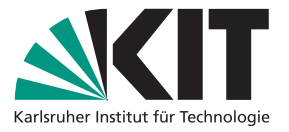

- im Beweis sieht man, wie man den kürzesten Weg erhält:
	- Knoten *v* wird durch Knoten *u* gefunden
	- definiere *u* als Elternknoten von *v*
	- Zurückverfolgung der Eltern bis *s* liefert kürzesten Pfad

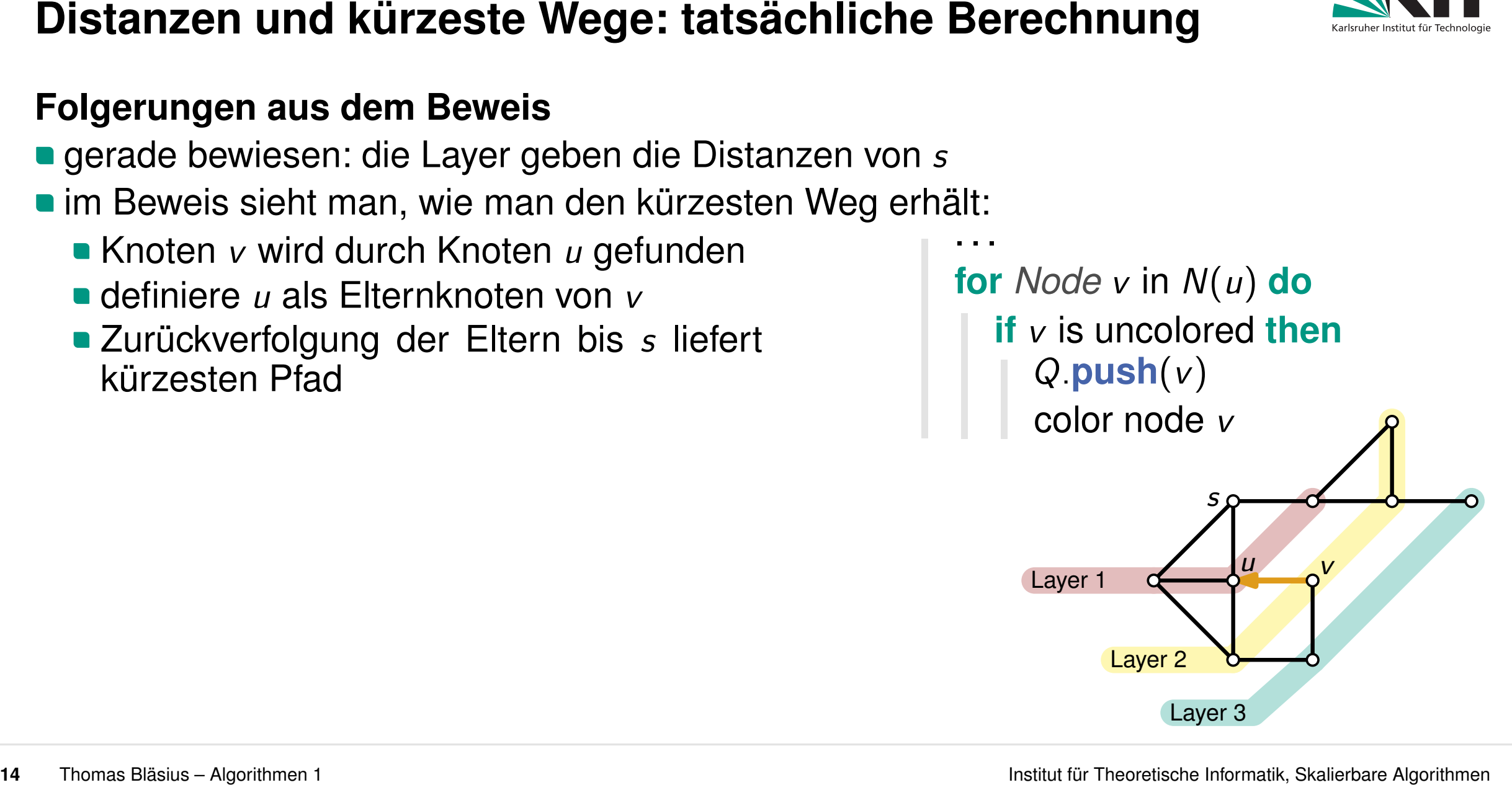

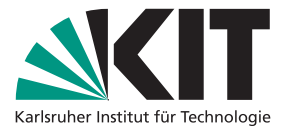

- im Beweis sieht man, wie man den kürzesten Weg erhält:
	- Knoten *v* wird durch Knoten *u* gefunden
	- definiere *u* als Elternknoten von *v*
	- Zurückverfolgung der Eltern bis *s* liefert kürzesten Pfad

# **Beobachtung**

- Eltern-Beziehung liefert Baum mit Wurzel *s*
- **diesen Baum nennt man auch BFS-Baum**

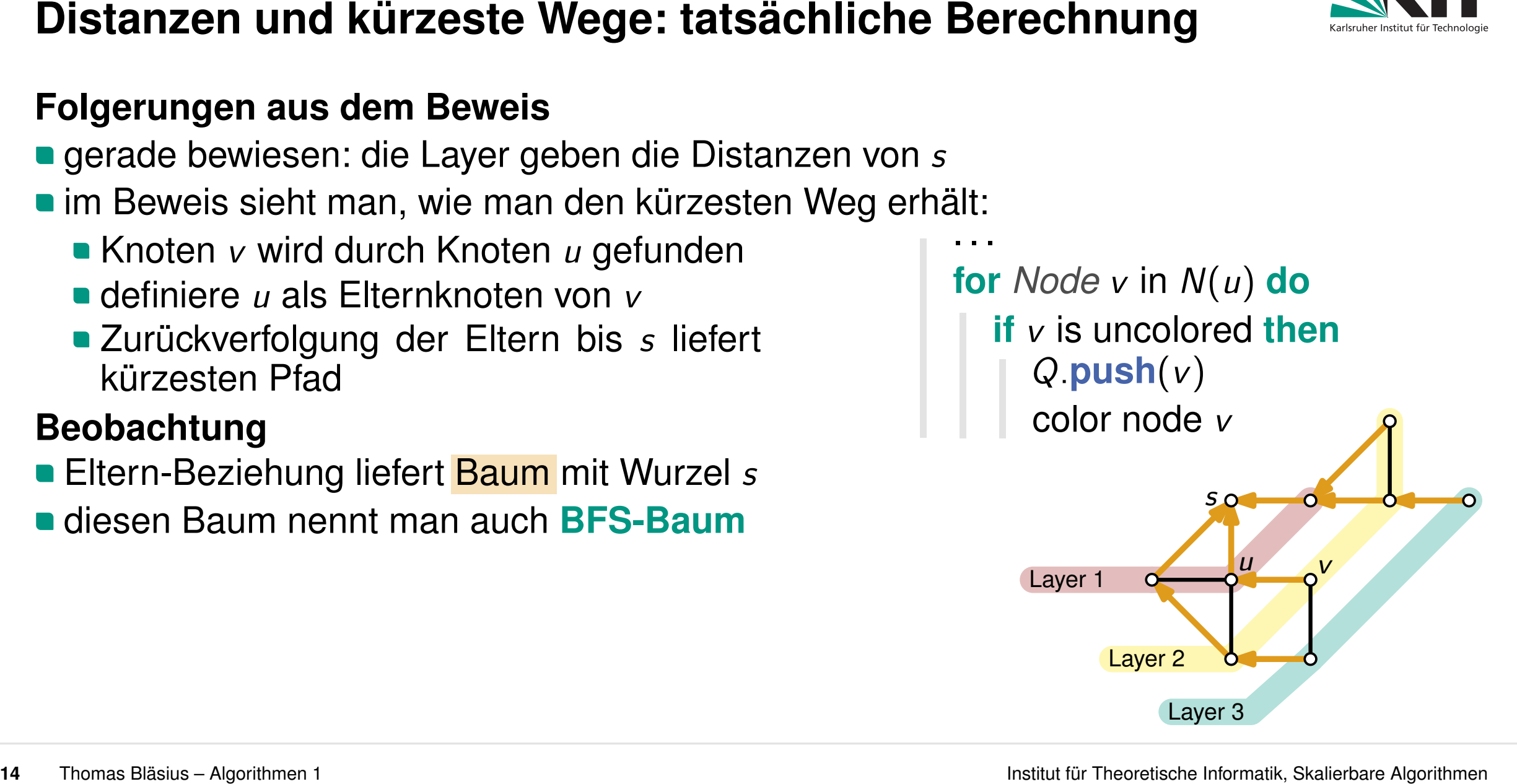

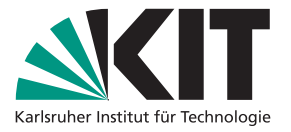

- im Beweis sieht man, wie man den kürzesten Weg erhält:
	- Knoten *v* wird durch Knoten *u* gefunden
	- definiere *u* als Elternknoten von *v*
	- Zurückverfolgung der Eltern bis *s* liefert kürzesten Pfad

# **Beobachtung**

- Eltern-Beziehung liefert Baum mit Wurzel *s*
- **diesen Baum nennt man auch BFS-Baum**

# **Anmerkung**

- **a** auch hier: wie das geht ist im Prinzip klar
- für die tatsächliche Umsetzung muss man aber nmerkung<br>auch hier: wie das geht ist im Prinzip klar<br>für die tatsächliche Umsetzung muss man aber aussi klaver aussi verden

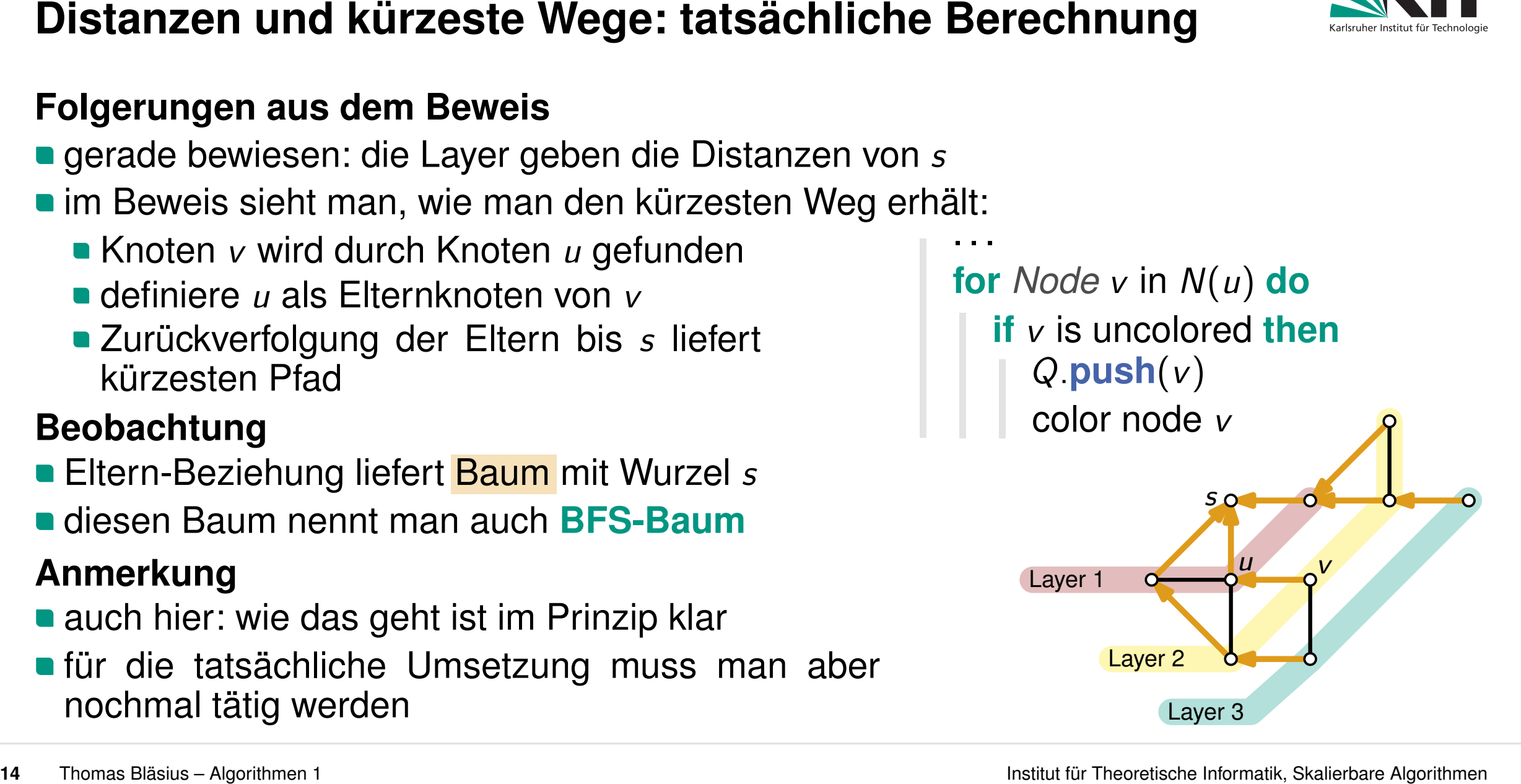

- Graph Traversierung<br>
 zwei Vorgehensweisen: BFS und DFS (DFS kommt später nochmal im Detail)<br>• damit kann man zum Beispiel die Zusammenhangskomponenten finden<br>• damit kann man zum Beispiel die Zusammenhangskomponenten fin
	-

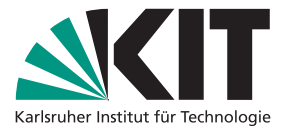

- **Streitensuche (BFS)**<br>
Graph Traversierung<br>
 zwei Vorgehensweisen: BFS und DFS (DFS kommt später nochmal im Detail)<br>
 damit kann man zum Beispiel die Zusammenhangskomponenten finden<br>
Algorithmenidee → Pseudocode am Beis
	-

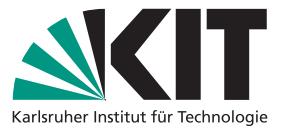

- **Breitensuche (BFS)**<br>
Graph Traversierung<br>
zwei Vorgehensweisen: BFS und DFS (DFS kommt später nochmal im Detail)<br>
 damit kann man zum Beispiel die Zusammenhangskomponenten finden<br>
Algorithmenidee → Pseudocode am Beispie
	-

- 
- 
- 

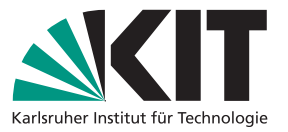

- **Breitensuche (BFS)**<br>
Graph Traversierung<br>
zwei Vorgehensweisen: BFS und DFS (DFS kommt später nochmal im Detail)<br>
 damit kann man zum Beispiel die Zusammenhangskomponenten finden<br>
Algorithmenidee → Pseudocode am Beispie
	-

- 
- -
	-
	-

- 
-